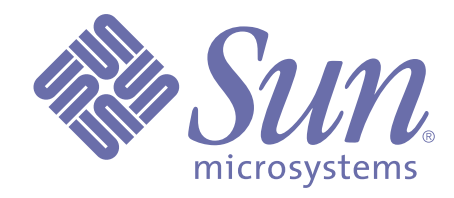

# **TOOL Reference Manual**

**Release 3.5 of Forte™ 4GL**

Sun Microsystems, Inc., 901 San Antonio Road, Palo Alto, CA 94303 U.S.A. 1-800-786-7638

Part No. 806-6674-01 October 2000, Revision A Copyright 2000 Sun Microsystems, Inc., 901 San Antonio Road, Palo Alto, California 94303, U.S.A. All rights reserved.

Sun Microsystems, Inc. has intellectual property rights relating to technology embodied in this product. In particular, and without limitation, these intellectual property rights include U.S. Patent 5,457,797 and may include one or more additional patents or pending patent applications in the U.S. or other countries.

This product is distributed under licenses restricting its use, copying, distribution, and decompilation. No part of this product may be reproduced in any form by any means without prior written authorization of Sun and its licensors, if any.

Third-party software, including font technology, is copyrighted and licensed from Sun suppliers. c-tree Plus is licensed from, and is a trademark of, FairCom Corporation. Xprinter and HyperHelp Viewer are licensed from Bristol Technology, Inc. Regents of the University of California. All SPARC trademarks are used under license and are trademarks or registered trademarks of SPARC International, Inc. in the U.S. and other countries. Products bearing SPARC trademarks are based upon an architecture developed by Sun Microsystems, Inc. UNIX is a registered trademark in the U.S. and other countries, exclusively licensed through X/Open Company, Ltd.

Sun, Sun Microsystems, the Sun Logo, Forte, and Forte Fusion are trademarks or registered trademarks of Sun Microsystems, Inc. in the U.S. and other countries.

Federal Acquisitions: Commercial Software — Government Users Subject to Standard License Terms and Conditions.

DOCUMENTATION IS PROVIDED "AS IS" AND ALL EXPRESS OR IMPLIED CONDITIONS, REPRESENTATIONS AND WARRANTIES, INCLUDING ANY IMPLIED WARRANTY OF MERCHANTABILITY, FITNESS FOR A PARTICULAR PURPOSE OR NON-INFRINGEMENT, ARE DISCLAIMED, EXCEPT TO THE EXTENT THAT SUCH DISCLAIMERS ARE HELD TO BE LEGALLY INVALID.

# **Contents**

### **[Preface](#page-12-0)**

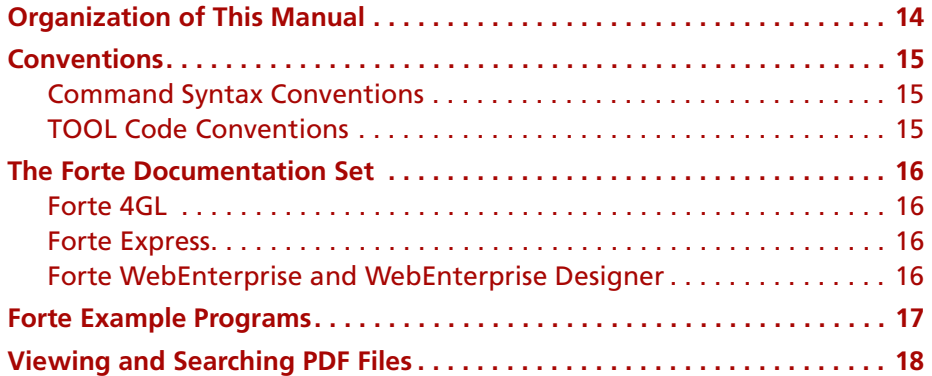

### **[1](#page-18-0) [Overview](#page-18-1)**

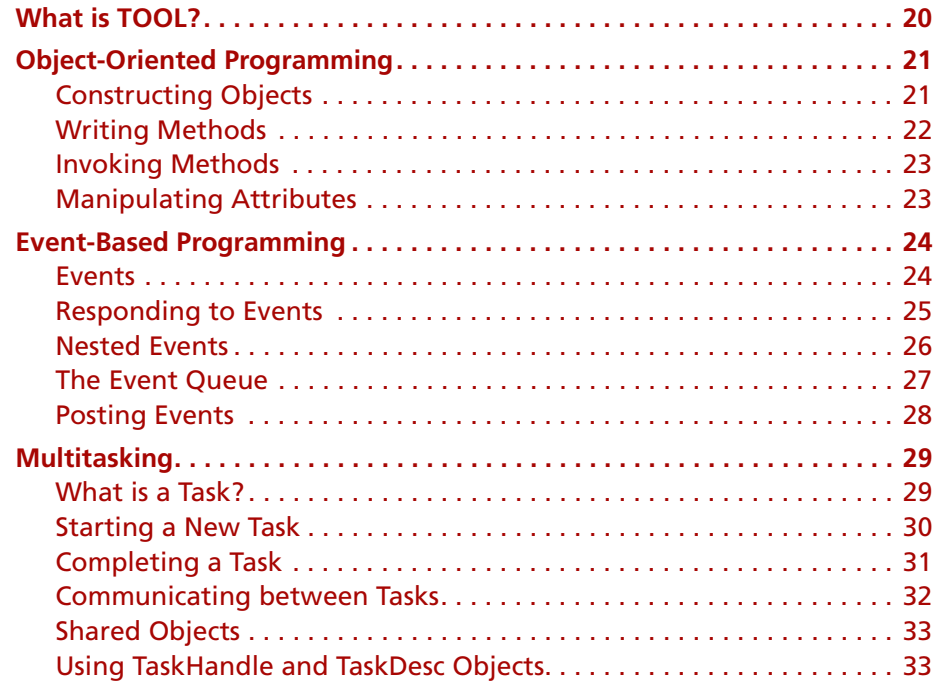

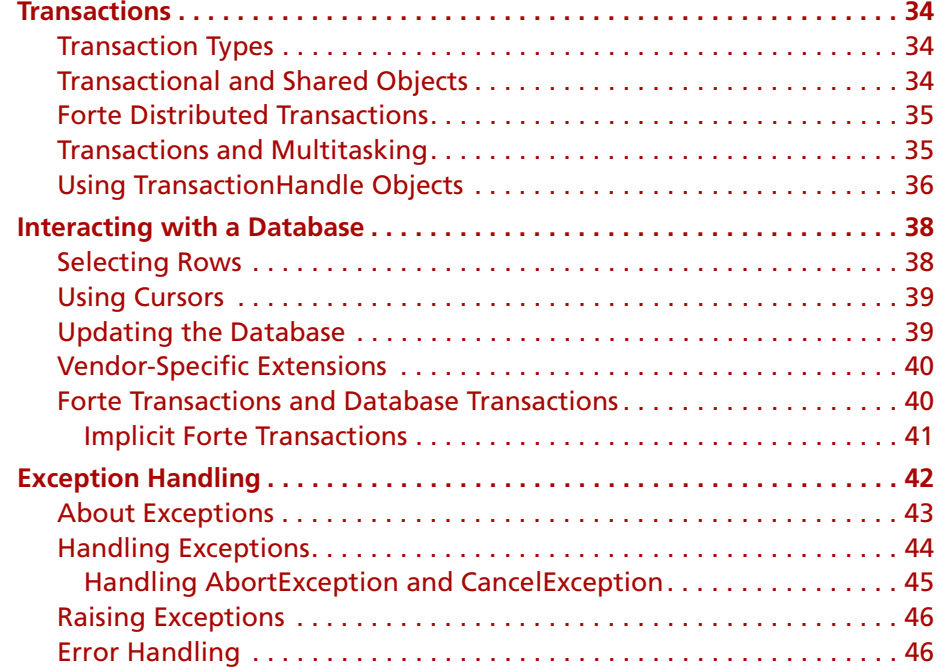

# **[2](#page-46-0) [Language Elements](#page-46-1)**

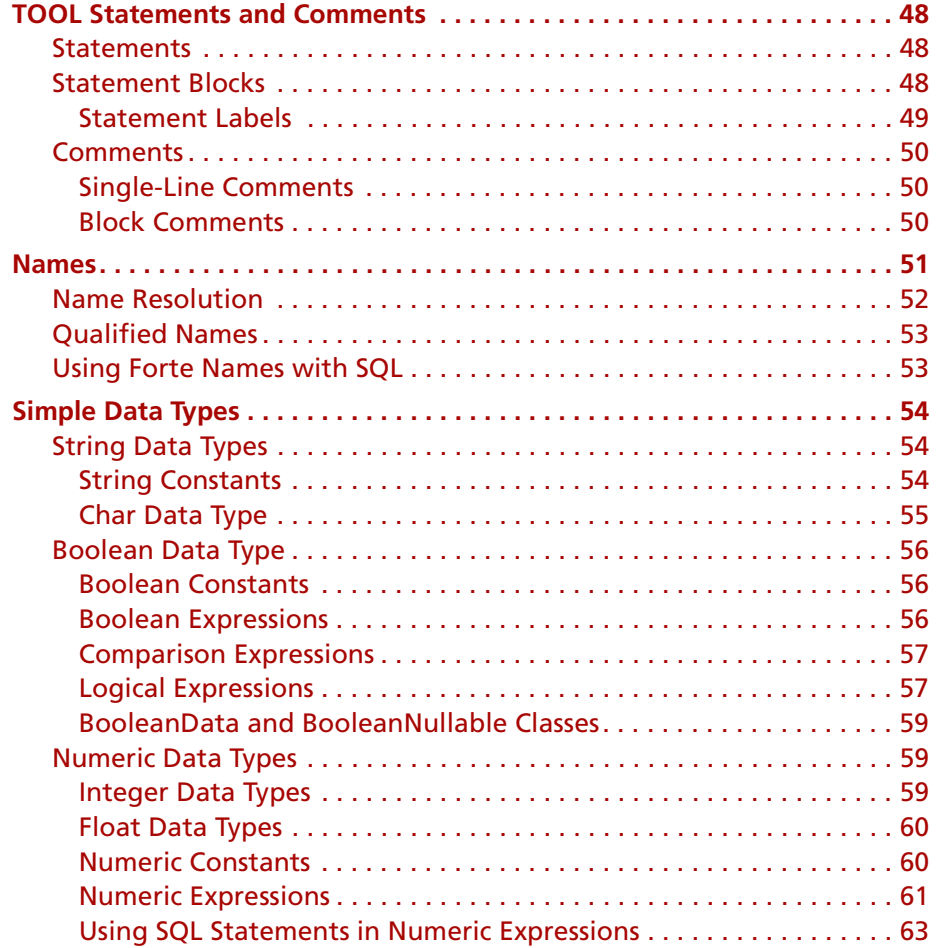

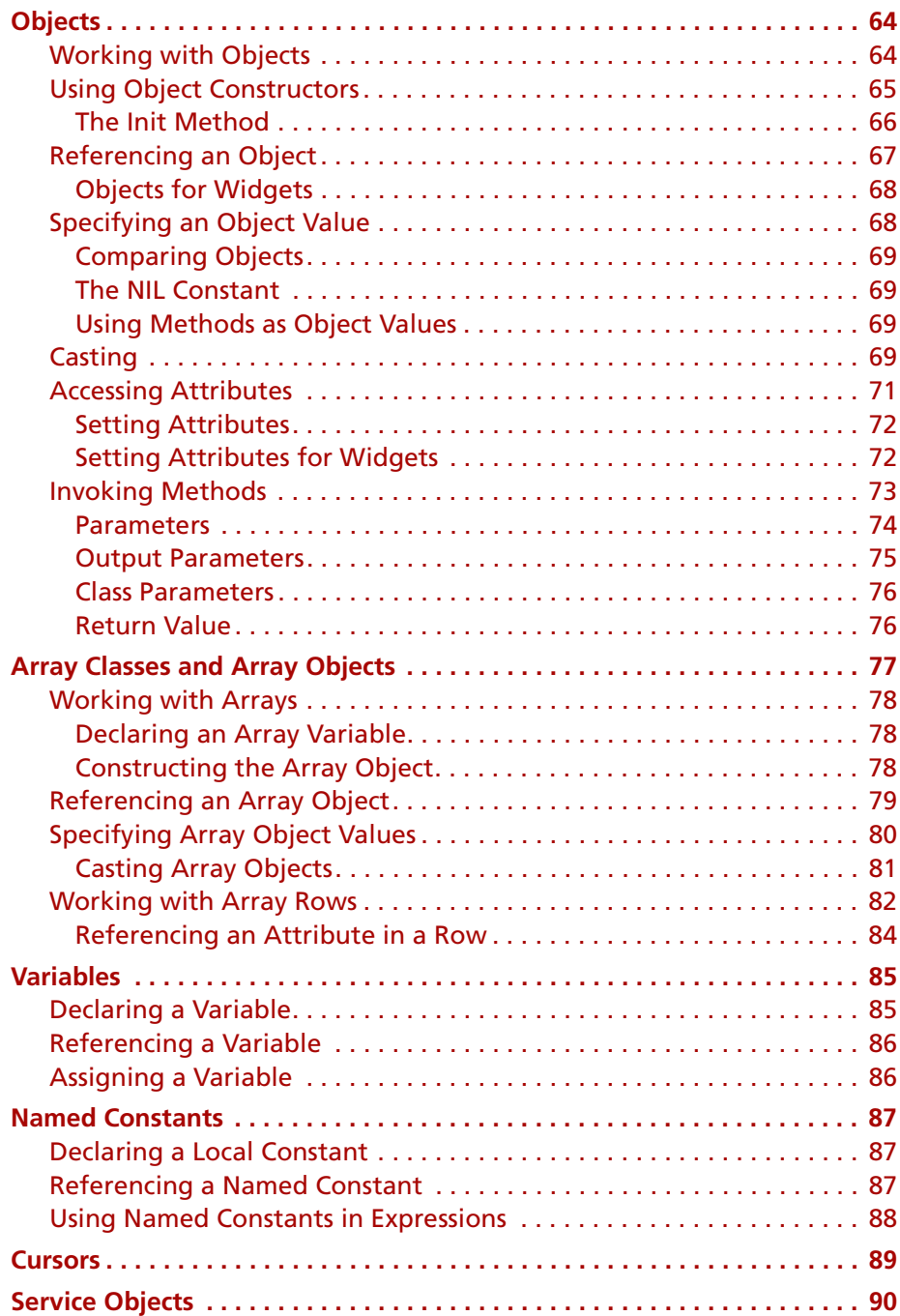

## **[3](#page-90-0) [TOOL Statement Reference](#page-90-1)**

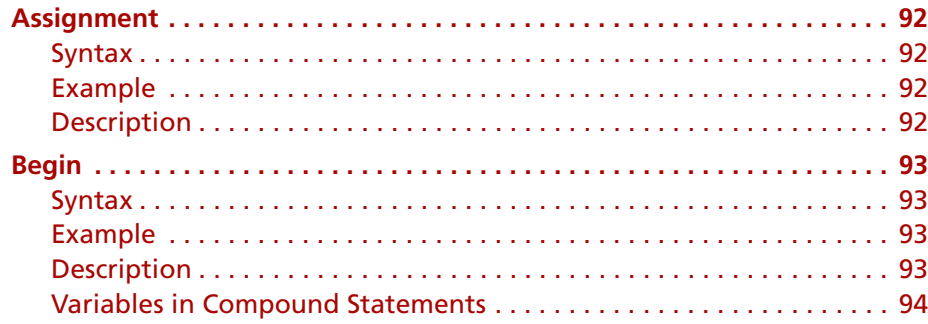

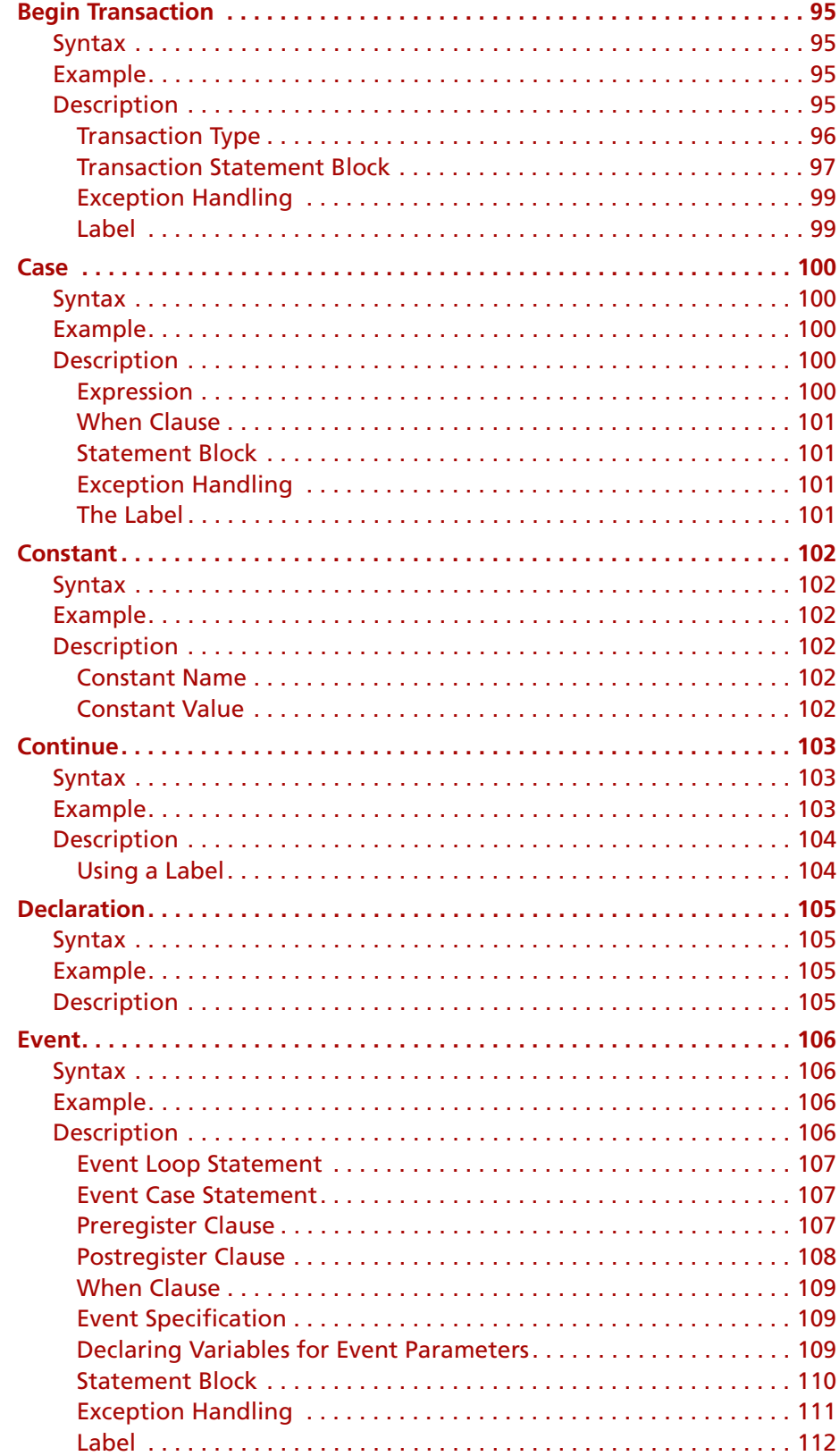

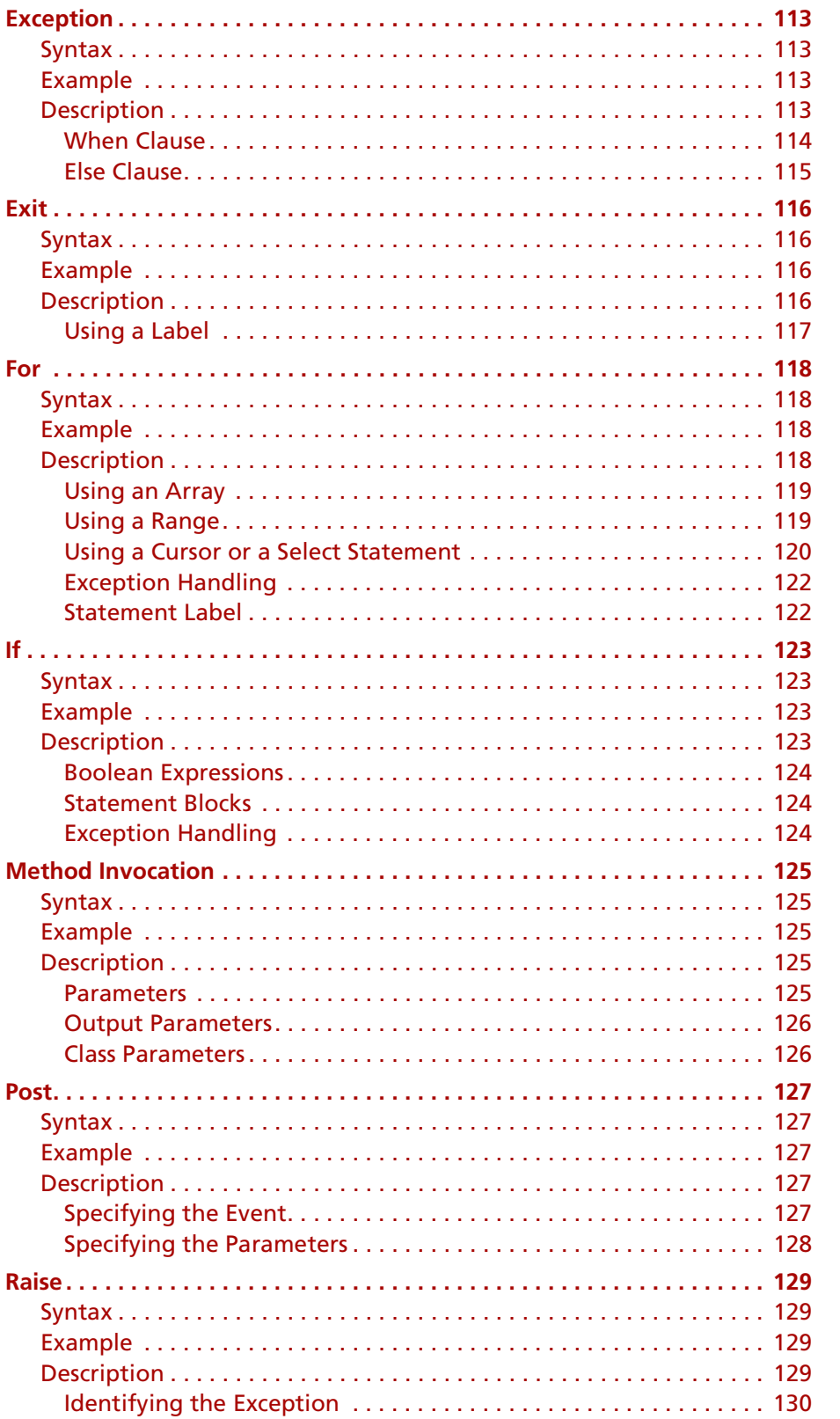

For

If  $\ddots$ 

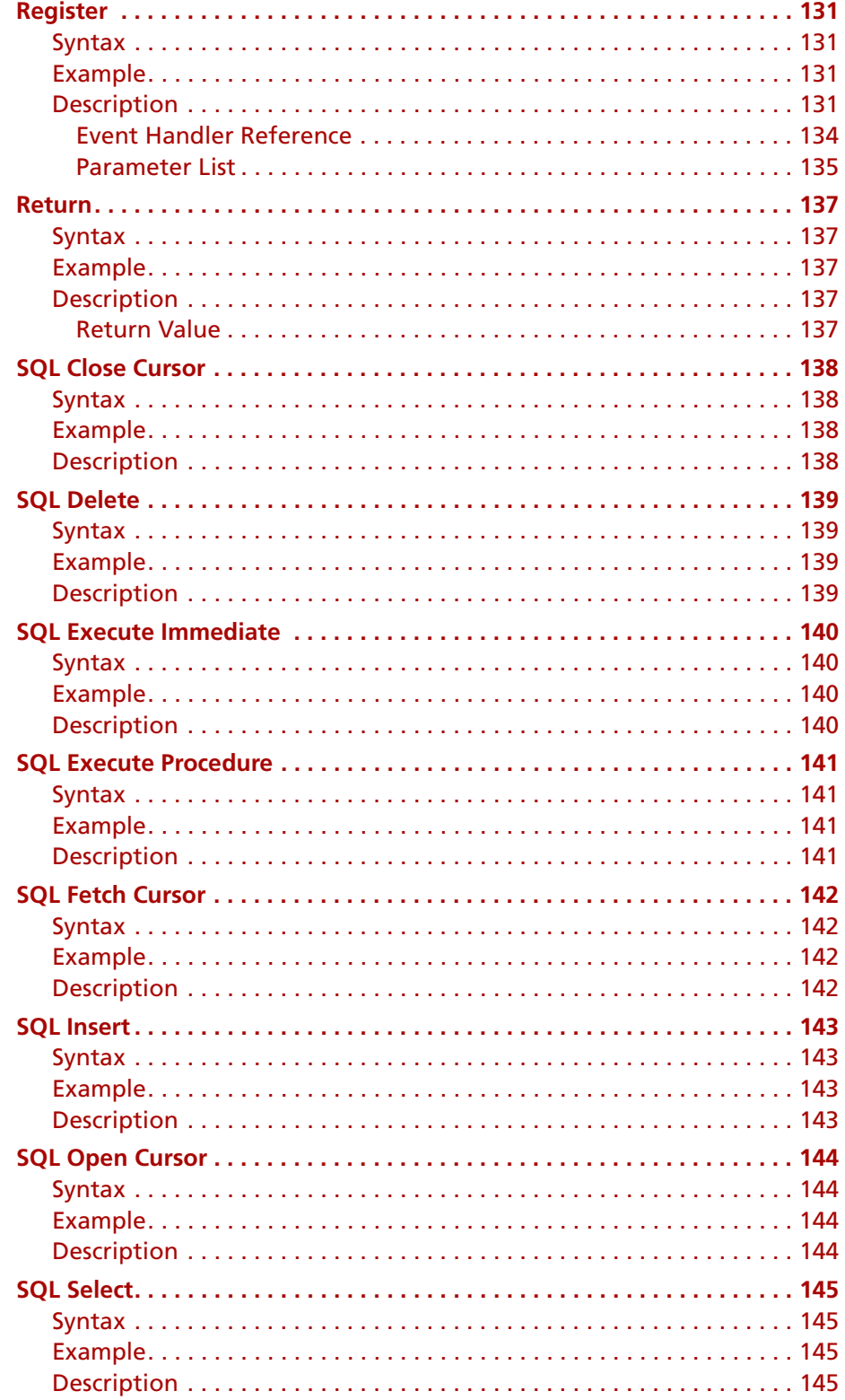

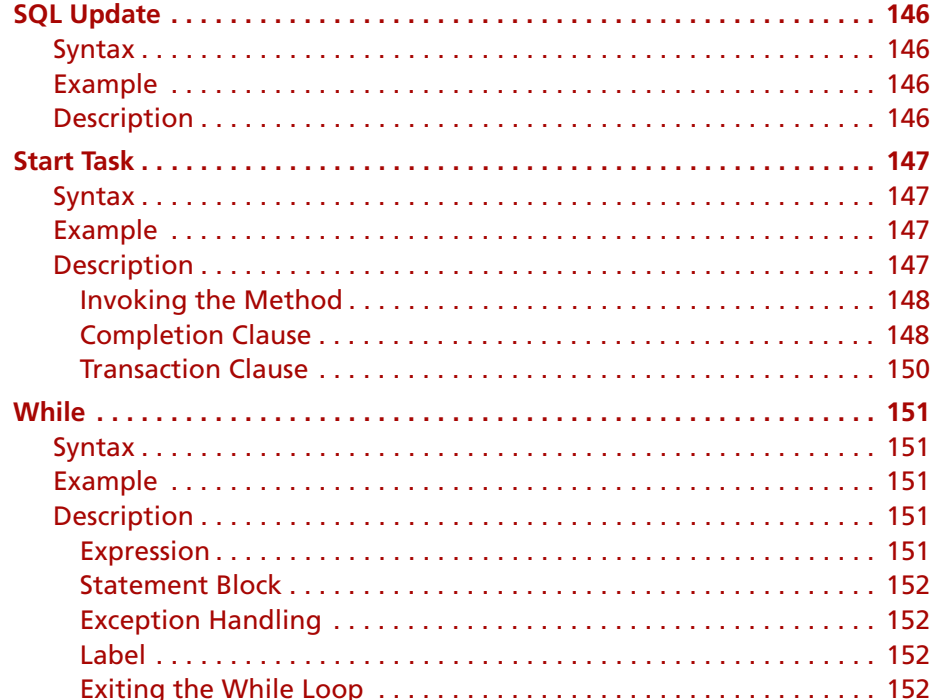

# **4 Project Definition Statements**

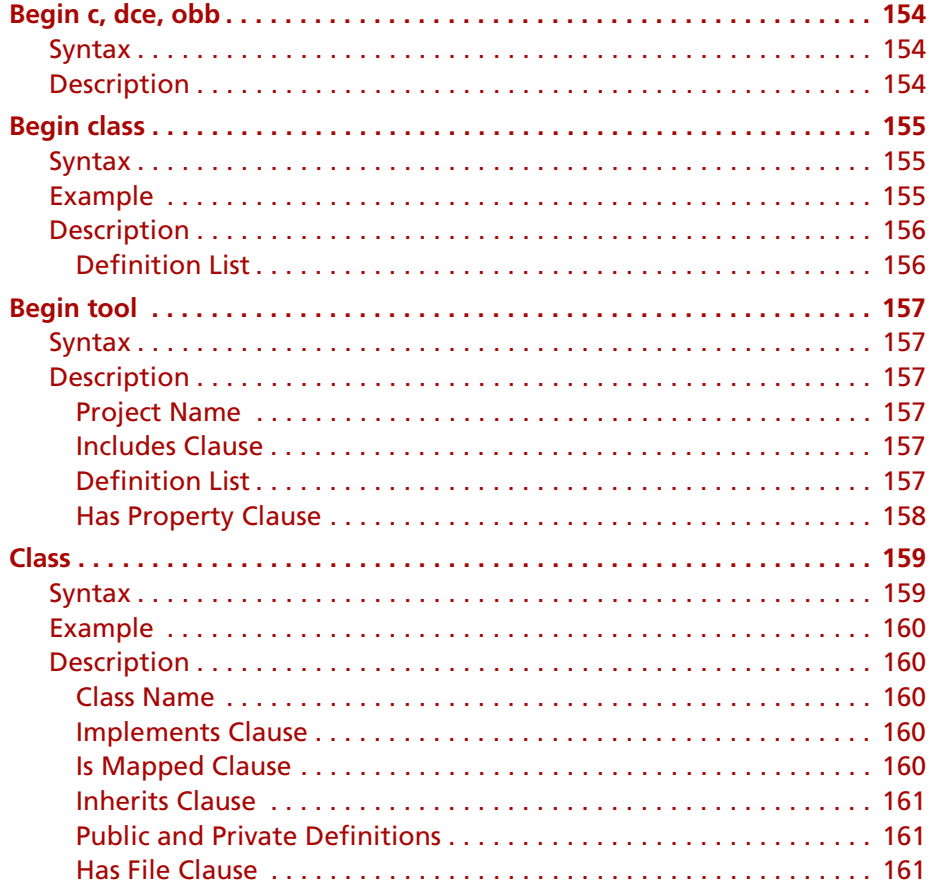

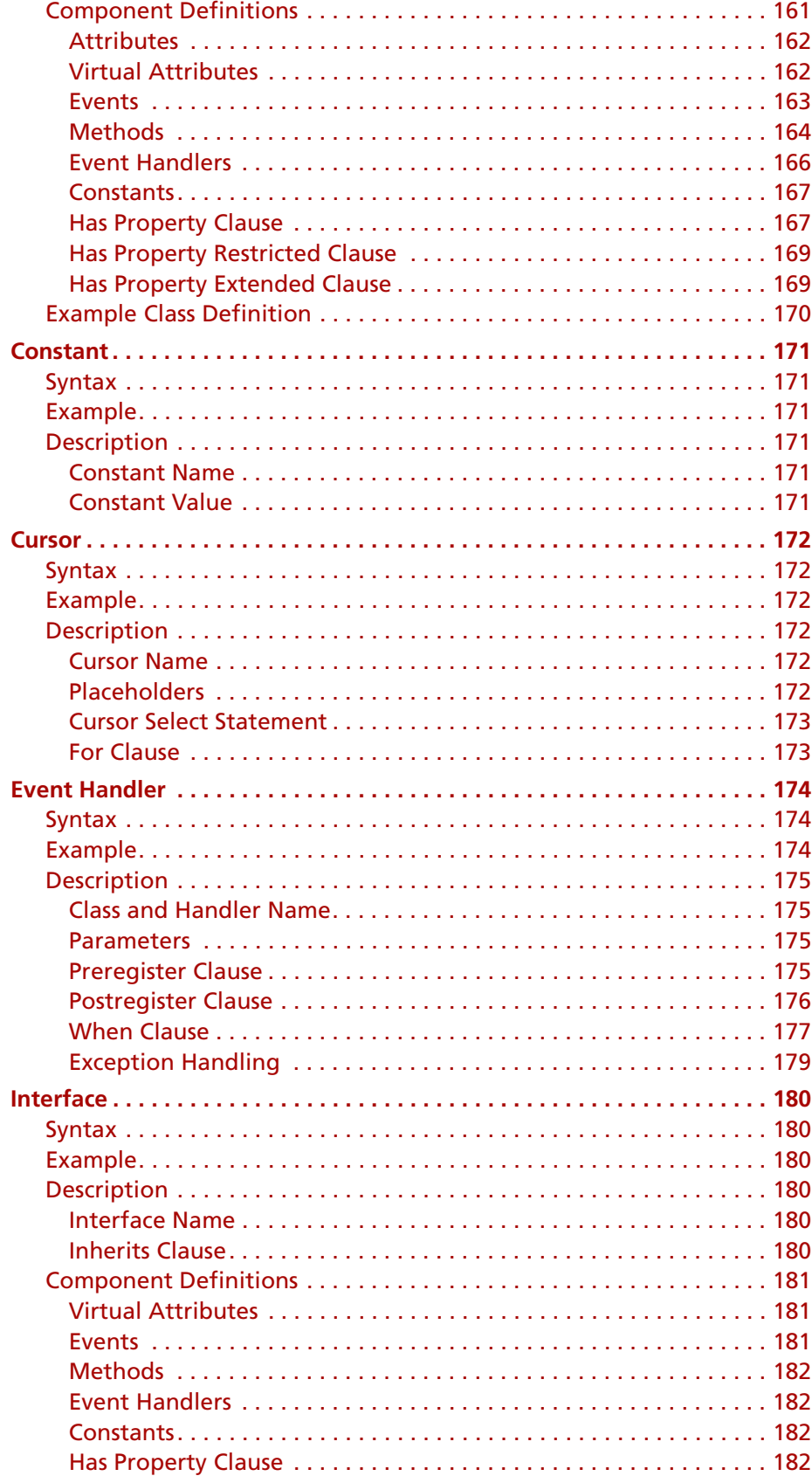

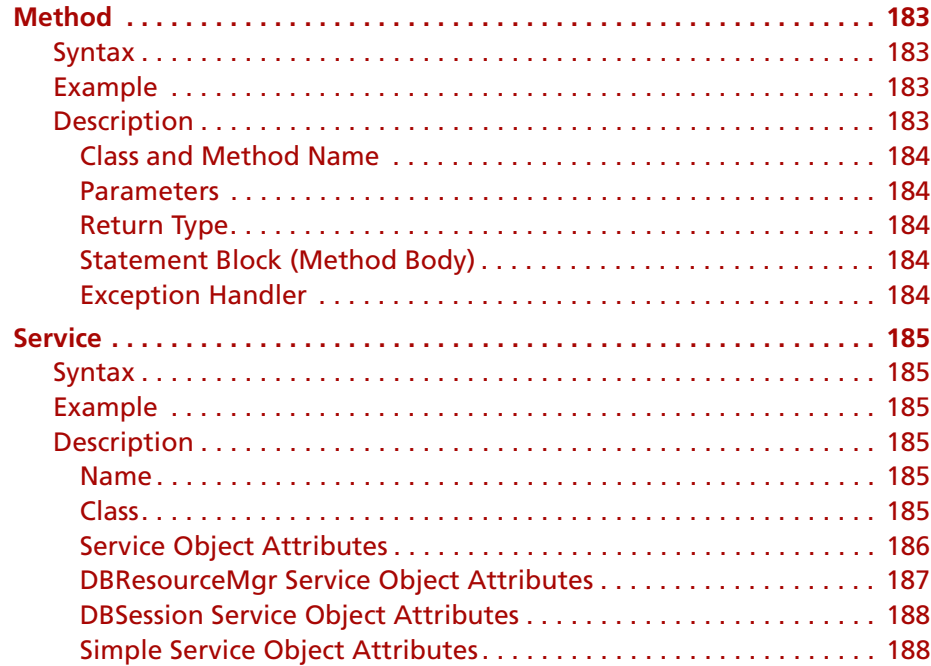

### **[A](#page-188-0) [Reserved Words](#page-188-1)**

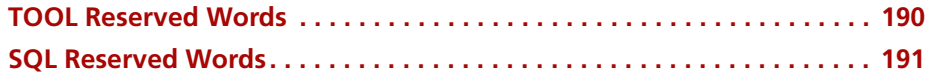

## **[B](#page-192-0) [Forte TOOL Example Applications](#page-192-1)**

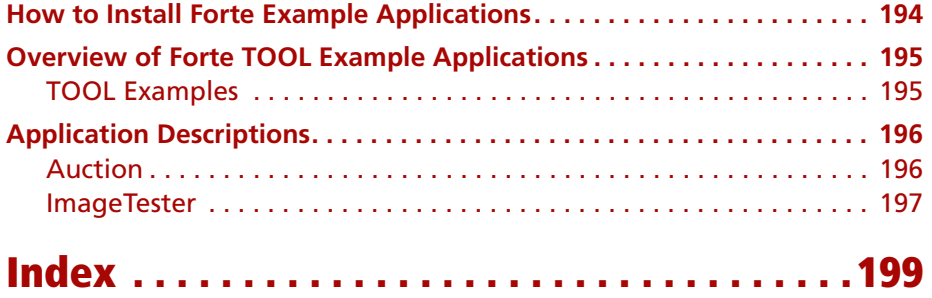

12

# **Preface**

<span id="page-12-0"></span>The *TOOL Reference Manual* provides complete information on Forte's transactional, object-oriented language called TOOL.

This manual is intended for application developers. We assume that you:

- have programming experience
- $\Box$  are familiar with your particular window system
- are familiar with SQL and your particular database management system
- understand the basic concepts of object-oriented programming as described in *A Guide to the Forte 4GL Workshops*
- have used the Forte Workshops to create classes

## <span id="page-13-0"></span>**Organization of This Manual**

This manual is organized primarily for reference. We assume that you are using the Forte workshops to create custom classes, and need information about TOOL in order to write methods, event handlers, cursors, and virtual attributes.

This manual presents a brief overview of the TOOL language, followed by details about the language elements and statements. It contains the following chapters:

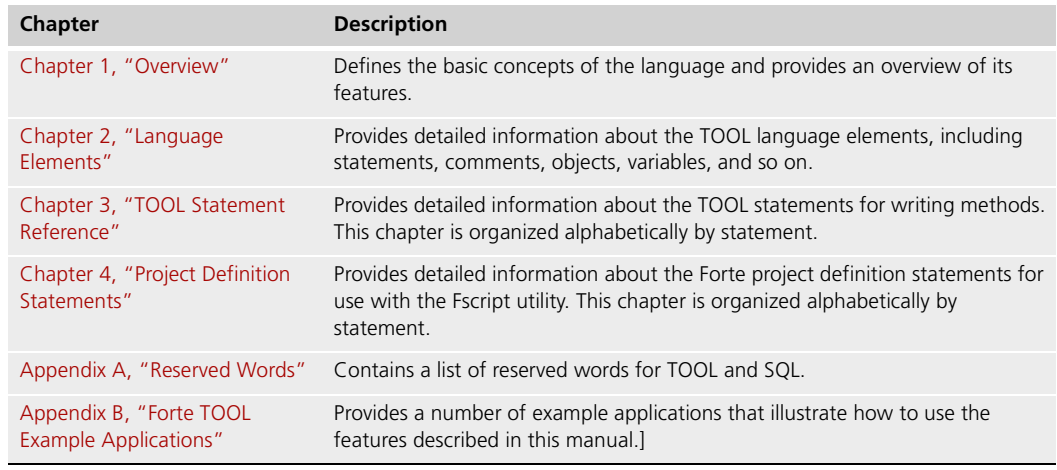

Note on the TOOL SQL statements

A subset of TOOL statements (the TOOL SQL statements) are described briefly in [Chapter 3, "TOOL Statement Reference."](#page-90-2) The manual *Accessing Databases* is the primary reference source for this set of statements.

## <span id="page-14-1"></span><span id="page-14-0"></span>**Conventions**

This manual uses standard Forte documentation conventions in specifying command syntax and in documenting TOOL code.

### **Command Syntax Conventions**

The specifications of command syntax in this manual use a "brackets and braces" format. The following table describes this format:

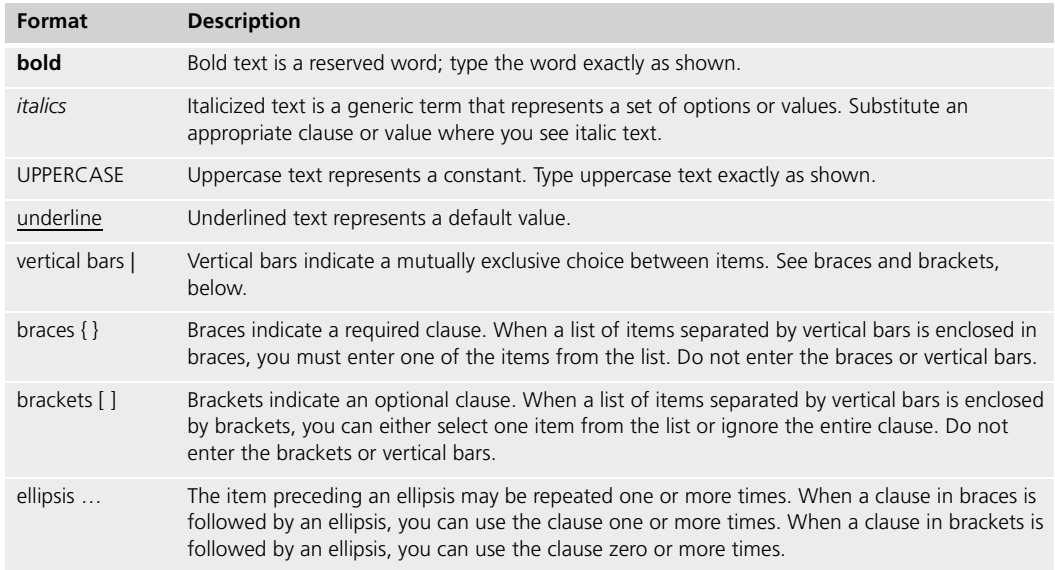

### <span id="page-14-2"></span>**TOOL Code Conventions**

Where this manual includes documentation or examples of TOOL code, the TOOL code conventions in the following table are used.

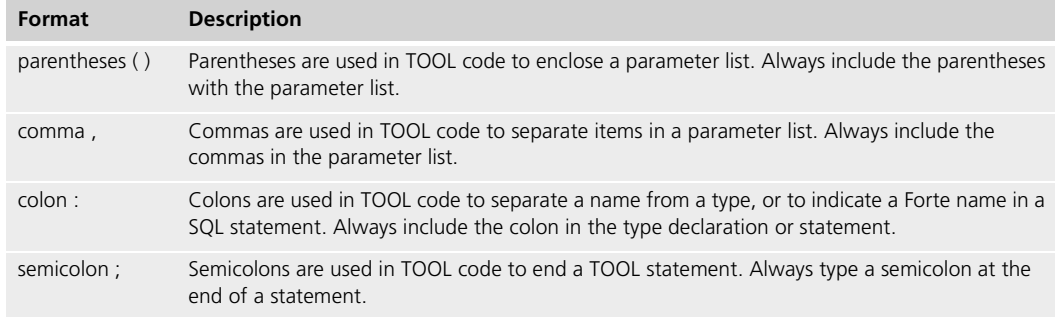

### <span id="page-15-1"></span><span id="page-15-0"></span>**The Forte Documentation Set**

Forte produces a comprehensive documentation set describing the libraries, languages, workshops, and utilities of the Forte Application Environment. The complete Forte Release 3 documentation set consists of the following manuals in addition to comprehensive online Help.

#### **Forte 4GL**

- *A Guide to the Forte 4GL Workshops*
- *Accessing Databases*
- *Building International Applications*
- *Escript and System Agent Reference Manual*
- *Forte 4GL Java Interoperability Guide*
- *Forte 4GL Programming Guide*
- *Forte 4GL System Installation Guide*
- *Forte 4GL System Management Guide*
- *Fscript Reference Manual*
- *Getting Started With Forte 4GL*
- *Integrating with External Systems*
- *Programming with System Agents*
- *TOOL Reference Manual*
- *Using Forte 4GL for OS/390*

#### <span id="page-15-2"></span>**Forte Express**

- *A Guide to Forte Express*
- *Customizing Forte Express Applications*
- *Forte Express Installation Guide*

#### <span id="page-15-3"></span>**Forte WebEnterprise and WebEnterprise Designer**

- *A Guide to WebEnterprise*
- *Customizing WebEnterprise Designer Applications*
- *Getting Started with WebEnterprise Designer*
- *WebEnterprise Installation Guide*

### <span id="page-16-0"></span>**Forte Example Programs**

In this manual, we often include code fragments to illustrate the use of a feature that is being discussed. If a code fragment has been extracted from a Forte example program, the name of the example program is given after the code fragment. If a major topic is illustrated by a Forte example program, reference will be made to the example program in the text.

These Forte example programs come with the Forte product. They are located in subdirectories under \$FORTE\_ROOT/install/examples. The files containing the examples have a .pex suffix. You can search for TOOL commands or anything of special interest with operating system commands. The .pex files are text files, so it is safe to edit them, though you should only change private copies of the files.

The Forte example programs are installed automatically in the Forte development environment. If they are not there, ask your system administrator to install them. The procedure for installing the examples is documented in the *Forte 4GL System Installation Guide*. You can run the examples in the Project Workshop, experiment with using them, run them under the Debugger, and make changes to the TOOL code.

The example programs that illustrate the features covered by the *TOOL Reference Manual* are described in [Appendix B, "Forte TOOL Example Applications."](#page-192-2) This appendix describes the purpose of each example, and how to run it.

### <span id="page-17-0"></span>**Viewing and Searching PDF Files**

You can view and search 4GL PDF files directly from the dcumentation CD-ROM, store them locally on your computer, or store them on a server for multiuser network access.

- Note You need Acrobat Reader 4.0+ to view and print the files. Acrobat Reader with Search is recommended and is available as a free download from http://www.adobe.com. If you do not use Acrobat Reader with Search, you can only view and print files; you cannot search across the collection of files.
	- **To copy the documentation to a client or server:**
		- **1** Copy the fortedoc directory and its contents from the CD-ROM to the client or server hard disk.

You can specify any convenient location for the fortedoc directory; the location is not dependent on the Forte distribution.

**2** Set up a directory structure that keeps the fortedoc.pdf and the 4gl directory in the same relative location.

The directory structure must be preserved to use the Acrobat search feature.

- Note To uninstall the documentation, delete the fortedoc directory.
	- **To view and search the documentation:**
		- **1** Open the file fortedoc.pdf, located in the fortedoc directory.
		- **2** Click the **Search** button at the bottom of the page or select **Edit > Search > Query**.
		- **3** Enter the word or text string you are looking for in the Find Results Containing Text field of the Adobe Acrobat Search dialog box, and click **Search**.

A Search Results window displays the documents that contain the desired text. If more than one document from the collection contains the desired text, they are ranked for relevancy.

- Note For details on how to expand or limit a search query using wild-card characters and operators, see the Adobe Acrobat Help.
	- **4** Click the document title with the highest relevance (usually the first one in the list or with a solid-filled icon) to display the document.

All occurrences of the word or phrase on a page are highlighted.

**5** Click the buttons on the Acrobat Reader toolbar or use shortcut keys to navigate through the search results, as shown in the following table:

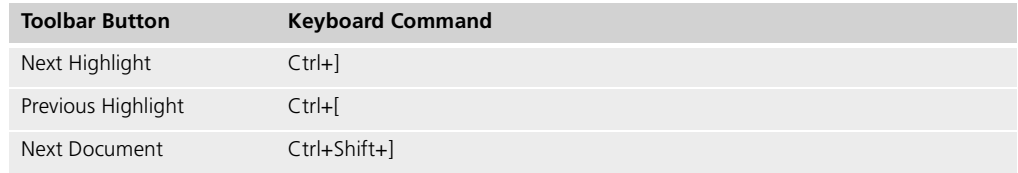

- **6** To return to the fortedoc.pdf file, click the Homepage bookmark at the top of the bookmarks list.
- **7** To revisit the query results, click the **Results** button at the bottom of the fortedoc.pdf home page or select **Edit > Search > Results**.

# <span id="page-18-0"></span>**Chapter 1**

# <span id="page-18-2"></span>**Overview**

<span id="page-18-1"></span>This chapter describes how to use Forte's programming language, TOOL. It provides an overview of the language, and discusses the following basic programming concepts:

- object-oriented programming
- event-based programming
- multitasking
- transactions
- interacting with the database
- exception handling

### <span id="page-19-0"></span>**What is TOOL?**

TOOL is an object-oriented programming language, especially designed for programming in a distributed environment. In Forte, you use TOOL to write methods, which provide the basic operations for your application. You also use TOOL to write named event handlers, cursors, and virtual attribute expressions.

Manipulating objects Using TOOL, you can manipulate any of the objects in your application. You create the objects your application needs by using object constructors. You can access and set the object attributes, and you can invoke methods and post events on the objects. To see a discussion of TOOL language elements, refer to [Chapter 2, "Language Elements."](#page-46-2)

Programming statements TOOL provides programming statements for performing the processing within a method. These statements, which fall into the following general categories, are documented in [Chapter 3, "TOOL Statement Reference."](#page-90-2)

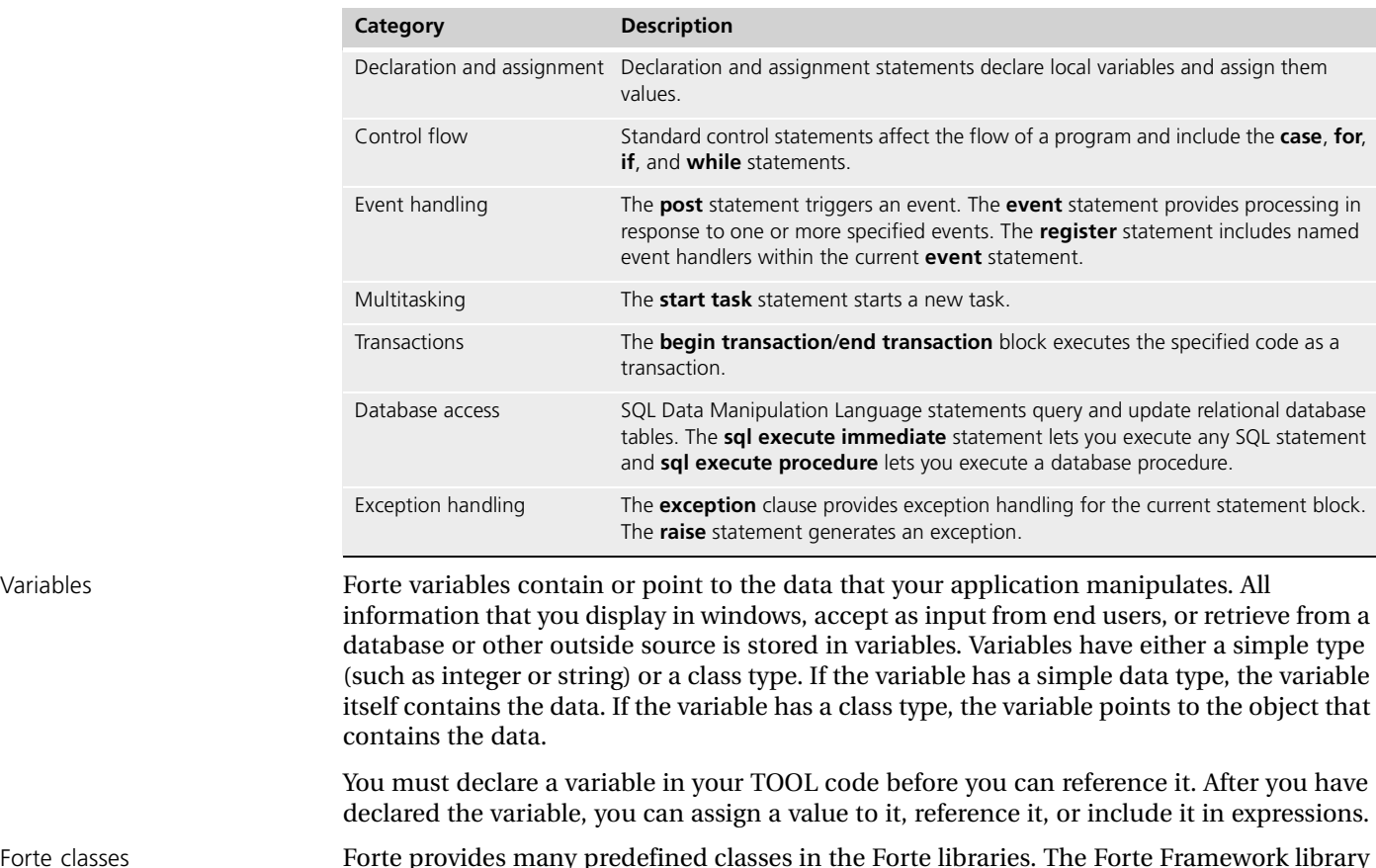

Forte classes Forte provides many predefined classes in the Forte libraries. The Forte Framework library provides important functionality, and includes classes that provide special data structures, classes that provide runtime information about the state of the system, classes for interacting with database management systems, and classes for using transactions. The Forte Display library classes allow you to manipulate the user interface for the application, including the windows, fields, and menus. See the Framework Library online Help and Display Library online Help manuals for more information.

Project definition statements Normally you create projects interactively in the Project Workshop. However, you can also use Forte's Fscript utility (described in *Fscript Reference Manual*) to declare classes and other project components in an external file. In Fscript you use TOOL project definition statements, such as **begin**, **class**, **constant**, **cursor**, **event handler**, **interface**, **method**, and **service**, to define various project components. For reference information regarding these statements, see [Chapter 4, "Project Definition Statements."](#page-152-2)

### <span id="page-20-0"></span>**Object-Oriented Programming**

In the Project Workshop, you define the custom classes for your application. A vital part of creating these classes is writing the methods associated with them. In an object-oriented system, methods are the "procedures" that run the application. The startup method for a project begins execution of the application by allocating a startup object and then operating on it. This method not only performs operations on the object, but it invokes other methods. Each method that it invokes may, in turn, invoke other methods. This process continues until the startup method completes. When the startup method completes, the application exits.

Object-oriented programming in TOOL means writing new methods for your custom classes. Within these new methods, you operate on objects by changing their attributes and invoking other methods. The methods you invoke can be from prefabricated classes or from other custom classes.

Forte provides many useful classes and methods that you can use in your own methods. Be sure to study the classes in the Forte manuals, particularly Framework Library online Help and Display Library online Help, before you write any custom methods.

### <span id="page-20-1"></span>**Constructing Objects**

In Forte, every object is associated with a *data item*. The data item can be a variable, an attribute, or a parameter, and it serves as a reference to the object. You use the data item's name to reference the object. For example, in [Figure 1](#page-20-2) the variable "a" refers to an object of class Artist:

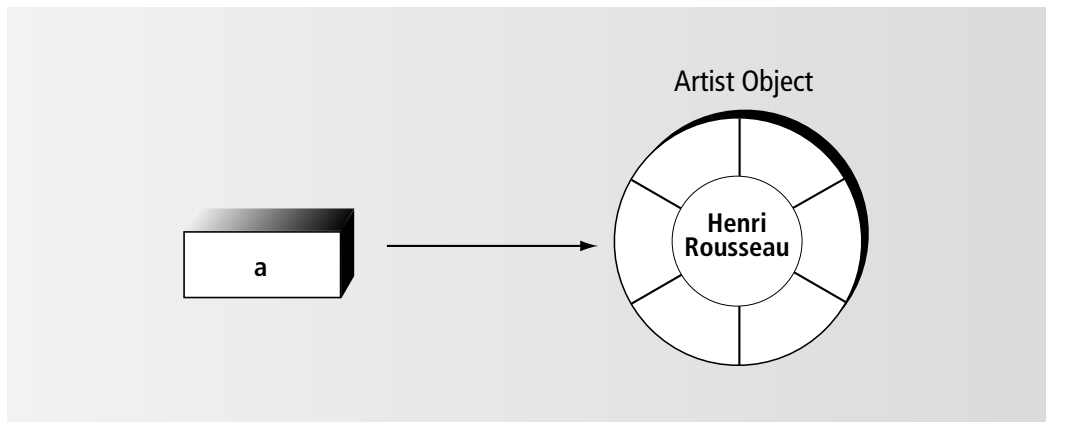

<span id="page-20-2"></span>*Figure 1 Class Type Variable*

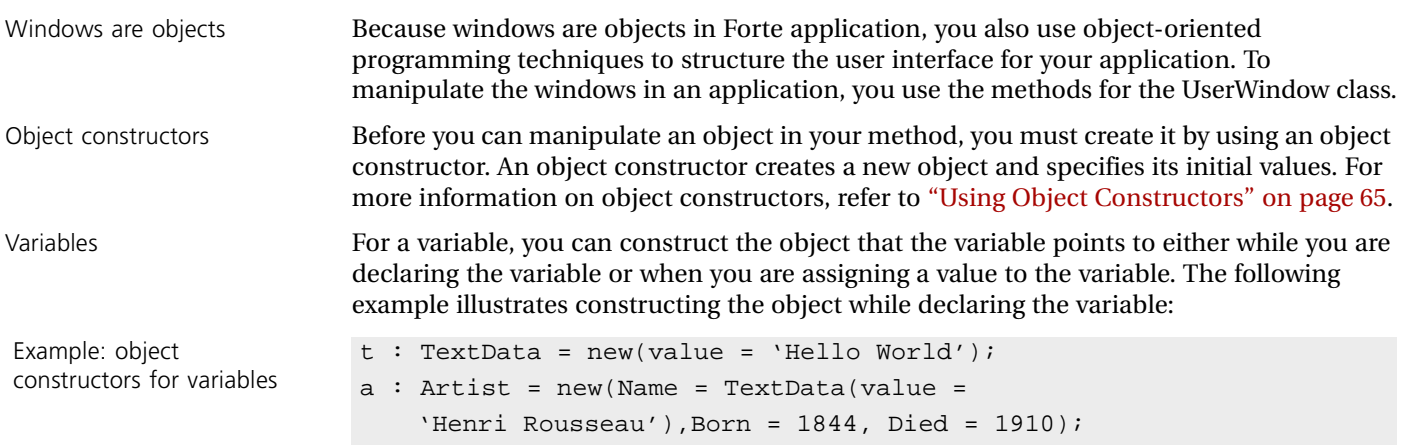

Attributes and parameters For attributes and parameters, you can construct a new object only when you are assigning a value to it.

```
self.Window.Title = TextData(value = 'New Title');
self.AuctionManager.DeleteBidForPainting (name = new(value = 
'mona'));
```
See [Chapter 2, "Language Elements,"](#page-46-2) for details about constructing objects.

### **Writing Methods**

You use the Class Workshop to create (name) a new method, define its parameters and return value (if any). Then you use the Method Workshop, as described in *A Guide to the Forte 4GL Workshops* to write the method using TOOL statements.

<span id="page-21-0"></span>Statements and comments The method body consists of TOOL statements and comments. Within an individual method, you can provide many different kinds of processing, such as handling events, starting transactions, initiating new tasks, and changing attributes. The TOOL statements that you use to provide this processing are briefly described in this chapter. Full details are available in [Chapter 3, "TOOL Statement Reference."](#page-90-2)

Local variables You can declare local variables anywhere in the method body. The scope of a local variable is from the point you declare it to the end of the method. The following example illustrates declaring integer and TextData variables:

> i : integer; t : TextData;

Specifying a return value If a method has a return type, one element is required. You must use the **return** statement to end the method and specify the return value.

> In the following example, the return type for the method is defined as an integer. The **return** statement in the method specifies a value of 10, which Forte passes back to the invoking method. The invoking method can then assign this return value to a variable or use it in any appropriate expression.

return 10;

If a method does not have a return type, you do not use the **return** statement. When the method completes, control automatically returns to the invoking method.

#### **Invoking Methods**

To invoke a method, you specify the object to be operated on and the name of the method. If the method has parameters, you must pass a value for each required parameter (that is, for each parameter that was not defined with a default value). The following example illustrates two ways to invoke a method for the TextData class:

<span id="page-22-0"></span>Example: invoking methods  $t : TextData = new$ ; -- Using named parameters t.SetValue(source = 'Hello'); -- Using positional parameters t.SetValue('Hello');

Methods are like procedures Invoking a method is the same as calling a procedure or a subroutine. When one method invokes another method, control passes to the invoked method. When the invoked method completes, control returns to the invoking method. Unless you use multitasking, methods are executed synchronously. There is a single flow of control.

> For details about referencing objects and invoking methods, see ["Referencing an Object"](#page-66-1) [on page 67](#page-66-1) and ["Invoking Methods" on page 73](#page-72-1).

#### **Manipulating Attributes**

When you need to report current object values, update object values, or perform calculations using object values, you work directly with the object's attributes. Within a method, you can access or set the value of any of the current object's attributes.

<span id="page-22-1"></span>Example: setting attribute value  $a :$  Artist = new; -- Simple type attribute  $a.Born = 1844;$ -- Object ref attribute a. Name =  $new(value = ' Vincent Van Gogh');$ 

Working with a virtual attribute is exactly the same. You simply access and set its value without worrying about how it is implemented. For details about accessing and setting attributes, see ["Referencing an Object" on page 67](#page-66-1) and ["Setting Attributes" on page 72](#page-71-2).

### <span id="page-23-0"></span>**Event-Based Programming**

Event-based programming means providing code that is executed when a particular event occurs and using events to signal other windows and processes when something relevant happens. For example, the Display method for a window can include code that is executed when the end user selects a menu item, clicks a button, or enters data into a text field.

Forte lets you respond to numerous kinds of events, including events in the distributed environment and custom events. Forte shared services use events to communicate with clients and with other services.

At any time, a service can post an event to the rest of the application. This is like "broadcasting" a signal to the rest of the application that a certain condition or action has occurred. Any number of clients or services may be "tuned in," waiting for that particular signal. If so, when they receive the event, they will respond to it. Events eliminate the timing problems associated with polling, and reduce the use of system resources.

Forte provides three statements for working with events:

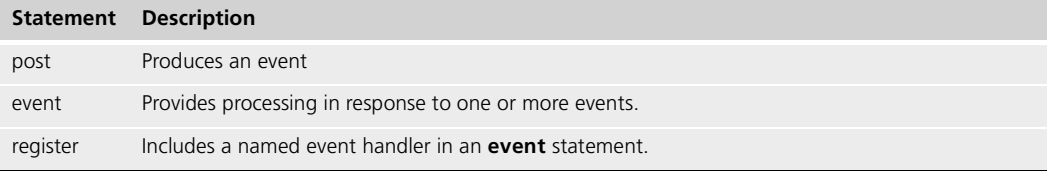

#### <span id="page-23-1"></span>**Events**

An event is a notification that a particular action has occurred. This can be an action such as the end user selecting a menu item or a node going offline.

Every event is associated with an object. The class for an object defines the types of events that the object can produce. For example, the TextField class defines an AfterValueChange event, which is triggered when the end user leaves the field after changing the data in it.

Every event has a name, which you use to identify the event when you want to post it or respond to it. Some events have parameters, to provide information about the particular occurrence of the event. For example, the AfterMove event for fields includes two parameters that indicate the X and Y positions of the field before it was moved. You can use this information when you respond to the event.

Display library events The Display library classes, described in the manual *Display Library online Help*, define the events that can be triggered by end user actions in the user interface. For example, the PushButton class defines a Click event, which is triggered when the end user clicks the push button. These kinds of events include events on windows, such as closing and iconizing, as well as events on individual widgets, such as data entry in a text field and selection of a menu item. Typically, the Display methods for your windows respond to these kinds of events.

Other system events Other Forte system classes define events that occur throughout the distributed environment. An example is the event RemoteAccessEvent on the Object class, which is posted when a distributed reference loses contact with the remote object that it references. If your application is waiting for a particular event on a remote service object in order to continue processing, the RemoteAccess event would notify you when contact with the remote service object is lost. In response to this event, your application could recover and allow the end user to take alternate action.

All Forte system events are triggered automatically when the appropriate action occurs. You can also trigger them using the **post** statement within a method. See Framework Library online Help for information on the individual events for the system classes.

Custom events The custom classes that you create for an application (or include with supplier plans) may also have events. Custom events are not triggered automatically. At the appropriate point in a method, you must trigger the custom event by using the **post** statement. For example, in the Auction sample application, the BidUpdated event is defined for the Bid class. Every time a bid is updated, the application uses the **post** statement to trigger the BidUpdated event. This notifies all the end users interested in the same painting that the bid has been raised.

Once you post a custom event, it is treated exactly like any other event.

#### **Responding to Events**

In TOOL code, you define responses to events by using **event** statements. With the **event** statement, you register the event(s) that you want to respond to at this point in the code and the action to perform when a particular event occurs. For example, the Display method for a window typically registers to receive events on the various widgets on the window. The following method uses an **event loop** statement to process events from a window:

<span id="page-24-0"></span>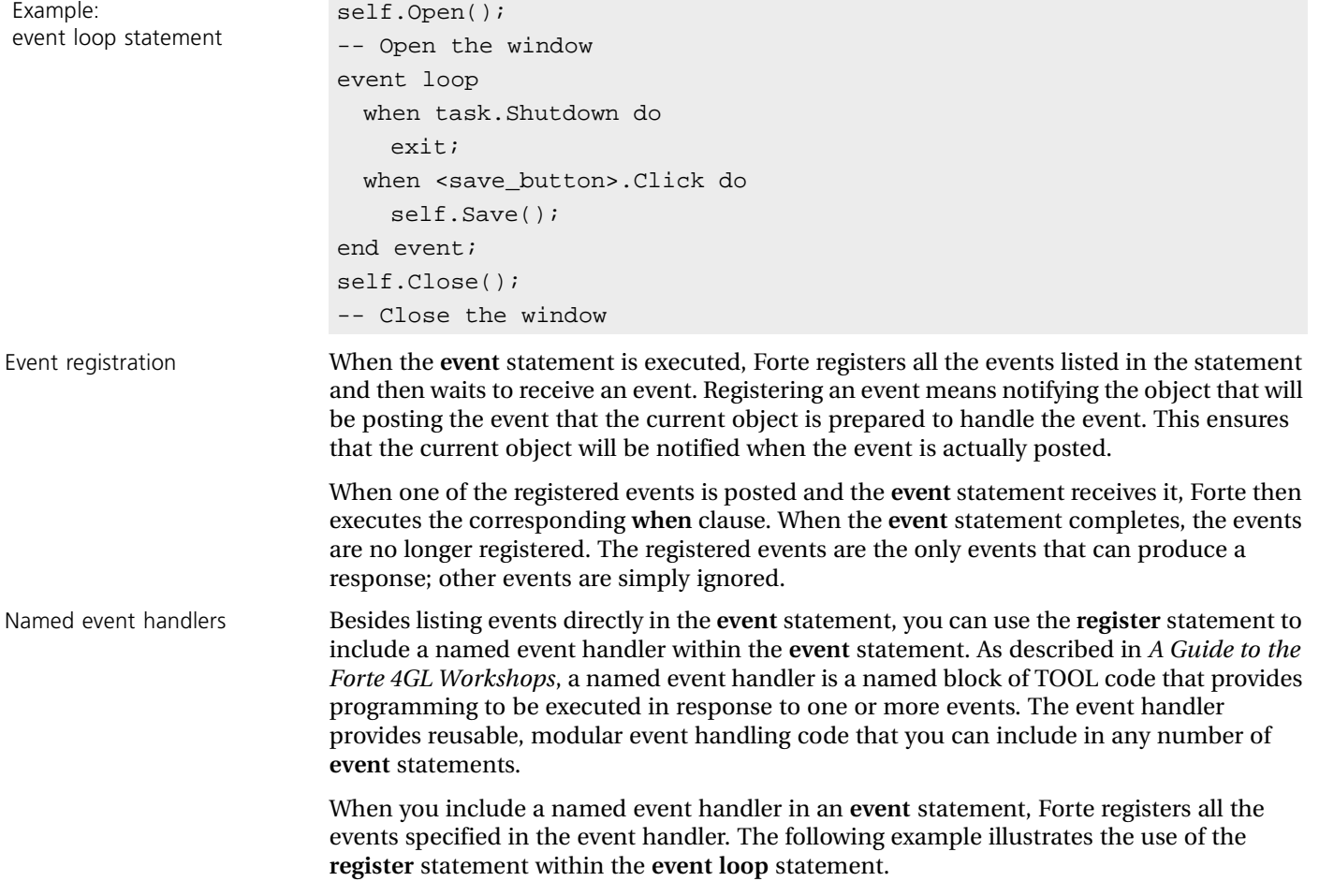

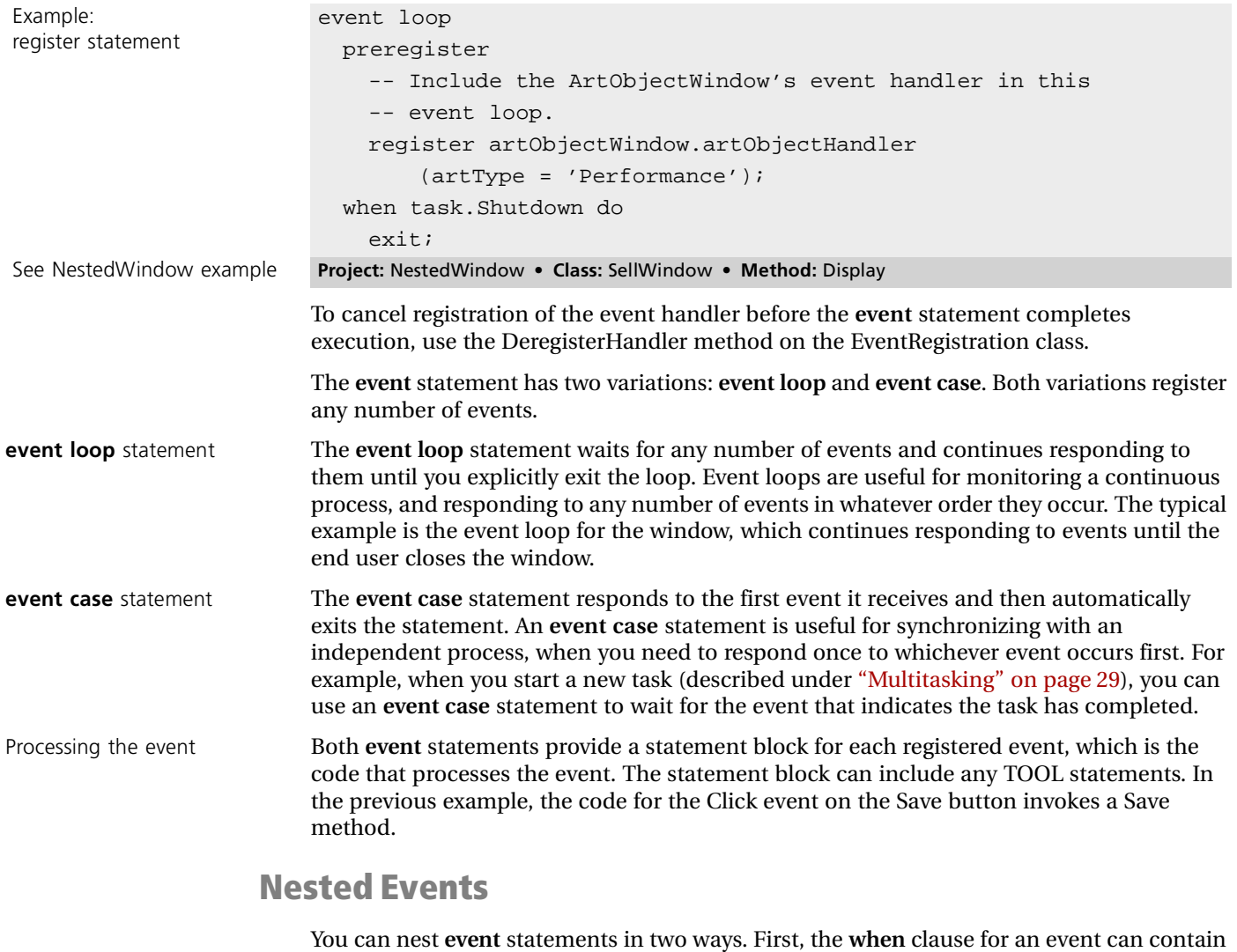

<span id="page-25-0"></span>Example 1: nested event statements when <print\_button>.Click do tsk : TaskDesc; tsk = start task printer.PrintIt() where completion = event; -- Return event event case -- Either complete or cancel when printer.PrintIt\_completion do ... message for success ... when <cancel\_button>.Click do tsk.SetCancel(); -- Cancel the printer task end event;

an **event** statement. For example, in response to an event, you might use the **start task**  statement to start a new task and then use the **event** statement to wait for the return event. Second, the code for an event can invoke a method that contains an **event** statement. This typically happens when you want to respond to an event by opening a new window and the Display method for the new window contains an **event** statement.

Example 2: nested event statements

```
when <AddPaintingButton>.Click do
  add_painting_window : AddPaintingWindow = new;
  add painting window.Display
    (auctionMgr = self.AuctionMgr);
... 
-- Display method for the AddPaintingWindow
self.Open(isAppModal = TRUE);
event loop
 when task.Shutdown do
   exit;
  ... More events...
end event;
self.Close();
```
When you nest **event** statements, the event queue will contain events registered by more than one statement. This affects the interactions between the various **event** statements. See ["Event" on page 106](#page-105-4) for information.

#### **The Event Queue**

The event queue is a series of registered events that are waiting to be processed by an **event** statement. Every time a registered event is posted, Forte adds the event to the end of the queue. Then each time the **event** statement is ready to handle an event, it uses the event at the top of the queue.

<span id="page-26-0"></span>Queue order The event queue order can not be guaranteed to be the same as the order in which events are posted. You cannot prioritize events in the queue, nor can you access or manipulate the event queue, with one exception—you can purge it using the PurgeEvents method on the Window class.

Multitasking and events When you use multitasking, each task has its own event queue. Every time an event is posted, Forte checks all current tasks to see if the event is registered. If it is, Forte adds the event to the event queue for the task. This means that more than one task can respond to the same event. See ["Event" on page 106](#page-105-4) for information about tasks and event processing.

### <span id="page-27-0"></span>**Posting Events**

Within your method, you can explicitly trigger an event by using the **post** statement. The **post** statement allows you to trigger an event of any type and to specify values for the event's parameters.

This is especially useful for communicating between tasks (described under ["Multitasking"](#page-28-0) [on page 29\)](#page-28-0) and for synchronizing independent processes. A good example is keeping concurrent windows up to date. In the following example, the AddBid method in the AuctionMgr class posts an event indicating that a painting has been added. Executing windows represented by the PaintingListWindow class monitor the event and add the new painting to their displayed list:

```
Example: posting events -- ... in the AuctionMgr AddBid method ...
                       b : Bid = new;b.SetValues (paintingForBid = paintingToAdd,
                           currentBid = startingBid);
                       self.PaintingUnderBid.AppendRow(b);
                       -- Add to array
                       post self.PaintingAdded(painting = paintingToAdd);
                         ...
                       --... in the PaintingListWindow Display method ...
                       event loop
                       ...
                         when self.AuctionMgr.PaintingAdded(addedPainting =
                           painting) do
                           -- A row from the array is to be added. Add to end.
                           self.PaintingData.AppendRow(object = addedPainting);
                         ... More events...
                       end event;
                       ...
```
One advantage of using an event for communication (rather than invoking a method) is that the event is simply a signal that something interesting has happened. If the event is currently registered, the appropriate **event** statement will respond to it. If the event is not registered, it is simply ignored. (Of course, the disadvantage of using events is that you cannot assume that the event has been received.) Another advantage is that a single **post** statement notifies the entire application or all the other users of the application that the event has occurred.

### <span id="page-28-0"></span>**Multitasking**

Normally, the methods in an application are processed synchronously. When one method invokes another method, control passes to the invoked method. When the invoked method completes, control returns to the invoking method. Processing continues with the next statement.

Forte provides the option of asynchronous processing. The **start task** statement allows you to invoke a method asynchronously. The asynchronous method (or "task") executes in parallel with the method that invoked it. Forte provides one statement for asynchronous processing:

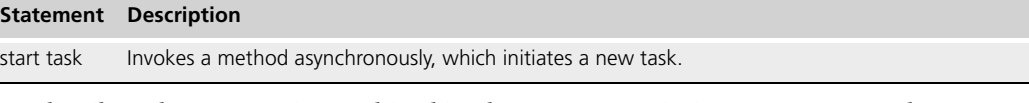

In a distributed system, using multitasking lets you to maximize your resources by simultaneously executing different methods on different machines. This is also useful for providing independent windows, where the end user can work on different tasks at the same time.

An effective way to structure an application is to create a master task that monitors several other tasks as they process by waiting for events (see ["Communicating between Tasks" on](#page-31-0)  [page 32\)](#page-31-0).

<span id="page-28-1"></span>Multitasking and multithreading In Forte, multitasking is implemented as multithreading whenever possible. If multithreading is not available on a particular platform, Forte simulates it. In either case, Forte takes care of the necessary synchronization.

#### **What is a Task?**

In Forte, every method runs as part of a task. The starting method for the application starts the "main" task by creating an object of the starting class type and invoking the starting method on that object. You can start subsequent tasks using the **start task** statement.

When you use the **start task** statement to invoke an asynchronous method, Forte starts a new task. A task is an individual thread of execution that runs to completion independently of any other tasks in the application. An asynchronous method does not return to the method that started it.

In the following example, a new window is opened as a separate task:

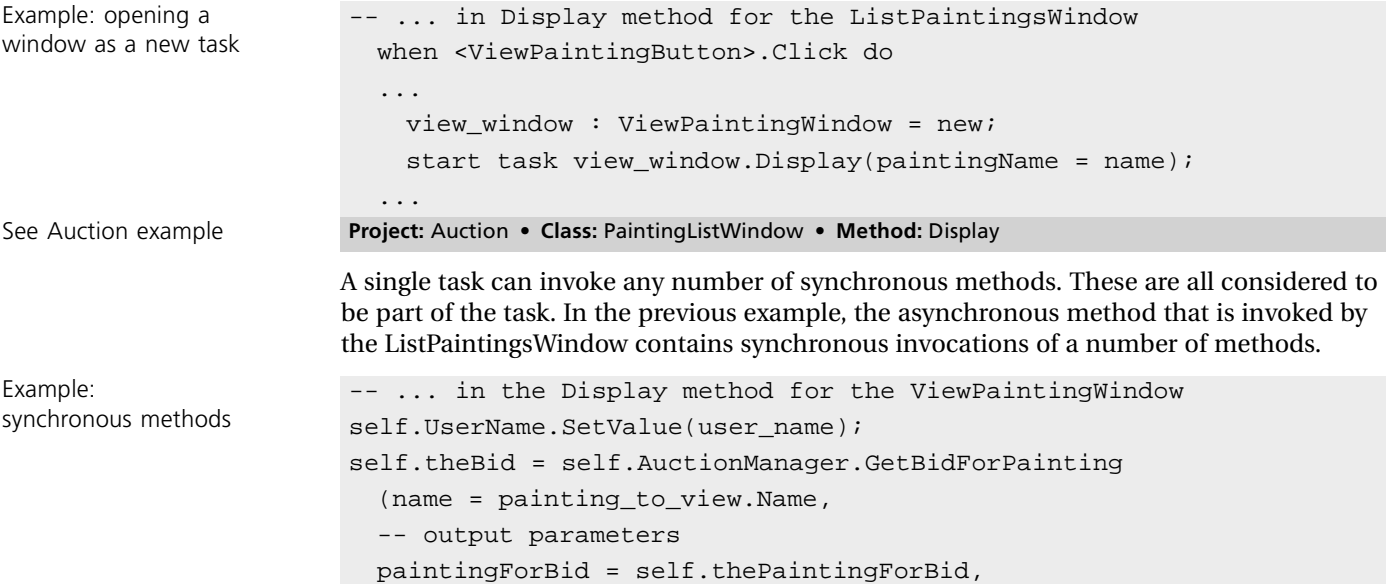

<span id="page-29-0"></span>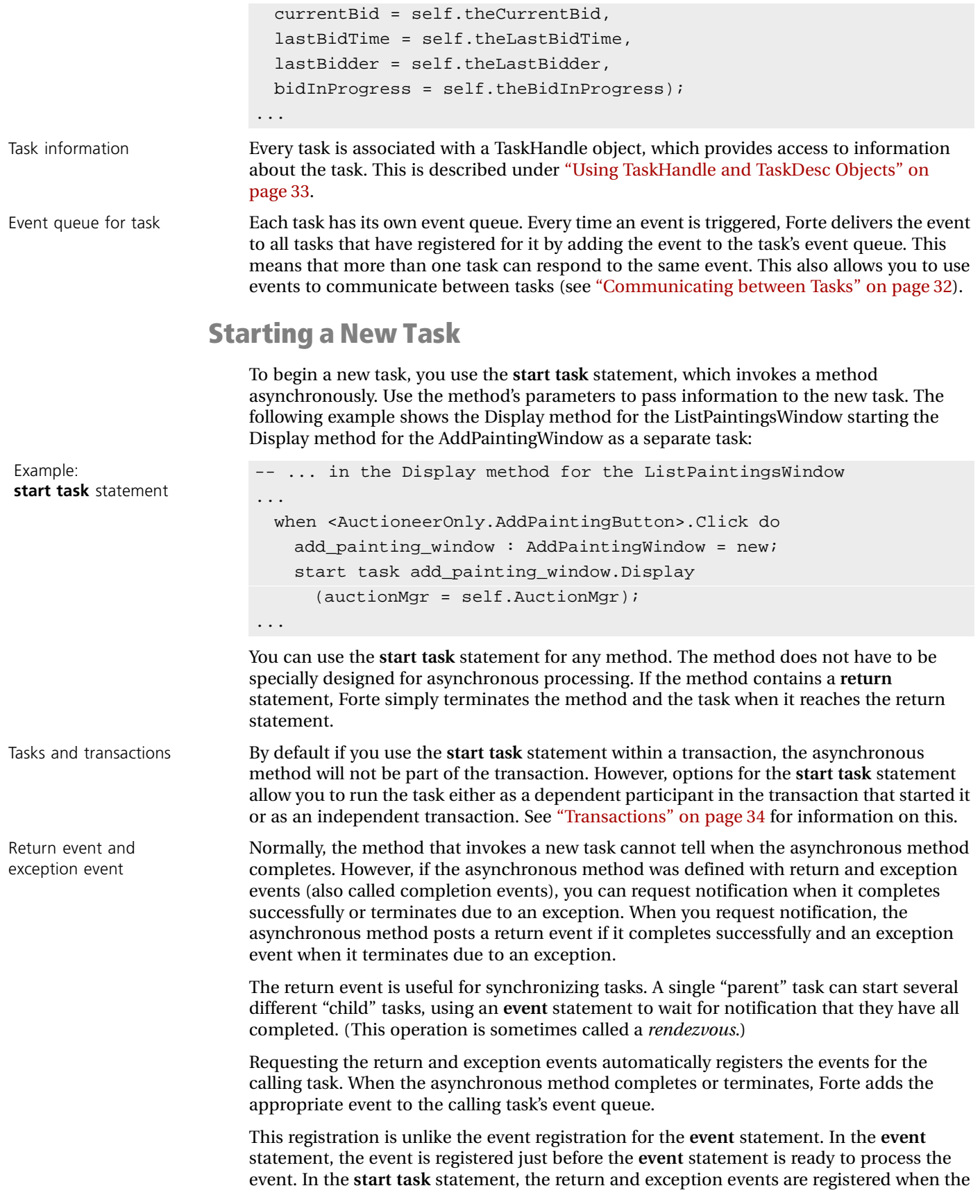

<span id="page-30-0"></span>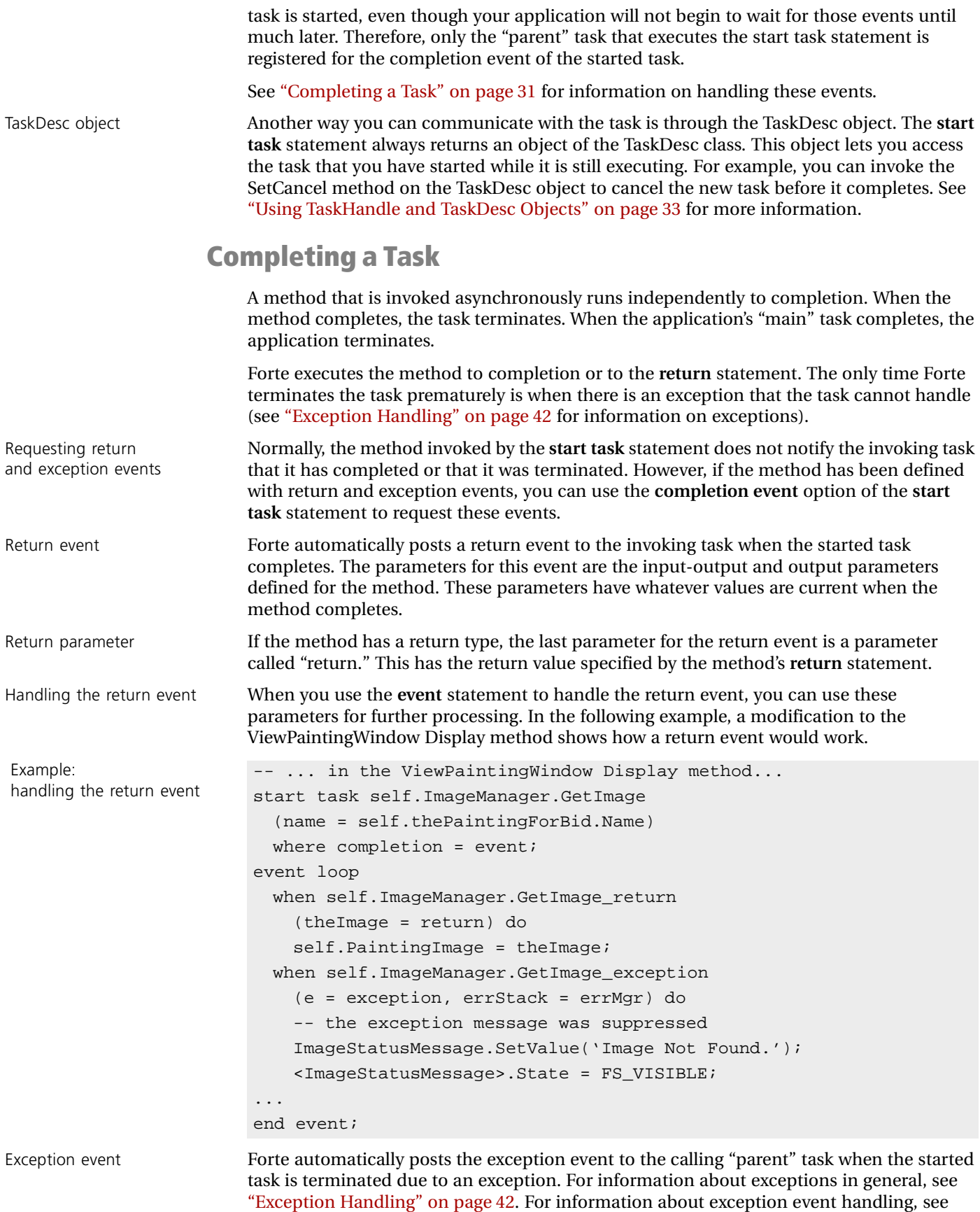

["Start Task" on page 147.](#page-146-4)

Overview **Chapter 1**

<span id="page-31-0"></span>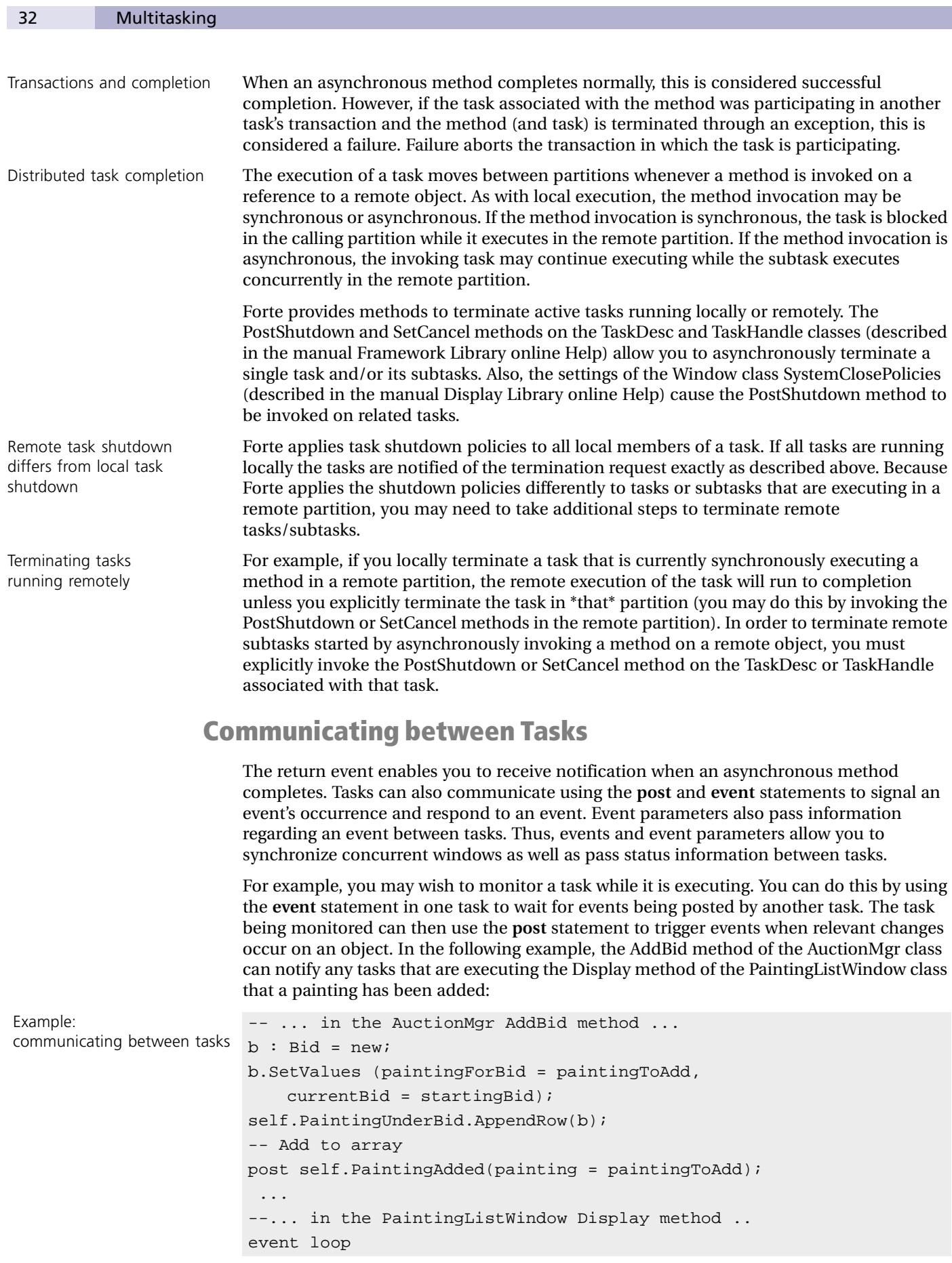

```
...
 when self.AuctionMgr.PaintingAdded(addedPainting = painting) do
   -- A row from the array is to be added. Add to end.
   self.PaintingData.AppendRow(object = addedPainting);
... More events...
end event;
...
```
### <span id="page-32-0"></span>**Shared Objects**

A shared object is an object that will be concurrently accessed by multiple tasks and requires that this access be regulated. You create a shared object by defining the class as Shared in the Project Workshop, and setting the object's IsShared attribute to TRUE (explicitly, or by setting the default value for the class to TRUE).

TOOL provides a mutex locking mechanism for shared objects to prevent conflicts when multiple tasks try to access or change the object's state (this mechanism is described in the Framework Library online Help manual under the Mutex class). If one task modifies a shared object's attribute, TOOL locks the object until the change is complete. If one task invokes a method on a shared object, TOOL does not allow another task to execute a method on the object until the first task completes its method. Other tasks attempting to invoke methods on or access/modify attributes of the same object are "blocked." Once the first task completes the method, another task is allowed to continue. Note, however, that the object is not locked while waiting for an event during the processing of an **event** statement.

Multiple tasks should not operate concurrently on non-shared objects (objects whose IsShared attribute is not set to TRUE). If two tasks do operate on and access the same nonshared object, the results are unpredictable.

See the *Forte 4GL Programming Guide* for more information on shared objects.

#### **Using TaskHandle and TaskDesc Objects**

<span id="page-32-1"></span>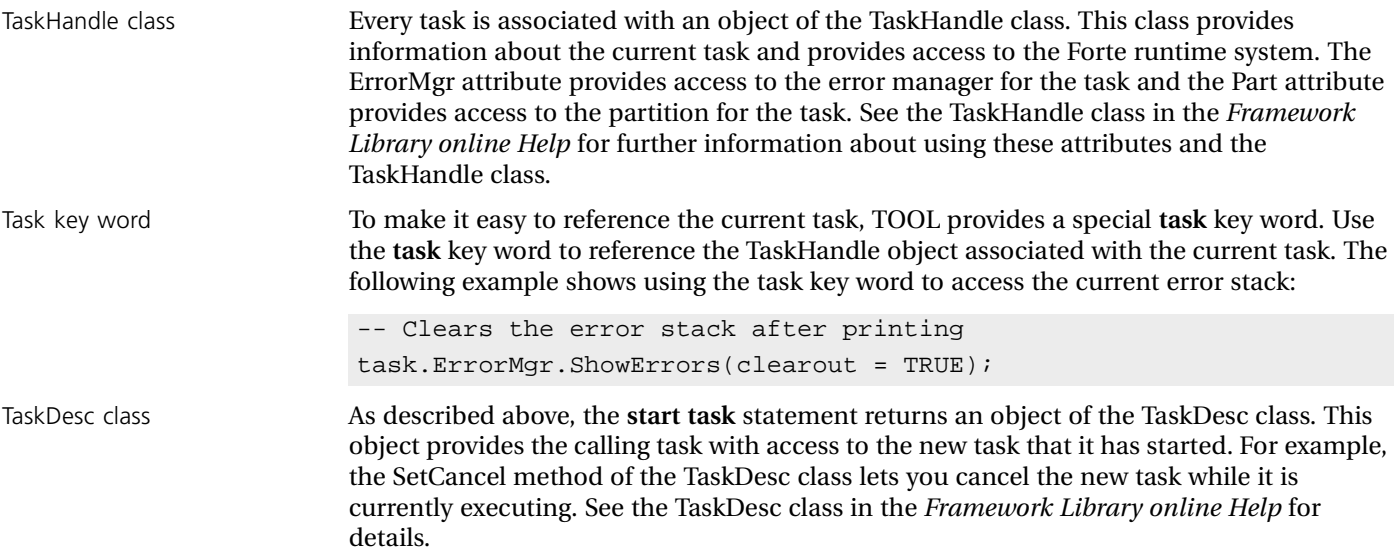

### <span id="page-33-0"></span>**Transactions**

A Forte transaction is one or more statements that execute as a single unit of work. A transaction is either successful or unsuccessful; either all the statements or none of them take effect. If you are unfamiliar with the basic concepts of transaction management, there are many texts you can read on this topic.

Start a transaction with TOOL or a Framework class TOOL provides the following statements for transaction management:

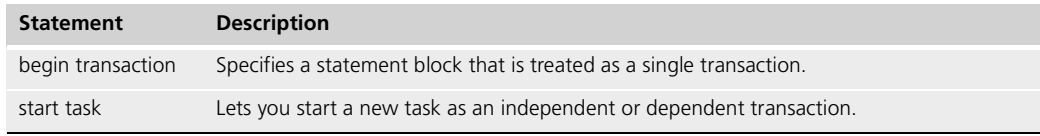

More sophisticated transaction management is available through the Forte TransactionDesc and TransactionHandle classes described in the Framework Library online Help.

The **begin transaction** statement starts a transaction statement block; the **end transaction** clause of the statement denotes the end of the transaction. All the statements in the block and all methods invoked from the block are treated as a single transaction, including SQL statements participating in a database transaction.

Successful transaction When the statement block executes successfully, Forte automatically commits the transaction, causing all the statements in the transaction to take effect.

<span id="page-33-1"></span>Unsuccessful transaction When an exception is raised, Forte aborts the transaction, and control passes either to the **transaction** statement's exception handler or, when an exception is raised that closes the transaction block, to the closest exception handler. None of the statements in the transaction take effect. (A notable exception to this is that changes made to variables and non-transactional objects are not part of the transaction and therefore cannot be rolled back. See ["Transactional and Shared Objects"](#page-33-2) below for more information.)

The following sections provide more information about using transactions.

### **Transaction Types**

Transactions can be independent, dependent, or nested. These three types determine how a transaction enclosed in another transaction affects the enclosing transaction. See ["Transaction Type" on page 96](#page-95-1) for more information.

### **Transactional and Shared Objects**

<span id="page-33-2"></span>Transaction and nontransactional objects A *transactional object* is an object that can participate in a transaction. Changes made to the object during a transaction are logged so the changes can be rolled back if the transaction is aborted. Outside the context of a transaction, a transactional object behaves exactly like any other object. You create a transactional object by defining the class as Transactional in the Project Workshop, and setting the object's IsTransactional attribute to TRUE (explicitly or by setting the default value for the class to TRUE). A *non-transactional object* is an object that is not affected by the success or failure of a

transaction. Changes made to a non-transactional object during a transaction are *not* rolled back. You can make any object non-transactional by setting its IsTransactional attribute to FALSE, or by setting the default value for the class to FALSE.

Transaction locks A transactional object can also be shared. You indicate that it is shared by setting both its IsTransactional and IsShared attributes to TRUE. To access or modify a shared transactional object (either through a public attribute or a method), the transaction must acquire a transaction lock on the object. The transaction lock is in addition to the normal mutex lock that regulates concurrent shared object access. Once a transaction acquires a

lock on an object, it holds the lock until the transaction ends (either by aborting or committing it). When the transaction ends, the lock is released and the next waiting transaction (if any) is granted access.

See the *Forte 4GL Programming Guide* for more information on shared and transactional objects.

### <span id="page-34-0"></span>**Forte Distributed Transactions**

Because a Forte application is distributed, an executing transaction is also likely to be distributed (a transaction can be local, if it never leaves the partition in which it started). For example, if a method that displays a window is running as a transaction, the work that displays information on the client is part of the same transaction as the work that gets the information to be displayed by selecting it from a database located on the server. To implement distributed transactions, Forte uses a simplified two-phase commit protocol for all Forte objects.

A distributed transaction can access more than one database or more than one database resource manager. Forte coordinates all commits and aborts. For example, if a transaction accesses more than one database resource manager, and one of the resource managers aborts the transaction, Forte notifies the other resource managers that the transaction is aborted. Likewise, when the transaction commits, Forte signals all resource managers to commit.

Refer to the manual *Accessing Databases* for a more detailed discussion of issues related to two-phase commit and failure during commit of a distributed transaction.

#### **Transactions and Multitasking**

As mentioned under ["Multitasking" on page 29,](#page-28-0) you can start a new task as a transaction. The new task can either start an independent transaction or it can participate in an existing transaction.

Because each task can begin its own independent transaction, any number of independent transactions can execute concurrently. For example, if you have two concurrent windows, each running as an independent transaction, each transaction may execute work on the client as well as work on one or more servers.

Multiple tasks can also participate in a single transaction. One task can begin a transaction and, within that transaction, start multiple tasks as "dependent" participants in the transaction. You can do this by using the **dependent** or **nested** option on the **start task** statement or by using the Join method on the TransactionHandle class.

If a dependent participant's transaction is aborted or the task fails, the caller's transaction is also aborted. Likewise, the caller's transaction cannot be committed until all the dependent transactions have committed. If the task that originally began the transaction attempts to commit while other tasks are still participating as dependents of the transaction, the committing task will wait until the participants have all completed their work.

An extension of the **dependent** option is the **nested** option. When you use the **start task** statement with the **nested** option, the new task immediately starts a nested transaction. This is equivalent to being a dependent participant, except that if the new task fails, it will only abort the nested transaction without affecting the caller's transaction.

Note that if you plan to use the same database session in multiple concurrent tasks, all the tasks must be in the same transaction.

See ["Start Task" on page 147](#page-146-4) for information about the **start task** statement. See the *Framework Library online Help* for information about the TransactionHandle class.

<span id="page-34-1"></span>Committing a successful distributed transaction

### **Using TransactionHandle Objects**

<span id="page-35-0"></span>**transaction** key word Every transaction is associated with an object of the TransactionHandle class. This class provides information about the current transaction and methods for managing it. You can use the special TOOL key word **transaction** to reference the current transaction (actually, the current TransactionHandle object). The following example shows a transaction block that can abort:

Example: use of TransactionHandle object

```
begin transaction
  sql insert into ...
  sql update ...
  if (condition_that_should_abort) then
   transaction.Abort(raiseException = TRUE);
  end if;
  ... more statements in the transaction ...
exception
-- The transaction has been aborted
 when e : GenericException do
    task.ErrMgr.ShowErrors(TRUE);
-- Print errors
end transaction;
```
(A TransactionHandle object is available even when there is no current transaction. In this case, the handle is considered "idle.")

As well as duplicating all the functionality of the **begin transaction** statement, the TransactionHandle class provides additional methods for managing transactions. These methods allow you to:

- Start a transaction in one method and end it in another method, or start and end in different code blocks.
- Make dynamic decisions about the type of transaction used at a certain point.
- Make a dynamic decision as to the extent of the participation of a task in a transaction (if you are using events to coordinate a transaction participating across tasks). A task participating in the transaction can abort or commit the transaction at any point.
- Get diagnostic information about a particular transaction.

See the TransactionHandle class in the manual *Framework Library online Help* for more information.

Although you can combine the TransactionHandle methods with the **begin transaction** statement, it is important to do so carefully. The **begin transaction** statement itself invokes TransactionHandle methods, and because these methods are invoked in a particular sequence, you can disrupt this sequence if you use the methods incorrectly. Some examples follow:

- If you start and end a nested transaction with BeginNested and CommitNested methods within a **begin transaction** statement block, this will work correctly.
- However, if you include a transaction.Commit method within a **begin transaction** statement block to commit the current transaction, this will cause an exception when Forte reaches the end of the **begin transaction** statement. This is because Forte will try to commit the same transaction again.

Be careful combining statements and methods
- Likewise, if you use the BeginNested method within the **begin transaction** statement block without the corresponding CommitNested method, this would cause the transaction to remain active after reaching the end of the **begin transaction** statement.
- If you use the variation of the Abort method that raises an exception within the **begin transaction** statement block, control will pass correctly to the **begin transaction** statement's exception handler. However, if you use the variation of the Abort method that does not raise an exception, the application will be in an invalid state because the remaining statements within the **begin transaction** block will be executed outside of a transaction. For example:

```
begin transaction
...
transaction.Abort(FALSE); -- No exception
...
-- At this point you are no longer in a transaction
exception 
...
end transaction; The Terror: not in transaction
```
This would also occur if you were to invoke the version of the AbortNested method that does not raise an exception from within a **begin nested** transaction. For example:

```
begin transaction
...
begin nested transaction
...
transaction.AbortNested(FALSE); -- No exception
...
-- At this point you're no longer in a nested transaction
exception 
...
end transaction; \qquad \qquad -- commit outer transaction!
-- At this point you are no longer in a transaction
exception 
...
end transaction; The serve that not in transaction
```
In both examples, the Abort and AbortNested methods should pass a value of TRUE for the raiseException parameter in order to keep the runtime state of the transaction synchronized with the lexical scope of the **begin transaction** statement.

# **Interacting with a Database**

To interact with a database from a Forte application, you first identify the databases that you wish to work with and you start one or more database sessions for each database. Then, in the TOOL SQL statements, you specify which database session to use. The manual *Accessing Databases* describes using database sessions.

To manipulate database data, you use the TOOL SQL Data Manipulation Language (DML) statements and the Forte classes in the library named GenericDBMS.

The following table lists the TOOL SQL statements:

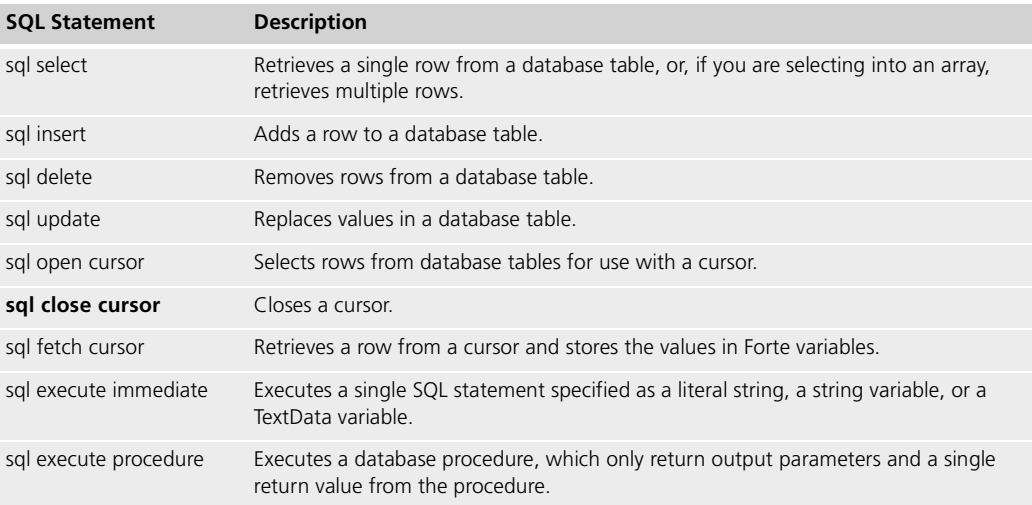

Using standard SQL guarantees that your application will run on any of the database management systems that Forte supports. While Forte allows you to use most vendorspecific extensions to SQL, if you do so, your code may not be portable across different database management systems.

The Forte GenericDBMS library classes provide the ability to execute dynamic SQL. These classes provide corresponding methods for all the TOOL SQL statements.

The following sections provide further information about working with the SQL statements. For information on the database management classes, see the manual *Accessing Databases*.

#### **Selecting Rows**

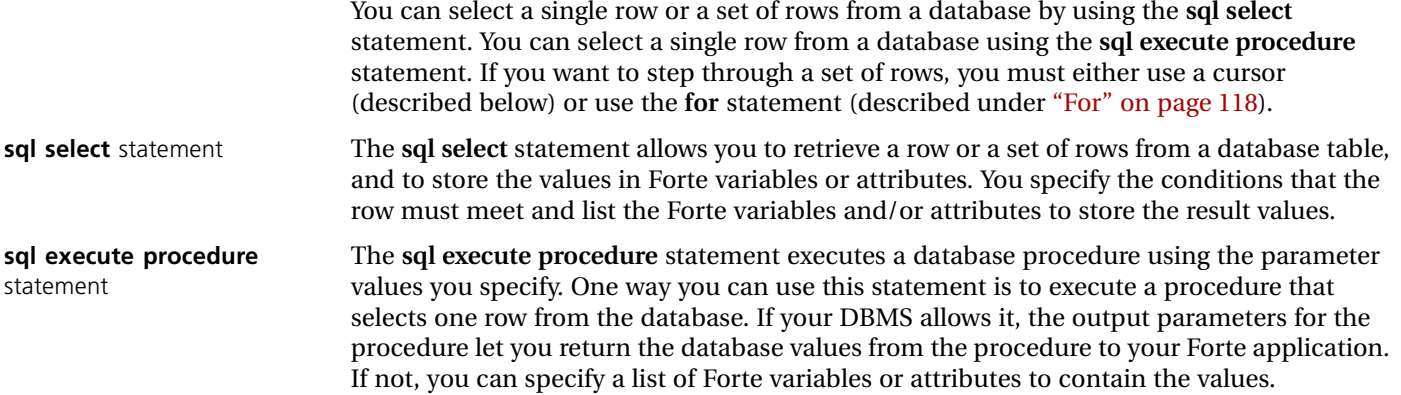

#### **Using Cursors**

A cursor is a row marker that you can use for working with a set of rows from a database. Cursors enable you to step through the set of rows one row at a time.

To define a cursor, you must use the Cursor Workshop (see *A Guide to the Forte 4GL Workshops* for information about how to do this). Because the cursor definition is associated with the project as a whole, you can reference it from more than one method.

After defining a cursor, there are two different ways you can use it. You can use the **for** statement to repeat a statement block for each row in the result set of the cursor. Or you can use the **sql open cursor, sql fetch cursor**, and **sql close cursor** statements to step through the cursor's result set one row at a time. If your particular database system allows it, you can also use a cursor with the **sql update where current of** or **sql delete where current of** statements to update or delete the row to which the cursor is pointing.

**for** statement with a cursor To use the **for** statement with a cursor, you simply use the cursor name. The **for** statement automatically opens the cursor, fetches the rows one at a time as it goes through the loop, and then closes the cursor.

Fetching rows To use the **sql fetch cursor** statement, you must begin by opening the cursor with the **sql open cursor** statement. You can then use the **fetch** statement to retrieve one row at a time. Finish by using the **sql close cursor** to close the cursor.

**sql open cursor** statement The **sql open cursor** statement executes the **select** statement associated with the cursor and positions the cursor before the first row in the result set. At this point, you specify the values for any placeholders used in the original cursor declaration.

**sql fetch cursor** statement The **sql fetch cursor** statement lets you move one row at time through the result set of the cursor's **select** statement. This statement does not have to be in the same method as the **sql open cursor** statement. After you open the cursor, the cursor is positioned before the first row in the result set. The first time you use the **sql fetch** statement, Forte moves the cursor to the first row in the result set. You can then perform any processing you wish on the individual row. With each successive **sql fetch** statement, Forte moves the cursor forward one row. You can continue using **sql fetch** to move through the result set until you reach the last row in the result set.

**sql close cursor** statement The **sql close cursor** statement lets you close the cursor. This statement does not have to be in the same method as the **sql open cursor** or **sql fetch** statements. After the cursor is closed, it cannot be used again until you use another **sql open cursor** statement to open it.

#### **Updating the Database**

TOOL provides three statements for updating database data: **sql insert**, **sql update**, and **sql delete**.

**sql insert** statement The **sql insert** statement adds a new row to the specified table. You can either provide a list of values to use for the new row or you can use a **select** statement to get the values from another table.

**sql update** statement The **sql update** statement replaces the current column values in the selected row or rows with the new values that you specify. You use the **set** clause to specify the new values for the columns. You use the **where** clause to select the rows that you wish to update. Without the **where** clause, the **update** statement changes the values in all the rows in the table.

**sql delete** statement The **sql delete** statement removes the specified rows from a database table. The **where** clause identifies the particular rows to be deleted. If you do not include the **where** clause, Forte deletes all the rows in the table.

# **Vendor-Specific Extensions**

You can use almost all vendor-specific extensions to the ANSI standard SQL syntax that are allowed by your database management system. However, if you use vendor-specific extensions, your code is no longer generic but is valid only for the particular database systems that support that syntax.

The following examples illustrate using vendor-extensions for three different vendors:

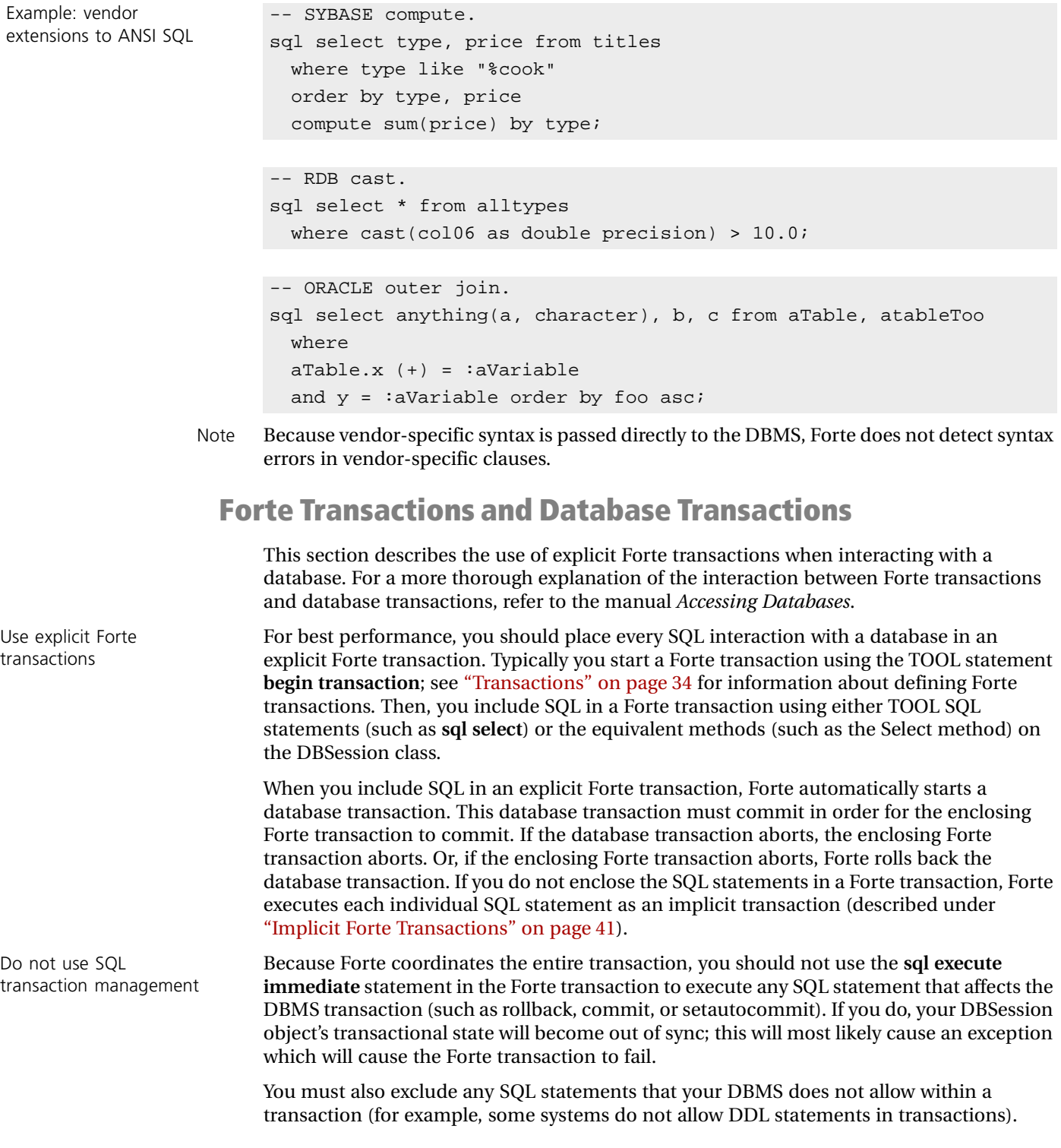

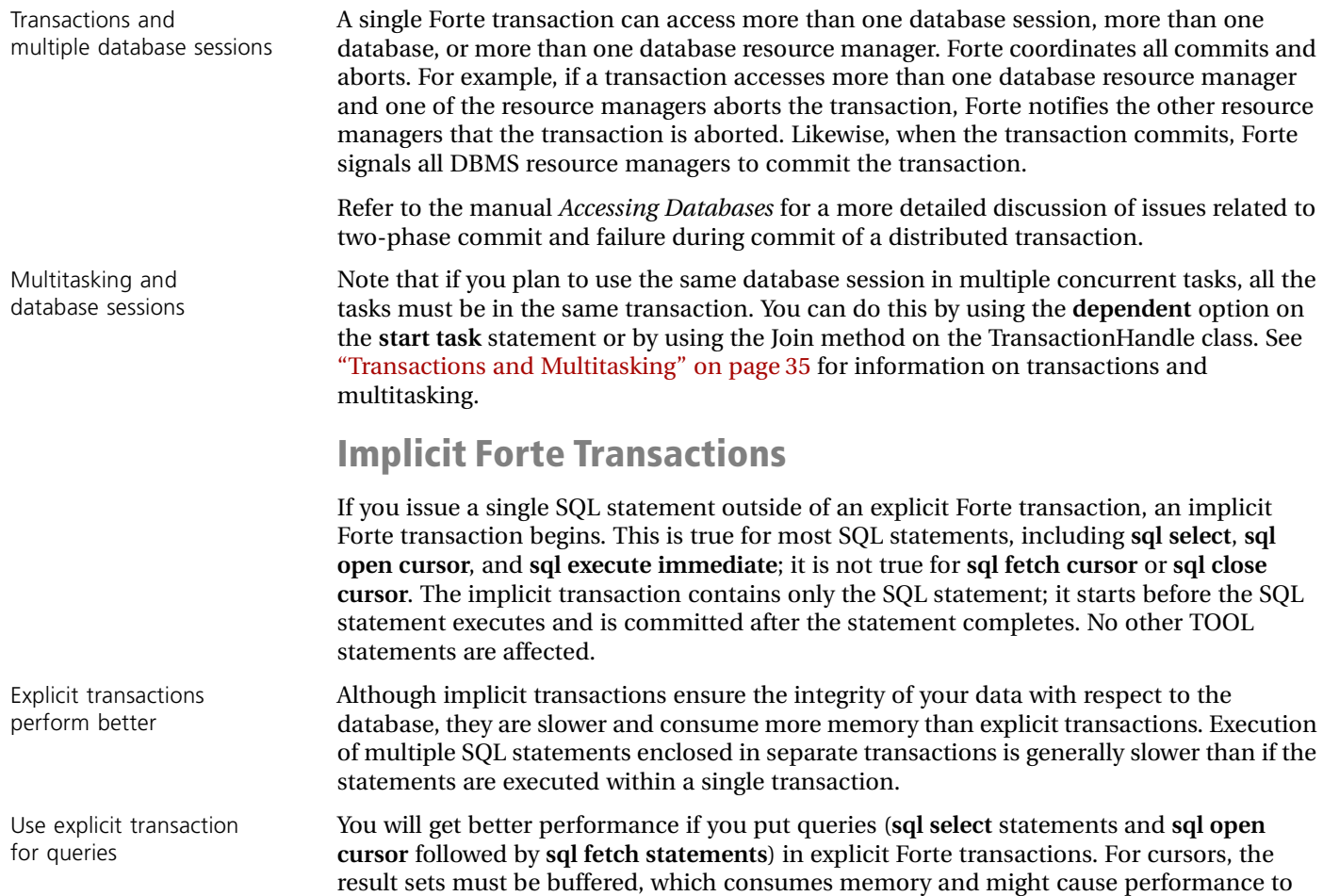

<span id="page-40-0"></span>deteriorate because Forte retrieves the entire result set before executing the next statement.

# **Exception Handling**

Forte reports all errors as exceptions and provides statements that you can use to handle the exceptions in your code. Forte also lets you use the same mechanism for reporting and handling your own errors.

Exception handling means passing an "exception" to a special exception handler, outside the current block of code. The exception handler provides the code that handles the exception.

You use the following TOOL statements for exception handling:

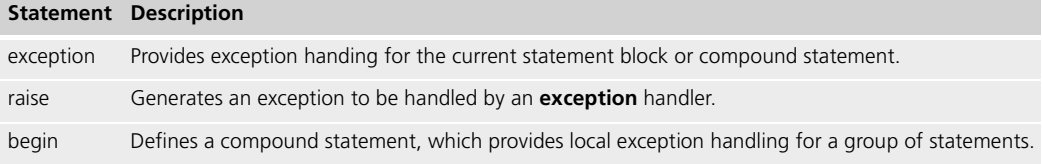

The advantages of using exception handling over traditional error handling are:

- Exception handling isolates your special-case code so that the body of the method is cleaner and more straightforward. You do not have to check for errors every time you use a statement.
- Your code cannot ignore errors because unhandled exceptions will terminate the task.
- The error manager for the task makes it easy to print out and work with error messages.

The following example illustrates exception handling:

Example: exception handling

```
begin transaction
 sql insert into ...
  sql update ...
  if (condition_that_should_abort) then
   transaction.Abort(raiseException = TRUE);
  end if;
  ... more statements in the transaction ...
exception
  -- The transaction has been aborted
  when e : AbortException do
    -- Display error but continue
   task.ErrMgr.ShowErrors(TRUE);
  when e : GenericException do
   -- Get out
   raise;
end transaction;
```
#### **About Exceptions**

Exception classes An exception is a signal that an abnormal condition occurred. Forte provides a special set of classes for exceptions, the GenericException class and it subclasses. The class of an exception determines the type of exception. The exception's attributes contain information that the exception handler can use when responding to the exception.

The Forte exceptions fall into the following six categories:

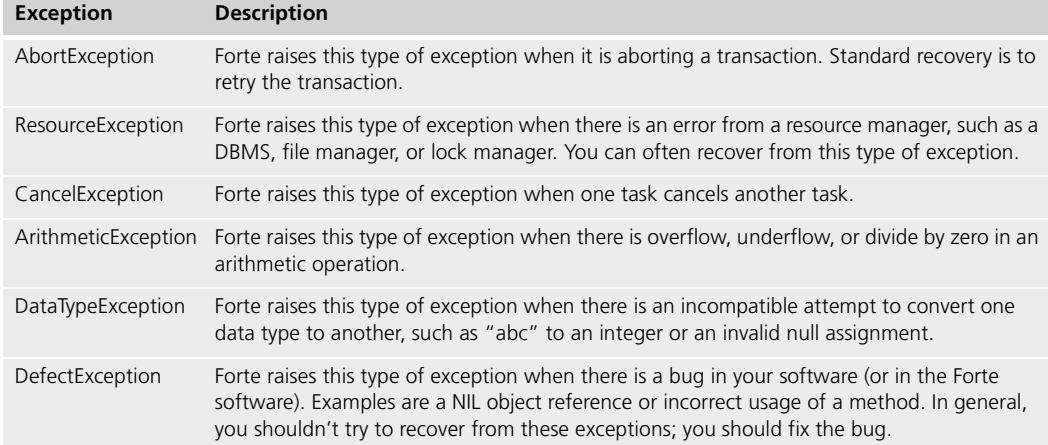

See the *Framework Library online Help* for details on the Forte exceptions.

User-defined exceptions You can also create your own exception classes. In the Project Workshop, you can create a subclass of the Forte GenericException class. The GenericException class provides the attributes and methods necessary for working with the exception. However, because you can raise an object of any class as an exception, the exception classes that you define do not have to be subclasses of GenericException.

> Exceptions are generated in two ways. First, under the appropriate conditions, Forte generates exceptions. An example is the AbortException, which Forte raises when it aborts a transaction. Second, you can generate exceptions explicitly by using the **raise** statement. You can raise an object of a Forte exception class or one of your own exception classes. This is described under ["Raising Exceptions" on page 46](#page-45-0).

When any exception is raised, Forte skips the remaining statements in the block and executes the closest **exception** clause. If the clause can handle the exception, Forte executes the appropriate exception handling code and then ends the statement block. Control resumes immediately after the **exception** clause.

If the closest **exception** clause cannot handle the exception, Forte tries the enclosing statement blocks until it finds an **exception** clause that can handle it. If the current method cannot handle the exception, Forte tries the invoking methods. If the task cannot handle the exception, the task terminates.

The following section provides more information about handling exceptions.

# **Handling Exceptions**

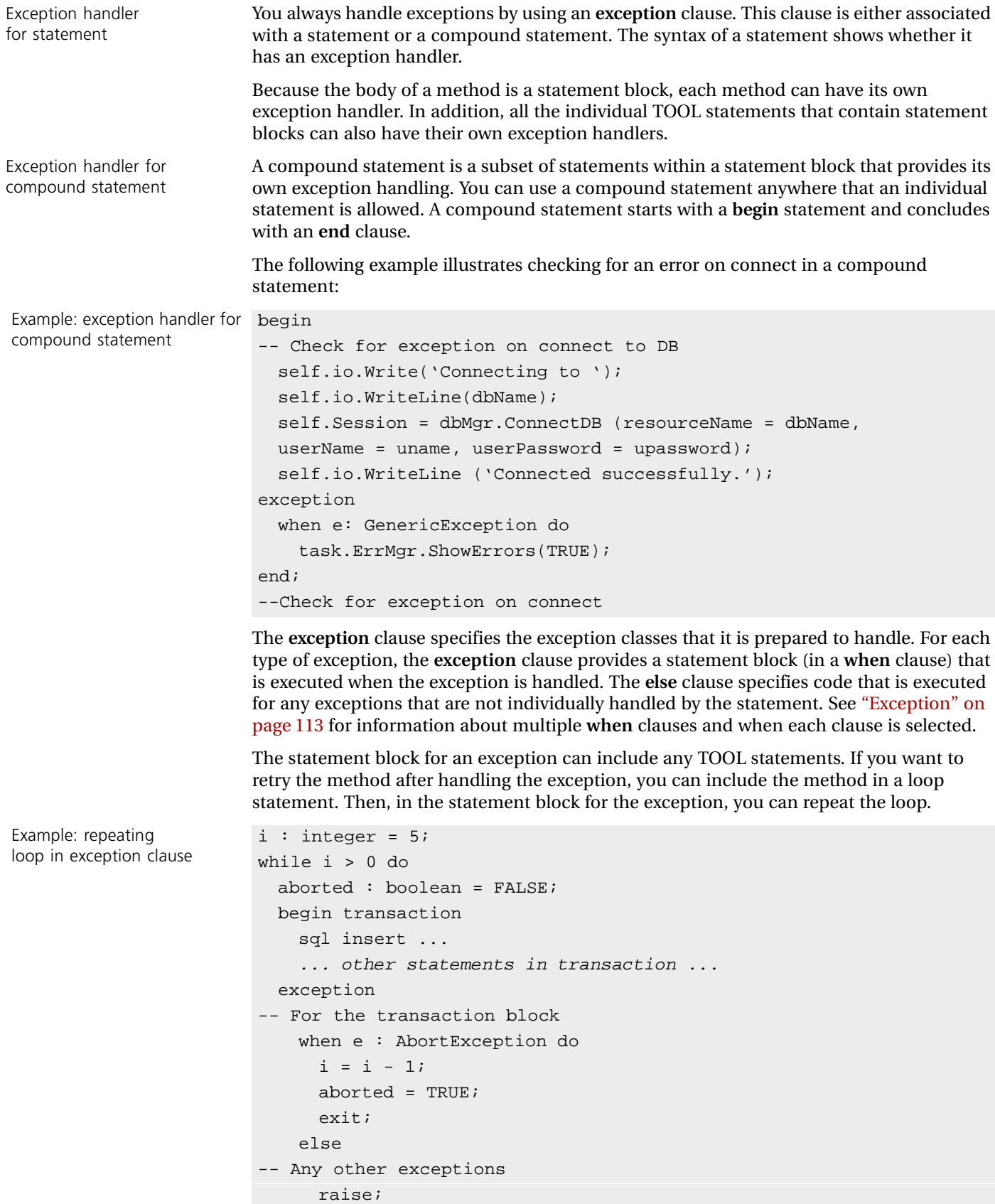

```
end transaction;
 if not aborted then
    -- Exit the while block, as transaction is ok.
   exit;
 end if;
end while;
if i \leq 0 then
  -- The transaction was aborted too many times.
  ...print message of warning to user...
end if;
```
The error manager Every task is associated with an object of the ErrorMgr class, which provides an error stack that you can print or query. As errors occur in the runtime system, they are added to the error stack for the task. When Forte raises exceptions, these are also added to the stack. At any point while you are handling exceptions, you can print or display the messages in the stack with the ShowErrors method. In addition, when you request the exception event in the **start task** statement, the exception event contains an **errMgr** parameter. This parameter is an object of type ErrorMgr, which contains the error manager for the task. See the *Framework Library online Help* for information on the ErrorMgr class. See ["Start Task"](#page-146-0) [on page 147](#page-146-0) for information about the exception event.

#### **Handling AbortException and CancelException**

You must be sure to handle AbortException and CancelException at the appropriate points in your application. The AbortException is intended to abort a transaction, and should therefore be handled in the exception clause of the **begin transaction** statement (not within its nested code). The CancelException is intended to cancel a task, and should therefore be handled in by the task's outermost exception handler (not within its nested code). See ["Exception Handling" on page 99](#page-98-0) for information about exception handling for the **begin transaction** statement and ["Invoking the Method" on page 148](#page-147-0) for information about the invoked method of the **start task** statement.

Handling unexpected exceptions

In general, it is a good policy not to handle unexpected exceptions. You should only handle those specific exceptions that you are prepared to handle at the current point in the application. In particular, you should not handle AbortException and CancelException at incorrect points in the application. This could happen if you are providing generic code for unexpected exceptions.

However, there may be cases where you wish to provide general recovery for an unexpected exception and then raise it again to the enclosing exception handler. See ["Else Clause" on](#page-114-0)  [page 115](#page-114-0) for information about using the exception handler's **else** clause correctly to handle unexpected exceptions.

#### **Raising Exceptions**

To generate an exception, you use the **raise** statement. The **raise** statement specifies one object to be the exception. You can raise an object of any class.

```
Example: raising an exception -- A new UserException subclass of GenericException exists
                       userExc : UserException = new;
                       userExc.SetWithParams(severity = SP_ER_ERROR,
                         message = 'Error with <%1> on attempt number <%2>.',
                         param1 = TextData(value = 'User Code'),
                         param2 = IntegerData(value = n));task.ErrMgr.AddError(userExc);
                       raise userExc;
```
When you raise an exception, it is treated like any other exception. It will be handled by the closest **exception** handler that is prepared to handle exceptions of that class (or any of its superclasses).

If you wish to add exceptions to the Forte error stack, the exceptions you raise must be subclasses of the GenericException class. You can then use the AddError method of the ErrorMgr class to add the exception to the error stack for the task. This keeps the stack up to date.

#### **Error Handling**

For cases when exception handling is inappropriate, Forte lets you use traditional error handling. You do this by using the **return** statement to return an error status to the invoking method. In the invoking method, you provide processing based on the error status. A typical solution is to assign the method's return value to a variable and then use a conditional statement to determine how to respond to it.

# **Chapter 2**

# **Language Elements**

This chapter describes the basic language elements of TOOL, which include the following:

- statements
- comments
- names
- simple data types
- objects
- array objects
- variables
- named constants
- cursors
- service objects

# **TOOL Statements and Comments**

Forte methods are composed of TOOL statements and comments. [Figure 2](#page-47-0) illustrates statements and comments:

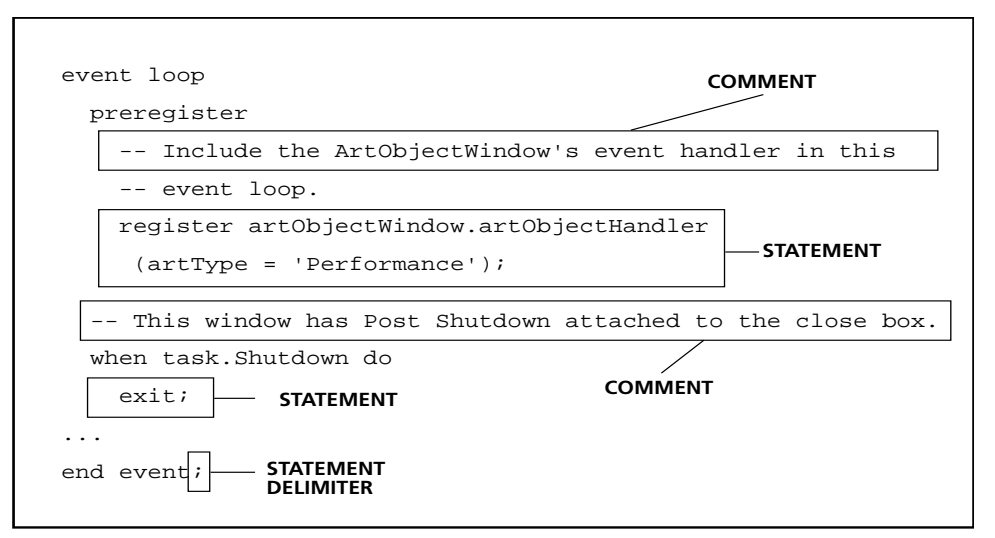

<span id="page-47-0"></span>*Figure 2 Statements and Comments*

Newline characters within statements

Case insensitive TOOL is not case sensitive. You can enter statements, comments, and other language elements in uppercase, lowercase, or any combination of the two.

#### **Statements**

Semicolon delimiter A TOOL statement must end with a semicolon. You can start TOOL statements anywhere on a line. Although you can put multiple statements on one line, your code will be more readable if you begin each statement on a new line.

> You can use newline characters (line breaks) almost anywhere in TOOL code, but you should avoid line breaks in the middle of identifiers, constants, or operators. In fully qualified names (names that use dot notation), you can use line breaks before or after the period, as in the following example:

```
SqlRunServiceObjectReference(SoRef)
```
- .SqlRunTimeService
- .SqlSupportObj
- .UpdateArrayOfTargetTableBRows(targetTableArrayB);

#### **Statement Blocks**

Many TOOL statements contain *statement blocks*, or embedded statements. You can include any statement in a statement block. The syntax of a statement block is:

#### *statement***;** [*statement***; ...**]

Statement blocks are significant because they determine the *scope* for any variables or constants that are declared. See ["Name Resolution" on page 52](#page-51-0) for further information about name scopes. A method always contains one statement block within the statements **begin** and **end**, although these two statements are automatically added by the Forte workshops, so you may never see them. The method statement block usually contains

many more statement blocks. While a statement block is contained by a statement, the containing statement is not in the same statement block. The following example shows a method statement block with three statements (two of which include statement blocks).

```
Compound statements You can use the begin statement to nest a compound statement within a statement block. 
                            The compound statement determines the scope for any variables and constants that are 
                            declared between the begin and end clauses. 
                            method myclass.mymethod
                            begin
                            -- A for loop to calculate factorial
1st statement \qquad \qquad \qquad \qquad \qquad \qquad \qquad \qquad \qquad \qquad \qquad \qquad \qquad \qquad \qquad \qquad \qquad \qquad \qquad \qquad \qquad \qquad \qquad \qquad \qquad \qquad \qquad \qquad \qquad \qquad \qquad \qquad \qquad \qquad \qquad 
2nd statement for i in 1 to 10 do
                               i = i * i;-- Put out a diagnostic message. 't' is reinitialized 
                               -- each time through.
                               t : TextData = new(value = 'Value is now: ');
                               t.Concat(j);
                               task.Part.LogMgr.PutLine(t);
                            end for;
                             -- A transaction block
3rd statement begin transaction
                               sql insert into ...
                               sql update ...
                            end transaction;
                            end method;
Example:
compound statement
                            -- Example of compound statement to read a text file.
                            while ...some condition... do
                               outText : TextData = new(value = 'FILE NOT READ.');
                               begin
                             -- Check for errors on file open
                                 f : File = new;
                                 fname : TextData = new;
                                 fname = ... prompt user for name ...;
                                 f.SetLocalName(name = finance);f.Open(accessMode = SP_AM_READ);
                                 f.ReadText(target = outText);
                               exception
                               -- Any errors in naming, opening, or reading file.
                                 when e : FileResourceException do
                                   task.ErrMgr.ShowErrors(TRUE);
                               end;
                               ...more of the while loop. outText is set...
                            end while;
```
See ["Begin" on page 93](#page-92-0) for information about compound statements.

#### **Statement Labels**

You can assign statement labels to identify certain TOOL statements. Statement labels allow you to direct program control to a specific statement. Labels are usually used for control statements, or statements that can effect the flow of control of a program. Examples of control statements are **case**, **event loop/case**, **if**, **for**, **while**, **continue**, **exit**, and **return**. However, not all control statements allow labels, and some non-control statements do allow labels. [Chapter 3, "TOOL Statement Reference,"](#page-90-0) indicates which statements can have labels.

Statement labels can be any legal TOOL name (see ["Names" on page 51\)](#page-50-0). In the following example, the label "reprompt" is used with the **exit** statement to exit both the **for** loop and the **while** loop; if the label were omitted, the exit statement would leave only the **for** loop, but not the **while** loop.

Example: statement label

Example:

Example: block comment

single-line comments

```
reprompt : while (TRUE) do
  for i in 1 to 10 do
    ... something done 10 times ...
   if self.Window.QuestionDialog
        ('Go again?', BS_YESNO, BV_YES) = BV_NO then
     exit reprompt; -- Leave the while, not just the for
   end if;
  end for;
  ...more in the while loop ...
end while;
```
#### **Comments**

You can include two types of comments in methods: single-line comments and block comments. Comments are ignored when the code is compiled and executed.

#### **Single-Line Comments**

Single-line comments begin with the characters "--" or "//" and end with the end of line character. The system ignores all characters between these two delimiters.

// Here is a comment -- Here is another style comment.  $x = 10$ ;  $\frac{1}{x}$  // Here is one at end of line j : integer; -- Here is another

#### **Block Comments**

Block comments begin with "/\*" and end with "\*/". The system ignores all characters between these two delimiters. Block comments can span any number of lines.

```
/* Here is the start of a long multi-line comment that
 goes for several lines. The next statement:
   x = 10;is not going to be executed, because it is in the comment */
```
A block comment can contain a single-line comment or another block comment. This means that you can nest block comments. For example:

Example: nested block comment

```
/* Start first block comment
 /* Start second block comment
 End second block comment */ 
End first block comment */
```
### <span id="page-50-0"></span>**Names**

You use names to identify all the Forte system components, including:

- projects
- environments
- named constants
- classes
- interfaces
- service objects
- methods
- attributes
- events
- event handlers
- cursors
- variables
- parameters
- labels

A Forte name contains alphanumeric characters and underscores. The first character must be an alphabetic character or an underscore. Case is not significant. The name can be any length. When you name a new component in TOOL, the name must be unique for the current scope (see the next section for a description of scopes).

Restrictions A Forte name can have no spaces or symbols except the underscore. You cannot use TOOL reserved words (see [Appendix A, "Reserved Words"](#page-188-0)) and you should avoid using SQL reserved words (also in [Appendix A](#page-188-1)). Also, Forte's internal naming scheme imposes the following restrictions:

- You cannot start any name with "forte"
- You cannot end any name with "proxy"

In most TOOL statements, when you want to reference a component, you simply type its name. However, when you are using SQL statements, you may need to preface a Forte name with a colon in order to distinguish it from a column name. See ["Using Forte Names](#page-52-0)  [with SQL" on page 53](#page-52-0) for more information.

Use double quotes for names that are reserved words

If you need to reference an existing component whose name is the same as a reserved word, you must enclose the name in double quotes. (This might happen when you import a .pex file.)

#### <span id="page-51-0"></span>**Name Resolution**

Unless you use a qualified name (described under ["Qualified Names" on page 53\)](#page-52-1), Forte does not consider the context in which you use a name. Instead, Forte searches for any component with that name. After finding the first component with the specified name, Forte then determines if it is the correct kind. If it is not, Forte generates an error.

Forte searches for the name starting in the current scope and moving out to the enclosing scopes. The order of scopes that Forte uses to resolve a name is shown in the following table.

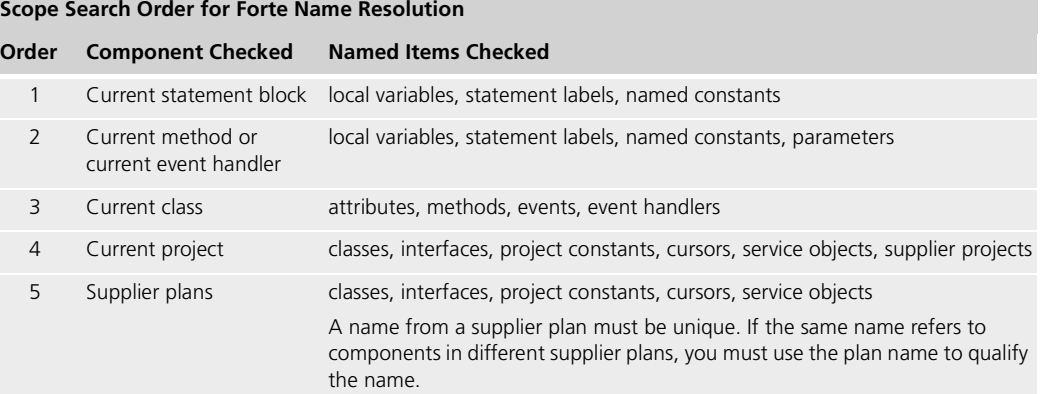

Because TOOL searches for a name starting at the current statement block and searching through the enclosing scopes, a name in an inner scope can "hide" a name in an outer scope. In the following example, the programmer declares a variable that has the same name as an existing class. When Forte executes the statements after the variable declaration, the class name is not recognized. Once outside the statement block that contains the variable declaration, the class name is again recognized.

```
-- ... A class named Artist is defined ...
for ...
  artist : Artist = new;
  -- 'artist' is declared as a variable name for an object
  -- of Artist class.
  artist.Born = 1844;
 painter : Artist; 
  -- ERROR: ARTIST IS NOT A CLASSNAME HERE
end for;
-- Now the name Artist is a class again.
painter : Artist;
```
Example: name resolution

# **Qualified Names**

<span id="page-52-1"></span><span id="page-52-0"></span>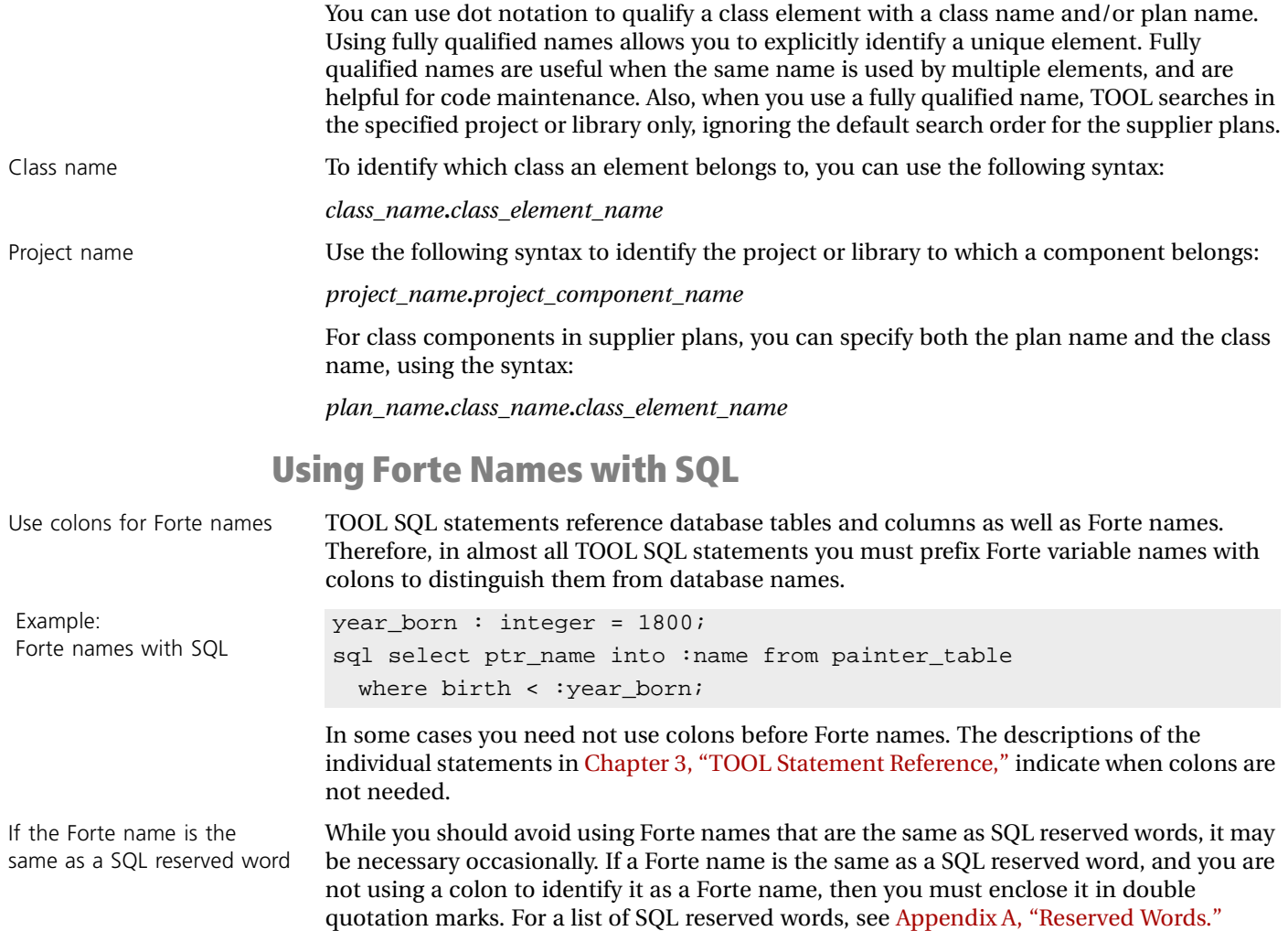

## **Simple Data Types**

You use the Forte simple data types, described in the next few sections, for handling string, boolean, and numeric data. You can use simple data types to declare variables, attributes, and parameters. The numeric data types are discussed together because they can be combined in numeric expressions.

Advantages of classes over simple data types Forte provides an "object" version of each simple data type. The advantage of using an object to store data is that the class provides methods for manipulating the data. Forte also provides classes specifically for storing and manipulating dates and times, time spans, and images. See the Framework Library online Help for general information about using the class data types and reference information on the subclasses of the DataValue and DataFormat classes.

> Forte provides additional numeric data types and data structures for methods that integrate with external systems, such as methods for C, DCE, or CORBA classes. The data structures are:

- pointer
- enum
- fixed-size array
- struct
- union

For information about the external data types and data structures, see *Integrating with External Systems*.

#### **String Data Types**

string data type The string data type stores a character string. This data type is very simple. You use a string constant to specify a string value, but there are no string expressions. Although you can compare strings in boolean expressions (see ["Boolean Data Type" on page 56](#page-55-0)), you cannot manipulate strings. It is usually preferable to use the TextData class, which provides many text handling methods and an unlimited text string.

To declare a data item with the string data type, use the **string** key word. For example:

s : string; name : string = 'Jones';

The default value of a string data item is NIL, which means that it contains no string.

Also see the ["Char Data Type" on page 55.](#page-54-0)

#### **String Constants**

A string constant is any series of characters enclosed by single quotes.

Example: string constants

```
s : string;
s = 'Jones';
if s = 'Smith' then
  ... will not execute ...
end if;
```
To specify an empty string, use two single quotes with no characters between them. The following table specifies how to enter special characters within a string:

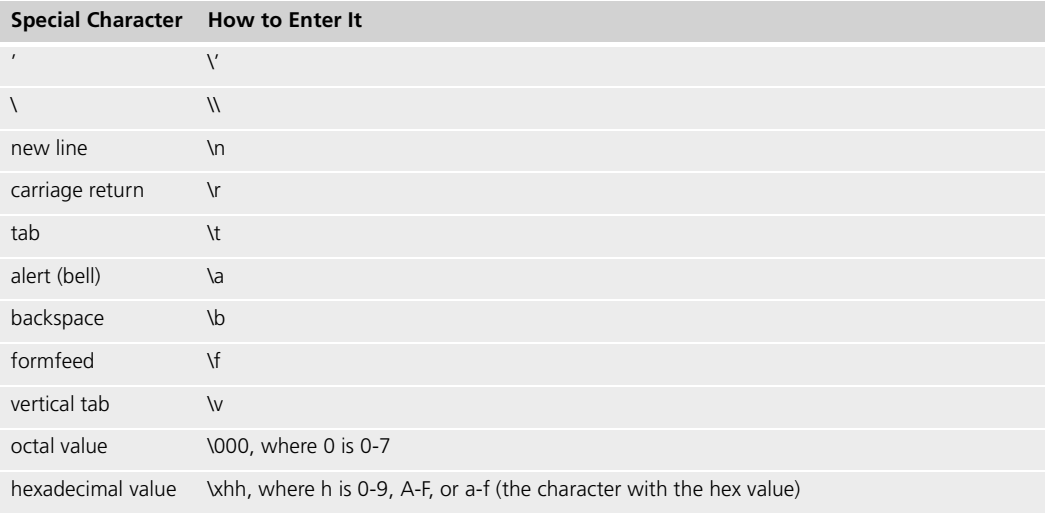

#### <span id="page-54-0"></span>**Char Data Type**

The char data type exactly matches the C char data type and contains a single byte of data. TOOL provides this data type so that you can pass data to C procedures using the same data type that C requires for a character string––an array of char data items.

Because TOOL does not actually support a char constant, you can convert a string constant that contains one byte to type char. Remember that a string constant can also contain sequences, which can also be converted to a char data value if the string contains only one byte. The following example shows this conversion:

```
TOOL also automatically converts char data to integer data when the char value is assigned 
                         to an integer type variable. The reverse is also true, as shown in the following example:
Example: converting a string 
constant to char data
                         myCharValue : char;
                         -- 'a' string constant in TOOL not char constant, as in C,
                         -- but TOOL converts the string constant to char data
                         myCharValue = 'a';
                         -- myCharValue = 'ab' invalid because 'ab' contains two bytes
                         myCharEscapeSequence : char;
                         -- '\n' is new line escape sequence in single-byte constant
                         myCharEscapeSequence = '\n';
Example: converting
char to integer
                         c : char;
                         i : integer;
                         -- 'a' is a char constant
                         c = 'a';
                         -- Convert char to integer value 97 (ASCII equivalent of 'a')
                         i = ci-- Convert integer to char value 'a' (ASCII equivalent of 97)
                         c = i;
```
Unlike C, TOOL does not allow you to assign string constants larger than one byte (more than one character) to integer values.

If you are writing a multilingual application that must support multiple-byte character sets, remember that you cannot use char to contain a multiple-byte character. For more information about using char data in multilingual applications, see the *Forte 4GL Programming Guide*.

#### <span id="page-55-0"></span>**Boolean Data Type**

The boolean data type contains two logical values, TRUE and FALSE. Use the boolean data type when a data item has only two values (such as true and false, yes and no, or on and off). To declare a data item with the boolean data type, use the **boolean** key word, as in the following example:

```
test : boolean;
test = FALSE;
test2 : boolean = TRUE;
```
The default value for a boolean data item is FALSE.

#### **Boolean Constants**

The boolean constants are the key words TRUE and FALSE. These can be in upper or lower case. The following example shows setting two variables to TRUE.

```
test : boolean;
test2 : boolean;
test = TRUE; test2 = true;
```
#### **Boolean Expressions**

Boolean expressions are expressions that resolve to a logical value of TRUE or FALSE. You use boolean expressions to specify the conditions for several TOOL programming statements.

The following types of boolean expressions are described in the next sections:

**Comparison expression** Uses a comparison operator to compare two values (numeric, string, pointer, or object) and produce a value of TRUE or FALSE.

**Logical expression** Uses a logical operator to compare one or two boolean values and return a value of TRUE or FALSE.

In addition to using Boolean expressions, you can use the following classes to reference boolean values in TOOL code:

**BooleanData and BooleanNullable** Objects of the BooleanData class have a value of TRUE or FALSE. Objects of the BooleanNullable class have a value of TRUE, FALSE, or NULL.

#### **Comparison Expressions**

A comparison expression compares two numeric, two string, or two object values with a comparison operator to produce a value of TRUE or FALSE. The numeric or string values can be constants, variables, attributes, named constants, expressions, and methods that return an appropriate value. The following table describes the comparison operators.

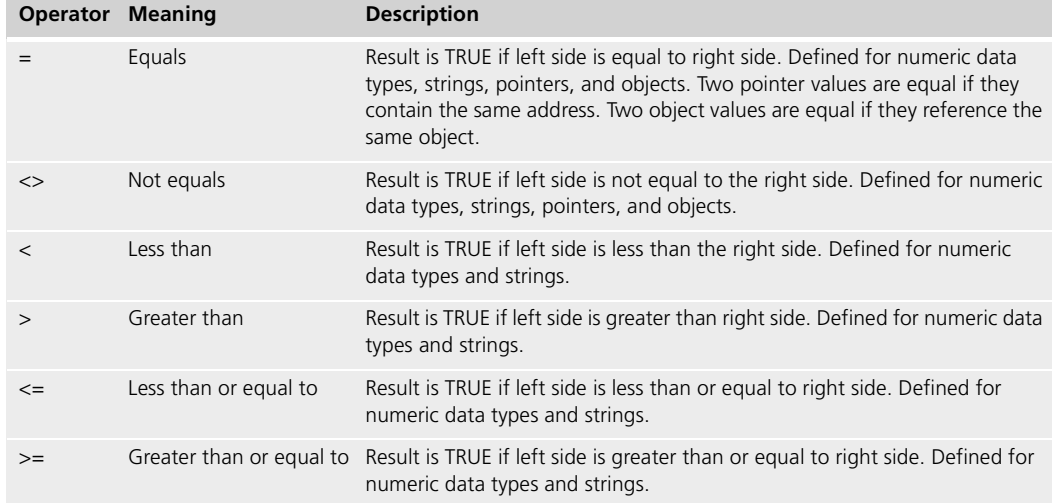

The following code fragment uses comparison expressions:

Example: comparison expressions

```
x : integer = 10;
if x < 100 then
-- comparison expression in if
  ... this will be executed ...
end if;
-- Also, it can be a boolean value
test : boolean;
test = x < 100;
if test then
-- the same results as above
  ... this will be executed ...
end if;
```
#### **Logical Expressions**

A logical expression compares two boolean values with a logical operator to produce one boolean value, TRUE or FALSE. The boolean values you can use in the expression include comparison expressions, logical expressions, boolean constants, boolean variables, boolean attributes, and methods that return a boolean value. You can also compare two objects of the BooleanData or BooleanNullable class (see the Framework Library online Help for information on these classes). The following table describes the logical operators.

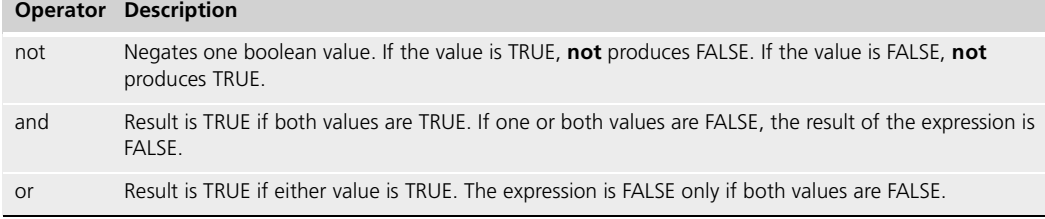

For BooleanNullable objects, a value of NULL is equivalent to FALSE.

The following code fragment uses logical expressions:

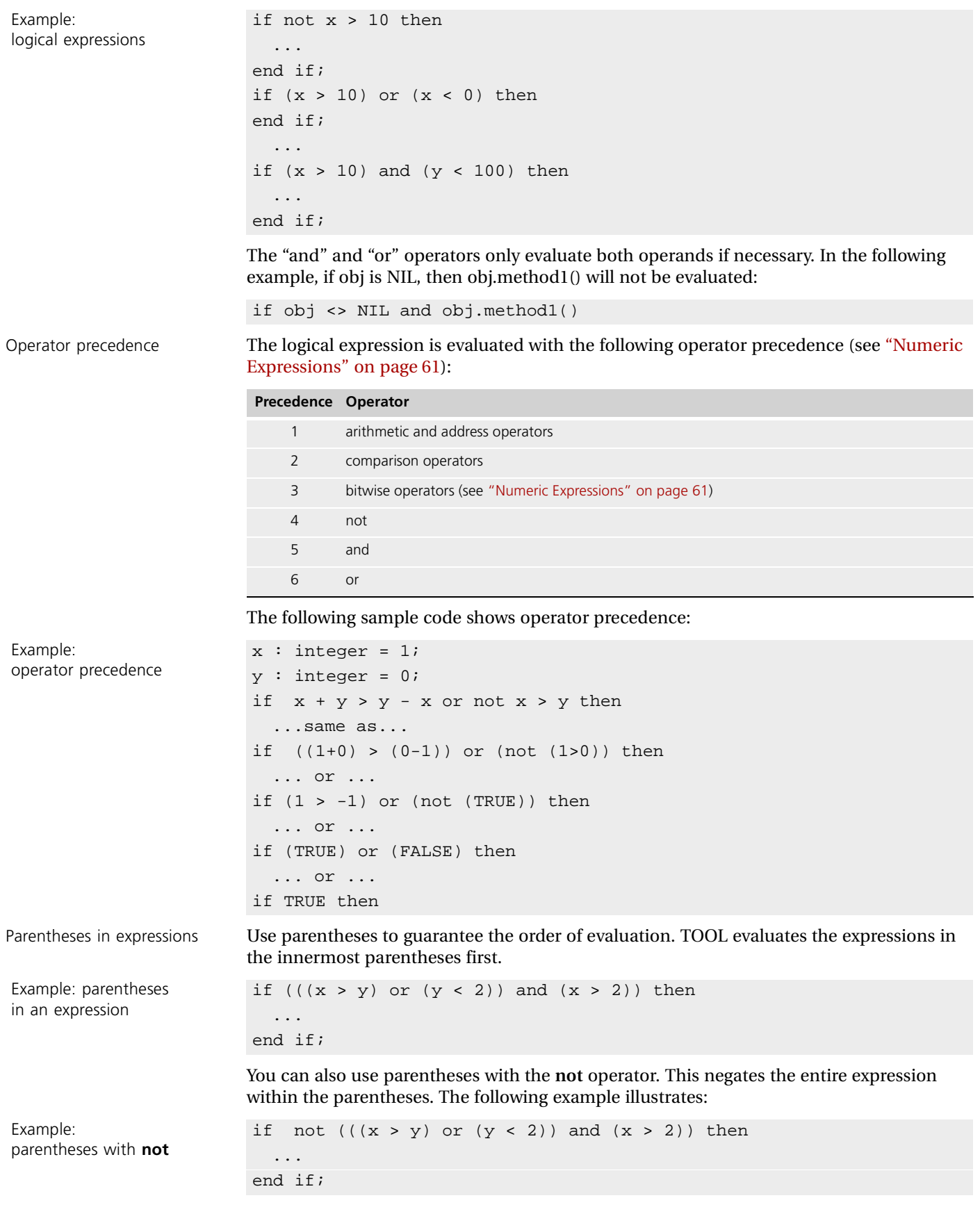

### **BooleanData and BooleanNullable Classes**

You can use a reference to a BooleanData or BooleanNullable object as a boolean expression in a TOOL statement. If the value of the object is TRUE, the expression is TRUE. Otherwise, the expression is FALSE. An object of the BooleanData class has a value of TRUE or FALSE. An object of the BooleanNullable class has a value of TRUE, FALSE, or NULL.

Using a reference to one of these objects is useful when you want to use the result of a method as the boolean expression in a control statement. A number of methods in the DataValue classes return BooleanNullable as a result.

```
Example:
use of BooleanData
and BooleanNullable
```

```
b : BooleanData = new(value = TRUE);if b then
  ... will be executed ...
end if;
t : TextData = new (value = 'hello');
-- IsEqual returns a BooleanNullable
if t.IsEqual('hello') then
  ... will be executed ...
end if;
```
See ["Objects" on page 64](#page-63-0) for information about using an object reference in a TOOL statement. See the Framework Library online Help for information on the BooleanData and BooleanNullable classes.

#### **Numeric Data Types**

The numeric data types allow you to store integers and floating point numbers of different sizes. This section describes the integer and float data types, and provides general information on numeric constants and numeric expressions.

#### **Integer Data Types**

Of the integer data types, only some are guaranteed to be portable because they have the same range on every platform. The non-portable types use different representations on different machines. Keep this in mind when you declare integer data items. The following table lists the integer data types and indicates whether or not they are portable:

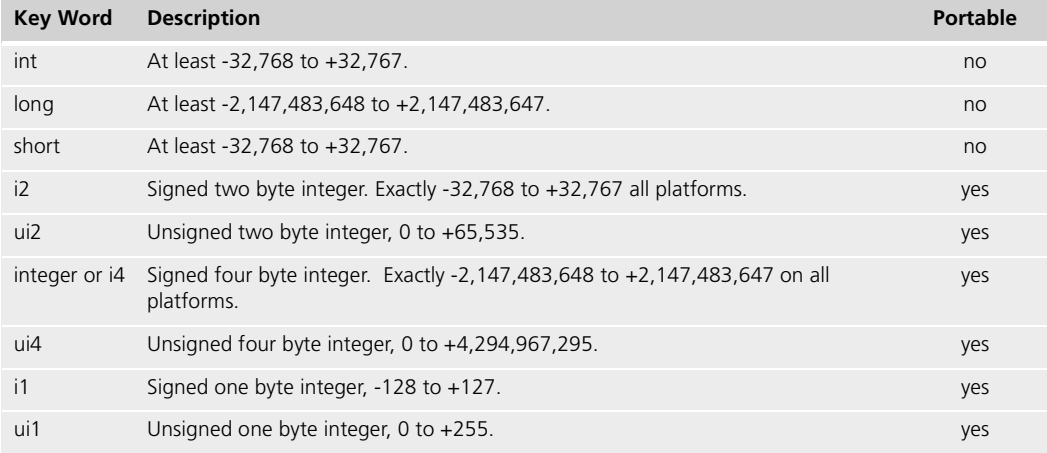

To declare a data item of an integer data type, use the appropriate key word. For example:

i : integer;

 $j : short = 32;$ 

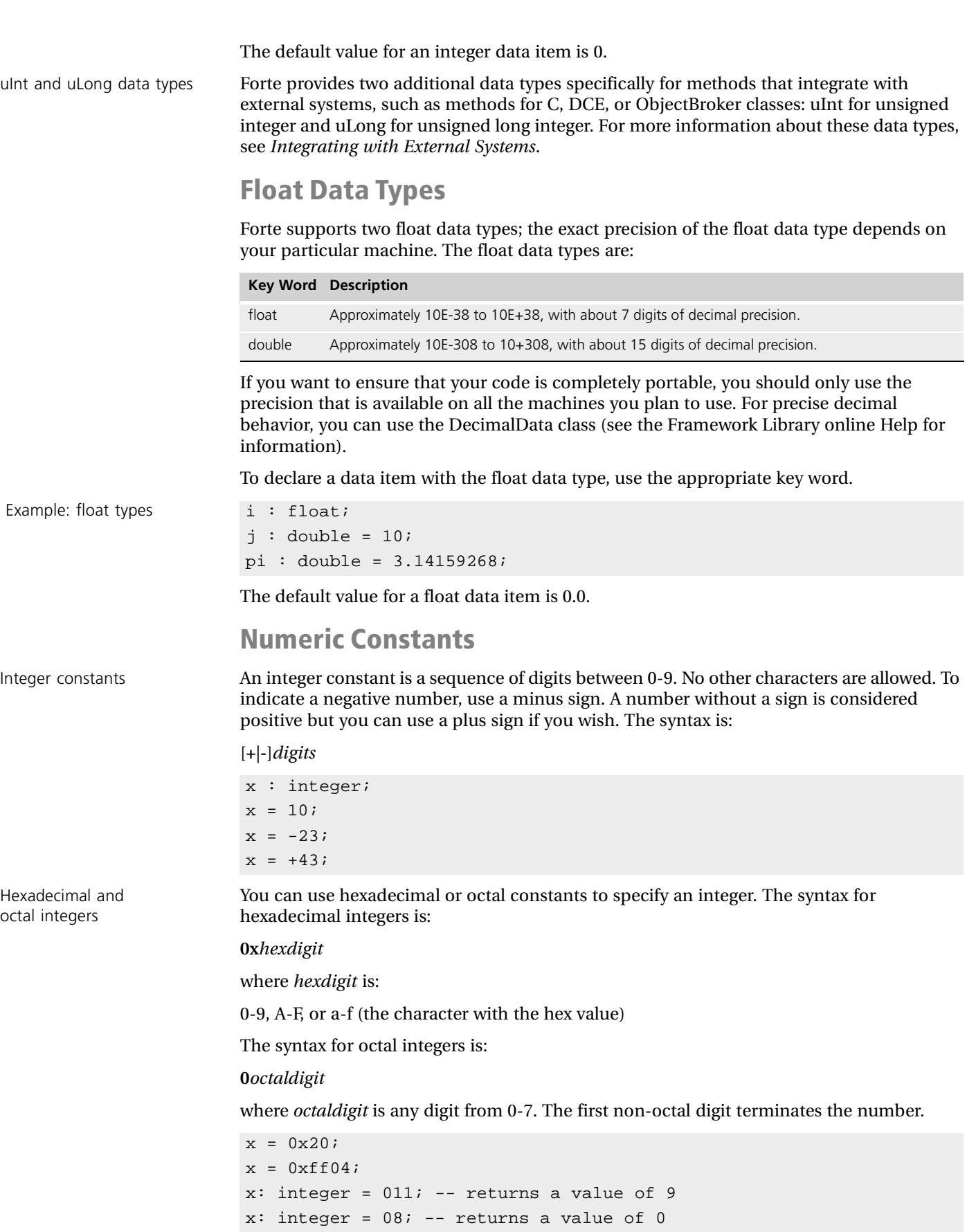

60 Simple Data Types

Float or double constant A float constant is a sequence of digits 0-9 with a single decimal point (.). You can also include an exponent. To indicate a negative number, use a minus sign. A number without a sign is considered positive but you can use a plus sign if you wish. The syntax is:

Example: numeric constants [**+**|**-**]*digits***.***digits*[**e**|**E**[**+**|**-**] *integer*]

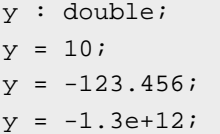

# <span id="page-60-0"></span>**Numeric Expressions**

A numeric expression combines two numeric values with an arithmetic operator to produce one numeric value. The numeric values can be numeric constants, numeric variables, numeric attributes, methods that return a numeric value, SQL statements that return numeric values, and numeric expressions.

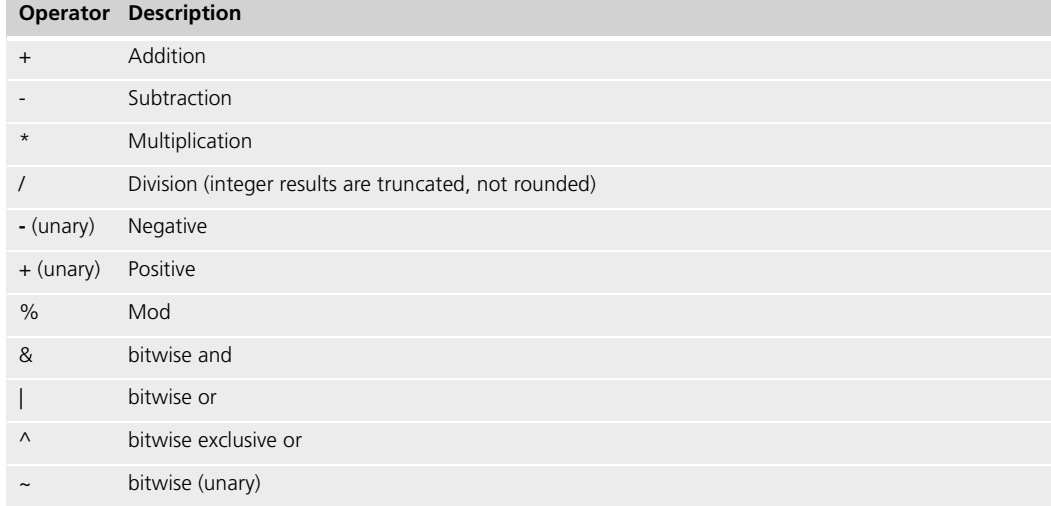

Order of evaluation Numeric expressions are evaluated from left to right, with the following operator precedence (from highest to lowest):

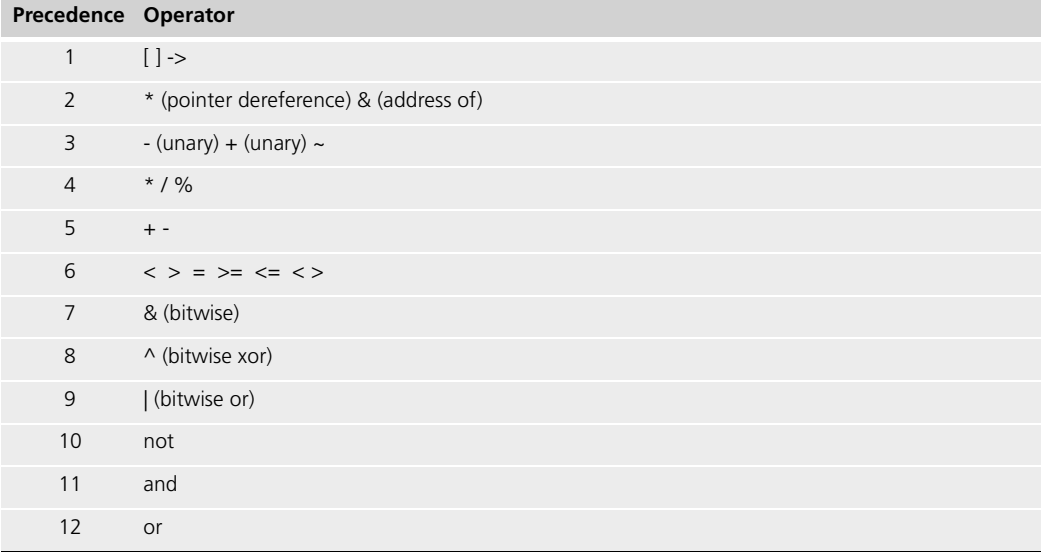

The following example illustrates the order of evaluation in a numeric expression:

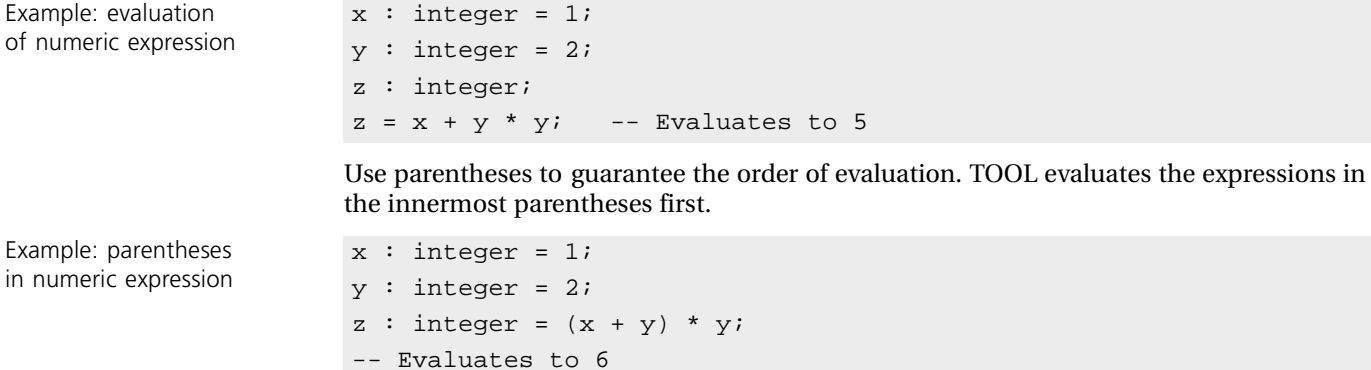

Expression data type The data type of a numeric expression's result is determined by the data type of both operands (left and right). The following table shows the data type for each possible pair of operands. Since the table is symmetric, the rows and columns can correspond to either the left or right operand:

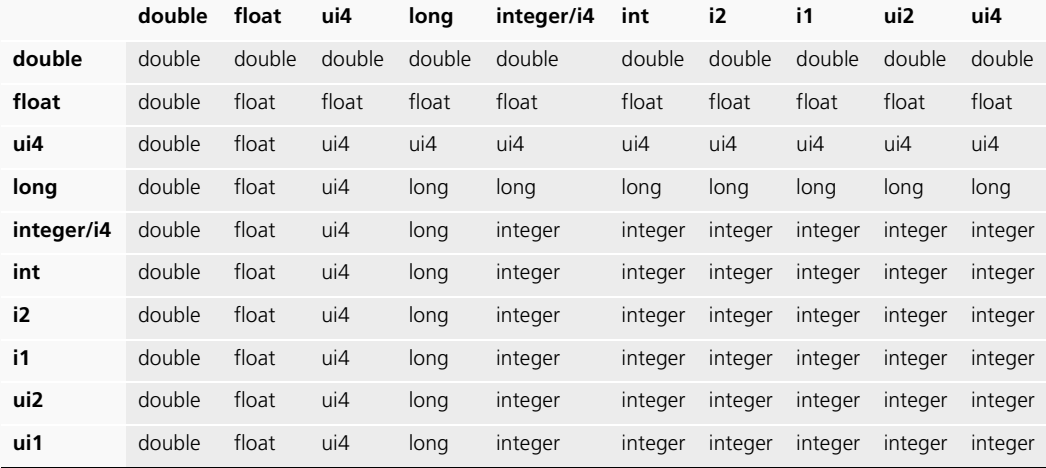

Forte automatically converts the value whose data type is different than the result type. This takes effect before the operation is executed.

Casting numeric types Because Forte automatically performs conversions for the numeric values in expressions, you normally do not need to cast numeric types. However, for special cases, you can use the same syntax for casting numeric types as you do for casting objects. The syntax is:

*numeric\_type* (*expression*);

or

(*numeric\_type*) (*expression*);

For information on casting objects, see ["Casting" on page 69.](#page-68-0)

# **Using SQL Statements in Numeric Expressions**

You can use SQL statements that return an integer to specify an integer expression in any TOOL statement.The following SQL statements return integer values:

- sql delete
- $\Box$  sql insert
- sql fetch cursor
- $\Box$  sql select
- sql update
- sql execute immediate
- sql execute procedure

To use a SQL statement as a numeric expression, you must enclose the entire SQL statement within parentheses. The following example shows assigning the return value of a **sql fetch** statement to an integer expression:

Example: SQL statement in numeric expression c : DefinedCursor; sql open cursor c on session db\_session; while ((sql fetch cursor c into x,  $y$ , z) > 0) do ... another row was fetched ... end while; sql close cursor c;

Language Elements **Chapter 2**

Example: two data items pointing to same object

# <span id="page-63-0"></span>**Objects**

By using a class name, you can define any variable, attribute, or parameter to have a data type of "object." This means that the data item serves as a reference to an object. Both [Figure 3](#page-63-1) and the following line of code illustrate this.

```
a : Artist = new (name='Henri Rousseau');
```
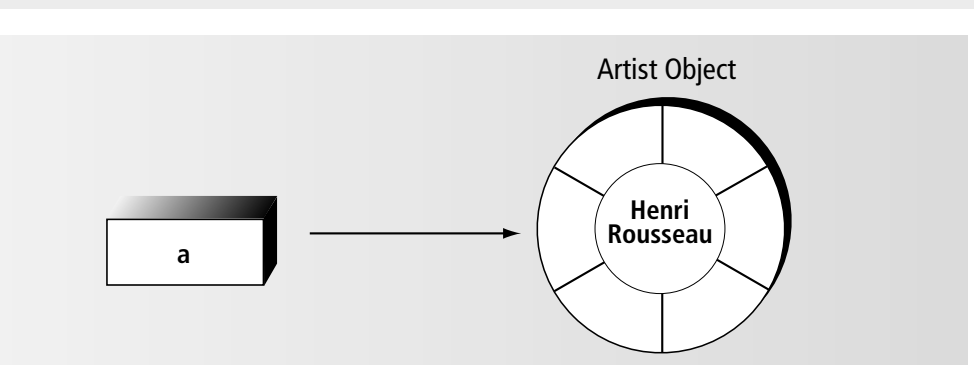

<span id="page-63-1"></span>*Figure 3 Relationship between Data Item and Object*

More than one data item can point to the same object. The following example illustrates two data items pointing to the same object:

```
t : TextData = new(value='abc'); -- TextData is a class
s : TextData;
s = ti -- s now points to the same object as t
s.SetValue('def'); -- Change object value to 'def'
-- s and t are still pointing to the same object.
task.Part.LogMgr.PutLine(s); -- will be 'def'
task.Part.LogMgr.PutLine(t); -- will be 'def'
```
NIL A data item can also have a value of NIL, which means "no object." See ["The NIL Constant"](#page-68-1) [on page 69](#page-68-1) for more information about NIL.

#### **Working with Objects**

In TOOL, you can manipulate an object as a whole or you can work with its individual attributes. For example, when you specify an object reference for a parameter, you are passing a reference to the entire object. When you set the value of an attribute, you are working with just one of the object's attributes. The following table summarizes the syntax for working with an object and its components.

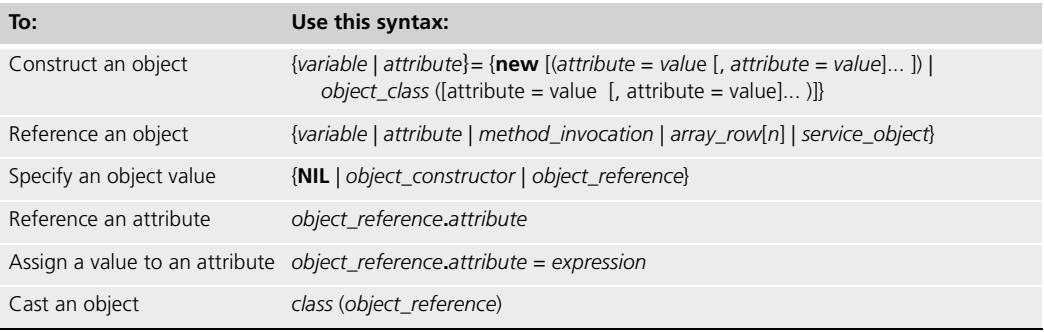

This section first describes how to work with entire objects in TOOL. It then describes how to work with two class components: attributes and methods.

# **Using Object Constructors**

<span id="page-64-0"></span>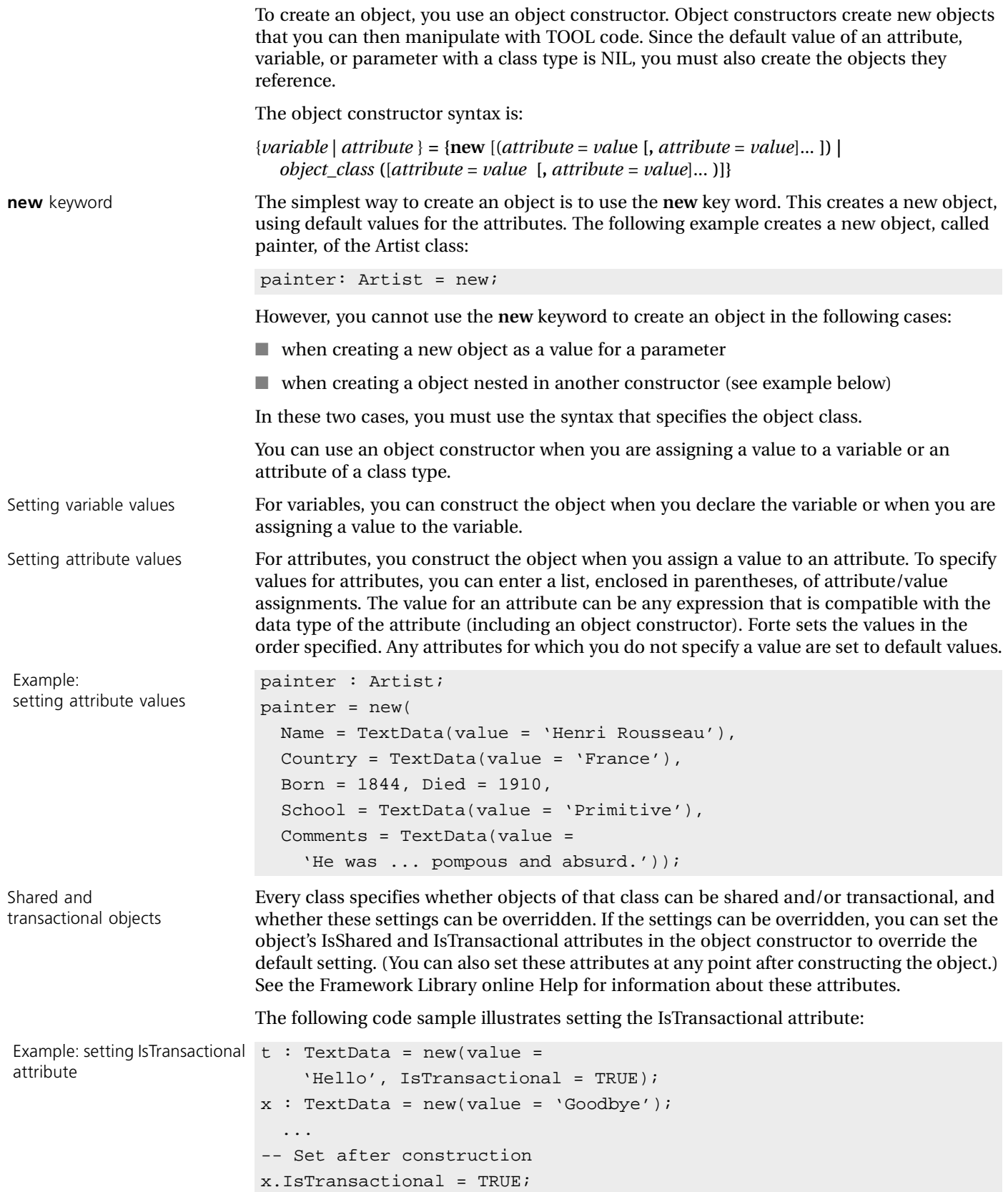

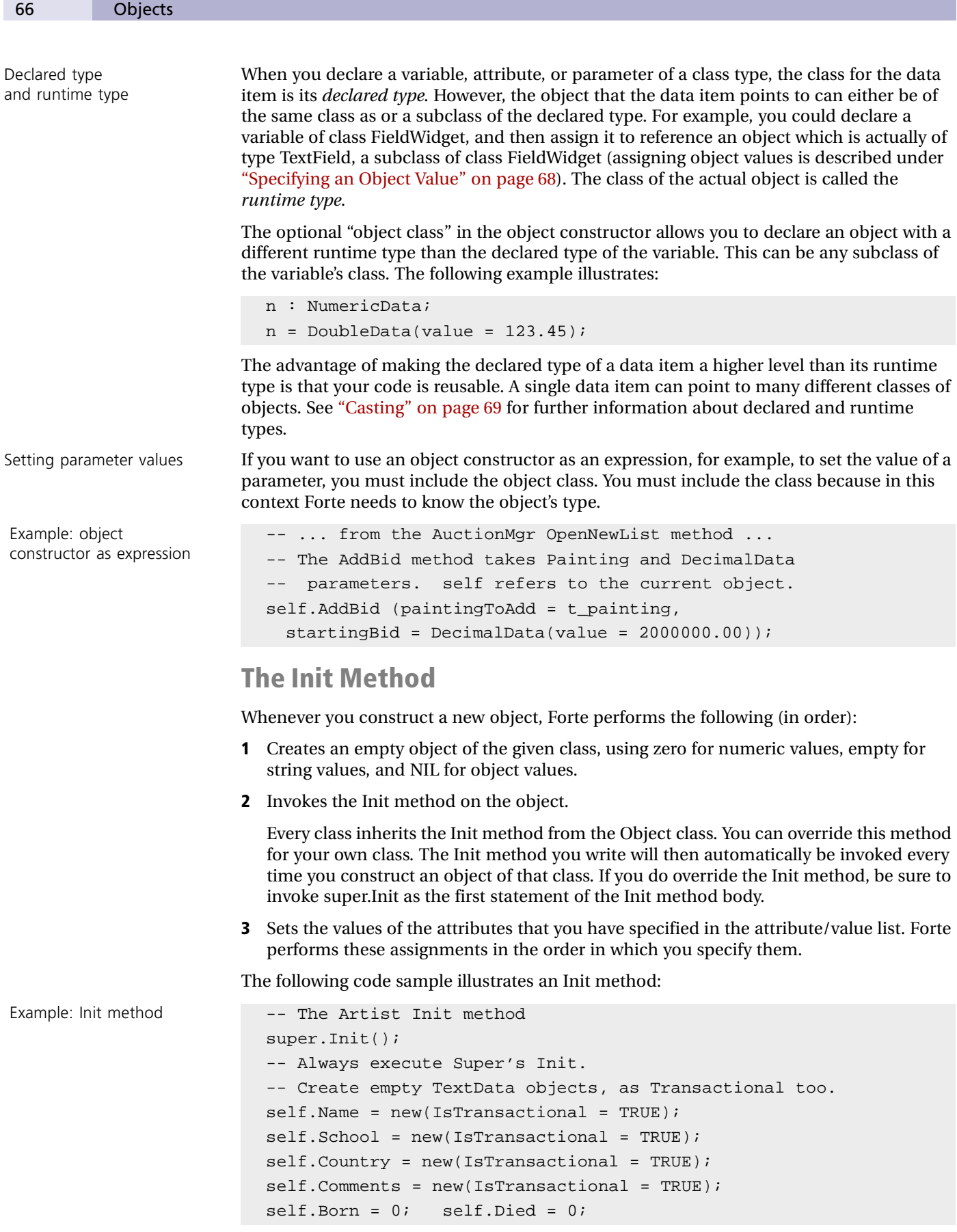

#### **Referencing an Object**

Example:

The term "object reference" can refer to any one of several means of identifying an object.

To reference an object as a whole, you use the name of a data item that points to the object. In the following example, "t" and "s" are two variables that point to the same TextData object:

TOOL provides five special key words for referencing special objects: The following example illustrates using the **transaction** key word: You can use an expression to identify the object. For example, if a method has an object as its return value, you can invoke the method to provide an object reference. See ["Invoking](#page-72-0)  [Methods" on page 73](#page-72-0) for more information. Dot notation To reference an object that is an attribute of another object, you use dot notation. The syntax is: *object\_reference***.***object\_reference*[*.object reference...*] For example: If an object reference is long and you need to continue a command on a new line, you can use a return character before or after any period in the object reference. For example: Strings are pointers to objects If you assign a TextData object to a string, the string becomes a pointer to the value attribute of the TextData object. If the value of the TextData object subsequently changes, the value of the string also changes accordingly, as the string is merely a pointer to the referencing an object s : TextData = NIL; -- References no object.  $s = t$ ; -- Now both 's' and 't' reference same object. **Key Word Description** application Refers to the current application (used to reference the message catalog for the current application see *Forte 4GL Programming Guide* for information). self Refers to the current object, that is, the object on which the current method was invoked. super This key word is only used in the format "**super**.*methodname*" to refer to an inherited method (more specifically, a method for which you have written an overriding method). See ["Invoking](#page-72-0)  [Methods" on page 73.](#page-72-0) task Refers to the current TaskHandle object for the current task. transaction Refers to the current TransactionHandle object for the current transaction. -- ... Abort the current transaction for the task ... transaction.Abort(true); -- ... in a UserWindow class, change the title... self.Window.Title = new(value = 'This is a title'); --... in a UserWindow class, change the title... self .Window. Title =  $new(value = 'This is a title')$ ;

t : TextData = new(value = 'Hello');

TextData object's value attribute.

<span id="page-67-1"></span><span id="page-67-0"></span>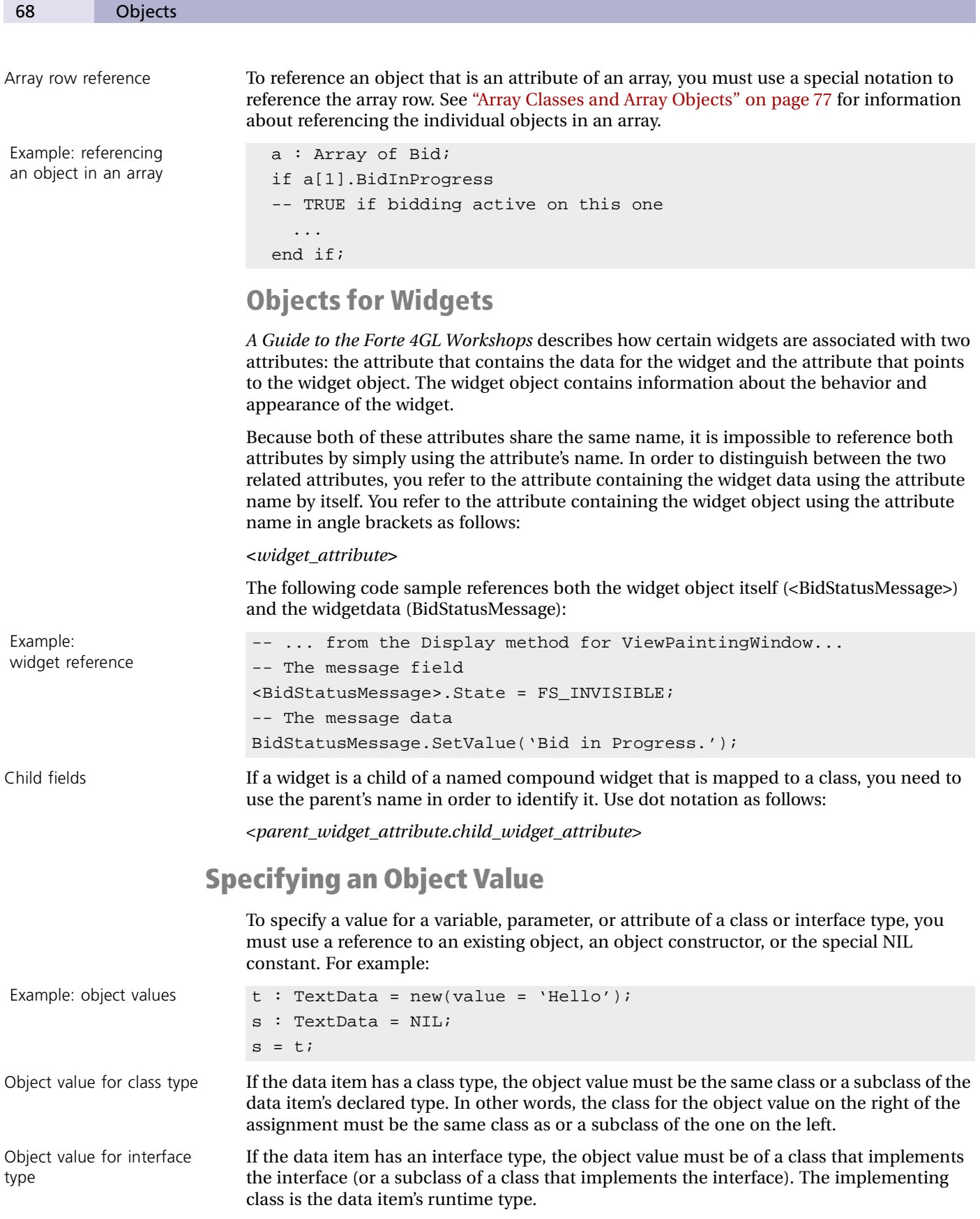

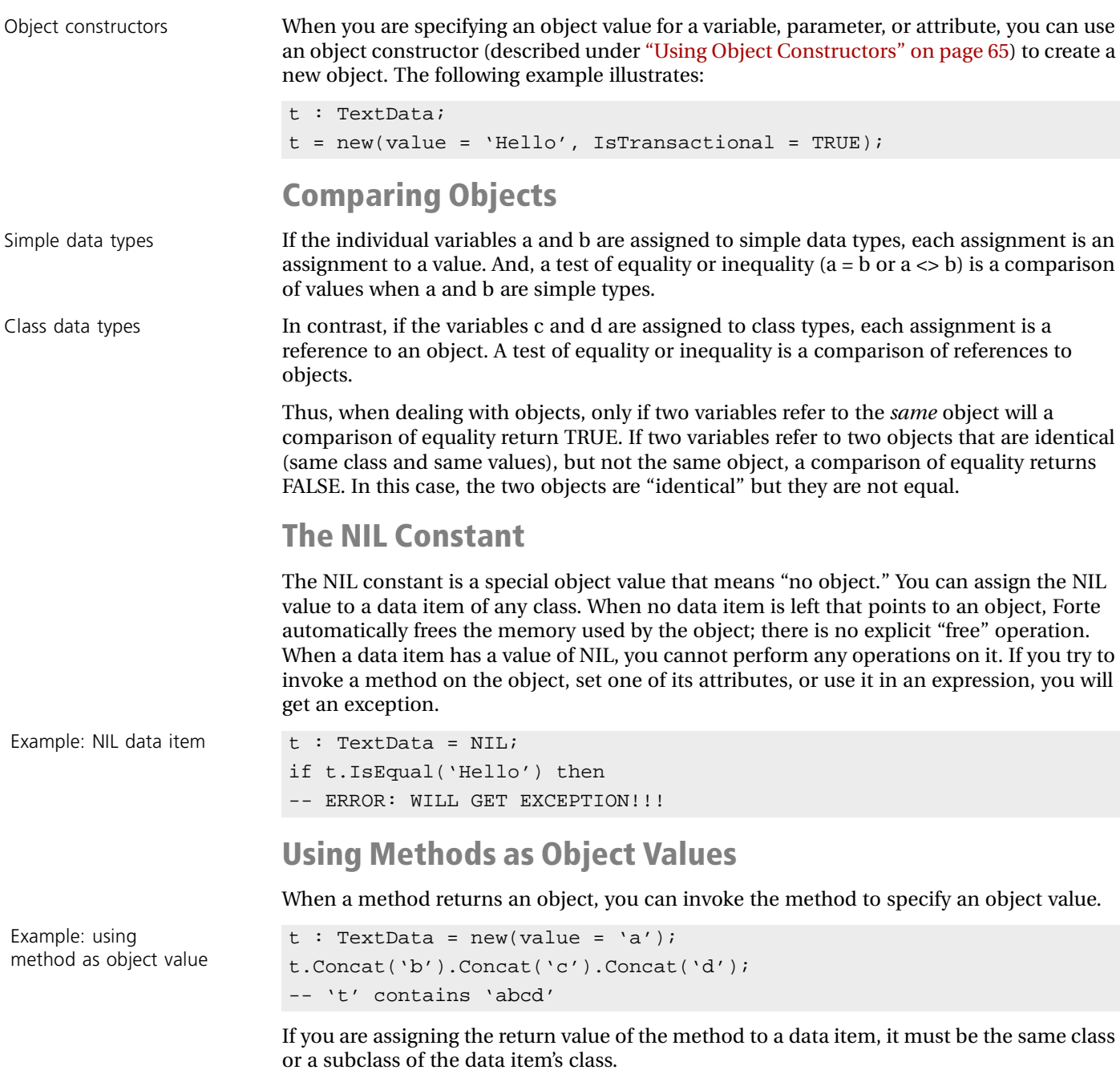

<span id="page-68-1"></span>(See ["Invoking Methods" on page 73](#page-72-0) for information about return values for methods.)

# <span id="page-68-0"></span>**Casting**

As described under ["Specifying an Object Value" on page 68,](#page-67-0) when you assign an object value to a data item, the object can be a subclass of the data item's declared type. For example, when you use a class parameter for a method, the object value you assign to the parameter can be a subclass of the parameter's class. This allows you to use the parameter to pass objects that belong to any of its subclasses.

For example, the TextData class has a ReplaceParameters method with a parameter1 parameter with a type of DataValue. When you invoke the ReplaceParameters method, you can use the parameter1 parameter to pass an object of the DataValue class or any of its subclasses, including TextData or IntegerData, as follows:

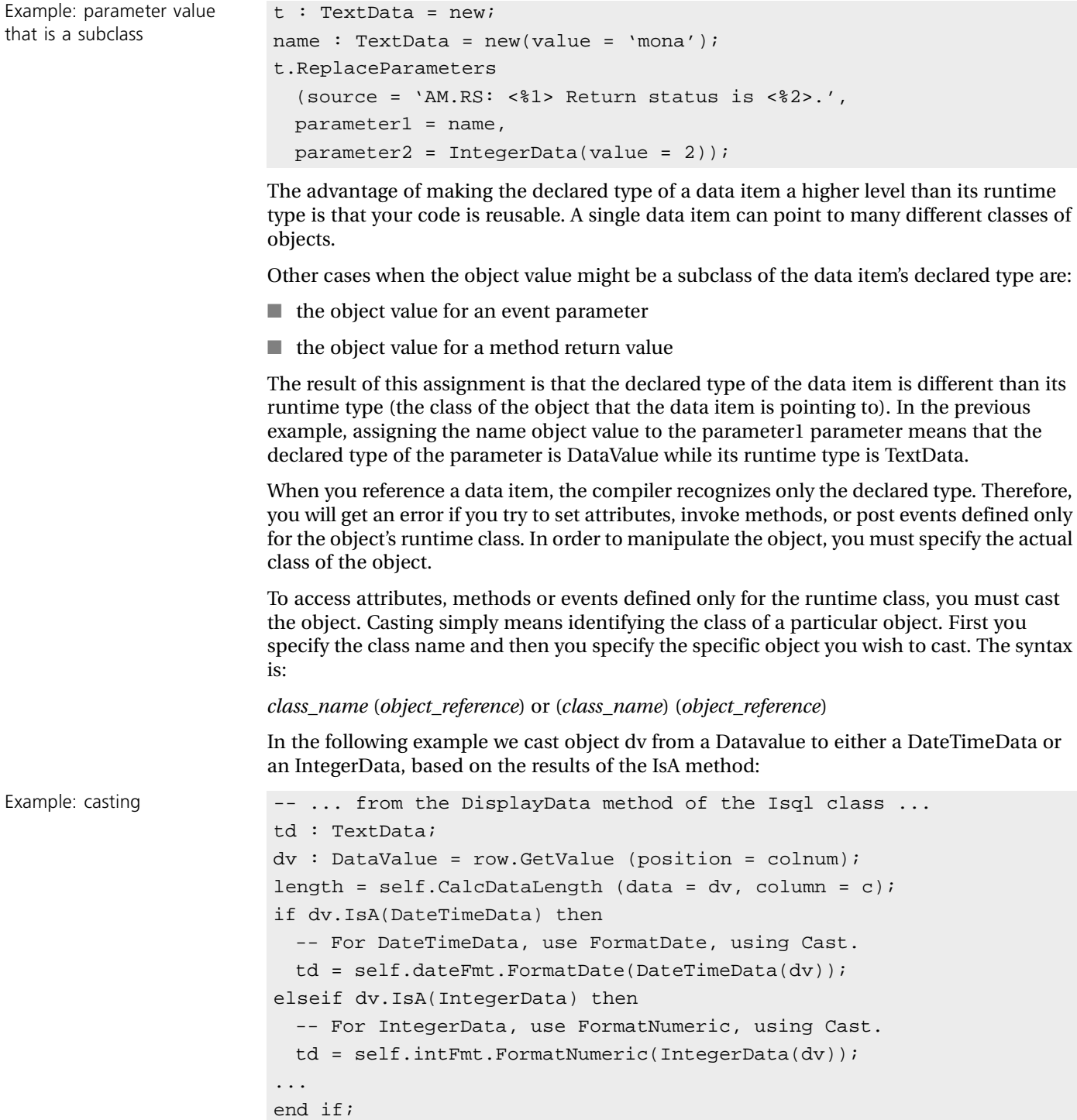

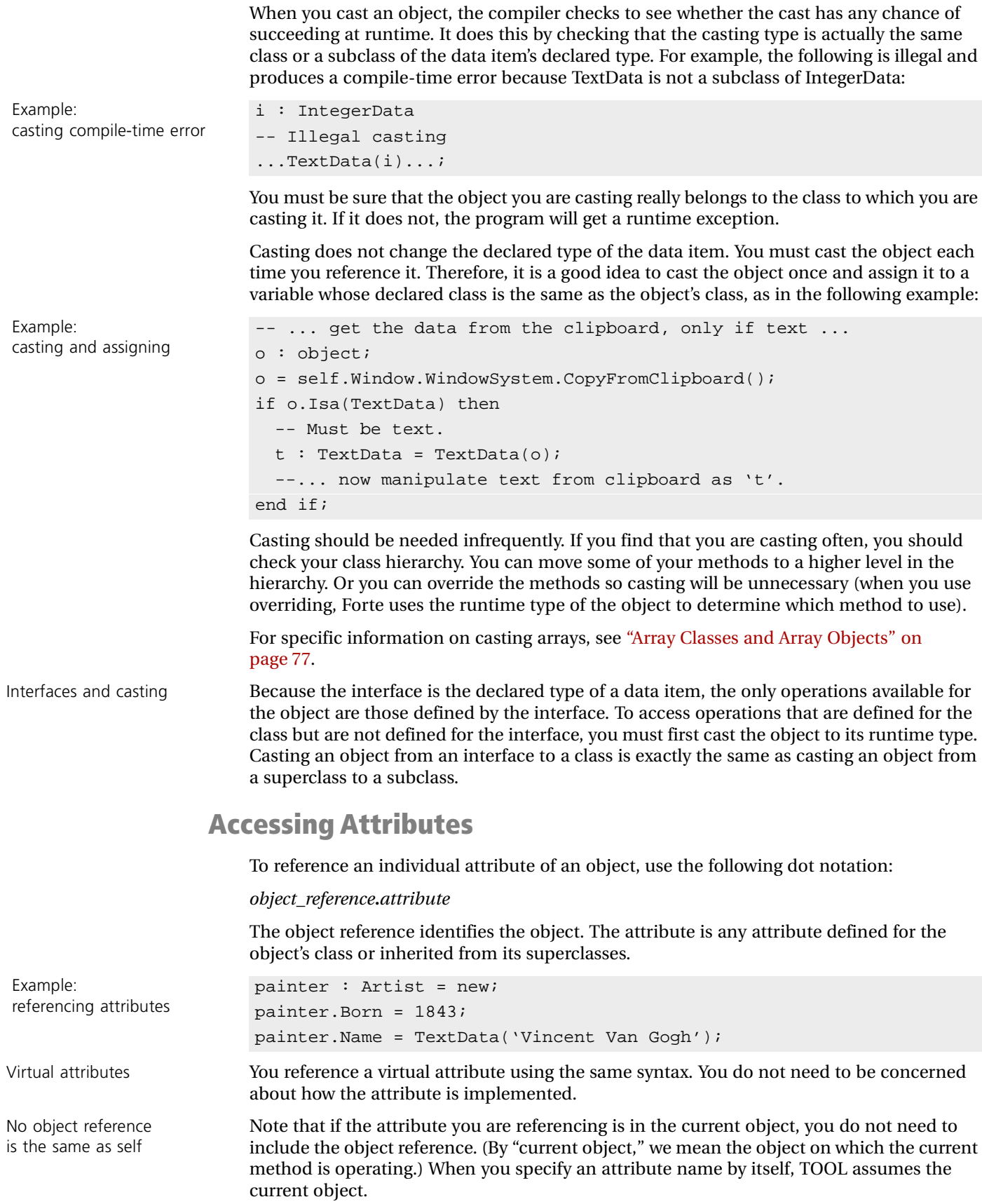

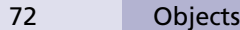

The following two examples have the same effect. The first example uses the **self** variable to reference the current object. The second example uses an attribute name without an object reference to reference the current object.

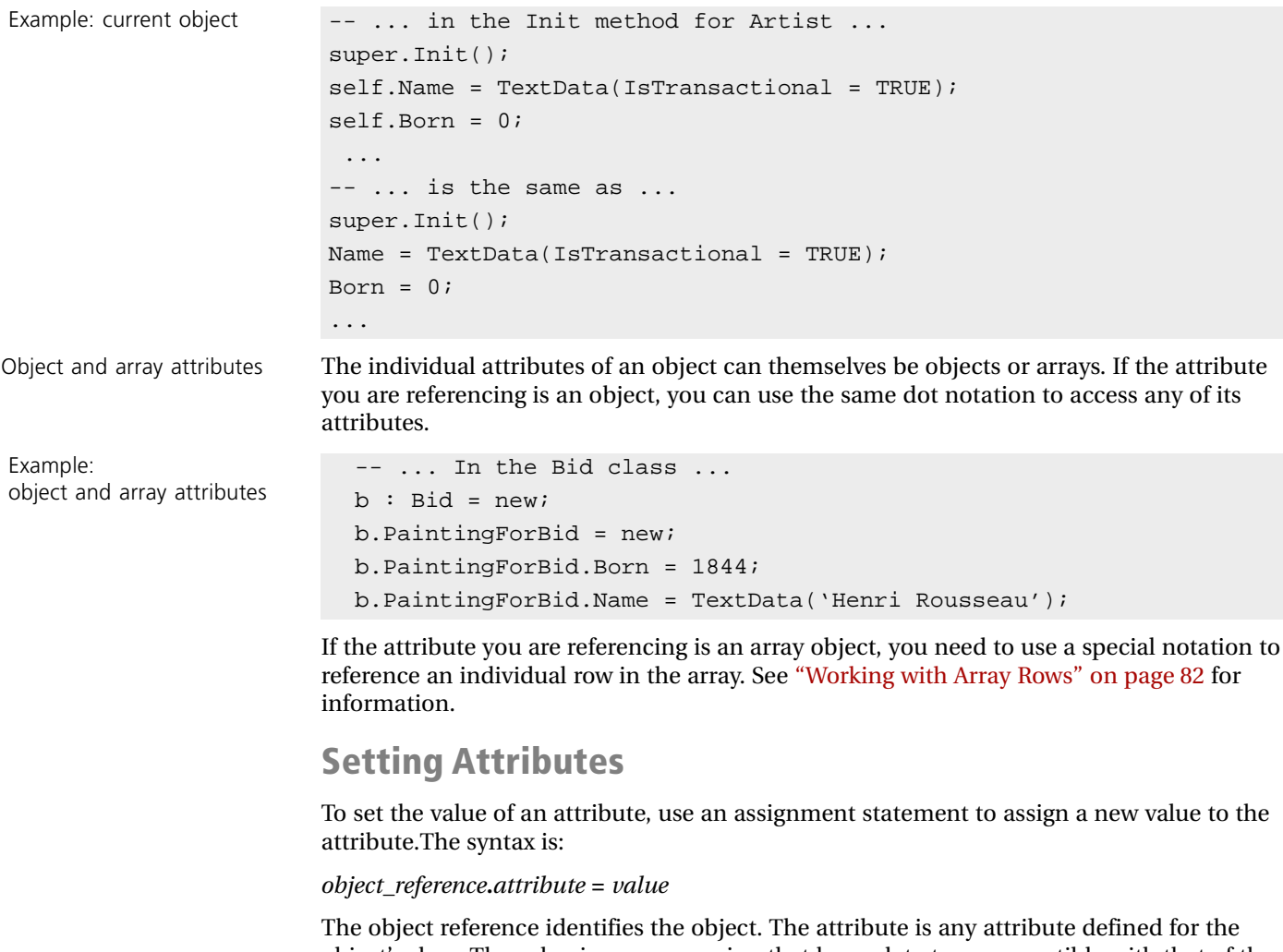

object's class. The value is any expression that has a data type compatible with that of the attribute. If the attribute is a class type, the value can be a reference to an existing object or an object constructor.

Virtual attributes You set virtual attribute's value using the same syntax. You do not need to be concerned about how the attribute is implemented.

> In many cases, setting an attribute means more than just updating some data. The new value you specify may actually change the appearance or behavior of the object. For example, changing the FillColor attribute of field causes it to change color on the user's screen. Sometimes this may even cause side effects for other objects.

#### **Setting Attributes for Widgets**

As described under ["Objects for Widgets" on page 68,](#page-67-1) you use angle brackets to reference a widget object. Therefore, to set the value of a widget object's attribute, you must use angle brackets in the assignment statement. The syntax is:

**<***widget*\_*attribute***>.***attribute* **=** *value*
# **Invoking Methods**

To invoke a method, use an object reference to identify the object and then use dot notation to specify the method name. You must also specify a value for any required input parameters. If the method has a return value, you can use the method to specify a value in any TOOL statement.

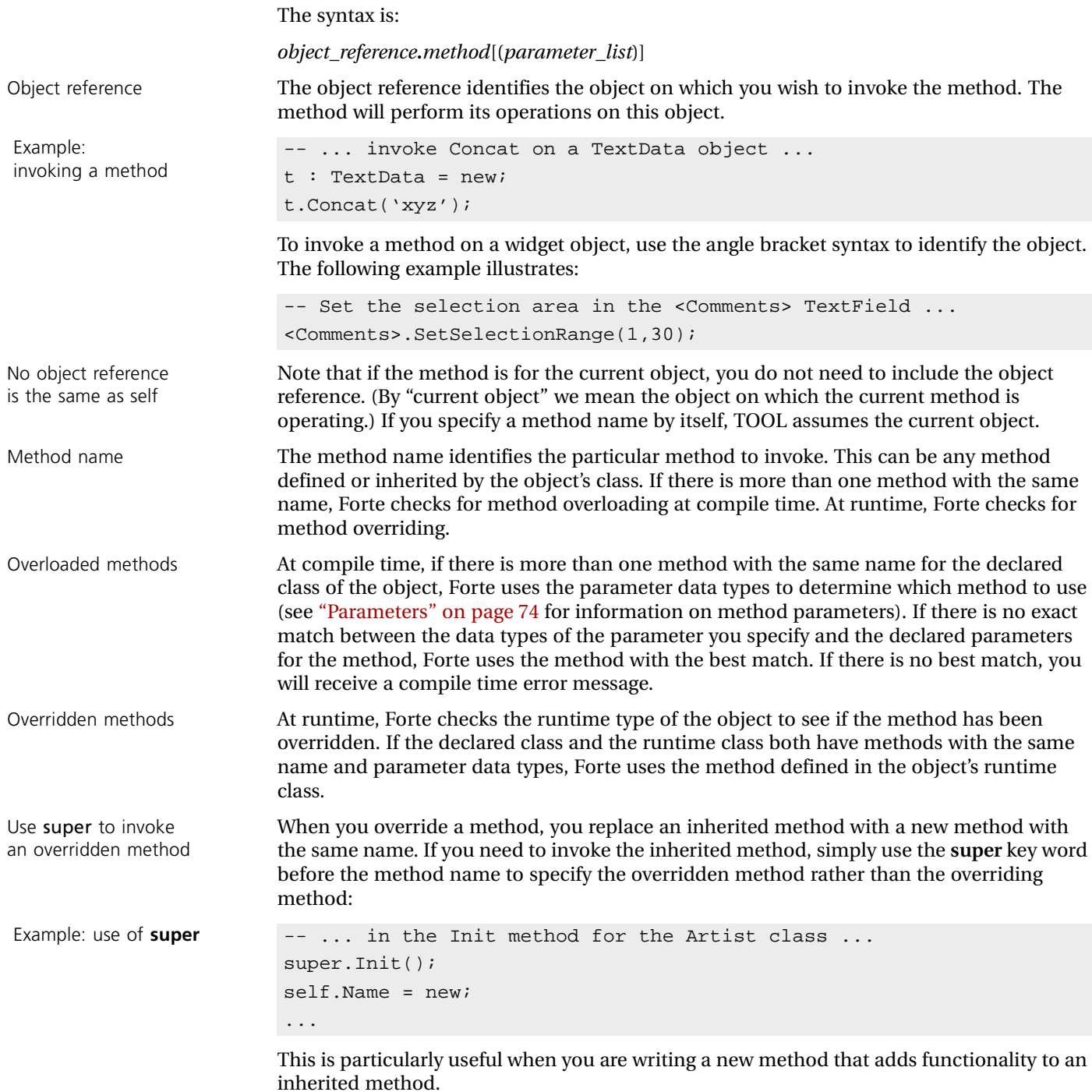

# <span id="page-73-0"></span>**Parameters**

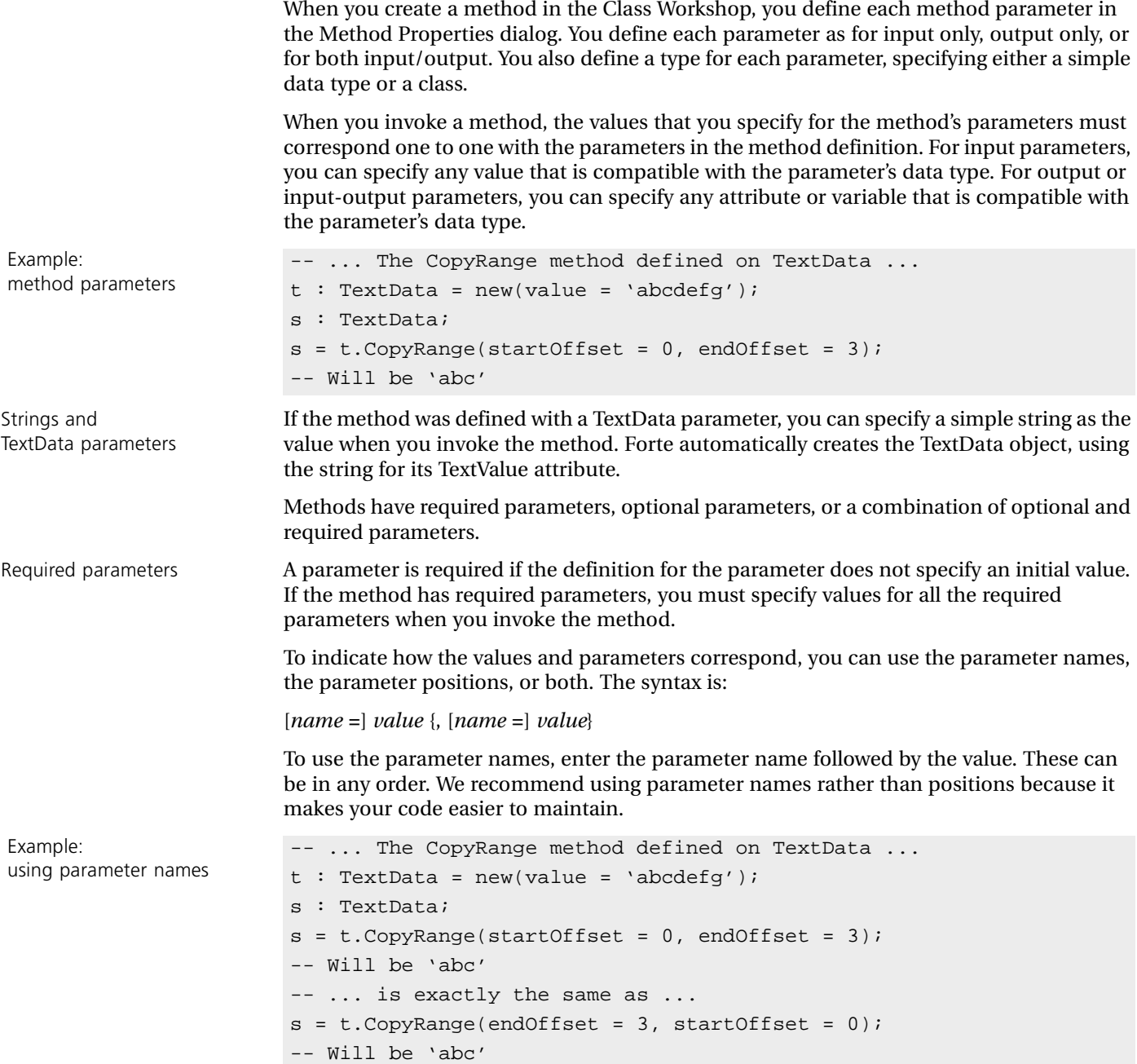

To specify the parameters by position, enter the values in the same order as the corresponding parameters in the method definition. This order must be identical to the parameters in the original definition.

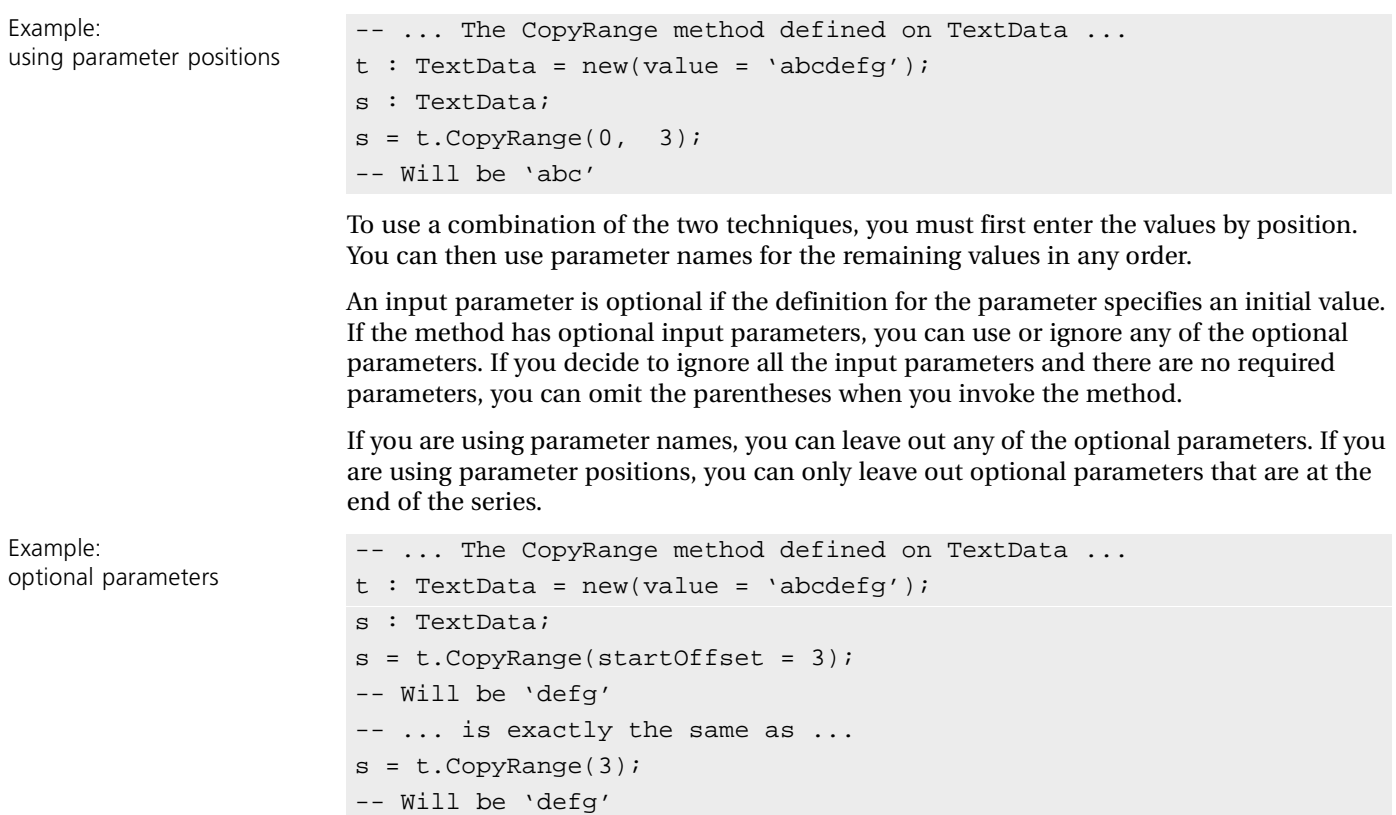

### **Output Parameters**

The value for any output parameter (either input-output or output only) must either be a variable or an attribute. Because the method that you are invoking will be assigning the output value to the output parameter, the input value you specify must be a data item that can be on the left side of an assignment statement.

Note that Forte passes output parameters by value result. This means that the value of the parameter is not changed until *after* the method returns.

### **Class Parameters**

If a parameter whose type is a class is for input only, you can pass a reference to an object of the same class or a subclass of the parameter's declared class. (Note that when the declared class of the parameter is different than its runtime class, you may need to cast it before you reference it within the method. See ["Casting" on page 69\)](#page-68-0).

However, if a parameter whose type is a class is for input-output or for output only, you must pass a reference to an object of the same class as the parameter's declared class. Anything else is illegal.

Note Because you are passing a *reference* to an object, not the object itself, even if a parameter is for input only, if the method makes changes to the object, these changes are reflected when you return from the method. This is because both the invoking method and the invoked method are referencing the same object.

If the parameter was defined using the **copy** option, TOOL passes a reference to a copy of the object (see *A Guide to the Forte 4GL Workshops* for information about using the **copy** option when defining method parameters.)

#### **Return Value**

When a method produces a return value, you can invoke the method to specify a value in any TOOL statement. The only restriction is that the return value's data type must meet the requirements of the expression. (The return type is specified in the original method definition.)

In the following example, the programmer assigns the method's return value to a variable. This allows the programmer to reference the value through the rest of the current method.

Example: using return value

```
-- In TextData, copy part of the string to another object
t : TextData = new(value = 'abcdefg');
s : TextData;
-- Note that the CopyRange method on the TextData class
-- is defined to return a TextData object:
-- CopyRange(...parms...) : TextData;
s = t.CopyRange(0,3);-- Will be 'abc'
s.Concat('cba');
-- Now will be 'abccba'
```
This variable can be any previously declared local variable with an appropriate data type for the return value.

When the return value is an object, the object's runtime class may be a subclass of the declared return type. When this is true, you must cast the return value before you can manipulate it in the current method (see ["Casting" on page 69\)](#page-68-0).

# **Array Classes and Array Objects**

This section provides conceptual background on the Forte array classes, and provides information about working with array objects in your TOOL code. For information about C-style arrays, see *Integrating with External Systems*.

A Forte array class is a special class for storing and manipulating a collection of objects. The objects in an array are either of the same class or they share the same superclass. The data for an array is stored in the collection of objects. [Figure 4](#page-76-0) illustrates a collection of objects of the Artist class.

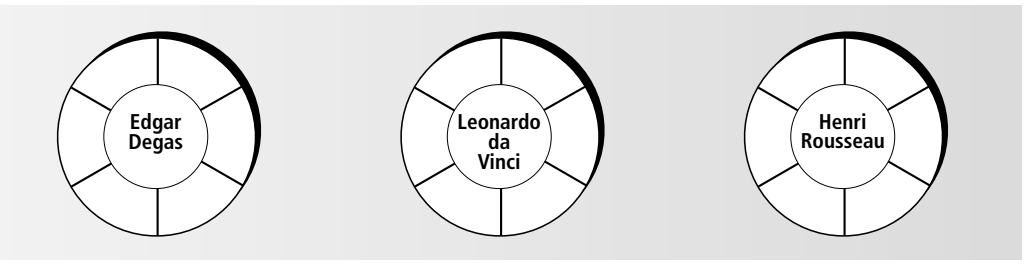

<span id="page-76-0"></span>*Figure 4 Array Data*

Array data You can think of an array as a table of data. Each object is like a row in the array or table, and each attribute is like a column. [Figure 5](#page-76-1) illustrates the array data:

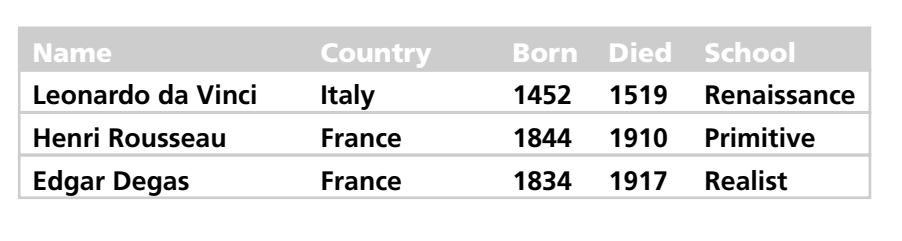

#### <span id="page-76-1"></span>*Figure 5 Array Data as a Table*

Array object Because an array is a single object that contains pointers to all of the array data, you can use the array to reference the set of objects as a unit. Or you can manipulate the individual objects. The array provides methods for manipulating the set of objects, such as methods for inserting rows and deleting rows. [Figure 6](#page-76-2) illustrates the array object and the array data:

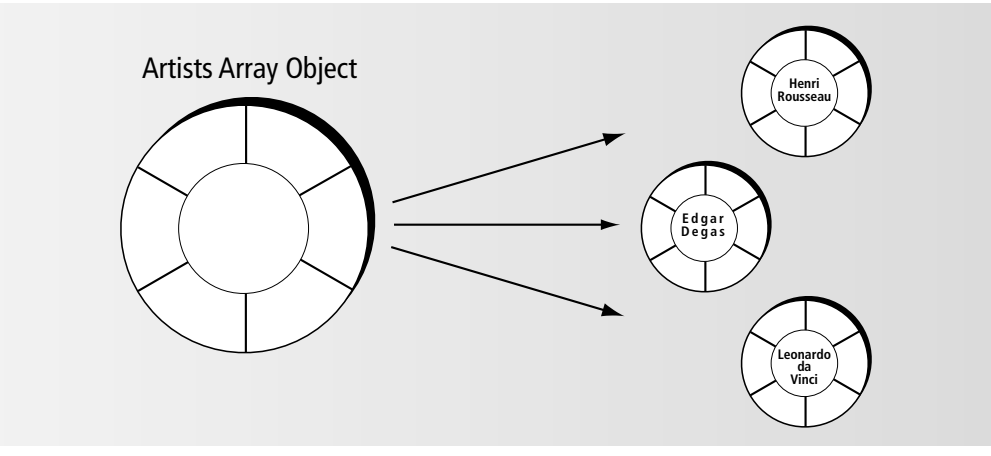

<span id="page-76-2"></span>*Figure 6 Array Object and Array Data*

When you declare a variable, attribute, or parameter as an array, you are defining a pointer to the array object.

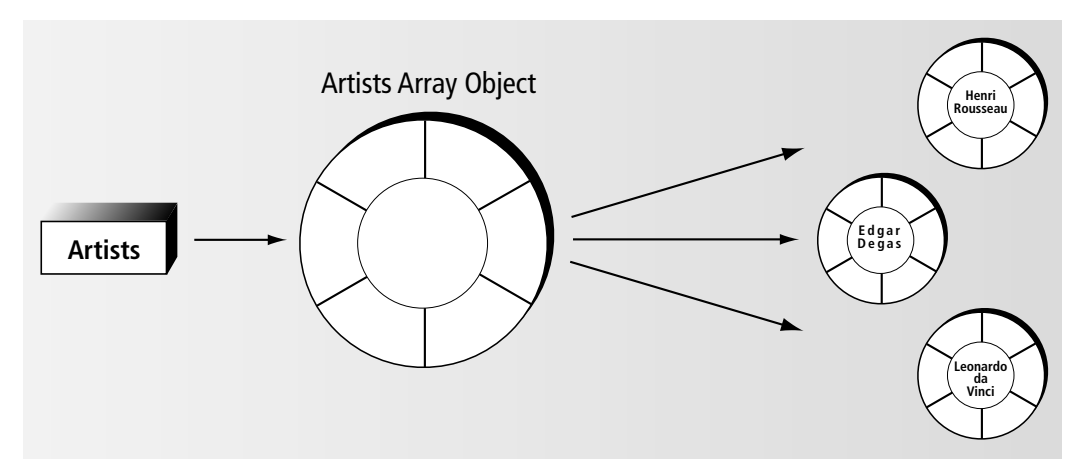

*Figure 7 Array Variable, Array Object, and Array Data*

You will use three Forte array classes: Array, LargeArray, and GenericArray. This section provides information about using TOOL to construct array objects, assign values to arrays, and reference array components. For information on the attributes and methods available for the classes, see the Framework Library online Help.

### **Working with Arrays**

In TOOL, you can work with an array as a whole or you can work with its individual components. For example when you assign a value to an array parameter, you are passing a reference to the entire array. When you assign the value of one of the objects in the array, you are working with one of the array's individual components.

This section first describes how to work with entire arrays in TOOL. It then describes how to work with array components, rows, and attributes.

### <span id="page-77-0"></span>**Declaring an Array Variable**

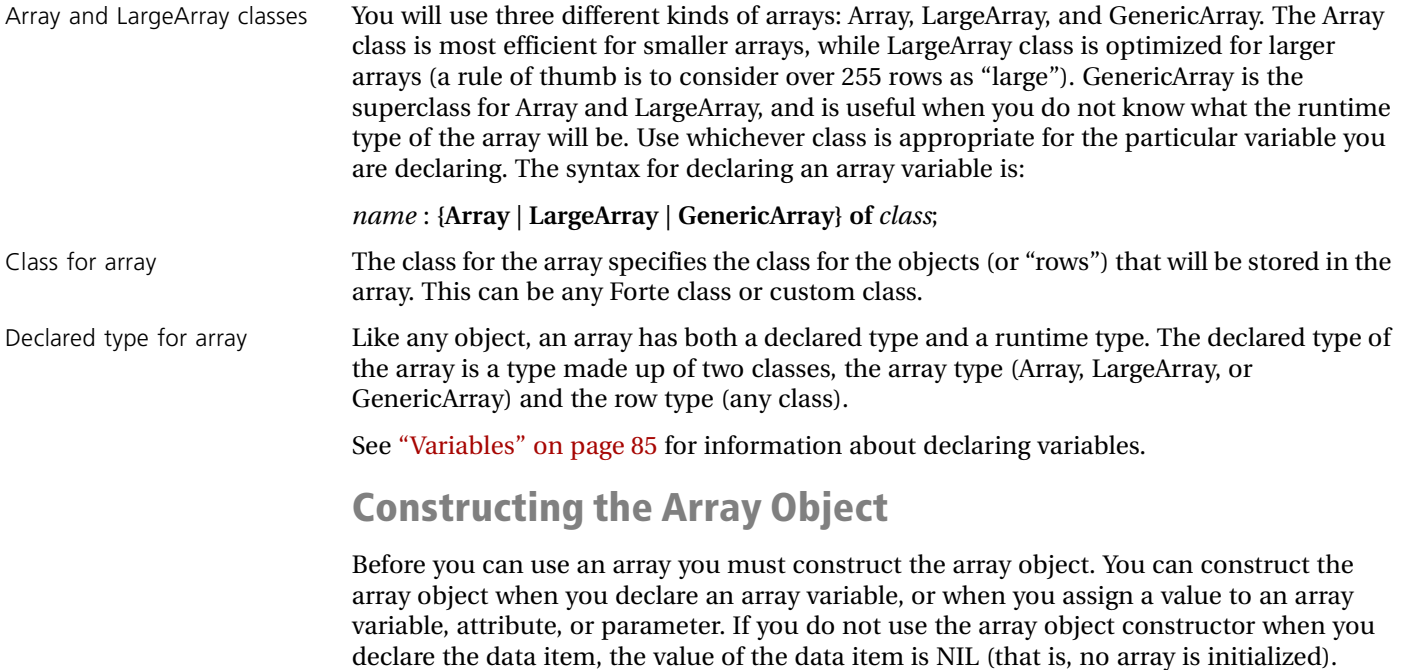

The syntax for the array object constructor is:

= **new;**

or

**(***array\_class* **of** *row\_class***) ();**

The following example shows two examples of using an array object constructor in a variable declaration:

```
paintingsForBid = Array of Painting = new;
paintingsForBid = LargeArray of Painting = new;
```
Adding array rows **After you construct the array object, you must add the rows to the array. You can do this** either by using the AppendRow or InsertRow methods, or by assigning an object value to a nonexistent row. The following example illustrates adding an array row through assigning an object constructor to a nonexistent row:

Example: adding array rows

```
-- Create and populate an array of TextData objects 
txt array : Array of TextData = new;
txt_array[1] = TextData(value = 'first row');
txt_array[2] = new(value = 'second row');
-- 'new' same as 'TextData'
```
See ["Working with Array Rows" on page 82](#page-81-0) for more information about adding rows to the array by assigning an object to a nonexistent row. See the Array and LargeArray classes in the Framework Library online Help for information on the AppendRow and InsertRow methods.

### **Referencing an Array Object**

To reference an array object as a whole, you assign an attribute or variable name to point to the array object.

```
You can also use an expression to identify the array. For example, if a method has an array 
                          as its return value, you can invoke the method as an object reference. 
                          If the array object that you want to reference is an attribute of another object, use dot 
                          notation to reference the array. 
Example:
referencing an array object
                          -- ... Test to see if array is empty ...
                          txt_array : Array of TextData = new;
                          txt\_array[1] = new(value = 'first row');if txt_array.Items > 0 then
                          -- Will be 1 here
                             ... process ...
                          end if;
Example:
using dot notation
                          a_mgr : AuctionMgr = new;
                          a mgr.PaintingsUnderBid = new;
                          -- Create empty bids
                          a mqr.PaintingsUnderBid[1] = new;-- Enter a new bid in array
                          if a_mgr.PaintingsUnderBid.Items > 0 then 
                           -- Will be 1
                            ... process ...
                          end if;
```
If the array that you want to reference is an attribute of another array, you must specify the row number for individual attribute (see ["Referencing an Attribute in a Row" on page 84](#page-83-0)).

### **Specifying Array Object Values**

To specify a value for an array variable, attribute, or parameter, you can use an array object reference, an array object constructor, or the NIL constant.

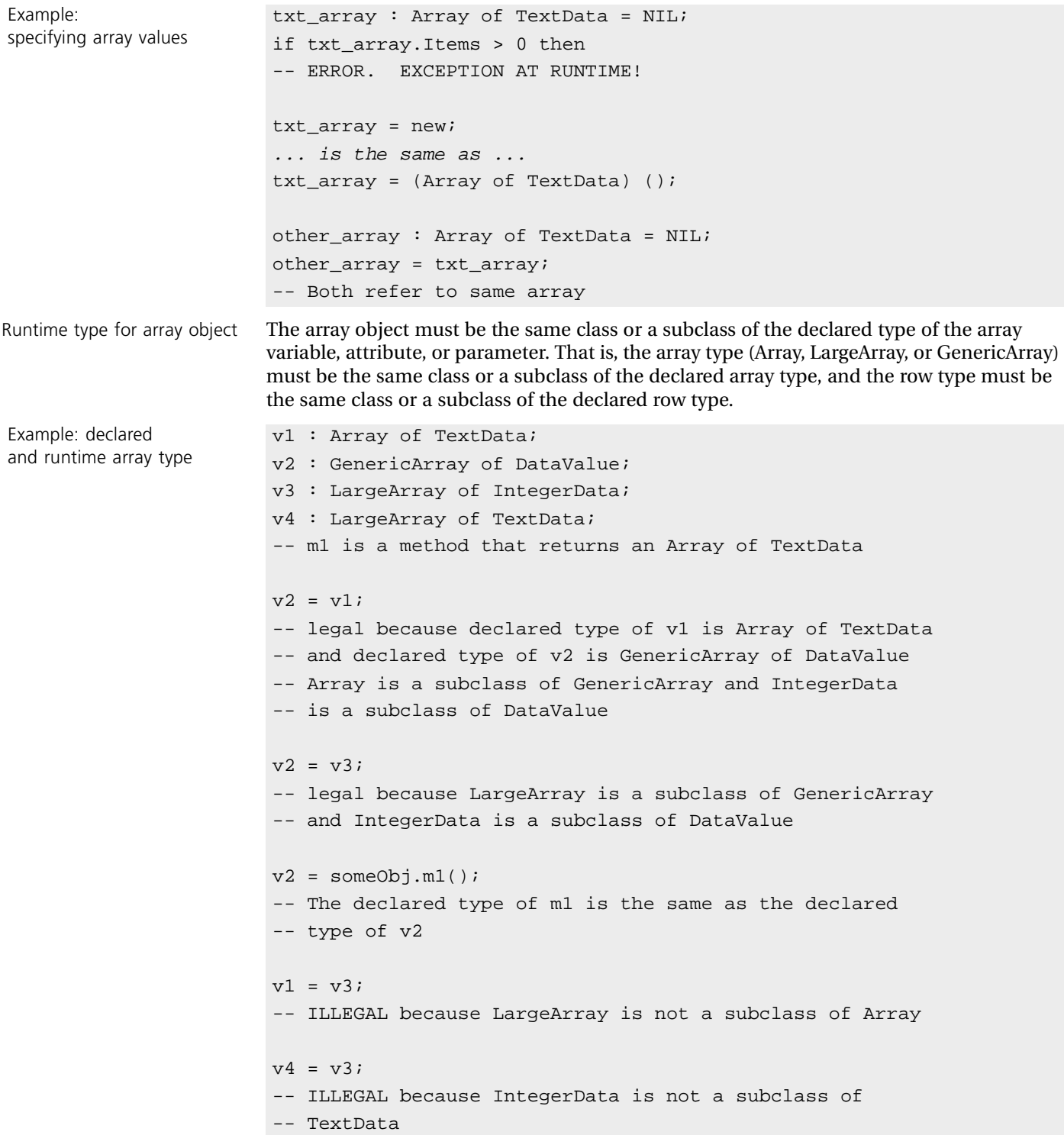

Note that an array value on the right side of an assignment statement can function as an object as well because the array is an object. The following example illustrates this, using the same variables declared in the previous example.

<span id="page-80-0"></span>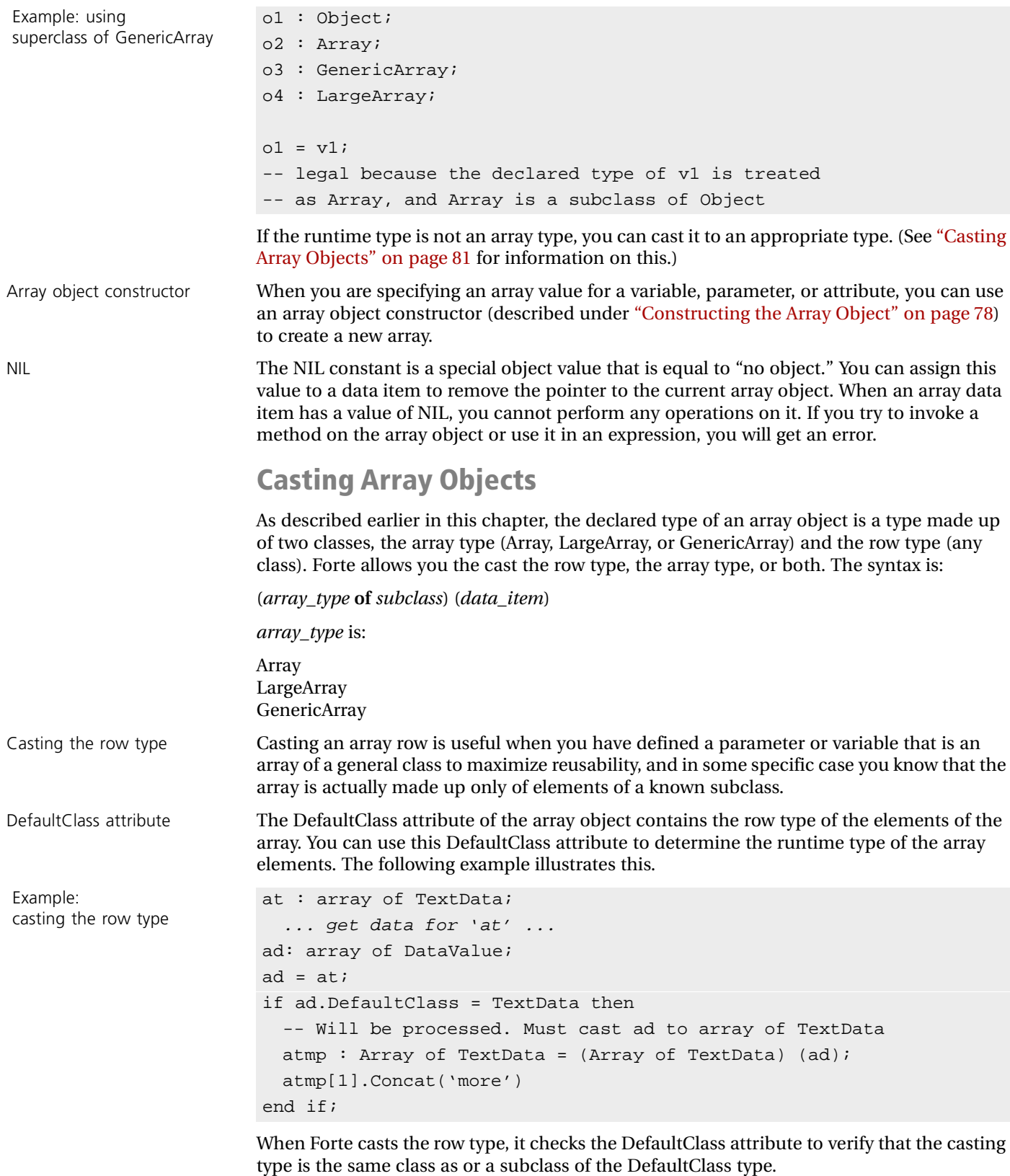

<span id="page-81-0"></span>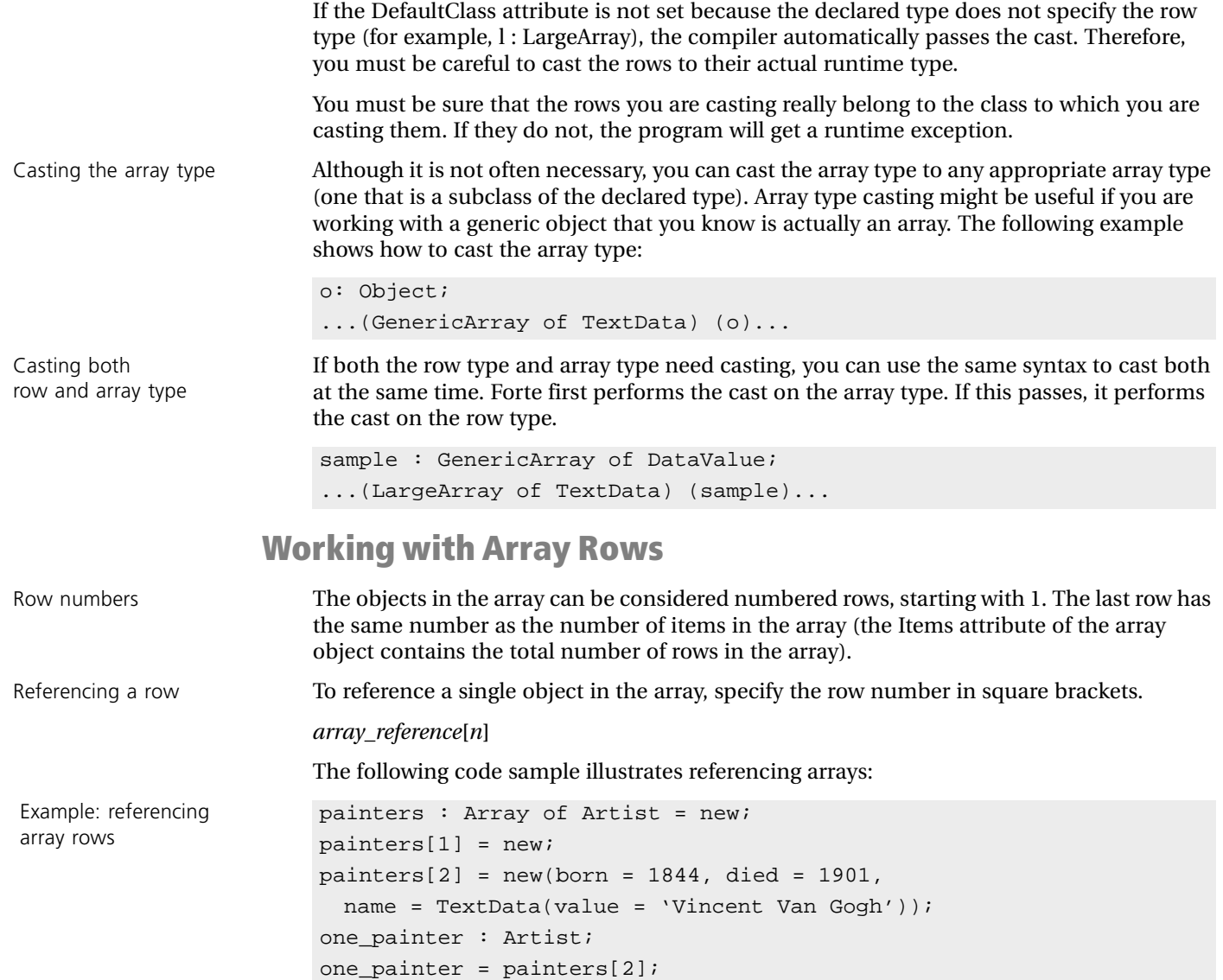

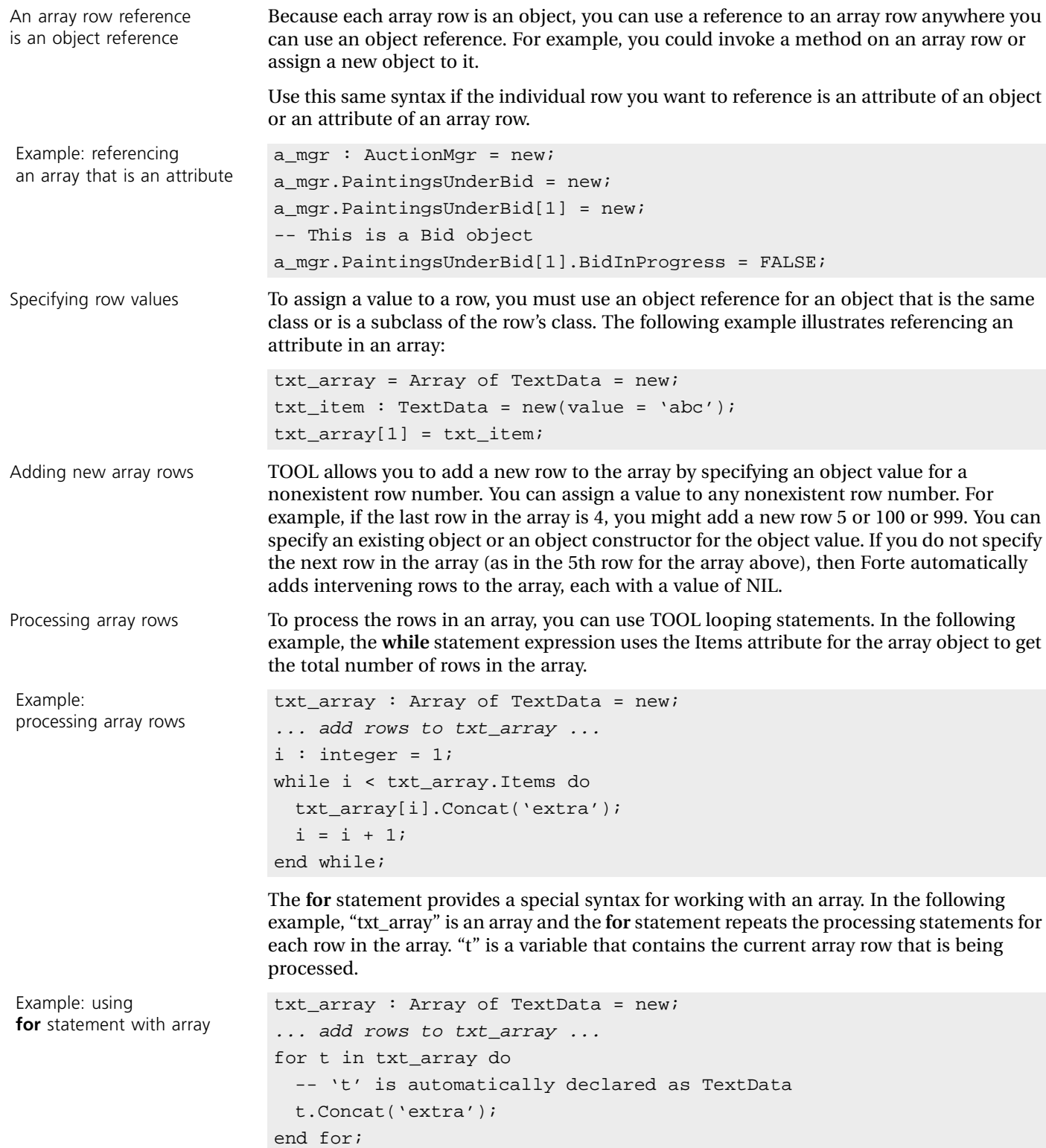

<span id="page-83-0"></span>**Referencing an Attribute in a Row** 

To reference an individual attribute in an array row, you must specify both the row number and the attribute name.

*array\_reference***[***n***].***attribute*

The following examples illustrate this:

```
painters : Array of Artist = new;
painters[1] = new;painters[1].Born = 1844;
painters[1].Name = new(value = 'Vincent Van Gogh');
```
An attribute in an array row is like any attribute

Example: referencing an attribute in an array

> Note that a reference to an attribute in an array row is like any other reference to an attribute. You can use this syntax anywhere you can use an array reference. For example, you could set the value of an attribute in an array row or use in it an expression.

Use this same syntax if the row that the attribute belongs to is itself an attribute of an object or an attribute of array row. For example:

```
-- .. nonsense example, but it illustrates the point ...
a_mgrs : Array of AuctionMgr= new;
a_{\text{m}grs}[1] = new;a_mgrs[1].PaintingsUnderBid = new;
-- Allocate array
a_mgrs[1].PaintingsUnderBid[1] = new;
a_mgrs[1].PaintingsUnderBid[1].BidInProgress = FALSE;
```
To assign a value to a single attribute in the row, you can specify any value that is appropriate for the data type of the attribute. For example:

Example: assigning values

Assigning a value to an attribute in an array

```
painters : Array of Artist = new;
painters[1] = new;painters[1].Born = 1844;
name : TextData = new (value = 'Vincent Van Gogh');
painters[1].Name = name;
```
There is no way to assign a value to an entire column in an array. You must assign values to the individual attributes in the column.

# <span id="page-84-0"></span>**Variables**

A Forte variable is a name used in TOOL code to refer to a single data item. Every variable has a data type. It can have a simple data type or a class type. If the variable has a numeric, boolean, or string data type, the variable itself contains the data. If the variable has a class type, the variable points to the object or objects that contain the data. [Figure 8](#page-84-1) illustrates the equivalent of the following code, which assigns a simple string to variable "b" and a class type of Artist to variable "a."

```
b : string = 'buzzard';
a : Artist = new (value = 'Henri Rousseau');
```
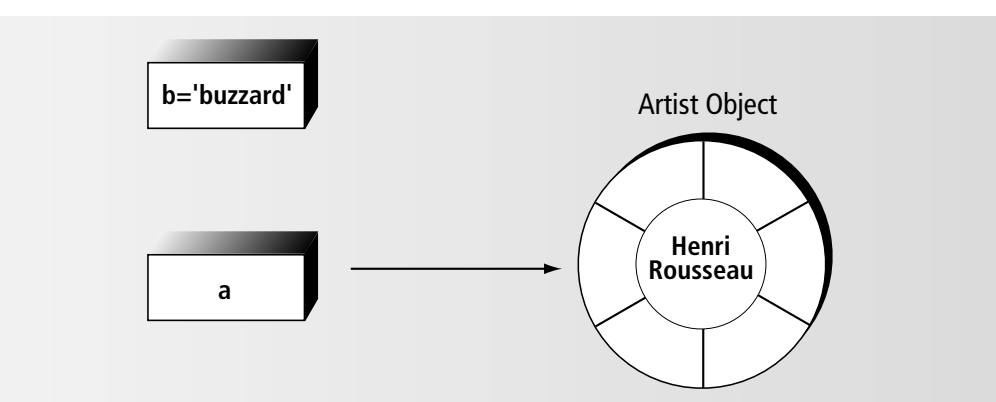

<span id="page-84-1"></span>*Figure 8 Simple Variable and Class Type Variable*

You must declare a variable in your TOOL code before you can reference it. After you have declared the variable, you can assign a value to it, reference it, or include it in expressions.

### **Declaring a Variable**

You can declare a variable anywhere within your TOOL code. You must specify the variable name and type. Optionally, you can specify an expression that sets the initial value of the variable.

*variable\_name* [**,** *variable\_name*]... **:** *type* [**=** *expression*]

The scope of the variable is from the point where you declare it until the end of the current statement block. If you declare it at the start of a method, its scope is for the entire method.

Variable name The variable name identifies the variable for use within the current statement block. It can be any legal TOOL name and must be unique for the current block. If the variable name is the same as the name of a variable declared in an enclosing statement block, the new variable will "hide" the existing variable. The following example illustrates:

```
Example: name scoping for 
variables
                        i : interger = 10;for j in 1 to 5 do
                           i : TextData = new(value = 'start');i.Concat('more');
                           ... process ...
                         end for;
                         i = i + 5i
```
You can declare multiple variables in a single definition; simply specify more than one variable name. TOOL creates a separate variable for each name, using the same type and initial value. For example:

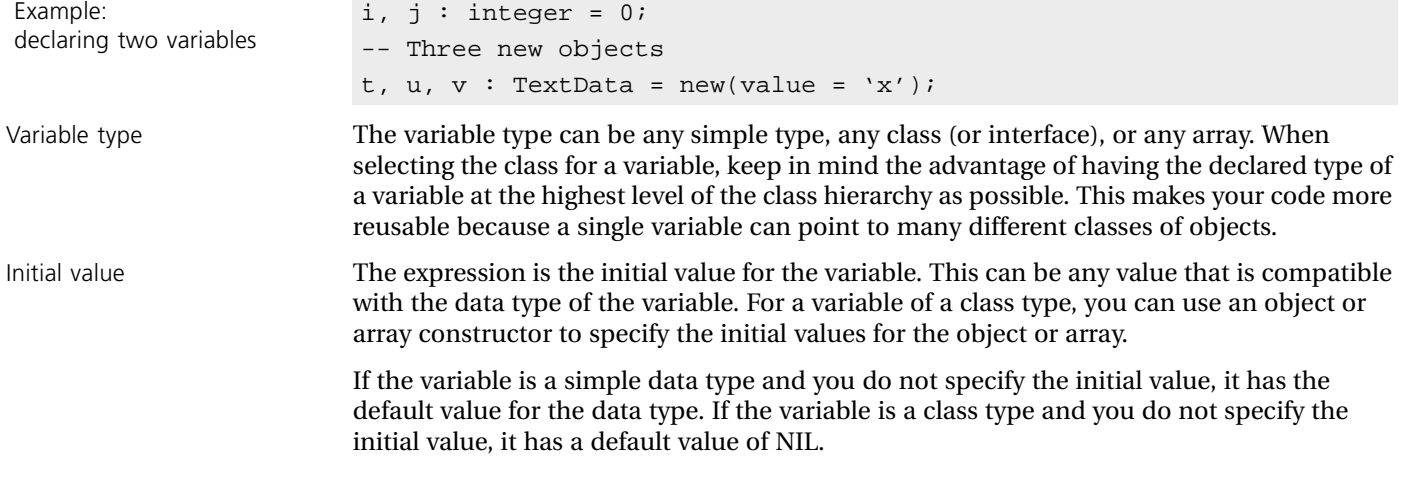

### **Referencing a Variable**

To reference a variable, use the variable name. The following example illustrates:

```
Example: referencing a variable i : integer = 0;
                          j : integer = 10;
                          j = j + i;
```
You can use a variable to specify a value anywhere in TOOL, as long as the data type meets the requirements of the expression.

### **Assigning a Variable**

To assign a value to a variable, use the following syntax:

*variable* **=** *expression*

The expression can be any value that is compatible with the data type of the variable. The following example illustrates:

Example: assigning a value to a variable  $i : integer = 0;$  $j$  : integer = 10;  $j = j + i;$ 

# **Named Constants**

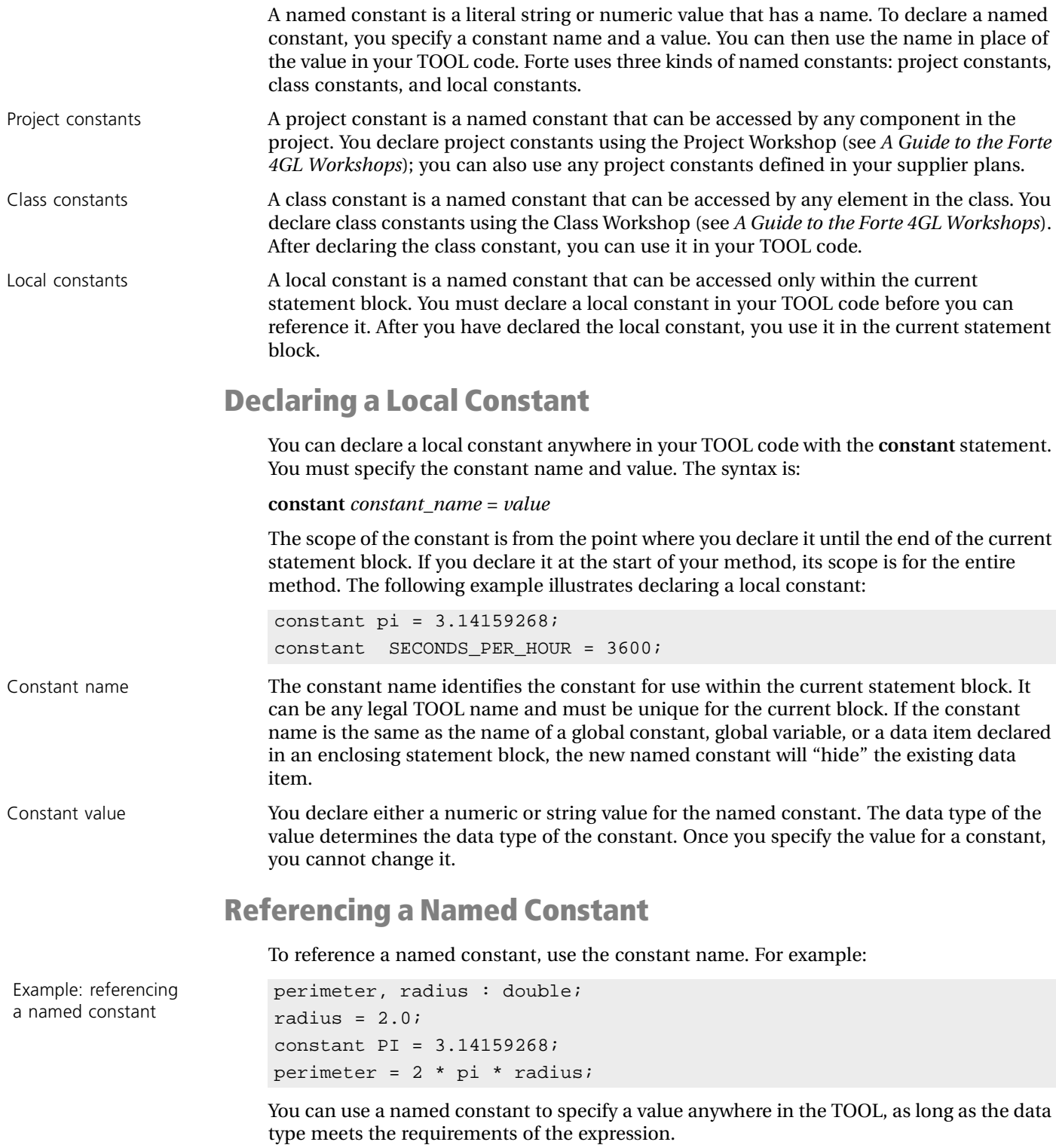

If the named constant is a class constant that is not in the current class, other classes must reference the constant with the following syntax:

*class\_name*.*constant\_name*

# **Using Named Constants in Expressions**

Because named constants represent literal values, you can use them in any expression where a literal value is appropriate.

However, because named constants are read-only values, you cannot assign a value to them. This means you cannot pass a named constant as an output parameter or use it on the left side of any assignment statement.

The following example illustrates the use of named constants in an expression:

```
Example: named constants in 
expressions
                         perimeter, radius : double;
                          radius = 2.0;
                          constant PI = 3.14159268;
```
perimeter =  $2 * pi * radius;$ -- following line is ERROR: CANNOT ASSIGN CONSTANT.  $PI = 3.14159268;$ 

# **Cursors**

A cursor is a row marker used to work with a set of rows retrieved from a database table. You declare cursors for a project using the Cursor Workshop.

In the Cursor Workshop, you define the cursor and give it a name. In order to reference the cursor in your TOOL SQL statements, you must first declare a cursor reference variable using the following format:

*variable\_name* **:** *cursor\_name*

Use variable to reference a cursor, not cursor name

From then on, you must use the variable name to reference the cursor, not the cursor name. The syntax diagrams in [Chapter 3, "TOOL Statement Reference,"](#page-90-0) use the term "cursor reference" to indicate that you must use the variable name, not the cursor name.

The exception to this is the **for** statement, where you must use the cursor name, not the cursor reference.

# **Service Objects**

A service object is an object that you reference directly by name. Because the service object is associated with the project as a whole, the scope of the service object's name is the entire project. (See *A Guide to the Forte 4GL Workshops* for information about the purpose of service objects and how to create them.)

You create service objects in the Project Workshop. In your TOOL code, you treat a service object as you would treat any other existing object. Use the service object's name to reference the object.

Example: referencing a service object

-- Assume AuctionService and ImageService are defined a\_mgr : AuctionMgr = AuctionService; i\_mgr : ImageMgr = ImageService;

Restrictions Because Forte cannot predict the order in which service objects will be initialized, there are some restrictions when referencing service objects:

- **1** You cannot reference a service object in the Init method of a class being used as the type for any service object.
- **2** You cannot reference a service object in a virtual attribute expression of a class being used as the type for any service object.

Because the service object name refers directly to an existing object, you cannot reassign the object associated with the name. However, you can change its attributes. The special service object attributes can be set only in the service object definition, so you cannot change these attributes in your TOOL code. However, you can change any of the attributes defined by the service object's class.

# <span id="page-90-0"></span>**TOOL Statement Reference**

This chapter describes the TOOL statements that you use to write a method, named event handler, or cursor. Statements appear in alphabetical order.

# **Assignment**

The assignment statement sets of the value of a variable or attribute.

#### **Syntax**

*data\_item* = *expression***;**

#### **Example**

```
customer = 543682;txt_object = other_txt_object;
txt_object = new(value = 'hello there');
```
### **Description**

Use the assignment statement to set the value of a data item.

The data item can be a reference to a variable, attribute, parameter, or array row.

The expression specifies the value for the data item. The expression must evaluate to a value that is compatible with the type of the data item.

If the data item has a class type, the expression can be the same class as or a subclass of the data item's declared class. You can either reference an existing object or use an object constructor to create a new object as the value.

If the data item has an interface type, the expression must be a class that implements the interface (or a subclass of a class that implements the interface).

# <span id="page-92-0"></span>**Begin**

The **begin** statement defines a compound statement, which provides local exception handling for a group of statements within a statement block.

#### **Syntax**

```
begin
  [statement;]...
  exception
    [when variable_name : class do statement_block]...
  [else [do] statement_block]
end;
```
### **Example**

```
begin
```

```
ImageStatusMessage.SetValue('Requesting Image.');
 PaintingImage = self.ImageManager.GetImage
     (name = self.thePaintingForBid.Name);
exception
 when e : GenericException do
   ImageStatusMessage.SetValue('Image not available.');
   task.ErrorMgr.Clear();
end;
```
### **Description**

A compound statement is a set of statements within a statement block that provides its own exception handling. You can use a compound statement anywhere an individual statement is allowed. The **begin** and **end** key words define the compound statement. The **exception** clause provides the exception handling for the compound statement.

If you use a compound statement within a statement block, you can handle an exception without exiting the statement block. A compound statement can contain any TOOL statements, including other compound statements.

```
Example:
nesting begin statements
                        begin
                           total_chars : IntegerNullable (isNull = TRUE);
                           count : integer = 0;
                          begin
                             f : File = file_in_param;
                             -- File from parameter
                             f.Open(SP_AM_READ);
                             t : TextData = new;
                             while TRUE do
                               \text{chars}\_in\text{line} : integer = f.ReadLine(t, FALSE);
                               if chars_in_line < 0 then
                                 exit;
                               end if;
                               total_chars.Add(ret, chars_in_line);
                               count = count + 1;
                             end while;
```

```
f.Close();
 exception
   when e : FileResourceException do
     self.ErrorMgr.ShowErrors(TRUE);
     total chars. IsNull = TRUE;
     f.Close();
 end;
 total_chars = total_chars / count;
exception
 when e : ArithmeticException do
   task.ErrorMgr.Clear();
   total_chars.IsNull = TRUE;
end;
```
You cannot use the **exit** statement within a compound statement to exit the compound statement. If you do include **exit** in a compound statement, Forte exits from the closest enclosing control statement. If there is no enclosing control statement, this produces an error.

For information on defining the exception handlers for the compound statement, see ["Exception" on page 113.](#page-112-0)

### **Variables in Compound Statements**

A compound statement defines the scope for the variables that you declare within it. A variable that is declared within the compound statement exists from the point it is declared to the end of the compound statement.

The following example illustrates:

Example: variable in compound statement

```
i : interger = 0;begin
  -- i is an integer here
  i : float = 10.2;
  -- i is a float here.
end;
-- i is an integer again.
i = i + 10;
```
The compound statement also defines the scope for the constants that you declare within it. See ["Name Resolution" on page 52](#page-51-0) for information about the scopes for variables and constants.

# **Begin Transaction**

The **begin transaction ... end transaction** statement starts a statement block that is executed as a Forte transaction.

#### **Syntax**

[*label* :] **begin** [ **dependent | independent** | **nested** ] **transaction** [**do**] *statement\_block* [*exception\_handler*] **end [transaction**]**;**

#### **Example**

```
begin transaction do
  sql insert into mytab (a) values (10) on session db_sl;
  sql insert into othertab (b) values (12) 
    on session db_s2;
exception
  when e : AbortException do
    task.ErrorMgr.ShowErrors(TRUE);
end transaction;
```
### **Description**

The **begin transaction... end transaction** statement defines a Forte transaction. All the statements within the statement block (and all methods invoked from the statement block) are treated as a single unit of work, and either succeed or fail together.

The only exception to this is that new tasks started by the **start task** statement are not part of the transaction unless you use the **start task** statement's **dependent** or **nested** option. See ["Transaction Clause" on page 150.](#page-149-0)

Forte automatically commits the transaction when the statement block is executed successfully (that is, when control leaves the statement block without raising an exception). Forte aborts the transaction if an exception is raised that is caught by the **exception** section for the transaction block or the exception passes through the **begin transaction** statement.

There is no abort statement. To abort the transaction, use the Abort or AbortNested method on the TransactionHandle object referenced by the **transaction** key word. See the Framework Library online Help for information on the TransactionHandle class.

A transactional object is an object that can participate in a Forte transaction. Changes made to the object during a transaction will be logged so that they can be rolled back if the transaction is aborted. Outside the context of a transaction, a transactional object behaves exactly like any other object. You create a transactional object by defining the class as Transactional in the Class Workshop, and by setting the object's IsTransactional attribute to TRUE (explicitly or by setting the default value of the class to TRUE).

A non-transactional object does not have the IsTransactional attribute set and changes made to that object during a transaction are **not** rolled back.

Local scalar variables (such as integer or string) in a method are never transactional. If you change the value of a scalar variable during a transaction and the transaction is aborted, the value of the variable is not rolled back.

Transactional and non-transactional objects

Scalar variables are not transactional Variables are not transactional; their values are never rolled back. The object that a variable points to may be rolled back, but the value of the variable, that is, which object the variable points to, is never rolled back. For example:

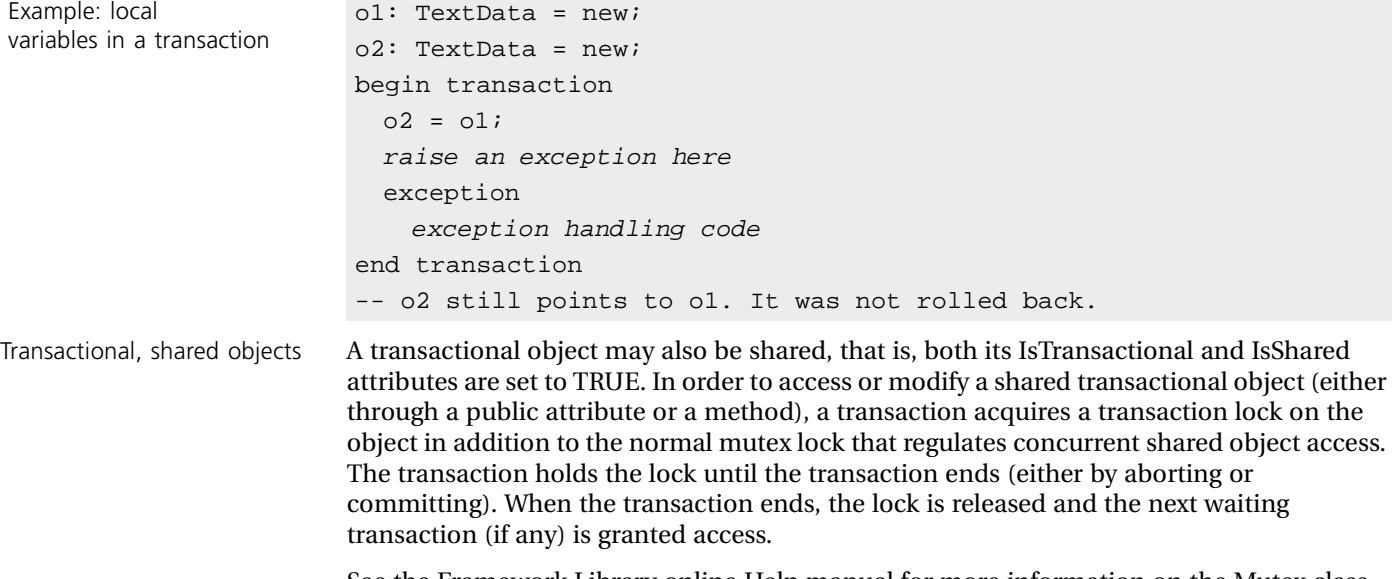

See the Framework Library online Help manual for more information on the Mutex class, and the *Forte 4GL Programming Guide* for more information on shared and transactional objects.

### **Transaction Type**

When you start a transaction, you should consider how the method that starts the transaction will be invoked. In particular, will the method be invoked from another transaction? If it can be invoked from another transaction, you should decide what effect aborting the current transaction will have on the enclosing transaction. Should aborting the current transaction also abort the enclosing transaction? Or should aborting the current transaction have no effect on the enclosing transaction?

#### A transaction can be one of three types:

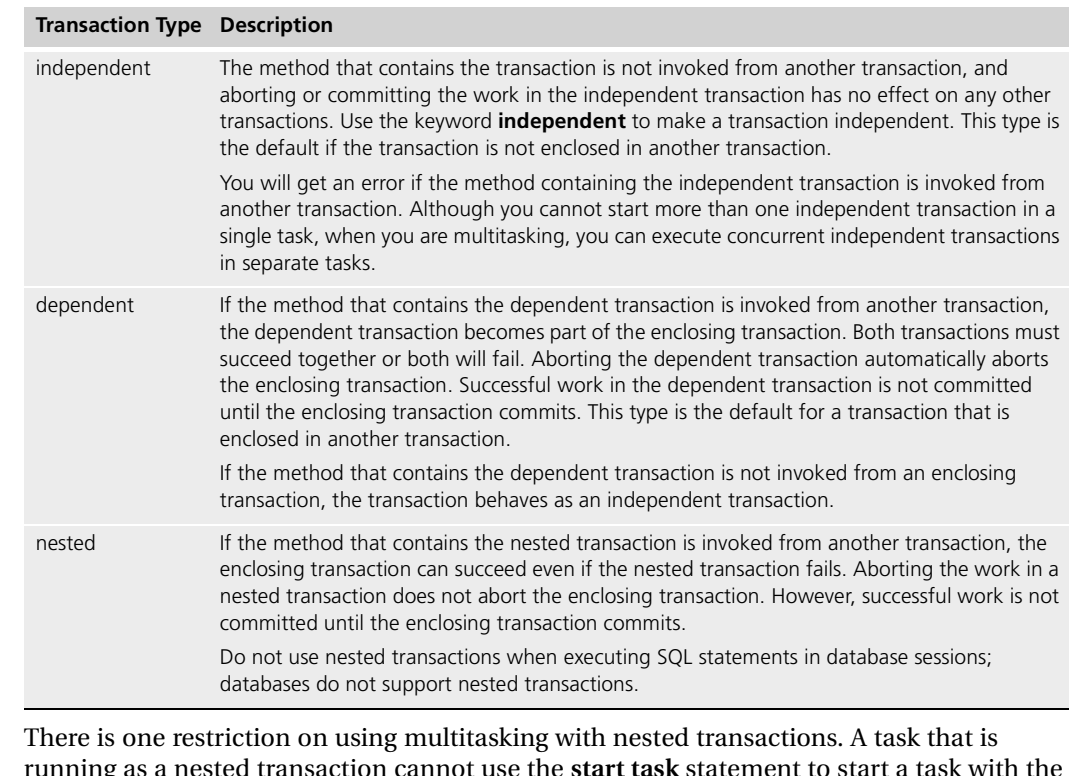

Multitasking and nested transactions

running as a nested transaction cannot use the **start task** statement to start a task with the **dependent** or **nested** option. See ["Start Task" on page 147](#page-146-0) for information on the **dependent** and **nested** options.

### **Transaction Statement Block**

The statement block for a transaction can include any TOOL statements. However, you must be very careful how you combine methods from the TransactionHandle class with the **begin transaction** statement. The **begin transaction** statement itself invokes TransactionHandle methods, and because these methods are invoked in a particular sequence, you can disrupt this sequence if you use the methods incorrectly. See ["Using](#page-35-0)  [TransactionHandle Objects" on page 36](#page-35-0) for information on this.

If you include SQL statements (or the equivalent methods) in a Forte transaction, Forte automatically starts a database transaction, creating the equivalent of a dependent transaction. Both transactions (the enclosing Forte transaction and the dependent database transaction) must succeed for either transaction to be committed. If either transaction aborts, both transactions abort.

There are a few restrictions on which SQL statements you can include in a transaction:

- Because database vendors do not support nested database transactions, you should not put SQL statements (or methods) in nested transactions.
- You should not use any SQL statements to explicitly control the database transaction (such as rollback, commit, or setautocommit). You can, however, use the Forte Abort method to abort both the Forte and DBMS transactions.
- You should also exclude any SQL statements that your database does not allow within transactions (for example, some systems do not allow DDL statements in transactions).

Using SQL statements in transactions

Restrictions on SQL statements

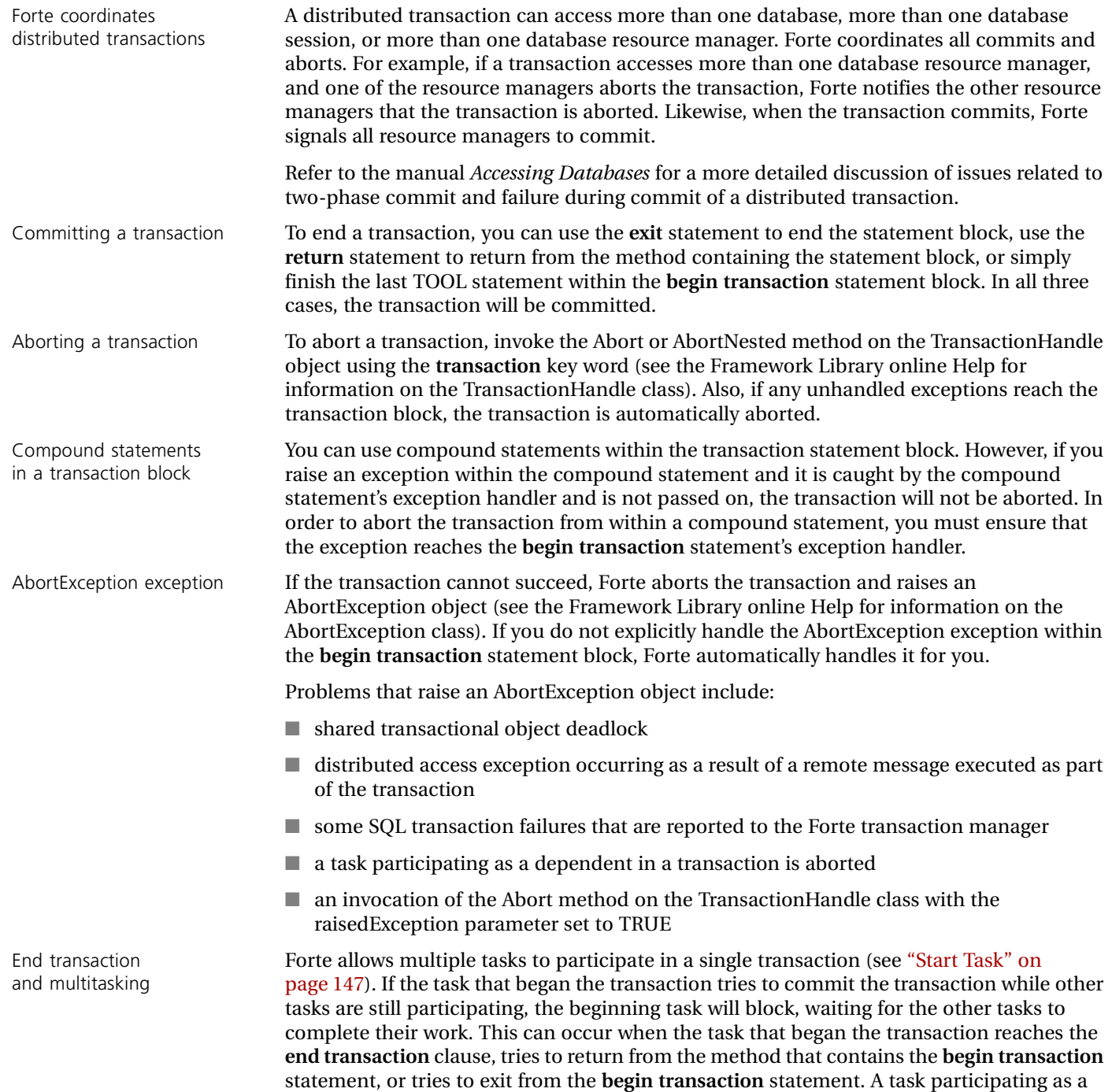

dependent in a transaction typically completes its work when the task terminates

successfully or invokes the transaction.

### **Exception Handling**

The exception handler for the **begin transaction** statement provides exception handling for the statement as a whole. See ["Exception" on page 113](#page-112-0) for details about using exception handlers.

Whenever control enters the exception handler for the **begin transaction** statement, the transaction has already been aborted. Therefore, any exception handling you do at this point should be for handling the abort.

Handling the AbortException exception When the transaction cannot succeed, Forte aborts the transaction and raises the AbortException exception. We recommend that you provide a **when** clause to handle this system-generated exception in the **exception** clause of the **begin transaction** statement. Remember, if you do not explicitly handle the AbortException exception, it will be passed on to the enclosing exception handler like any other exception.

The AbortException should always be handled in the main exception handler for the **begin transaction** statement. If you handle the AbortException exception within any of the code nested within the **begin transaction** statement, you should also use the **raise** statement to ensure that the AbortException reaches the **begin transaction** statement's **exception** clause. This ensures that the transaction is correctly aborted.

#### **Label**

The optional label identifies the **begin transaction** statement for use with the **exit** statement. When you are nesting control statements, you can use the **exit** statement with a **begin transaction** statement label in a statement block, to pass control to the next statement after the statement block. The label name must be unique for the current block (label names share the same name scope as variables and other components). Note that the **exit** statement will commit the transaction.

The **case** statement selects one statement block from a set of alternatives based on the value of an integer expression, and executes the selected statement block.

#### **Syntax**

```
[label:] case integer_expression [is]
  [when value do statement_block]...
  [else [do] statement_block]
  [exception_handler]
end [case];
```
#### **Example**

```
t : TextData = new;
line_size : integer = file_from_above.ReadLine(t, FALSE);
case line_size is
 when -1 do
   task.Part.LogMgr.Putline('Past end of file.');
 when 0 do
   task.Part.LogMgr.Putline('Empty line.');
 else do
   task.Part.LogMgr.Putline('Line with characters.');
end case;
```
### **Description**

Forte begins execution by evaluating the **case** expression. Next, it checks each **when** clause to see if there is a value that is equal to the **case** expression. If there is a match, Forte executes the corresponding statement block and then exits the **case** statement. If there is no match, Forte checks for an **else** clause. If there is an **else** clause, Forte executes the **else** statement block and exits from the **case** statement. If there is no **else** clause, Forte simply exits from the **case** statement.

### **Expression**

The **case** expression must be an integer expression. The data type of the corresponding values in the **when** clauses (described below) must also be an integer.

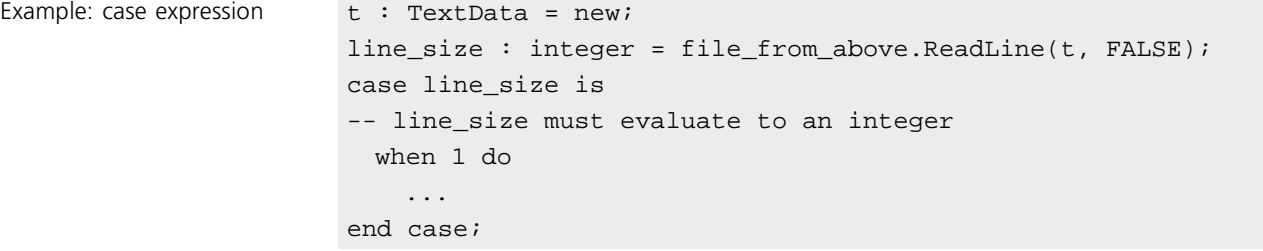

### **When Clause**

The **when** clause specifies one integer value that is a possible result of the expression and provides a statement block to be executed for that particular value. The value for each **when** clause must be an integer constant.

If you specify the same value in more than one **when** clause, you will get a compile time error.

#### **Statement Block**

The statement block for a **when** clause can include any TOOL statements. You can use an **exit** statement within the statement block to exit from the **case** statement.

Example: use of **exit** statement with **case**

```
case ...
 when 1 do
   if ...condition... then
     exit;
      -- Exits case statement.
   end if;
 when 2 do
    ...
end case;
```
You cannot use the **continue** statement to repeat the **case** statement. If you do include a **continue** statement in the event block, Forte repeats the closest enclosing loop statement (**for**, **while**, or **event loop**). If there is no enclosing loop statement, this produces an error.

### **Exception Handling**

The **exception** clause of the **case** statement provides an exception handler for the **case** statement as a whole. If you wish to provide exception handling for an individual **when** or **else** clause, you must use the **begin** statement within its statement block to define a compound statement. The compound statement can have its own exception handler. See ["Begin" on page 93](#page-92-0) for information about compound statements.

#### **The Label**

The optional label identifies the **case** statement for use with the **exit** statement. When you are nesting control statements, you can use the **exit** statement with a **case** statement label within a statement block to pass control to the next statement after that statement block. The label name must be unique for the current block (label names share the same name scope as variables and constants within the current name scope).

# **Constant**

The **constant** statement declares a named constant, whose scope is from the point you declare it to the end of the block.

#### **Syntax**

**constant** *name* = *value***;**

#### **Example**

```
constant PI = 3.14159268;
constant seconds_per_hour = 3600;
constant COMPANY_NAME = 'Forte Software Inc.';
```
### **Description**

The **constant** statement declares a named constant within a statement block. The scope of the constant is from the point where you declare it until the end of the current statement block.

#### **Constant Name**

The constant name can be any legal Forte name and must be unique for the current statement block. Because constants share the same name scope as several other components, if the constant has the same name as a component in an enclosing scope, the new named constant will "hide" the existing component. See ["Name Resolution" on](#page-51-0)  [page 52](#page-51-0) for information on name resolution.

#### **Constant Value**

The constant value can be any numeric or string value. The data type of the value determines the data type of the constant.

Once you specify the value for a constant, you cannot change it.

# **Continue**

The **continue** statement is used with the **while**, **for**, or **event loop** statements to repeat a loop.

### **Syntax**

**continue** [*label*]**;**

### **Example**

```
event loop
 when <print_button>.Click do
    if self.Window.FileSaveDialog(...parms...) = BV_CANCEL 
       then
     continue;
   end if;
   begin
     file_to_print.Open(...);
     file_to_print.WriteText(...);
      ...
    end;
 when <quit_button>.Click do
    ...
end event;
```
### **Description**

When the **continue** statement is executed, Forte transfers control to the beginning of the loop. If you do not use a label, the **continue** statement repeats the current loop. If you use a label, the **continue** statement transfers control to the loop statement with the specified label. The following example illustrates:

Example: **continue** with a label

```
ev_loop : event loop
 when <save_button>.Click do
   while TRUE do
     begin transaction
       ... save work ...
     exception
       when e : AbortException do
       if self.Window.QuestionDialog('Try Again?') =
           BV_YES then
         exit;
         -- Exits transaction block and retries.
       else
         continue ev_loop;
       end if;
     end transaction;
   end while;
 when...
end event;
```
The **continue** statement was designed for use with the **while**, **for**, and **event loop** statements. If you use **continue** in a non-looping statement, Forte transfers control to the closest enclosing loop statement. If there is no enclosing loop statement, this produces an error.

You cannot use the **continue** statement in the **exception** section of the **while**, **for**, or **event loop** statements. When control passes to the exception section, you cannot repeat the loop. To leave the exception section early, you must use the **exit** statement.

### **Using a Label**

When you are nesting loop statements, you can use the **continue** statement with a label to transfer control to a labeled loop statement. Forte forces another iteration of the loop.

# **Declaration**

The declaration statement creates a variable of any type, whose scope is from the point it is declared to the end of the block.

### **Syntax**

*variable\_name* [**,** *variable\_name*]... **:** *type* [= *expression*]**;**

#### **Example**

```
i : integer;
a, b, c : double = 10.0;
x : TextData;
t : TextData = new (value = 'hello', IsTransactional = TRUE);
```
### **Description**

NIL.

You can declare a variable anywhere in TOOL code. You must specify the variable name and type. Optionally, you can use an expression to specify an initial value for the variable.

The scope of the variable is from the point where you declare it until the end of the current statement block.

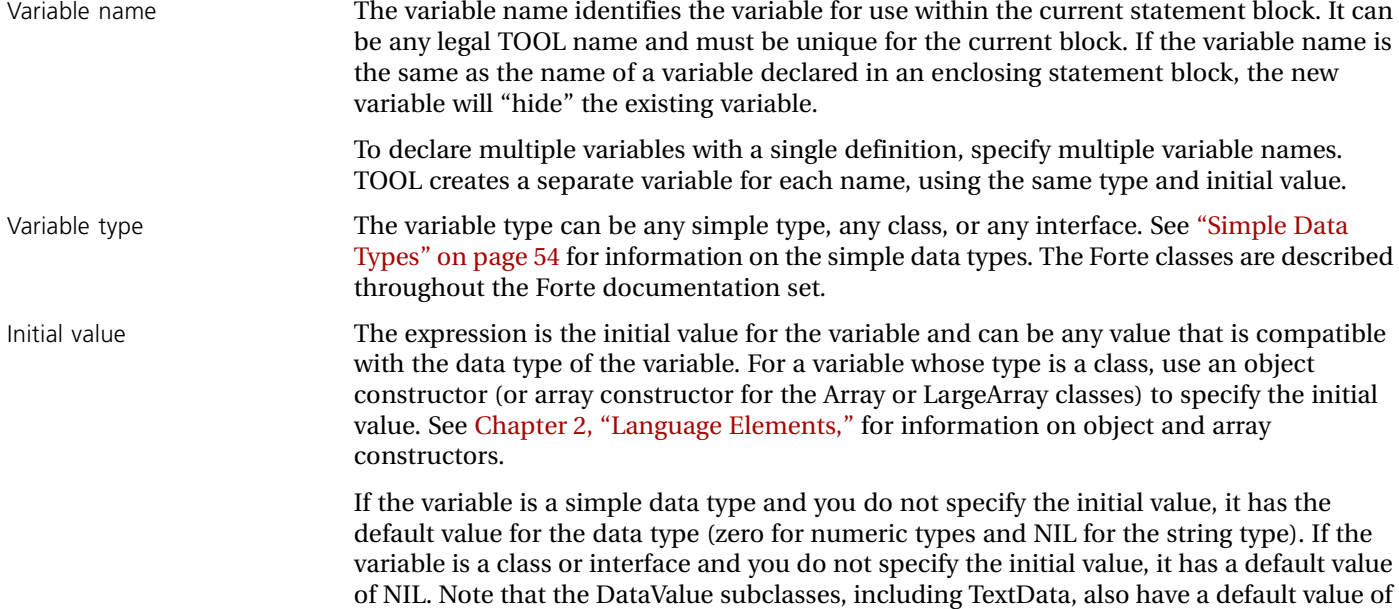

# **Event**

The **event** statement responds to one or more events and has two forms:

- An **event loop** statement waits for any number of events and continues responding to them until you explicitly exit the loop.
- An **event case** statement responds to the first event it receives and then automatically exits the statement.

#### **Syntax**

[*label***:**] **event loop** [**is**] [**preregister** *statement\_list*] [[**postregister]** *statement\_list*] [**when** *event\_specification* **do** *statement\_block*]... [*exception\_handler*] **end** [**event**]**;**

[*label***:**] **event case** [**is**] [**preregister** *statement\_list*] [[**postregister]** *statement\_list*] [**when** *event\_specification* **do** *statement\_block*]... [*exception\_handler*] **end** [**event**]**;**

```
event_specification is:
```
[*object\_value*]**.***event* [(*variable* [**:** *type*] [= *event\_parameter*]  $[$ , *variable*  $[$  = *event\_parameter* $]$ ...  $[$ , *variable* = **return**  $|$  **exception** $]$ 

#### **Example**

```
event loop 
 when <save_button>.Click do
   self.SaveData();
 when <quit_button>.Click do
   exit;
 when task.Shutdown do
   exit;
end event;
```
### **Description**

The **event** statement provides two different ways for you to respond to events.

The **event loop** statement responds to any number of events and then exits the statement in response to one of the events. It continues waiting for events until the loop ends.

The **event case** statement responds to one, and only one, event and then automatically exits the statement.

The **register** statement (see ["Register" on page 131](#page-130-0)) lets you include a named event handler in either version of the **event** statement.

The following two sections provide more information about the **event loop** and the **event case** statements.

#### **Event Loop Statement**

For the **event loop** statement, Forte begins execution by:

- **1** Executing the **preregister** clause (if provided).
- **2** Evaluating the event specifications and registering all these events with the current task.
- **3** Executing the **postregister** clause (if provided).

Forte then waits to receive an event. When one of the events for which the statement has registered enters the task's event queue, Forte executes the statement block for that particular event. After completing the statement block, the **event loop** statement checks the event queue for the next event. If there is more than one event on the queue that the statement has registered for, it uses the one closest to the top of the queue. If there are no events, Forte waits.

Because the event loop continues to wait for events, you must explicitly end the loop with one of the following:

- an **exit** statement
- a **return** statement to exit from the method that contains the event loop
- a labeled **continue** statement to continue an enclosing loop
- a **raise** statement to generate an exception

At least one of the events in the loop should contain one of these statements in its statement block.

#### **Event Case Statement**

For the **event case** statement, Forte begins execution by:

- **1** Executing the **preregister** clause (if provided).
- **2** Evaluating the event specifications and registering all these events with the current task.
- **3** Executing the **postregister** clause (if provided).

Forte then waits to receive an event. When one of the events for which the statement has registered enters the task's event queue, Forte executes the statement block for that particular event. After completing the statement block, Forte exits the **event case** statement.

Example: **event case** statement

```
tsk_desc : TaskDesc;
tsk_desc = start tasko.meth() where completion = event;
  ... other work while task is executing ...
event case
 when o.meth return(x = return) do
  ... return value is in x ...
 when o.meth exception(e = exception, f = errs);
    ... an exception occurred in it ...
end event;
```
#### **Preregister Clause**

The optional **preregister** clause provides a list of statements to be executed *before* Forte registers the events in the **when** clause list. The **preregister** clause can include any TOOL statements.

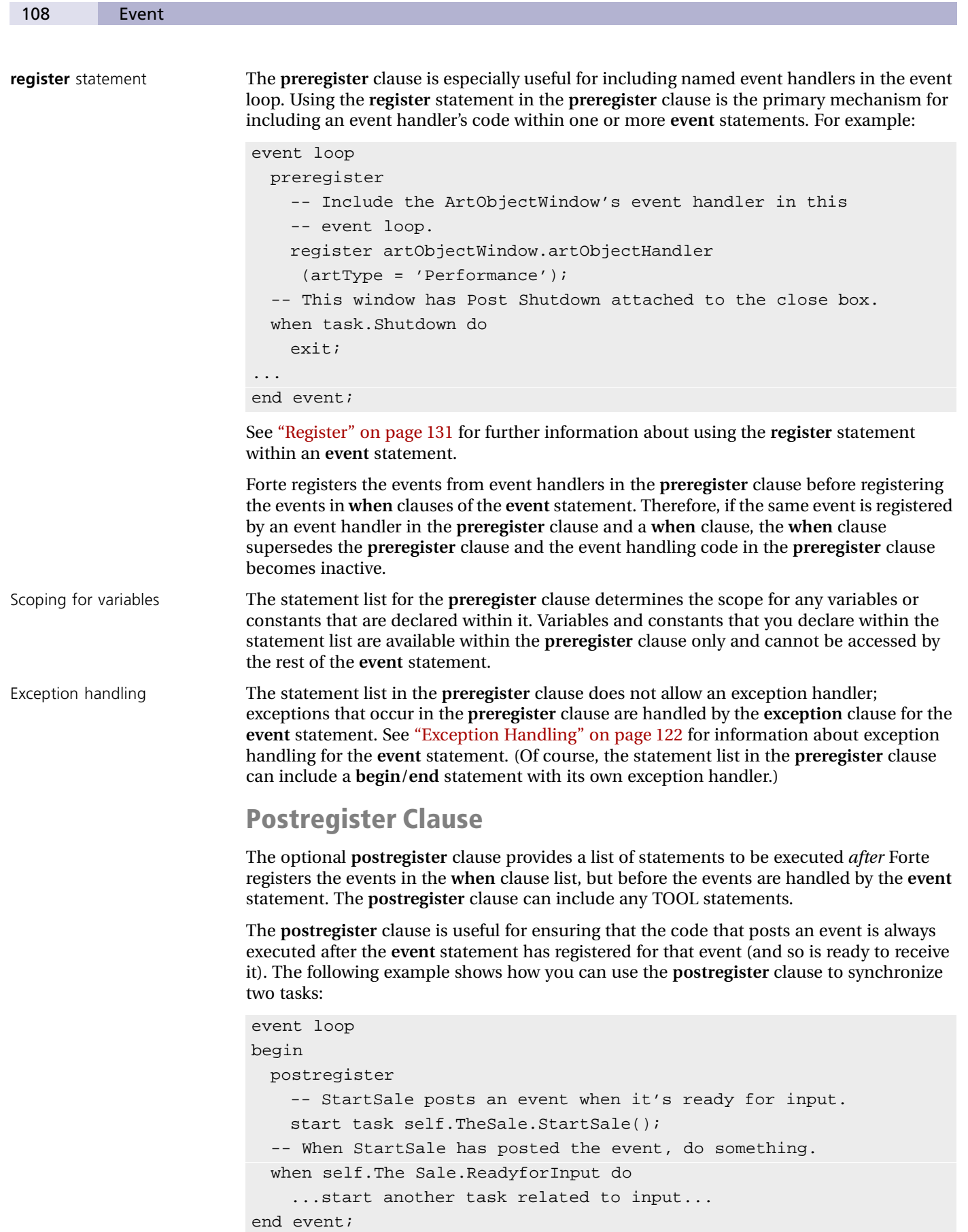
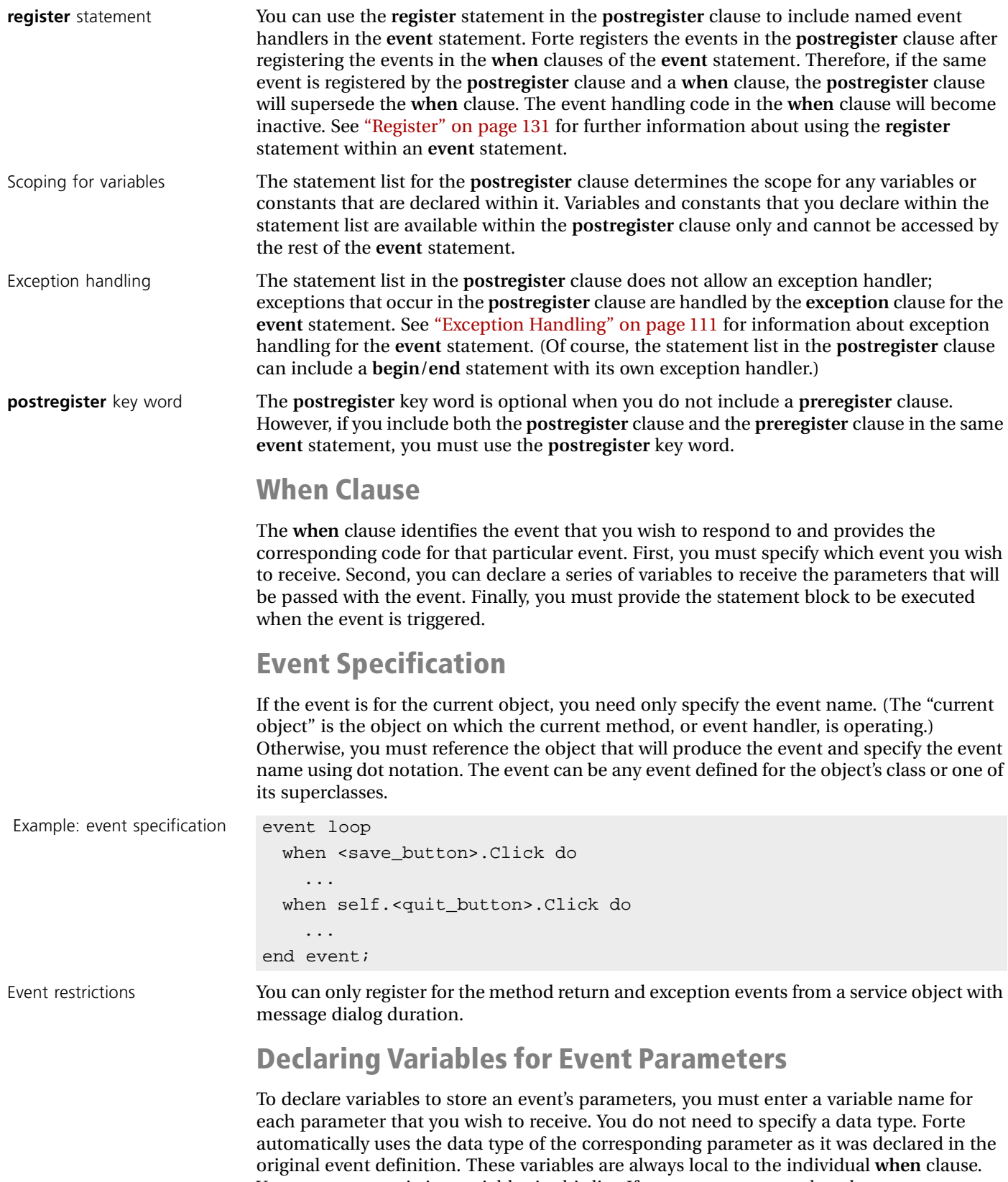

an existing variable, the event parameter hides the variable.

To indicate how the variables and parameters correspond, you can use parameter names, parameter positions, or both.

You cannot use existing variables in this list. If an event parameter has the same name as

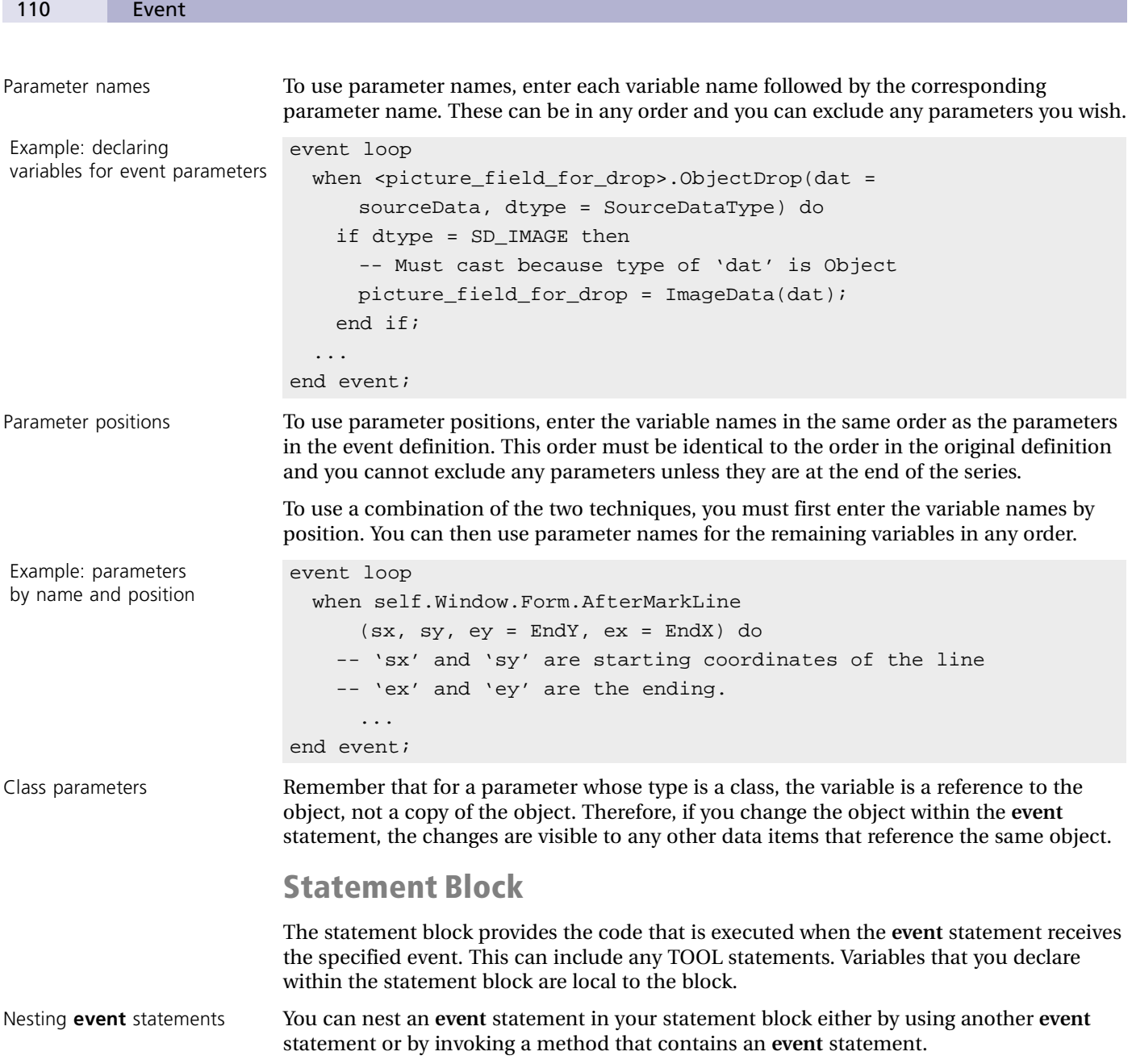

A typical example is when you want to open a new window and the Display method for the window contains an event loop. Another example is using the **start task** statement to start a new task and then use the **event** statement to wait for the return or exception events.

```
event loop
  when <quit_button>.Click do
   exit;
 when <start_task>.Click do
   tsk desc : TaskDesc;
   tsk_desc = start task o.meth() where completion =
     event;
   event loop
     when o.meth return(x = return) do
          ...
     when o.meth exception(e = exception, f = errs);
        ...
     when <cancel button>.Click do
       tsk_desc.SetCancel();
   end event;
 when <cancel_button>.Click do
   exit;
end event;
```
For each task, Forte registers the events for all **event** statements that have not yet completed. Therefore, when you nest **event** statements, the event queue may contain events for more than one **event** statement. When a given **event** statement is ready to process an event, it checks the event queue for any event that it is prepared to handle. If there is more than one, it uses the event nearest the top of the queue. Any remaining events stay in the queue until the appropriate **event** statement can handle them.

If more than one **event** statement is registered for the same event, the **event** statement that is currently executing when the event reaches the top of the queue is the one that handles the event. Once the event has been handled, it is removed from the queue. Therefore, an event is never handled more than once.

### <span id="page-110-0"></span>**Exception Handling**

Example:

nesting **event** statements

The **exception** clause of the **event** statement provides an exception handler for the **event** statement as a whole. Once an exception is processed, Forte exits the **event** statement (even if it is an **event loop** statement).

As a result, if an exception occurs in a **when** clause, even if the **when** clause is in an **event loop**, Forte will exit the loop. One solution is to provide exception handling for an individual **when** clause by enclosing the statement block in a **begin**/**end** statement. The compound statement can have its own exception handler. See ["Begin" on page 93](#page-92-0) for information about compound statements. Another solution is to put the **when** clauses into a separate event handler, and to then use the **exception** clause for that event handler to handle their exceptions.

```
event loop
                  -- Standard shutdown sequence.
                  when task.shutdown do
                    exit;
                  -- Create the tables and populate them.
                  when <make tables button>.Click do
                    begin
                      status_line = 'Making tables...';
                      ArtistService.MakeTables();
                      status_line = 'Tables created.';
                    exception
                      when e : DBResourceException do
                        task.ErrorMgr.ShowErrors(TRUE);
                      when e : AbortException do
                        task.ErrorMgr.ShowErrors(TRUE);
                    end;
                --/ Create the tables and populate them.
                  when <drop_tables_button>.Click do
                    begin
                      status_line = 'Dropping tables...';
                      ArtistService.DropTables();
                      status_line = 'Tables dropped.';
                    exception
                      when e : DBResourceException do
                        task.ErrorMgr.ShowErrors(TRUE);
                      when e : AbortException do
                        task.ErrorMgr.ShowErrors(TRUE);
                    end;
                  ...
                end event;
See WinDB example Project: WinDB • Class: DataWindow • Method: Display
```
#### **Label**

The optional label identifies the **event** statement for use with the **continue** and **exit** statements. You can use **continue** or **exit** to transfer control to a labeled **event loop** statement. You can use **exit** to end a labeled **event case** statement. The label name must be unique for the statement block (label names share the same name scope as variables and other components).

# <span id="page-112-0"></span>**Exception**

The **exception** clause provides exception handling for a method, a compound statement, or the **begin transaction**, **case**, **event**, **event handler**, **for**, **if**, and **while** statements.

#### **Syntax**

```
exception
```
[**when** *variable \_name*:*class* **do** *statement\_block*]... [**else** [**do**] *statement\_block*]

#### **Example**

```
begin transaction
  ...
exception
  when e : FileResourceException do
    ... clean up from bad file...
  when e : AbortException do
    ... transaction was aborted ...
  else do
    raise;
    -- Pass these on up.
end transaction;
```
## **Description**

Forte executes the **exception** clause only when there is an exception for the current statement. An exception for the current statement occurs in the following circumstances:

■ the system generates an exception in a method invoked by the current statement block.

(Refer to Forte class reference documentation to see which exceptions are raised by methods for a given class.)

- a **raise** statement in the current statement block generates the exception
- the current statement block encloses a statement block that did not handle the exception
- the current statement block invokes a method that did not handle the exception

Example:

When the **exception** clause receives an exception, Forte compares the class of the exception to the classes of the variables declared by the **when** clauses. There are several possible outcomes of this comparison:

If there is one when clause variable with a compatible class, Forte executes the corresponding statement block. After the **when** clause is executed, control passes to the statement immediately following the end of the current statement block.

use of **exception** clause x : array of doubledata; begin count : integer = 0; total : double =  $0$ ; for y in x do count =  $count + 1$ ; end for; exception

... x gets filled in ...  $total = total + v.value;$  $total = total / count;$ when a : ArithmeticException do task.ErrorMgr.ShowErrors(TRUE); total =  $0;$ end;

- If there is more than one variable with a compatible class, Forte uses the one that is closest to the exception's class, that is, the lowest down in the class hierarchy.
- If there is no variable with a compatible class and there is an **else** clause, Forte executes the statement block in the **else** clause. This provides general-purpose exception handling for exceptions not specified in a **when** clause. After the **else** clause is executed, Forte closes the current statement block and control passes to the first statement following the statement block.
- If there is no variable with a compatible class and there is no **else** clause, Forte closes the current statement block and delivers the exception to the exception handler in the closest enclosing statement. If there is no enclosing statement with an exception handler, Forte delivers the exception to the invoking method. If no method in the current task handles the exception, Forte terminates the task.

Fatal errors **If the WorstSeverity attribute of the current task's error manager is SP\_ER\_FATAL, then a** fatal exception was raised by this task and the partition is about to terminate. An exception block can catch fatal exceptions and execute some cleanup or recovery step, but the fatal exception will automatically be raised again when control leaves the **exception** clause.

> Remember that if a task terminates with an exception and the method that started the task was defined with an exception event, the exception event will be automatically posted so the starting method is notified that the task exited abnormally.

#### **When Clause**

The **when** clause declares a new variable to receive the exception and provides a statement block to be executed when the exception is caught.

**when** *variable\_name* **:** *class* **do** *statement\_block*

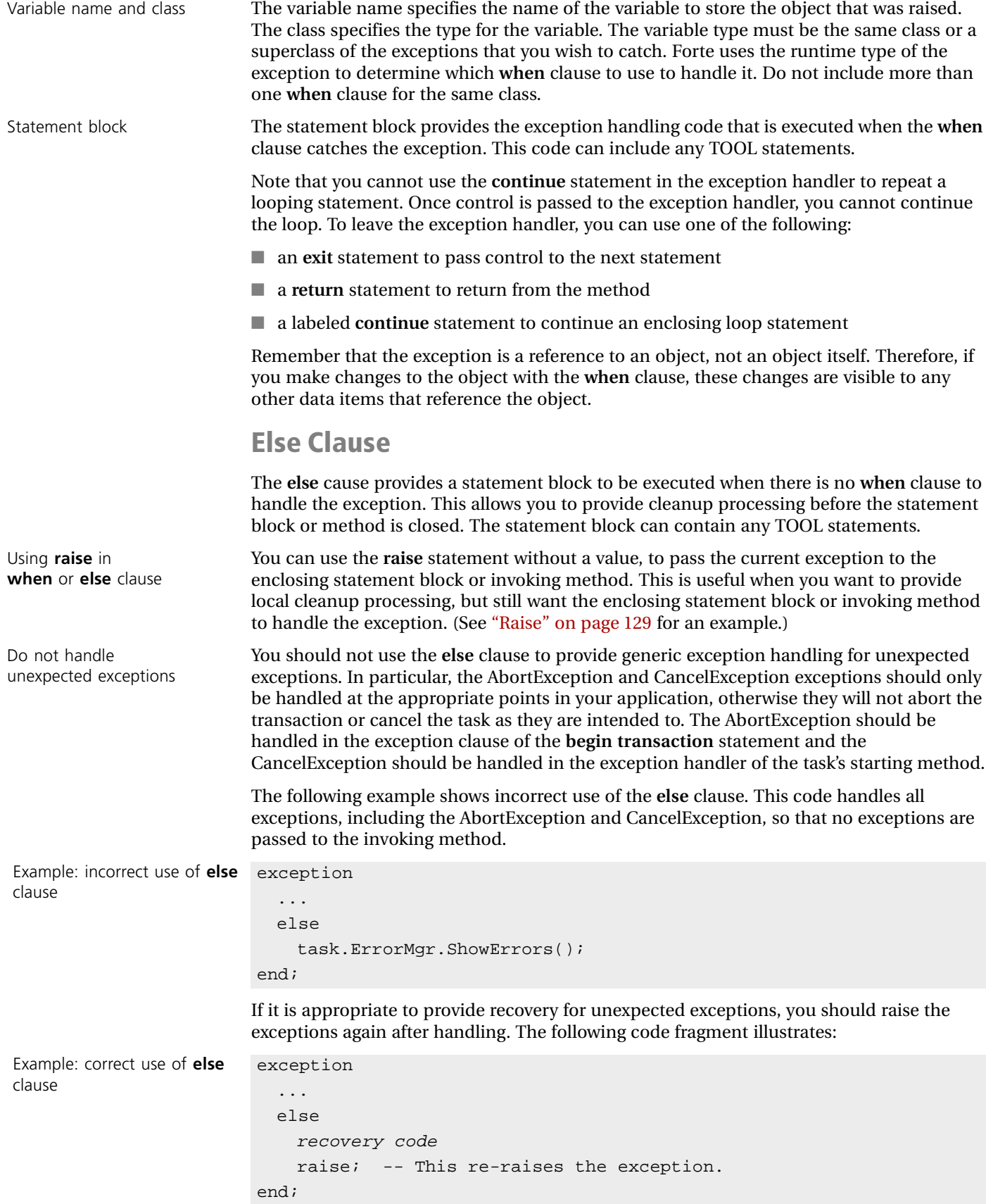

# **Exit**

The **exit** statement is used with the **case**, **event loop**, **event case**, **for**, **begin transaction**, and **while** statements to close a statement block and pass control either to the statement that follows the block or, if you specify a label, that follows the labeled statement.

**Syntax**

**exit** [*label*]**;**

#### **Example**

exit;

### **Description**

When the **exit** statement is executed, Forte closes the current statement block. If you do not specify a label, Forte transfers control to the statement that follows the current block. If you do specify a label, Forte closes the identified statement and passes control to the statement that follows the end of the labeled statement. The **exit** statement allows you to end loops and complete processing within TOOL control statements. The following example illustrates this:

```
event loop
 when <quit_button>.Click do
   if self.Window.QuestionDialog('Are you sure?') = BV_OK 
       then
      exit;
   end if;
 when ...
    ...
end event;
```
The **exit** statement was designed to exit from the **case**, **event loop**, **event case**, **for**, **transaction**, and **while** statements. If you use **exit** within other statements (such as the **if** statement or a **begin** statement), Forte exits from the closest enclosing **case**, **event loop**, **event case**, **for**, **transaction**, or **while** statement. If none of these statements are enclosing the **exit** statement, this produces an error. In the case of the **begin transaction** statement, the **exit** statement will commit the transaction.

# **Using a Label**

When you are nesting control statements, you can use a label with the **exit** statement to end a labeled control statement. Forte transfers control to the next statement immediately following the labeled statement. For example:

```
ev_loop : event loop
 when <save_button>.Click do
   while TRUE do
     begin transaction
        ... save work ...
     exception
       when e : AbortException do
       if self.Window.QuestionDialog('Try Again?')
           = BV_OK
           then
         exit;
         -- Exits transaction block and retries.
       else
         exit ev_loop;
       end if;
     end transaction;
   end while;
 when ...
    ...
end event;
```
The label must identify a **case**, **event loop**, **event case**, **for**, **begin transaction**, or **while** statement, and the **exit** statement must be physically nested within the labeled statement.

Example: **exit** with labeled event loop

# **For**

The **for** statement repeats a statement block for each object in an array, each value within a range, each row in a cursor, or each row in the result set of a **select** statement.

#### **Syntax**

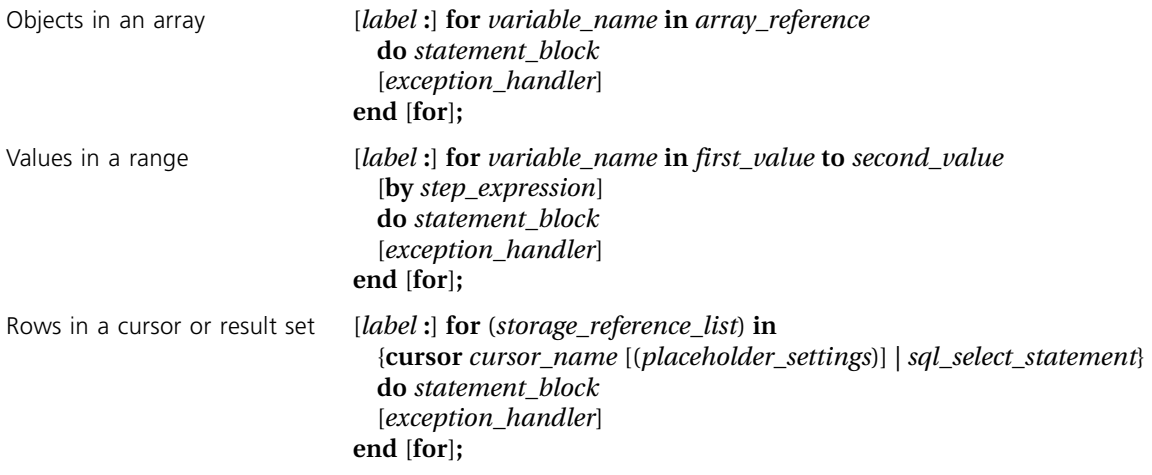

## **Example**

```
j : integer =1;
for i in 1 to 10 do
 j = j * i;end for;
```
## **Description**

The **for** statement loops through the statement block a set number of times. Different variations of the **for** statement allow you to repeat a statement block based upon the following:

- $\blacksquare$  for each object in the specified array this is useful for processing the rows in the array.
- for each value within the specified range—this is useful for looping a fixed number of times, such as 1 to 10.
- for each row in the result set of a cursor or a **select** statement—this is useful for processing information that you retrieve from a database table.

At the start of each loop iteration, Forte sets the variable or storage reference list to the current object, current value in the range, or the current row in the result set. When there are no objects left in the array, values in the range, or rows in the result set, Forte exits the statement.

The following sections describe how to use the variations of the **for** statement. This is followed by general information about exception handling.

# **Using an Array**

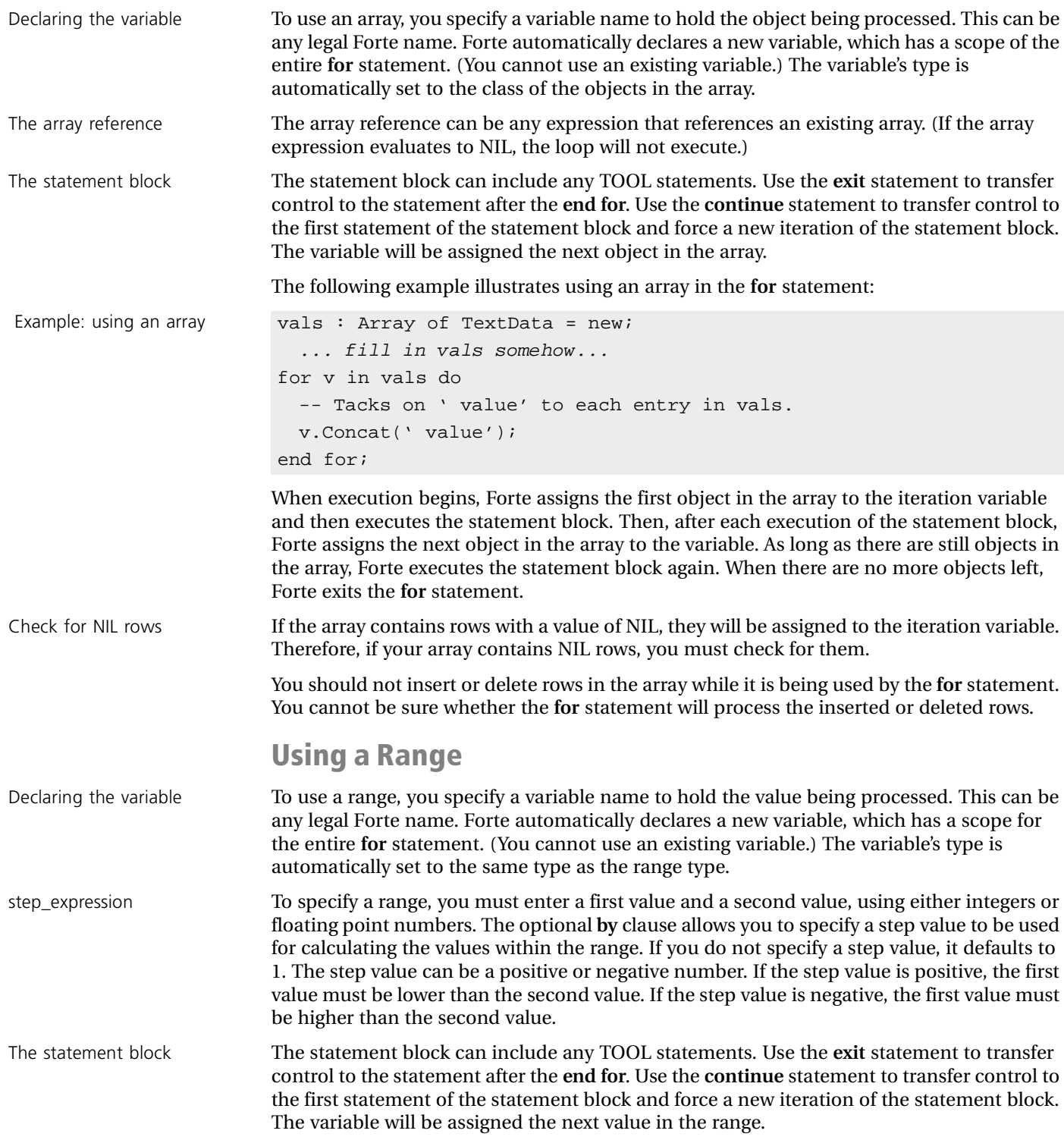

The following example illustrates using a range in the **for** statement:

```
Example: using a range a : Array of TextData = new;
                       for i in 1 to 10 do
                         a[i] = new();end for;
```
When execution begins, Forte tests the first value to make sure it is within the range. If it is, Forte assigns the first value to the variable and executes the statement block. Then, after each execution of the statement block, Forte adds the step value to the variable (1 is the default) and compares the variable's new value with the second value. If the step is positive, as long as the variable is less than or equal to the second value, Forte executes the statement block again. When the variable is greater than the second value, Forte exits the **for** statement. If the step is negative, as long as the variable is greater than or equal to the second value, Forte executes the statement block again. When the variable is less than the second value, Forte exits the **for** statement.

### **Using a Cursor or a Select Statement**

You can use the **for** statement with a result set that was returned by either a cursor or a **select** statement.

To use a cursor, use the **cursor** option and specify the cursor name as defined in the project. The **for** statement automatically opens the cursor, fetches the rows one at a time as it goes through the loop, and, when finished, closes the cursor.

To use a **select** statement, use the **sql** option and specify a **select** statement. Do not use the **into** clause in the **select** statement. Using the search criteria in the **select** statement, the **for** statement creates a temporary cursor and opens the cursor before the loop starts. The **for** statement fetches a single row for each loop iteration, and, when finished, closes the temporary cursor.

When execution begins, Forte assigns the column values from the first row in the result set to the storage reference list and then executes the statement block. Then, each time after it executes the statement block, Forte assigns the next row in the result set to the storage reference list. As long as there are still rows in the result set, Forte executes the statement block again. When no more rows are left, Forte exits the **for** statement and closes the cursor.

Implicit transactions When you use a **for** loop with a cursor name or **sql select** statement, Forte performs an open cursor as part of the initialization of the **for** loop. If no explicit Forte transaction is in effect, this open cursor is enclosed in an implicit transaction, causing the result set to be buffered (the effect of using cursors in implicit transactions is described in *Accessing Databases*). However, the body of the **for** loop is not part of the transaction.

Storage reference list The storage reference list for the **for** statement declares a list of variables (simple variables or a series of objects) to hold the column values for the row that is being processed. The storage reference list allows you to access the row's values while you go through the loop. These variables also takes the place of the **into** clause of the **select** statement, so you must not use the **into** clause in the **select** statement. Forte automatically declares new variables, which have a scope for the entire **for** statement. (You cannot use existing variables.)

Declaring simple variables If you declare a storage reference list of simple variables, the variables must correspond *by position* with the columns in the target list of the **select** statement. Simply enter each variable name followed by a simple data type. The name can be any Forte name. The type can be any simple data type that is compatible with the data type of the column (see *Accessing Databases* for information on data type compatibility). The syntax is:

*name* **:** *simple\_type* [, *name* **:** *simple\_type*]...

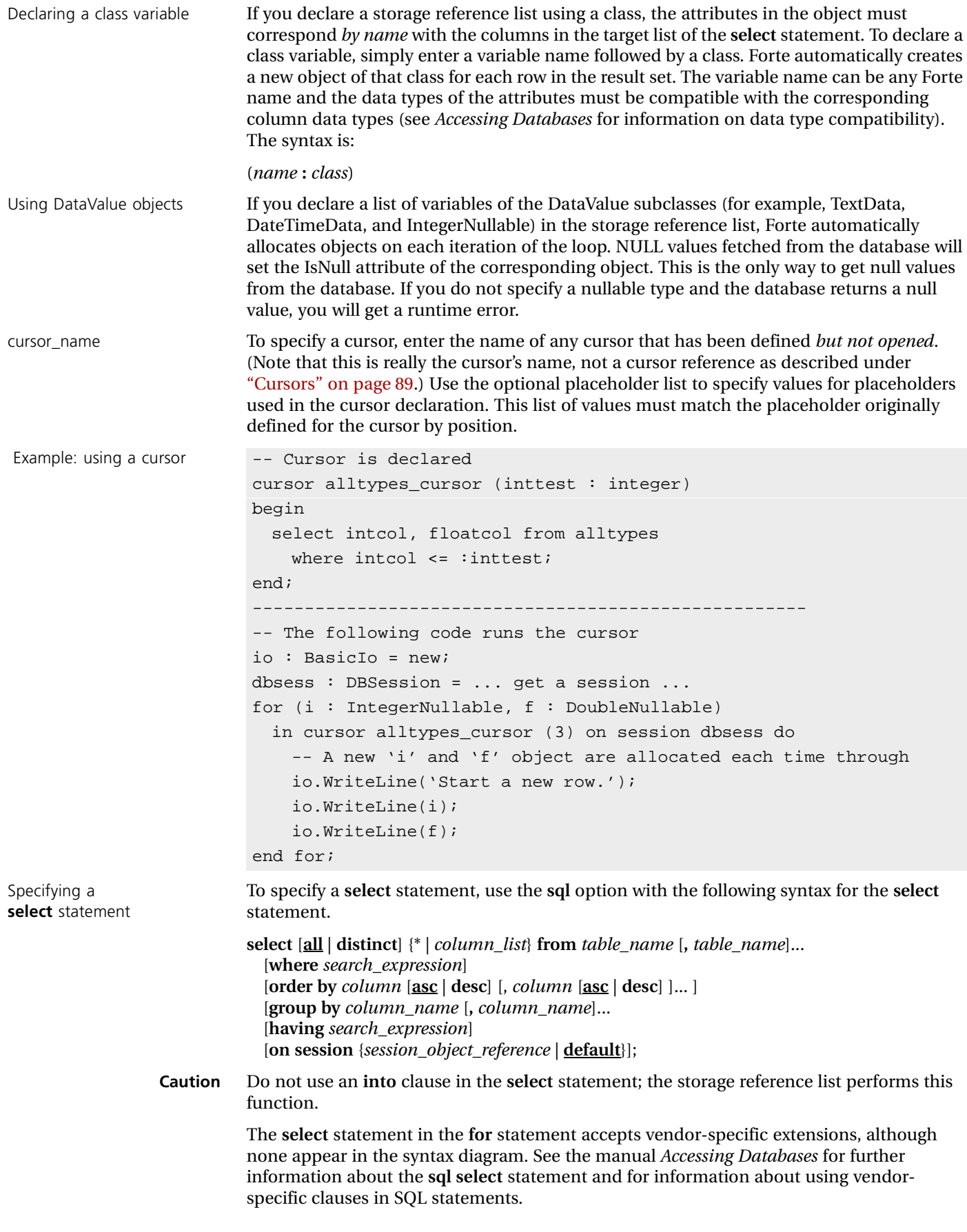

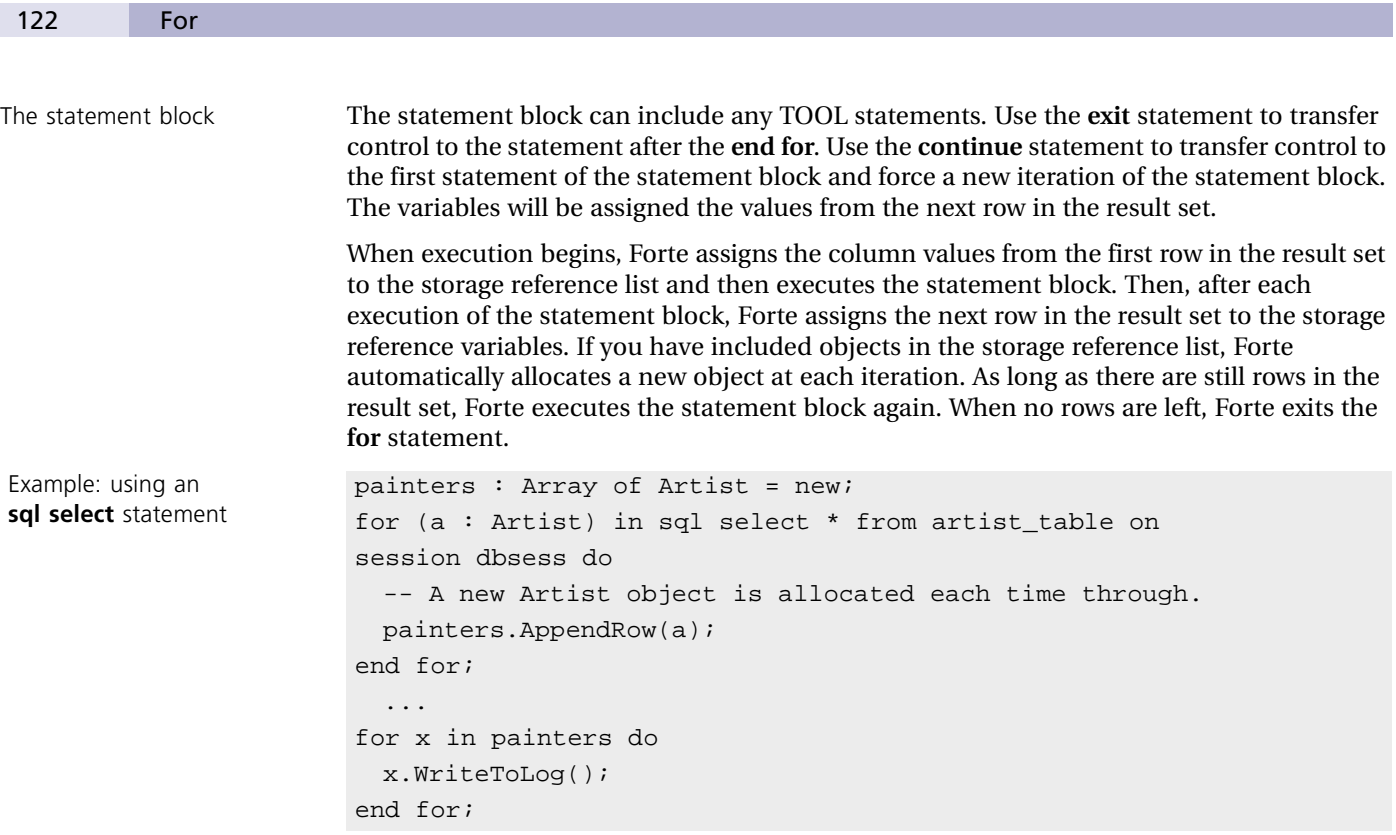

# **Exception Handling**

The **exception** clause of the **for** statement provides an exception handler for the statement block in the **for** statement. See ["Exception" on page 113](#page-112-0) for information about using an exception handler.

## **Statement Label**

The optional label identifies the statement for use with the **continue** and **exit** statements. If you are nesting control statements, you can use **continue** or **exit** to transfer control to a labeled **for** statement. The label name must be unique for the current statement block (label names share the same name scope as variables and other components).

The **if** statement executes a statement block when the specified boolean condition is true.

#### **Syntax**

```
if boolean_expression then
  statement_block
[elseif boolean_expression then
 statement_block]...
[else [do]
 statement_block]
[exception_handler]
end [if];
```
#### **Example**

```
io : BasicIO = new;
cmd length : integer;
t : TextData = new;
cmd_length = f.ReadLine(t,TRUE);
if cmd_length < 0 then
  io.WriteLine('Past end of line.');
elseif cmd_length = 0 then
  io.WriteLine('Empty line.');
else
  io.WriteLine('Line is empty.');
end if;
```
### **Description**

Forte begins execution of the **if** statement by evaluating the first boolean expression. If the first expression is true, Forte executes the first statement block and then exits the **if** statement. If the first expression is false, Forte evaluates the **elseif** expressions one at a time until it finds one that is true. Forte then executes the corresponding statement block and exits the **if** statement.

If none of the **elseif** expressions are true or if there are no **elseif** expressions, Forte checks for an **else** statement block. If one is present, Forte executes the **else** statement block and then exits the **if** statement. If there is no **else** statement block, Forte simply exits the **if** statement. (Please notice that there is no space in the **elseif** keyword!)

The simplest version of the **if** statement specifies one condition to be tested and one statement block to execute if the expression is true. For example:

```
Example: simple if statement i : integer = 10;
                        if i > 5 then
                          io.WriteLine('Passed successfully.');
                        end if;
```
More complex versions of the **if** statement specify a series of conditions to be tested, one after the other (as in the example at the beginning of this section).

The **else** clause specifies a statement block to be executed when all the conditions are false. This is also illustrated in the example at the beginning of this section.

## **Boolean Expressions**

The expressions in the **if** statement must be boolean expressions (described under ["Boolean Expressions" on page 56\)](#page-55-0). These can include boolean variables, constants, attributes, and methods that produce a boolean return value.

```
Example: boolean expression if ((i > 10) and (i < 100)) or not (j > 4) then
                          ....
                        end if;
                        txt : TextData = new(value = 'abc');
                       if txt.IsEqual('abc') then
                         -- ...will happen, because BooleanNullable will pass test...
                       end if;
                       if transaction.IsActive then
                         -- ... in an active transaction ...
                       end if;
```
## **Statement Blocks**

The statement blocks in an **if** statement can include any TOOL statements. Note, however, that you cannot use the **exit** or **continue** within an **if** statement to close or repeat the **if** statement blocks. If you do include **exit** or **continue** in an **if** statement block, control passes to the closest enclosing control statement. If there is none, this produces an error.

#### **Exception Handling**

The **exception** clause of the **if** statement provides an exception handler for the **if** statement as a whole. If you wish to provide exception handling for an individual **then**, **elseif**, **or else** clause, you must use the **begin** statement within its statement block to define a compound statement. The compound statement can have its own exception handler. See ["Begin" on](#page-92-0)  [page 93](#page-92-0) for information about compound statements.

# **Method Invocation**

Invoking a method executes the method using the values you specify for the parameters.

#### **Syntax**

*object\_reference***.***method*[([*name* =] *expr* [**,** [*name* =] *expr*]...)]**;**

#### **Example**

```
t : TextData = new(value = 'abc');t.Concat(source = 'def');
  ... or ...
t.Concat('def');
```
## **Description**

To invoke a method, use an object reference to identify the object and then use dot notation to specify the method name. You must also specify a value for each required input parameter.

- Object reference The object reference identifies the object on which you wish to invoke the method and on which the method will operate. If the method is for the current object, you do not need to include the object reference. (The "current object" is the object on which the current method is operating.) If you specify a method name by itself, TOOL assumes the current object.
- Method name The method name identifies the particular method to invoke. This can be any method defined or inherited by the object's class. If there is more than one method with the same name, Forte checks for method overloading at compile time. Then, at runtime, Forte checks for method overriding. See ["Invoking Methods" on page 73](#page-72-0) for more information on this.

#### **Parameters**

The parameters for a method can be defined for input only, for input-output, or for output only. A method may have no input parameters, or it may have required parameters, optional parameters, or a combination of both.

Required parameters A parameter is required if the parameter definition does not specify an initial value. If the method has required parameters, you must specify values for all the required parameters when you invoke the method.

> To indicate how the values and parameters correspond, you can use the parameter names, the parameter positions, or both.

Parameter names To use the parameter names, enter each parameter name followed by the value. These can be in any order. Using parameter names rather than positions makes code easier to maintain.

Parameter positions To specify the parameters by position, enter the values in the same order as the corresponding parameters in the method definition. This order must be identical to the parameters in the original definition.

> To use a combination of the two techniques, you must first enter the values by position. You can then use parameter names for the remaining values in any order.

Optional parameters A parameter is optional if the parameter definition specifies an initial value. If the method has optional parameters, you can use or ignore any of the optional parameters. If you decide to ignore all the parameters and there are no required parameters, you can omit the parentheses when you invoke the method.

If you use parameter names, you can omit any of the optional parameters. If you use parameter positions, you can only omit optional parameters that are at the end of the series.

Parameter values The value for an input parameter can be any expression that is compatible with the parameter's data type. The value for an output or input-output parameter must be an attribute or variable of the appropriate type.

> If the method is defined with a TextData parameter, you can specify a simple string as the value when you invoke the method. Forte automatically creates the TextData object, using the string for its TextValue attribute.

#### **Output Parameters**

A method may have no output or input/output parameters, or one or more. The value for any output parameter (either input-output or output only) must either be a variable or an attribute. Because the method assigns the output value to the output parameter, the input value you specify must be a variable or attribute that can be on the left side of an assignment statement.

Note that Forte passes output parameters by value result. This means that the value of the parameter is not changed until *after* the method returns.

#### **Class Parameters**

If a parameter whose type is a class is for input only, you can pass a reference to an object of the same class or a subclass of the parameter's declared class. (Note that when the declared class of the parameter is different than its runtime class, you may need to cast it before you reference it within the method. See ["Casting" on page 69\)](#page-68-0).

However, if a parameter whose type is a class is for input-output or for output only, you must pass a reference to an object of the same class as the parameter's declared class. Anything else is illegal.

Note Because you are passing a *reference* to an object, not the object itself, even if a parameter is for input only, if the method makes changes to the object, these changes are reflected when you return from the method. This is because both the invoking method and the invoked method are referencing the same object.

If the parameter was defined using the **copy** option, TOOL passes a reference to a copy of the object (see *A Guide to the Forte 4GL Workshops* for information about using the **copy** option when defining method parameters.)

Strings and TextData parameters

## **Post**

The **post** statement triggers an event. Forte automatically notifies all the currently executing tasks that have registered for the event that the event was posted.

#### **Syntax**

**post** [*object\_reference*]*.event* [ ( [*parameter\_name* =] *expression*  $[$ ,  $[parameter name =] expression]$ ...)  $]$ 

#### **Example**

```
post self.PaintingAdded (painting = paintingToAdd);
```
# **Description**

The **post** statement triggers an event of any type and optionally, specifies values for the event's parameters. When an event is posted, Forte notifies all tasks and programs registered to receive that event. Each task then queues the event so the relevant **event** statement can respond to it.

The following example shows the posting of the event PaintingAdded, with one event parameter that tells which painting was added.

```
Example: post statement
with event loop
                       -- In method AddBid on AuctionMgr
                       begin
                          ...
                         post self.PaintingAdded (painting = paintingToAdd);
                        end method;
                        -- (then define service object AuctionService on AuctionMgr class)
                        -- In method Display for PaintingListBatch
                       begin
                        event loop
                          ...
                         when AuctionService.PaintingAdded (addedPainting =
                             painting) do
                            self.PaintingData.AppendRow(addedPainting);
                            self.CurrentRow = self.PaintingData.Items;
                          ...
                        end event;
                        end method;
```
## **Specifying the Event**

To identify the event to be posted, reference the object that is producing the event and specify the event name using dot notation. The event can be any event defined for the object's class.

If no object reference is used, Forte posts the event for the current object.

#### **Specifying the Parameters** When you post an event, the values you specify for the event's parameters must correspond one to one with the parameters defined for the event. For each parameter, you can specify any value that is compatible with the parameter's data type. To indicate how the values and parameters correspond, you can use the parameter names, the parameter positions, or both. To use the parameter names, enter each parameter name followed by the value. These name and value pairs can be in any order and you can omit any optional parameters. To specify the parameters by position, enter the values in the same order as the corresponding parameters in the event definition. This order must be identical to the parameters in the original definition and you cannot exclude any optional parameters unless they come at the end of the series. To use a combination of the two techniques, you must first enter the values by position. You can then use parameter names for the remaining values in any order. Strings and TextData parameters If the event was defined with a TextData parameter, you can specify a simple string as the value for the parameter when you post the event. Forte automatically creates the TextData object, using the string for its TextValue attribute. No derived C data types Note that event parameters cannot be derived C data types, such as structs or C-style arrays. See *Integrating with External Systems* for information about the C data types. Example: using parameter names name : TextData = new(value = 'Christy'); post self.BidCompleted (newValue = DecimalData(value = 123.45), timeOfBid = DateTimeData(), whoBid = name); Example: using parameter positions name : TextData = new(value = 'Christy'); post self.BidCompleted (DecimalData(value = 123.45), DateTimeData(), name);

# <span id="page-128-0"></span>**Raise**

The **raise** statement generates an exception to be handled by an **exception** clause. The exception is an object of any class.

#### **Syntax**

**raise** [*exception\_object\_reference*]**;**

#### **Example**

```
ex : GenericException = new;
ex.SetWithParams(DB_ER_ERROR, 'Bad value %1.', 
   TextData(value = 'xxx'));
task.ErrorMgr.AddError(ex);
raise ex;
```
## **Description**

When the **raise** statement is executed, Forte delivers the exception to the closest exception handler. The following example illustrates:

```
Forte starts by checking the current statement (or current compound statement) for an 
                          exception handler. If there is no exception handler or if the exception handler cannot 
                          handle the exception, Forte searches through the enclosing statements for an exception 
                          handler that is prepared to handle it. If the current method cannot handle the exception, 
                          Forte delivers the exception to the invoking method.
Example: raise statement
and exception handler
                          begin
                             ...
                             if ... unusual condition ... then
                             -- Assume MyExceptClass a subclass of GenericException
                               m : MyExceptClass = new;
                               raise m;
                             end if;
                             ...
                           exception
                           when m : MyExceptClass do
                               -- This block will be executed from 'raise m' above.
                               exit;
                             else
                               task.ErrorMgr.ShowErrors(TRUE);
                           end;
Example: exception delivered 
to invoking method
                           -- Declare two methods
                          myclass.meth1 
                          begin
                             self.meth2();
                           exception
                             when m : MyExceptClass do
                               -- This block will be executed from the 'raise m' in 
                          meth2.
                               exit;
```

```
else
   task.ErrorMgr.ShowErrors(TRUE);
end method;
myclass.meth2
begin
 if ... unusual condition ... then
    -- Assume MyExceptClass is declared as subclass of 
GenericException
   m : MyExceptClass = new;
   raise m;
 end if;
  ...
end method
```
**Caution** You should ensure that every exception you raise will be handled by the appropriate exception handler. If the exception is not handled by any of the executing methods in the current task, Forte terminates the task.

## **Identifying the Exception**

Unless you are raising the current exception from an **exception** clause (described below), you must identify the exception you wish to raise. The exception is a reference to an object of any Forte exception class or custom exception class. For your own exceptions, you can define a subclass of the UserException class (see the Framework Library online Help for information on this), or use any class.

Note that the exception you raise is a reference to an object, not the object itself. Therefore, if the exception handler that handles the exception changes the object, the changes are visible to any other data item that references the object.

## **Raising the Current Exception**

After handling an exception in an **exception** clause, you may wish to pass the exception on to an enclosing statement or to the invoking method. This is useful if you want to catch the exception and perform local cleanup processing, but you also want the enclosing statement or invoking method to handle the exception. (This is used most often in the **else** clause of the **exception** clause.) In this case, you can use the **raise** statement without an exception reference because Forte assumes the current exception.

Example: raising the current exception

```
begin
```

```
f : File = ... file from somewhere ...
 f.Open(SP_AM_READ);
  ...other file activity ...
exception
 when e : GenericException do
   f.Close();
   -- Close the file, but pass exception on.
   raise;
end;
```
The only time the object reference is optional with the **raise** statement is when you use it within the **when** or **else** clause of the exception handler.

# <span id="page-130-0"></span>**Register**

The **register** statement includes a named event handler in the current **event** statement.

#### **Syntax**

[*data\_item* =] **register** *event\_handler\_reference* [(*parameter\_list*)]**;**

#### **Example**

```
event loop
 preregister
   -- Include the ArtObjectWindow's event handler in this
   -- event loop. 
   register artObjectWindow.artObjectHandler
      (artType = 'Performance');
  -- This window has Post Shutdown attached to the close box.
 when task.Shutdown do
   exit;
...
end event;
```
## **Description**

The **register** statement includes an event handler at any point within an **event** statement or another event handler. The only way to add event handler code within a method is to use the **register** statement inside an **event** statement.

The **register** statement is useful in:

- the **preregistration** clause of the **event** statement or event handler definition
- the **postregistration** clause of the **event** statement or event handler definition
- the statement block of a **when** clause in an **event** statement or an event handler definition
- a method invoked from within an **event** statement or event handler definition

You must use the **register** statement within an **event** statement. If no **event** statement is active when the **register** statement is executed, you will get a runtime error.

When the **register** statement is executed, Forte registers all the events specified in the event handler. Registering an event means notifying the object that will be posting the event that the current object is prepared to handle the event. This ensures that the current object will be notified when the event is actually posted.

After the events are registered, the event handler waits, as part of the **event** statement that contains it, to receive an event. When one of the events for which the event handler has registered enters the task's event queue, Forte executes the statement block that the event handler has provided for that particular event. For example:

```
event loop
 preregister
    -- Include the ArtObjectWindow's event handler in this
```

```
-- event loop. 
                          register artObjectWindow.artObjectHandler
                            (artType = 'Performance');
                        -- This window has Post Shutdown attached to the close box.
                        when task.Shutdown do
                          exit;
                      ...
                      end event;
                      -- This is the event handler that was registered in the
                      -- above event loop. Its when clauses now act as if
                      -- they are part of the above event loop.
                      event handler ArtObjectWindow.ArtObjectHandler
                         (input artType: string)
                      begin
                        preregister
                          artobject_data.object_type.SetValue(artType);
                        -- Validate the object_type field.
                        when <artobject_data.object_type>.AfterValueChange do
                          retval : TextData = self.artobject_data.ValidateType();
                          if retval != NIL then
                            -- Error in validation. Print message and get rid
                            -- of pending events.
                            self.Window.MessageDialog(messageText = retval);
                            self.Window.PurgeEvents();
                          end if;
                        -- Validate the whole thing.
                        when <artobject_data>.AfterValueChange do
                          retval : TextData = self.artobject_data.ValidateAll();
                          if retval != NIL then
                            -- Error in validation. Print message and get rid
                            -- of pending events.
                            self.Window.MessageDialog(messageText = retval);
                            self.Window.PurgeEvents();
                          and if:end event;
See NestedWindow example Project: NestedWindow • Class: ClassArtObjectWindow • Method: Event Handler
```
After the **event** statement that contains the **register** statement completes execution, the event handlers that were registered within the **event** statement are automatically unregistered. If you wish to cancel registration of an event handler before the **event** statement completes execution, you can do so using the EventRegistration object.

```
EventRegistration object The register statement returns an object of type EventRegistration, which identifies the 
                         event handler registration that was just performed. You can use the EventRegistration 
                         object to cancel the registration of the event handler before the event statement completes 
                         execution. To cancel registration, invoke the DeregisterHandler method on the 
                         EventRegistration object. For example:
Example: using the 
EventRegistration object
                         -- This method fragment shows how to use the 
                         -- EventRegistration object to register and unregister
                          -- events. In this example, two nested windows are being
                         -- swapped in and out of a single parent window.
                         evReg : EventRegistration = NIL;
                         artistWindow : ArtistWindow = new;
                         artobjectWindow : ArtObjectWindow = new;
                         self.Open();
                         event loop
                           -- Start with an Artist Window
                           artistWindow.Window.Row = 3;
                           artistWindow.Window.Column = 1;
                           artistWindow.Window.Parent = <main_grid>;
                           artistWindow.Window.FrameWeight = W_NONE;
                           evReg = register artistWindow.artistHandler;
                           when task.Shutdown do
                             exit;
                           -- Launch an ArtistWindow, with a new object.
                           when <start_artistwindow_button>.Click do
                             evReg.DeRegisterHandler;
                             artObjectwindow.close;
                             artObjectwindow.window.Parent=nil;
                             -- First set up the inner window and it's data.
                             artistWindow = new;
                             artistWindow.Window.Row = 3;
                              ...
                             evReg = Register artistWindow.artistHandler;
                           -- Launch an ArtObjectWindow.
                           when <start_artobjectwindow_button>.Click do
                             artistwindow.close;
                             artistwindow.Window.parent = nil;
                             evReg.DeRegisterHandler;
                             -- First set up the inner window and it's data.
                             artobjectWindow = new;
                             artobjectWindow.Window.Row = 3;
                              ...
```

```
Event registration stack Because you can have more than one register statement within the same event statement 
                             or event handler, it is possible to register the same event more than once. When there is 
                             more than one registration for the same event, the event registrations are added to a stack, 
                             and the most recent registration supersedes the others. Only the top-most registration in 
                             the stack is active; all other registrations are inactive and are ignored when the event is 
                             handled. 
                             If the DeregisterHandler method cancels the most recent registration in the stack, the next 
                             registration in the stack becomes active. See the Framework Library online Help for 
                             information about the EventRegistration class, the DeregisterHandler method, and the 
                             event registration stack.
                             Unless you explicitly unregister it, the event handler stays registered for the duration of the 
                             event statement. After the event statement completes execution, the event handler is 
                             automatically unregistered.
                     Note The register statement must be executed on the same partition as the event statement that 
                             contains it. If the register statement is on a remote partition, you will get a runtime error. 
                             This situation could occur, for example, if an event statement invokes a remote method 
                             that contains a register statement. 
                             Event Handler Reference
                             You can register any event handler defined for or inherited by the current object's class. 
                             (The "current object" is the object on which the current method, or event handler, is 
                             operating.) To reference an event handler for the current object, simply specify the event 
                             handler name. For example:
Object reference You can also register any public event handler on any other local object. Specify the object 
                             reference with the event handler name using dot notation. The object reference identifies 
                             the object for which you wish to register the event handler. The event handler will handle 
                             events registered by that handler. For example:
                             The object on which you register the event handler must be located on the same partition 
                             as the enclosing event statement. If it is not, you will get a runtime error. 
Current object for
register statement
                             Like invoking a method on an object, registering an event handler on an object changes the 
                             "current object." When you register an event handler on an object, that object becomes the 
                             current object as long as the event handler executes. Thus, any references to the current 
                             object (or "self") within the event handler refer to the object on which the register
                             statement was executed.
                                evReg = Register artObjectWindow.ArtObjectHandler;
                              end event;
                             self.Close();
                             register artObjectHandler(artType = 'Performance');
                             -- Before registering the handler, instantiate the object.
                              artObjectWindow : ArtObjectWindow = new;
                              -- ...later, in the event loop...
                                  register artObjectWindow.artObjectHandler
                                     (artType = 'Performance');
```
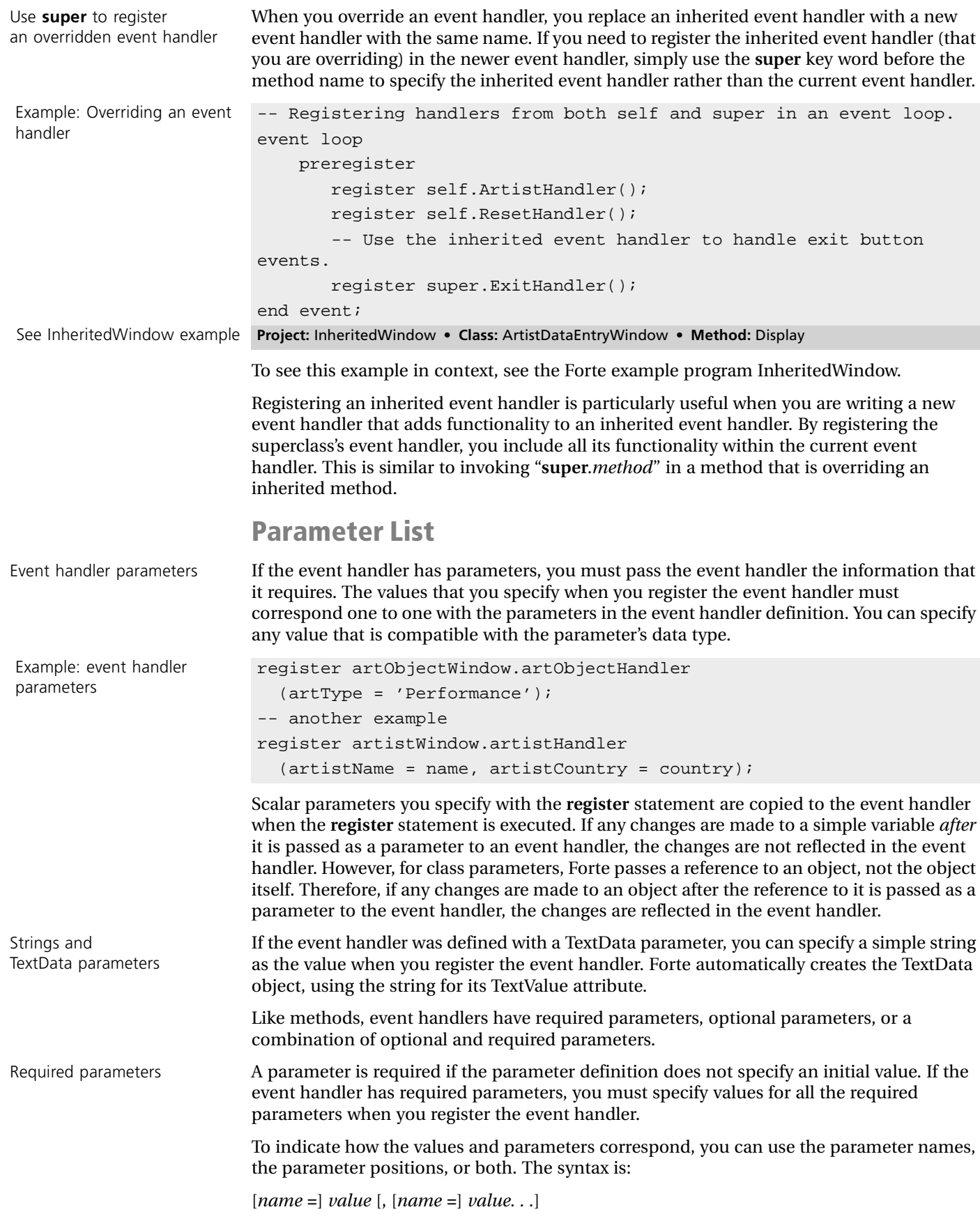

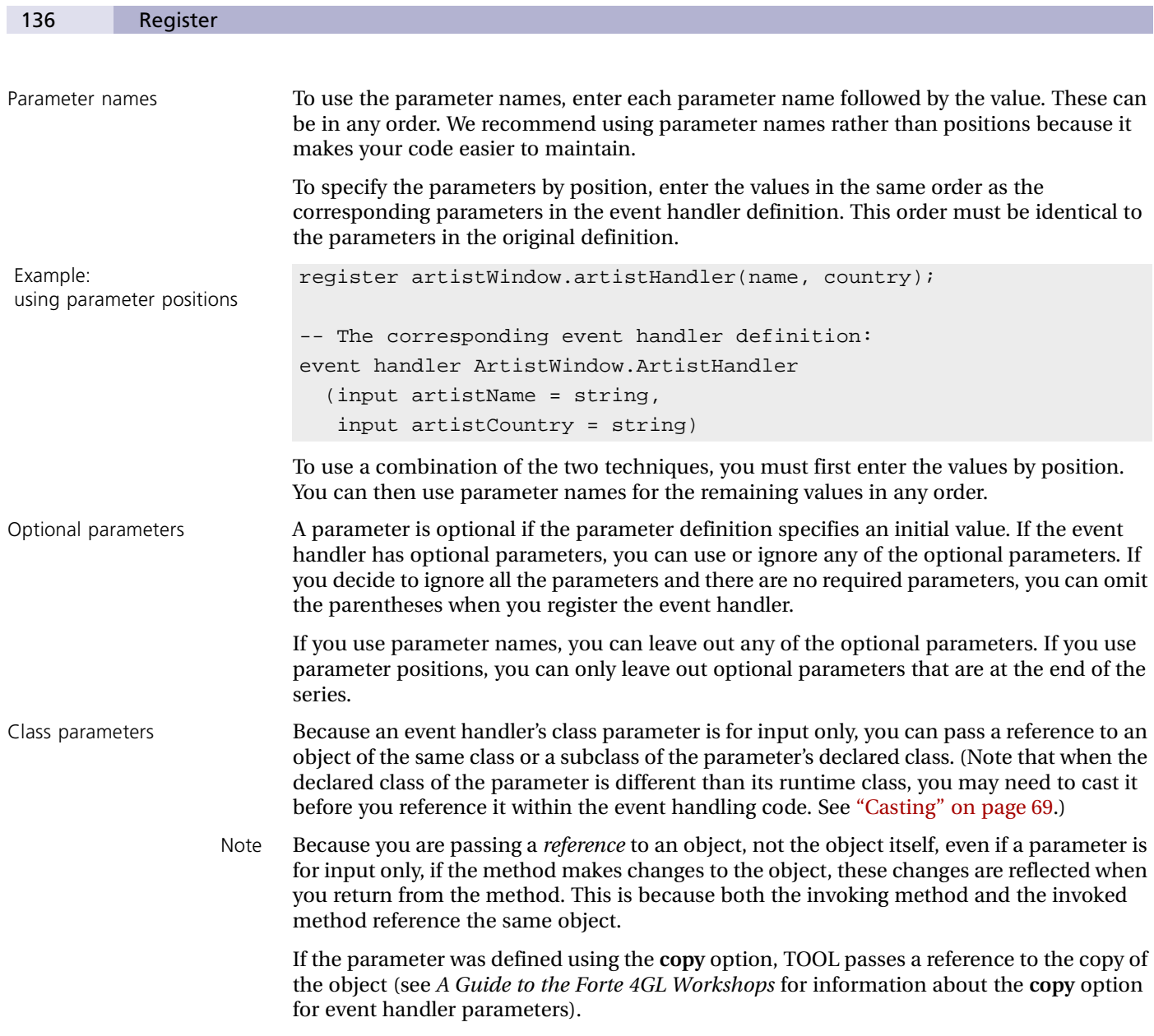

# **Return**

The **return** statement returns control from the current method to the invoking method. If the current method is defined with a return type, the **return** statement also returns the return value.

#### **Syntax**

**return** [*value*]**;**

#### **Example**

return; return 10;

## **Description**

When the **return** statement is executed, Forte returns control to the invoking method, immediately following the point where the current method was invoked. You can use the **return** statement anywhere in your TOOL code to end the current statement block and exit from the method. A **return** statement in the start method for the application exits the application.

Forte ignores any statements in the current statement block that follow the **return** statement. Therefore, the **return** statement should be the last statement in the block.

Return in asynchronous methods

Return required for method with return type If the **return** statement appears in a method that is invoked asynchronously with the **start task** statement, Forte terminates the task and posts the return event if the **start task** statement requested one. This is because a task cannot return to the method that invoked it. If you started an independent transaction with the **start task** statement, the **return** statement ends the transaction successfully.

#### **Return Value**

If a method is defined as having a return type, you must include the **return** statement and specify a return value. This value must be compatible with the method's return type. If you do not specify a return value, this produces a compile time error. See ["Writing Methods" on](#page-21-0)  [page 22](#page-21-0) for information on writing a method.

For example:

```
Example: return value myclass.mymeth : TextData
                      begin
                         t : TextData = new(value='return value');
                        return t;
                       end method;
```
# **SQL Close Cursor**

The **sql close cursor** statement closes a cursor that was opened with the **sql open cursor** statement.

#### **Syntax**

**sql close cursor** *cursor\_reference***;**

**Example**

sql close cursor dbcursor;

## **Description**

For a complete description of the **sql close cursor** statement, refer to the manual *Accessing Databases*.

# **SQL Delete**

The **sql delete** statement removes rows from a table.

### **Syntax**

**sql delete from** *table\_name* [**where** {*search\_condition* | **current of** *cursor\_reference*}] [**on session** {*session\_object\_reference* | **default**}]**;**

or

{*numeric\_attribute* | *numeric\_variable*} = (*sql\_delete\_statement*);

## **Example**

```
sql delete from artist_table where born < 1500;
```
# **Description**

For a complete description of the **sql delete** statement, refer to the manual *Accessing Databases*.

# **SQL Execute Immediate**

The **sql execute immediate** statement executes one SQL statement.

## **Syntax**

**sql execute immediate** {*string\_literal* | *string\_variable* |*attribute* | *TextData\_reference*} [**on session** {*session\_reference* | **default**}]**;**

or

```
{numeric_attribute | numeric_variable} =
  (sql_execute_immediate_statement);
```
### **Example**

```
sql execute immediate 'create table xyz (co1 int)'
 on session dbsess;
```
## **Description**

For a complete description of the **sql execute immediate** statement, refer to the manual *Accessing Databases*.

# **SQL Execute Procedure**

The **sql execute procedure** statement executes a database procedure.

**Syntax**

**sql execute procedure** *procedure\_name* [ ([**input** | **output |input output**] *parameter* = *expression* [**,** [**input** | **output |input output**] *parameter* = *expression*]...) ] [**on session** {*session\_object\_reference* | **default**}]**;** or

*DataValue\_reference* = (*sql \_execute\_procedure\_statement)*;

### **Example**

```
empid : integer = 12345;
salaryIncrement : integer = 15000;
-- Passing parameters by position.
sql execute procedure updateSalary(empid, salaryIncrement);
-- Passing parameters by name.
sql execute procedure updateSalary(AddToSalary = salaryIncrement, 
   Id = \text{empid};
```
# **Description**

For a complete description of the **sql execute procedure** statement, refer to the manual *Accessing Databases*.

# **SQL Fetch Cursor**

The **sql fetch cursor** statement allows you to fetch the next row, the next *n* rows, or the entire result set.

### **Syntax**

**sql fetch** [[**next** {*integer\_constant* | :*integer\_varName*}] **from**] **cursor** *cursor\_reference* [**into** {**:***object\_reference* | *simple\_list* | *array\_reference*}]**;**

or

```
{numeric_variable | numeric_attribute} = (sql_fetch_cursor_statement);
```
### **Example**

sql fetch cursor dbcursor into :a;

# **Description**

For a complete description of the **sql fetch cursor** statement, refer to the manual *Accessing Databases*.

# **SQL Insert**

The **sql insert** statement adds a new row to a database table.

### **Syntax**

```
sql insert into table_name [(column [, column]...)]
  {values ({object_reference | simple_list}) | select_statement}
  [on session {session_object_reference | default }];
```
or

```
{numeric_attribute | numeric_variable} = (sql_insert_statement);
```
## **Example**

```
a : Artist = new ... fill in data...;
sql insert into artist_table
  (name, country)
  values (:a.name, :a.country)
  on session dbsess;
```
# **Description**

For a complete description of the **sql execute insert** statement, refer to the manual *Accessing Databases*.

# **SQL Open Cursor**

The **sql open cursor** statement selects rows from a database table to be used with a database cursor.

#### **Syntax**

**sql open cursor** *cursor\_reference*  [ (*expression* [, *expression*]...) ] [**on session** {*session\_object\_reference* | **default**}]**;**

### **Example**

```
dbcursor : empcursor;
empid : integer;
sql open cursor dbcursor (empid) on session dbsess;
```
## **Description**

For a complete description of the **sql open cursor** statement, refer to the manual *Accessing Databases*.
## **SQL Select**

The **sql select** statement retrieves one or more rows from one or more database tables.

#### **Syntax**

**sql select** [**all** | **distinct**] {\* | *column\_list*} [**into** {*object\_reference* | *simple\_list*}] [**from** *table\_name* [**,** *table\_name*]...] [**where** *search\_expression*] [**group by** *column\_name* [, *column\_name*]...] [**having** *search\_expression*] [**order by** *column* [**asc** | **desc**] [, *column* [**asc** | **desc**] ]... ] [**on session** {*session\_object\_reference* | **default**}]**;**

or

{*numeric\_attribute* | *numeric\_variable*} = (*sql\_select\_statement*);

### **Example**

```
sql select * into :artist_object from artist_table
where name = :vnameon session dbsess;
i : integer;
vname, vcountry : TextData = new;
i = (sql select name, country into :vname, :vcountry from
     artist_table on session dbsess);
```
## **Description**

For a complete description of the **sql select** statement, refer to the manual *Accessing Databases*.

## **SQL Update**

The **sql update** statement changes values in one or more rows from a database table.

#### **Syntax**

```
sql update table_name set column = expr [, column = expr]...
  [where {search_expression | current of cursor_reference} ]
  [on session {session_object_reference | default}];
```
or

```
{numeric_attribute | numeric_variable} = (sql_update_statement);
```
### **Example**

```
sql update artist_table set born = :vborn
  where name = :vname on session dbsess;
```
## **Description**

For a complete description of the **sql update** statement, refer to the manual *Accessing Databases*.

## **Start Task**

The **start task** statement begins a new task by invoking an asynchronous method.

#### **Syntax**

[*data\_item* =] **start task** [*object\_reference.*]*method* [(*parameter\_list*)] [**where** *setting* [, *setting*]...];

*setting* is:

**completion =** {**event**  $|$  **ignore**}  $|$ **transaction =** {**dependent** |**independent** | **nested** | **none**} |

## **Example**

```
start task self.theBid.StartBid
    (bidderName = self.theUserName)
    where completion = event, transaction = dependent;
```
## **Description**

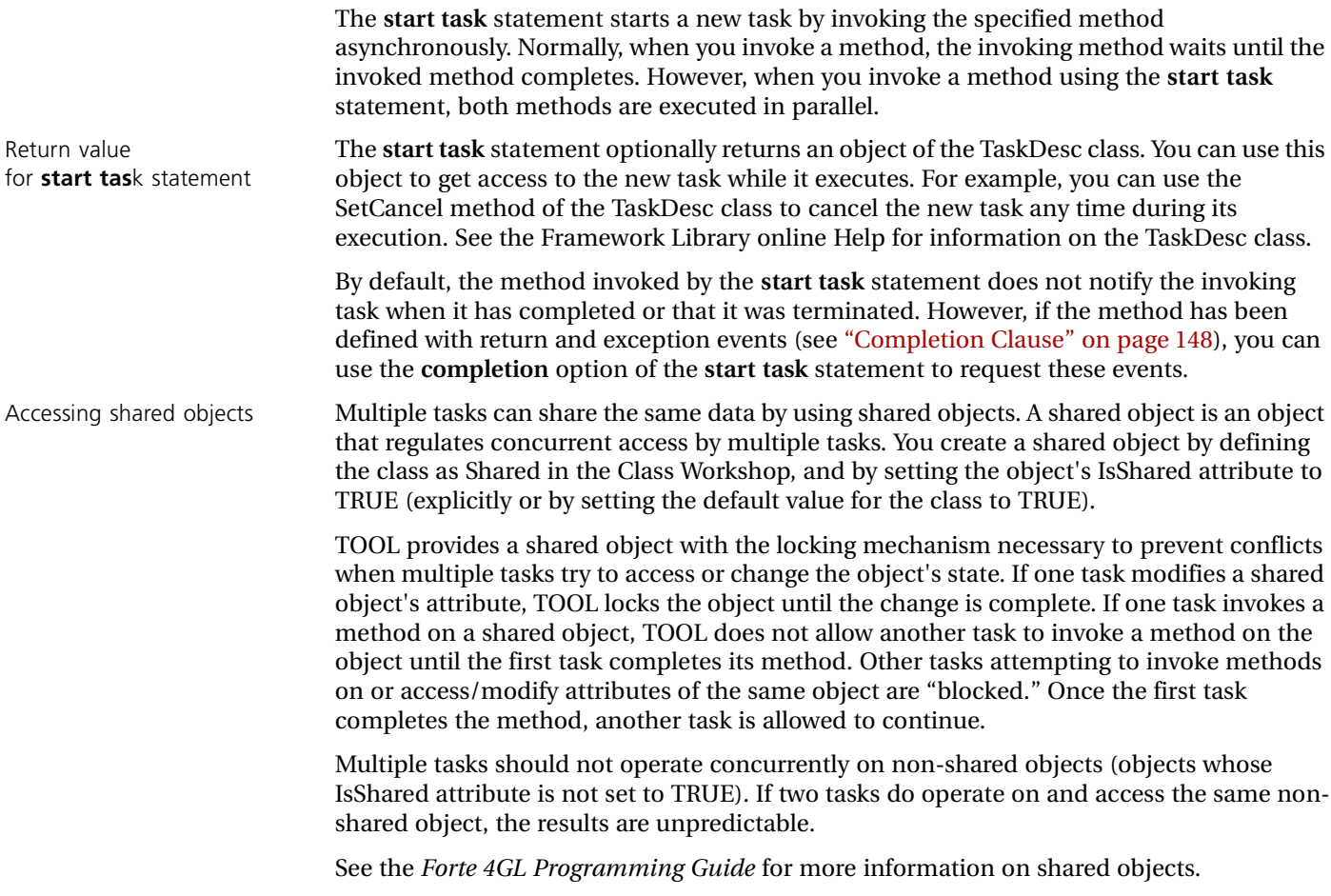

<span id="page-147-1"></span><span id="page-147-0"></span>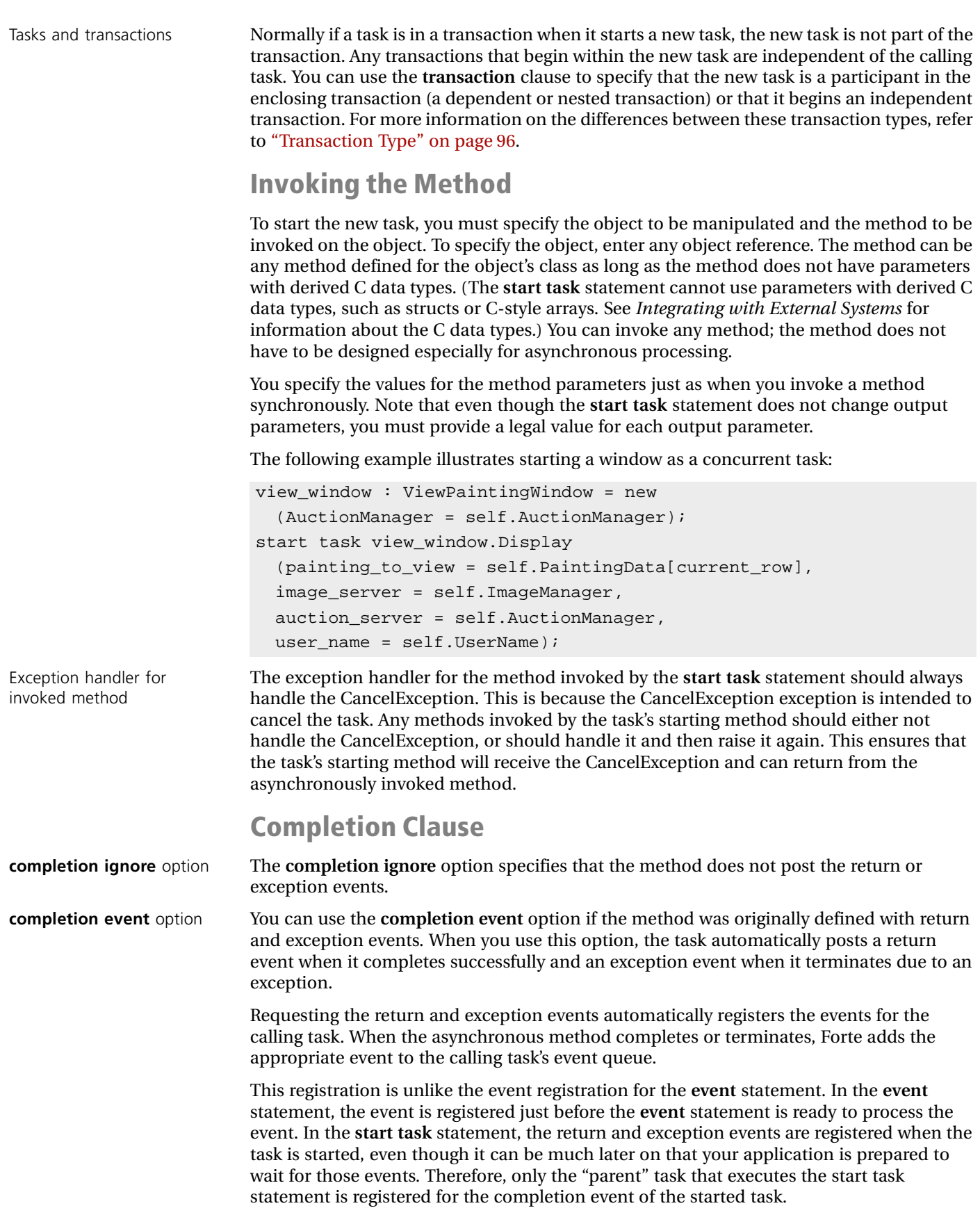

148 Start Task

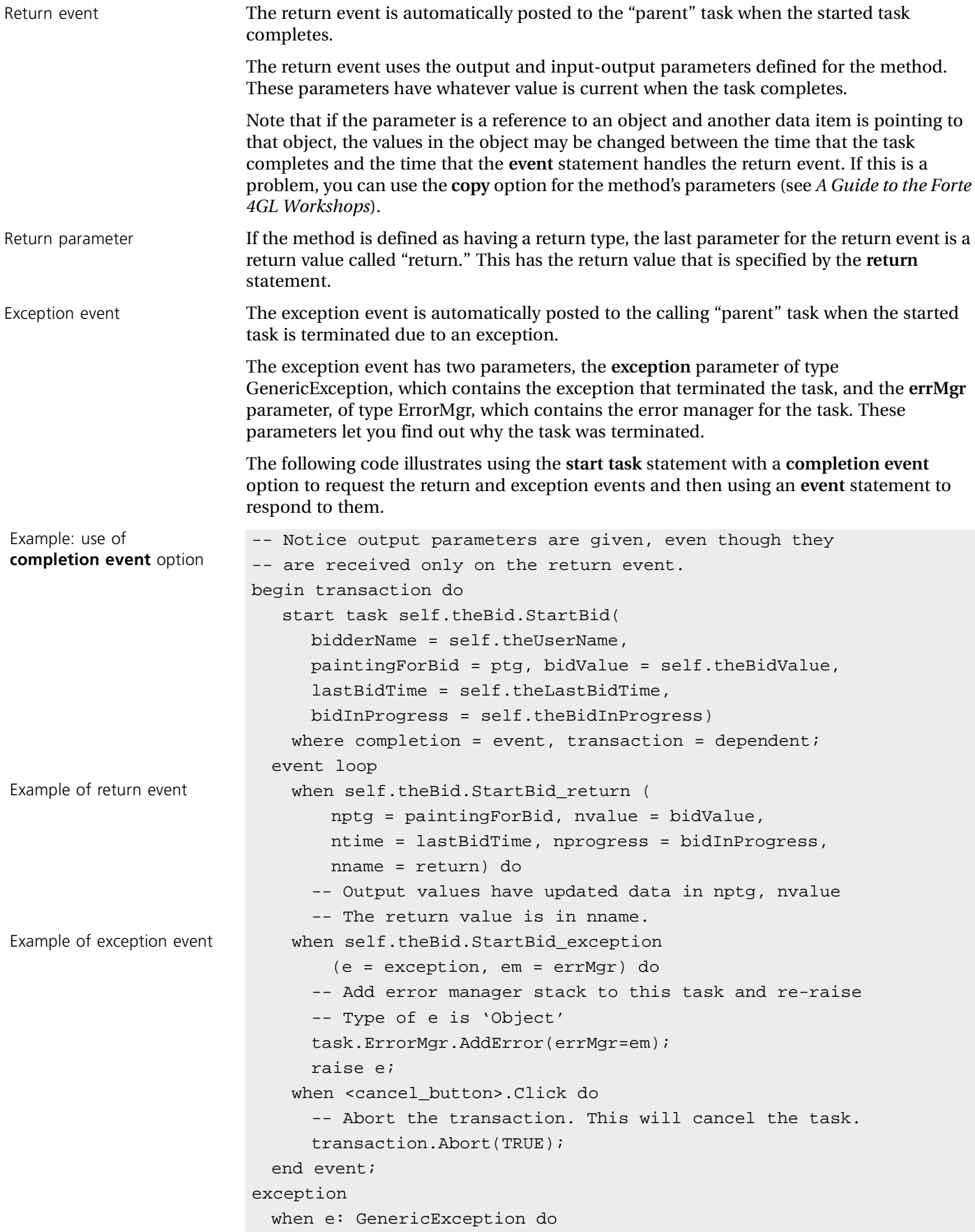

```
... unexpected...
                     when e: AbortTransaction do
                       ... expected...
                   end transaction;
See Auction example Project: Auction • Class: BidWindow • Method: Display
```
## **Transaction Clause**

The **transaction** clause lets you specify whether the new task begins an independent transaction, is part of the calling task's transaction, or is not part of any transaction. You can specify any of the following types:

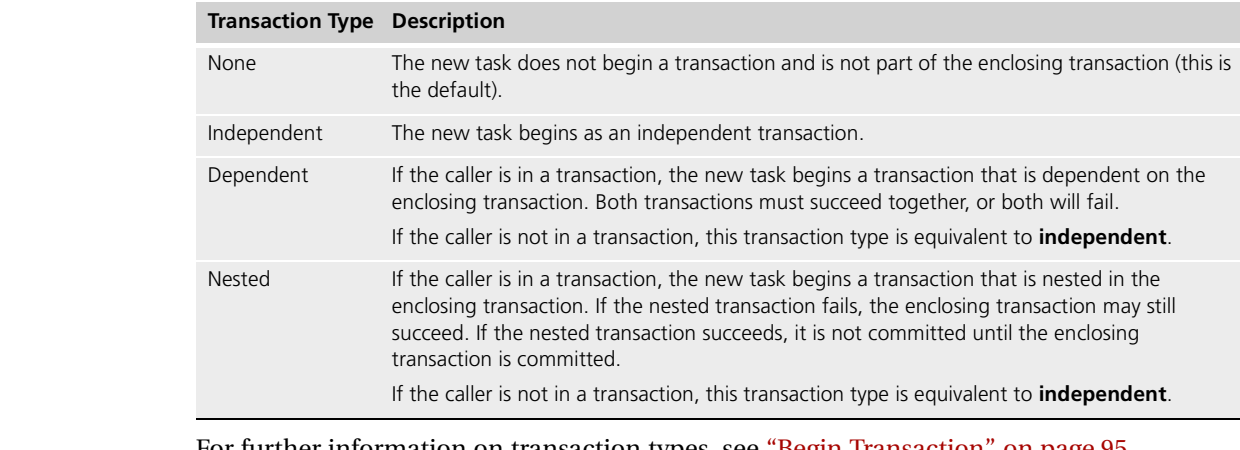

For further information on transaction types, see ["Begin Transaction" on page 95](#page-94-0).

Committing and aborting the transaction When the **start task** statement begins a transaction, the method it invokes is equivalent to the statement block in the **begin transaction** statement. You commit the transaction by completing the task (this is equivalent to the **end transaction** clause). However, there is no equivalent to the statement block's exception handler. To abort the transaction, you must raise an exception that cannot be handled by the method and therefore terminates the task. You can then use the exception event if you need to be notified that the transaction was aborted. Another alternative is to use the Abort method on the TransactionHandle class (see the Framework Library online Help). If you raise an exception in the method that is handled by the method's exception handler, the transaction will not be aborted. AbortException exception

Unlike the transaction started by a **begin transaction** statement, the transaction started by a task does not have an automatic exception handler for the AbortException exception. Therefore, if Forte raises an AbortException exception and you do not explicitly handle it in the asynchronous method, Forte terminates the task.

In some circumstances you should not use nested transactions. You should not use nested transactions for TOOL SQL statements. Nor should you start a task with the **dependent** or **nested** options from a task that is itself running as a dependent transaction. In this case, this (second) task is a dependent participant in a first task's transaction. If the second task then starts a third task by using the **dependent** option, the third task is a dependent participant of the transaction begun by the *first task*, even though the third task was started by the second task.

If you plan to use the same database session in multiple concurrent tasks, all the tasks must be in the same transaction. You can ensure that they are by using the **dependent** option of the **start task** statement.

Database sessions and multitasking

and task's dependent

Restrictions on nested

transactions

transactions

## **While**

The **while** statement loops through the specified statement block as long as the boolean expression is true.

#### **Syntax**

[*label* **:**] **while** *boolean\_expression* **do** *statement\_block* [*exception\_handler*] **end** [**while**]**;**

#### **Example**

```
i = 1;while i < 10 do
  ...
  i = i + 1;end while;
```
## **Description**

When the **while** statement is executed, Forte begins by evaluating the expression. If the expression is true, Forte executes the statement block. After completing the statement block, it returns to the beginning of the loop to test the expression again. Forte repeats this process until the expression is false.

You must use a boolean condition that will eventually be false, use an **exit** statement to exit the loop, or use the **return** statement to exit the method. If you do not, the **while** statement will loop infinitely. See ["Exiting the While Loop" on page 152](#page-151-0) for further information.

#### **Expression**

The boolean expression specifies a logical condition that has a value of TRUE or FALSE**.** It can include boolean variables, constants, attributes, and methods that return boolean values. See ["Boolean Expressions" on page 56](#page-55-0) for information on boolean expressions. Here is an example:

```
Example: boolean expression while ((i < 10) and (j > 4)) and not (k = 3) do
                          ...
                        end while;
```
## **Statement Block**

The statement block can include any TOOL statements. You can use the **continue** statement to return to the first statement of the statement block and force another iteration of the loop. You can use the **exit** statement to pass control to the statement following the **end while**.

Example: **exit** and **continue** in statement block

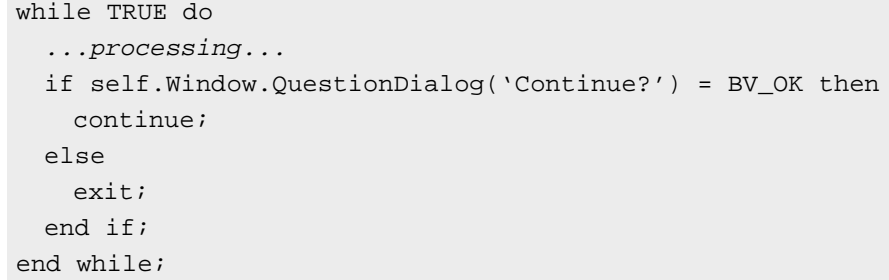

## **Exception Handling**

The **exception** clause of the **while** statement provides an exception handler for the expression and the statement block in the **while** statement. See ["Exception" on page 113](#page-112-0) for information on using an exception handler.

#### **Label**

The label identifies the **while** statement for use with the **continue** and **exit** statements. When you are nesting control statements, you can use the **continue** and **exit** statements to transfer control to a labeled **while** statement. The label name must be unique for the statement block (label names share the same name scope as variables and other components).

## <span id="page-151-0"></span>**Exiting the While Loop**

To exit the **while** loop, you can use the **exit** statement to exit the **while** statement or use the **return** statement to end the method. If you do not use either of these statements, you must ensure that the boolean condition will become false, otherwise the **while** statement will loop infinitely. The following example illustrates this:

```
Example: exiting while loop f : File = new;
                        ... set up file name, etc...
                        f.Open(SP_AM_READ);
                        t : TextData = new;while f.ReadLine(t,TRUE) >= 0 do
                        ... process data in t...
                        end while;
```
If you are using a boolean condition to loop through a range of numbers, be sure to increment or decrement your counter.

```
Example: using a counter x = array of TextData = new;
                        ... fill in x ...
                        i : interger = 1;while i <= x.Items do
                        ...process x[i]...
                         i = i + 1;end while;
```
# **Chapter 4**

# **Project Definition Statements**

This chapter describes the statements you use to define a project and its components when writing a .pex or .cex file that you will import using the Forte workshops or the Fscript utility.

If you use the Forte workshops to define project components, Forte automatically generates these statements for you; you do not use these statements in the workshops. However, if you then export a project, you can see the statements that Forte generated if you view the resulting file. You only use these statements when you create or edit files that you will import.

To import the file into your development repository, you can use the **Compile** or **Import**  command in Fscript or the **Import** command in the Project Workshop.

## **Begin c, dce, obb**

The **begin c, dce,** or **obb** statement defines a C, DCE, or ObjectBroker project.

### **Syntax**

**begin** {**c | dce | obb}** *project\_name***;** *definition\_list* [**has property** {*project\_property***;**}...] *definition\_list* **end** [*project\_name*]**;**

*project\_property* is:

**compatibilitylevel** = *integer\_constant* **restricted** = {**TRUE** | **FALSE**} **multithreaded** = {**TRUE** | **FALSE**} **libraryname** = *string\_constant* **extended** = *name* = *string\_constant* [*name* = *string\_constant*]...

## **Description**

You can use the **begin** statement to define a C, DCE, or ObjectBroker project. For complete information on this statement, and on creating and using C, DCE, and OBB projects in Forte, see *Integrating with External Systems*.

## **Begin class**

The **begin class** statement surrounds one or more TOOL class definitions.

**Syntax**

**begin class;** *definition\_list* **end** [**class**]**;**

## **Example**

```
begin CLASS;
class ADefaultClass inherits from Framework.Object
has public method Init;
has property
       shared=(allow=off, override=on);
       transactional=(allow=off, override=on);
      monitored=(allow=off, override=on);
      distributed=(allow=off, override=on);
end class;
method ADefaultClass.Init
 begin
    super.Init;
  end method;
end CLASS;
```
## **Description**

The **begin class** statement allows you to define one or more TOOL classes in a .cex file. It provides the same support for forward referencing as the **begin tool** statement and is the first statement in the .cex file that is created when you export a class. You can have only one **begin class** statement per file.

To import a class definition from the file into your current project, you can use the **Compile** command in Fscript or the **Import Class** command in the Project Workshop. Forte imports only the classes you specify into the current project.

If there is more than one definition for the same class or component name, Forte uses the last definition.

## **Definition List**

The definition list for the **begin class** statement can include any number of **class**, **interface**, **constant**, **cursor**, and **service** statements to define components for the current project.

Note that TOOL allows you to include more than one definition for the same class, interface, constant, cursor, or service object within the definition list. The last definition in the list is the definition that Forte uses for the project. The advantage of being able to include more than one definition for the same component is that you can forward register class names in the definition list. This way, one class definition can reference another class before that class has been completely defined.

Forward registration of class names

## <span id="page-156-0"></span>**Begin tool**

The **begin tool** statement defines a TOOL project.

#### **Syntax**

```
begin [tool] project_name;
  [includes project_name;]...
  [has property restricted = {TRUE|FALSE};]
  definition_list
  [has property {project_property;}...]
end [project_name];
```
*project\_property* is:

**startingmethod** = (**class** = *class\_name*, **method** = *method\_name*) **compatibilitylevel** = *integer\_constant* **libraryname** = *library\_name*

### **Description**

The **begin tool** statement allows you to define a TOOL project in a .pex file. To import the project definition from the file into your development repository, you can use the **ImportPlan** command in Fscript or the **Import** command in the Repository Workshop.

You can have more than one **begin tool** statement for the same project. These statements can be in the same file or in different files. If the project already exists, Forte simply adds the new definitions to the existing project.

If there is more than one definition for the same project component (for example, more than one definition for the same class name), Forte uses the last definition.

## **Project Name**

The project name can be any legal Forte name. If the name is unique, Forte creates a new project. You can use an existing project name, which will add new definitions to the existing project, but the existing name must be for a TOOL project (not an external project). When you specify an existing TOOL project name, Forte adds the definitions in the **begin tool** statement to the existing project.

## **Includes Clause**

The **includes** clause specifies a supplier plan for the project you are defining. A supplier plan can be any project or library. If your project needs to access definitions or services defined in another project or in a library, you must include that supplier plan as part of your project definition. Repeat the **includes** clause any number of times to specify each of the supplier plans for the project.

## **Definition List**

The definition list for a project can include any number of **class**, **constant**, **cursor**, **interface**, and **service** statements (described in this chapter).

Note that TOOL allows you to include more than one definition for the same class, constant, cursor, interface, or service object within the definition list. The last definition in the list is the definition that Forte uses for the project. The advantage of being able to include more than one definition for the same component is that you can forward register class names in the definition list. This way one class definition can reference another class before it has been completely defined.

Forward registration of class names

## **Has Property Clause**

The **has property** clause lets you specify the project properties. These are the same properties you can set for a project in the Project Workshop.

You can have more than one **has property** clause within the **begin tool** statement. If you set the same property more than once, Forte uses the last setting.

**startingmethod** option The **startingmethod** option lets you specify the startup class and method for the project. The **class** clause specifies the class of the startup object for the application. You can specify any class defined in the project. The **method** clause specifies the method that will be invoked on the startup object. You can specify any method defined for the class.

**compatibilitylevel** option The **compatibilitylevel** option lets you specify the compatibility level for the project. Normally, if you plan to deploy a new release of your application, you should raise its compatibility level. This lets you install and run the new release of the application in the same environments where older releases of the application are installed. You must raise the compatibility level of the project if you make any changes to the project except the following:

- change method source code (but not method parameters)
- add new classes

**restricted** option A project is defined as having restricted availability because it can run only on particular hardware or software. If your project includes any restricted projects (either external or TOOL) or libraries, you can use the service objects provided by those plans but you cannot create objects using their classes. This is because the necessary hardware or software required by the restricted plan may not be available.

> However, under some unusual circumstances, your project may need to run the restricted plan's code in the client partition (that is, it needs to create objects from its classes). In this case, you can declare your TOOL project as also being restricted by setting the **restricted** option to TRUE. If you declare your project as restricted, Forte allows you to use the classes of all the restricted supplier plans. However, this has serious repercussions on how you can partition the project.

Note that you must set the **restricted** property before the definition list. This is true only for the **restricted** property. Other properties can be set before and after the definition list.

**library name** option A **library name** is used when the project is configured as a library or included within a library distribution. When there is more than one library within a library configuration, all the library names must be unique. The library name can be any length, however, on platforms where there is an eight-character limit for file names, the library name will be truncated to eight characters.

## <span id="page-158-0"></span>**Class**

The **class** statement creates a custom class.

### **Syntax**

**class** *class\_name* [**is mapped**] **inherits** [**from**] *superclass* [**implements** *interface,* [*interface*]...] [ [**has public** *|* **has private**] *component\_definitions*]... [ **has property** [*property*]... [ **has file** *filename***;**] **end** [**class**]**;**

*property* is one of:

```
shared= ( allow = {on|off} [ , override = {on|off}]
    [, default = {on|off}] );
```
**transactional**= ( **allow** = { $on|off$ } [ ,  $override = {on|off}$ }] [, **default** *=* {**on**|**off**}] );

**monitored** = ( **allow** = {**on**|**off}** [ , **override** = {**on**|**off**}] [, **default** *=* {**on**|**off**}] );

**distributed**= ( **allow** = {**on**|**off**} [ , **override** = {**on**|**off**}] [, **default** *=* {**on**|**off**}] );

**restricted** = (**TRUE**|**FALSE);**

**extended** = (*name=value*[,*name=value*]...);

## **Example**

```
class Artist inherits from Object
has public
  -- Attributes
 Name : string;
  Country : string;
  Born : integer;
  Died : integer;
  School : string;
  Comments : TextData;
  -- Methods
 method FillInData(ioObject : BasicIO);
 method WriteToLog();
 method Init();
  -- Properties
 has property
   shared = (allow = off);transactional = (allow = on, default = on);end class;
```
## **Description**

Typically, you create classes using the Class Workshop. However, the **class** statement allows you to define custom classes in a file. To import the class definition from the file into your development repository, you can use the **Compile** command in Fscript or the **Import** command in the Project Workshop.

#### **Class Name**

The class name provides a name for the new class. If a class by that name already exists, your new definition replaces the existing definition.

We recommend that you adopt a naming convention to distinguish your custom classes from the Forte system classes.

#### **Implements Clause**

The implements clause specifies one or more interfaces that the new class will implement. The class can implement any interface that was previously defined or forward registered.

To implement an interface, the class must define all methods, events, and event handlers included in the interface. If the class does not define all these components, you will get a compile error.

## **Is Mapped Clause**

Use for window classes If the class you are defining is a window, that is, a subclass of the UserWindow class, you must include the **is mapped** clause in the **class** statement. This indicates that the class is a user window class, and that the **has file** clause (described below) specifies the window definition file. Forte compiles both the class definition and window definition file, mapping the class attributes to the corresponding window widgets by name.

## **Inherits Clause**

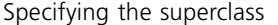

The **inherits** clause specifies one superclass from which the new class will inherit attributes, methods, events, event handlers, and constants. This can be any custom class or any system class identified as "Superclass for Custom Class" in the documentation. This is required.

## **Public and Private Definitions**

The **has public** clause defines public attributes, methods, events, event handlers, and constants for the class. "Defining Class Components" describes how to define these individual components. You can use this clause any number of times within the **class** statement and in any combination with the **has private** clause. If the **has public** clause is the first clause in the class definition, the **has public** key words are optional. Otherwise, you must include the key words with the component definitions.

The **has private** clause defines private attributes, methods, event handlers, and events for the class. ["Component Definitions" on page 161](#page-160-0) describes how to define these individual components. You can use this clause any number of times within the **class** statement and in any combination with the **has public** clause.

### **Has File Clause**

Window definition file If the class you are defining is a window, that is, a subclass of the UserWindow class, you must use the **has file** clause to specify the window definition file for the class. This is required if you use the **is mapped** clause. The window definition file must be a file that you created using the Forte Window Workshop. To specify the file name in the **has file** clause, you must enclose the file name in single quotes. Mapping widgets to class attributes In order for the widgets in the window definition to map to the data attributes in the class, they must have the same name and a compatible data type (see *A Guide to the Forte 4GL Workshops* for information on mapping data types). If there is no matching name, the widget will be included in the class but you will not be able to display data in it. If the type is incompatible, you will get an error.

## <span id="page-160-0"></span>**Component Definitions**

The components you can define for a class include:

- attributes
- virtual attributes
- events
- methods
- event handlers
- constants

## **Attributes**

To define an attribute, you must specify the name and type. The syntax is:

[**attribute**] *attribute\_name* **:** *type* [ **has property** [**extended** = (*name=value*[,*name=value*]...)]];

The attribute name is any legal Forte name. It must be unique for the class. The attribute type can be any simple type or any class.

The following example shows attribute definitions:

```
PaintingForBid : Painting;
BidValue : DecimalData;
```
### **Virtual Attributes**

To define a virtual attribute, you must specify the attribute name, the attribute type, and two expressions that determine the value of the attribute when it accessed or assigned. The syntax is:

**virtual** [**attribute**] *attribute\_name* **:** *type* = (**get =** *expression***,** [**set =** *expression*]) [ **has property** [**extended** = (*name=value*[,*name=value*]...)]];

The attribute name is any legal Forte name. It must be unique for the class. The attribute type is any simple data type or any class.

Get expression The **get** parameter provides an expression to be executed when the program accesses the value of the attribute. The value of the expression is the value of the virtual attribute. This can be any expression with a data type that is compatible with the attribute's data type.

> For a private virtual attribute, the expression can reference any components defined in the current class and its superclasses, or any global components. For a public virtual attribute, the expression can reference only public attributes, methods, event handlers, events, and constants.

Since a class definition cannot point to an object, Forte assumes that all references to attributes, methods, and so on are for the current object.

The following example illustrates using the return value of a method as the value of the virtual attribute:

Example: virtual attribute class weather inherits from Object has public -- Method sets lowf attribute with input in centigrade method setctemp (temp\_in\_centigrade : integer); -- Attribute lowf is temperature in fahrenheit lowf : integer; -- Virtual attribute shows temp in centigrade. virtual lowc : integer =  $(\text{get} = (5.0/9.0) * (\text{lowf} - 32),$ set = SetCtemp(lowc)); end class; method weather.setctemp(temp\_in\_centigrade : integer) begin  $self.lower = (9.0/5.0) * temp_in-centigrade + 32;$ end;

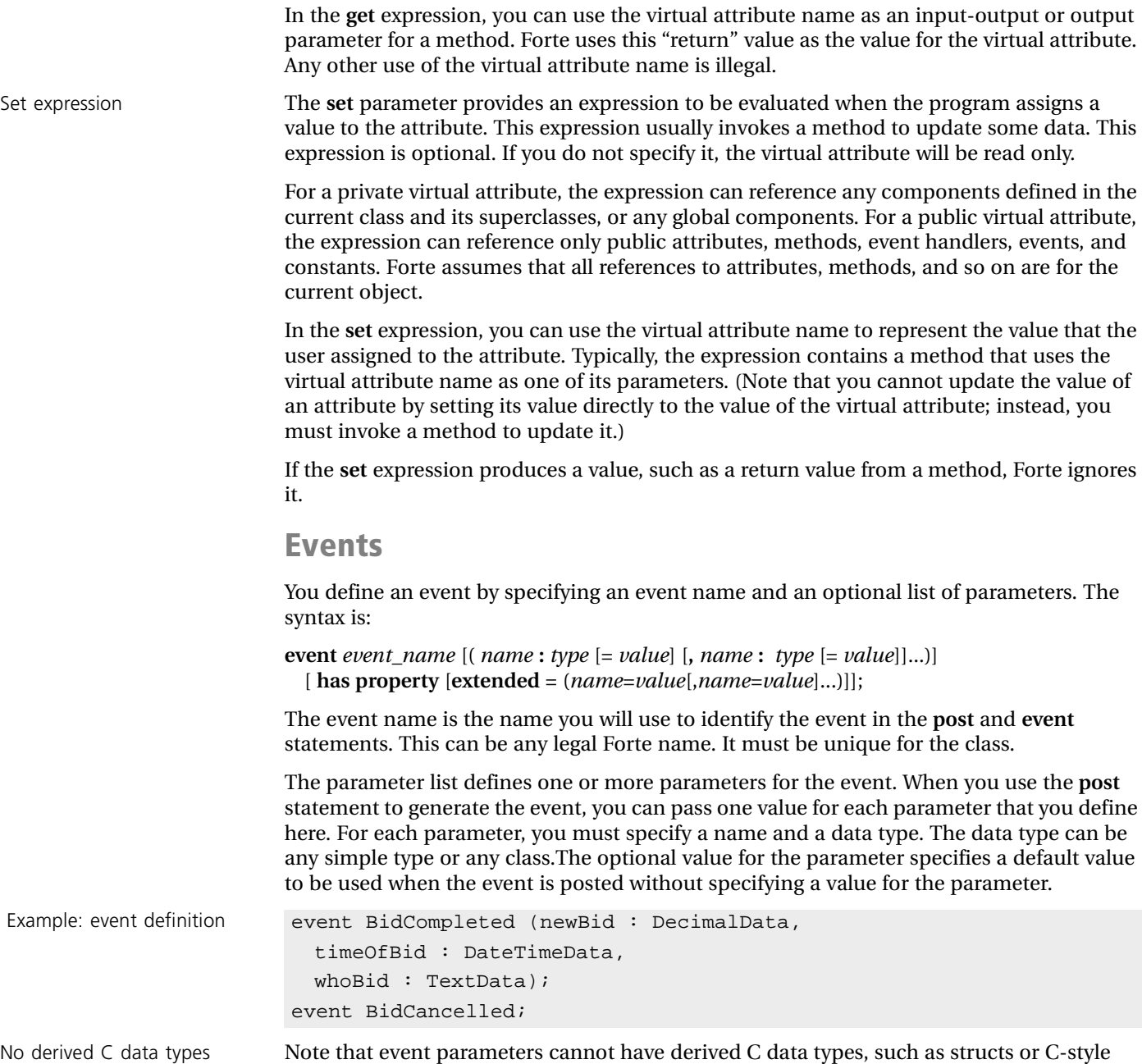

arrays. See *Integrating with External Systems* for information about the C data types.

## **Methods**

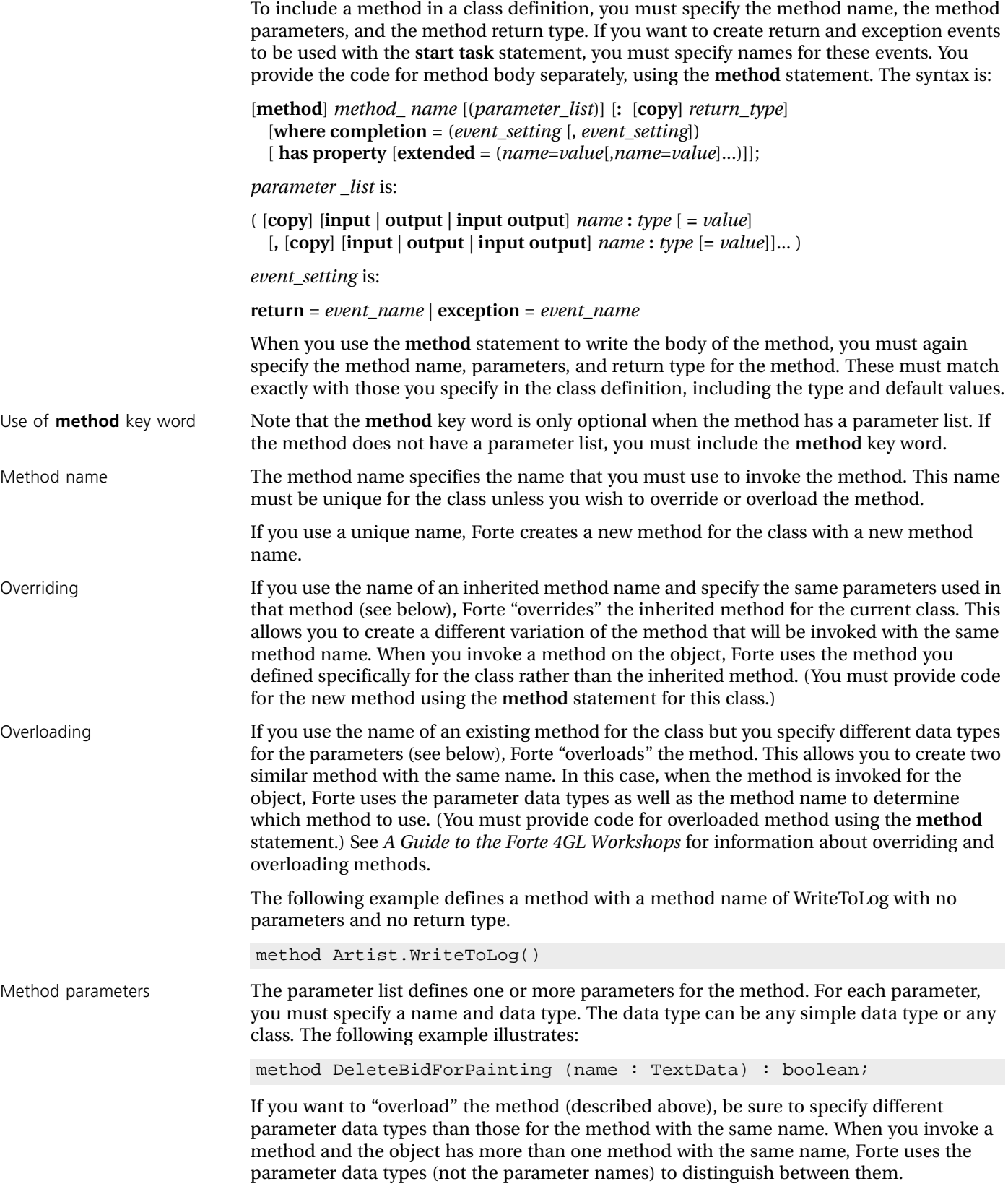

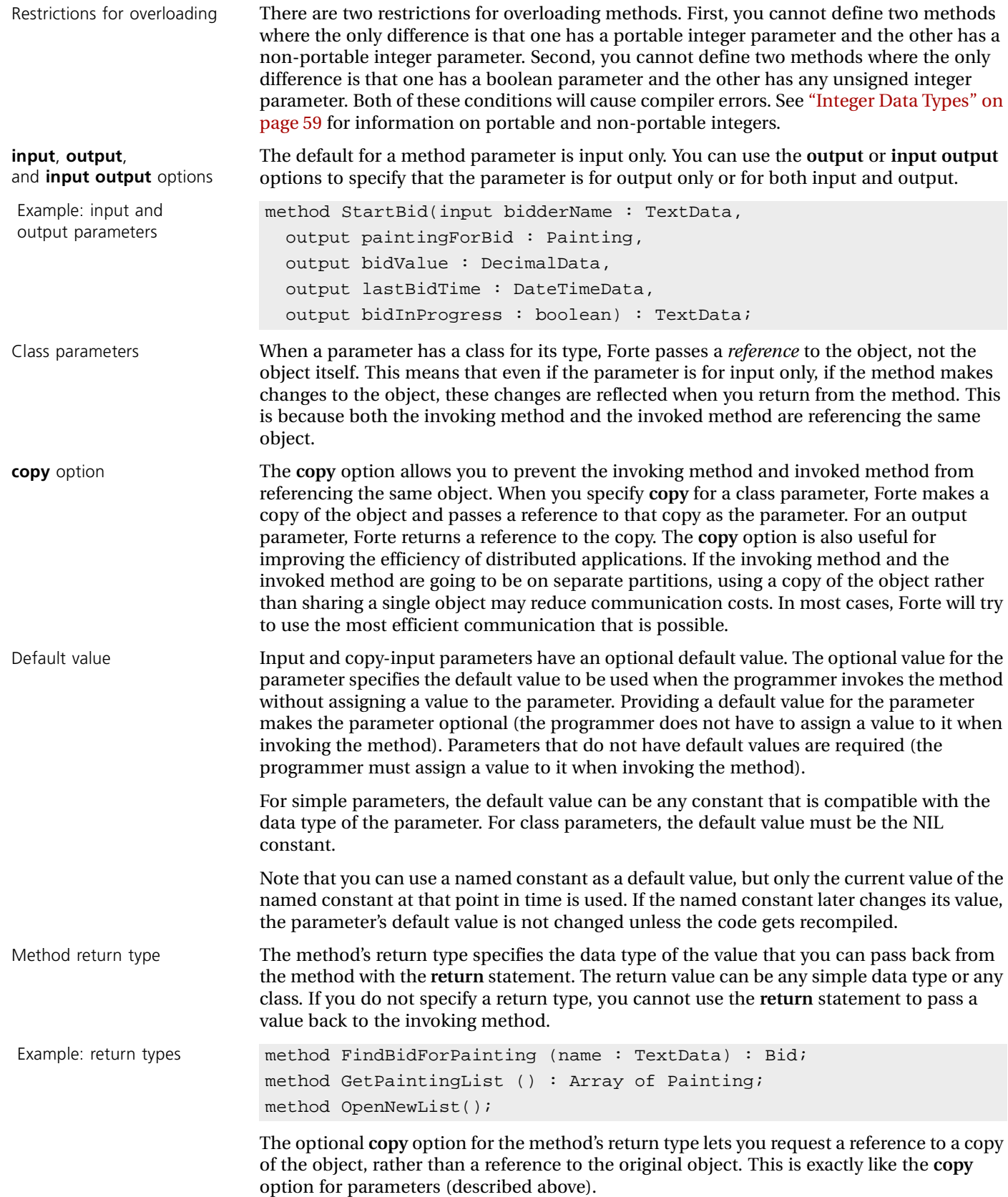

<span id="page-165-0"></span>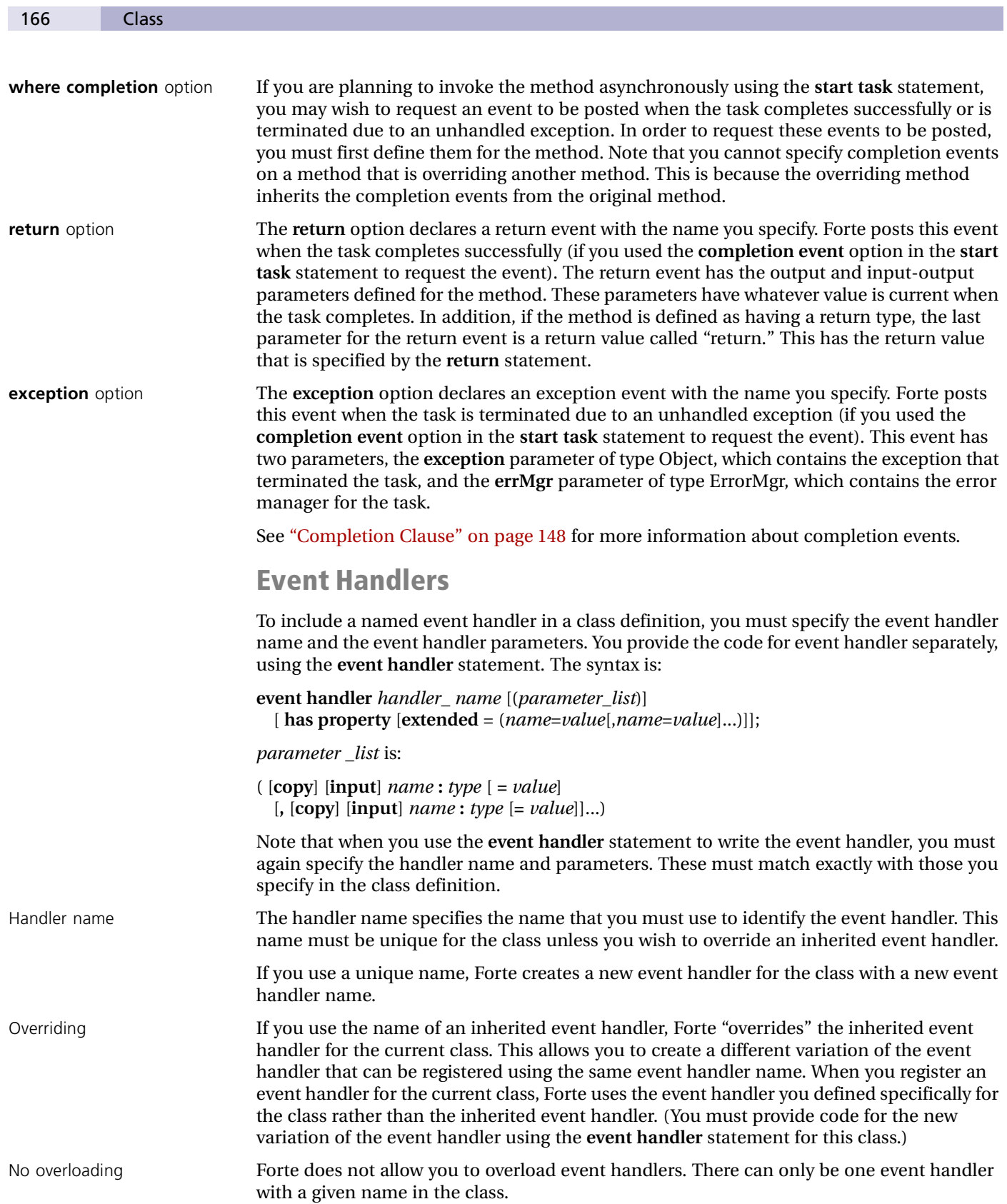

Class 167

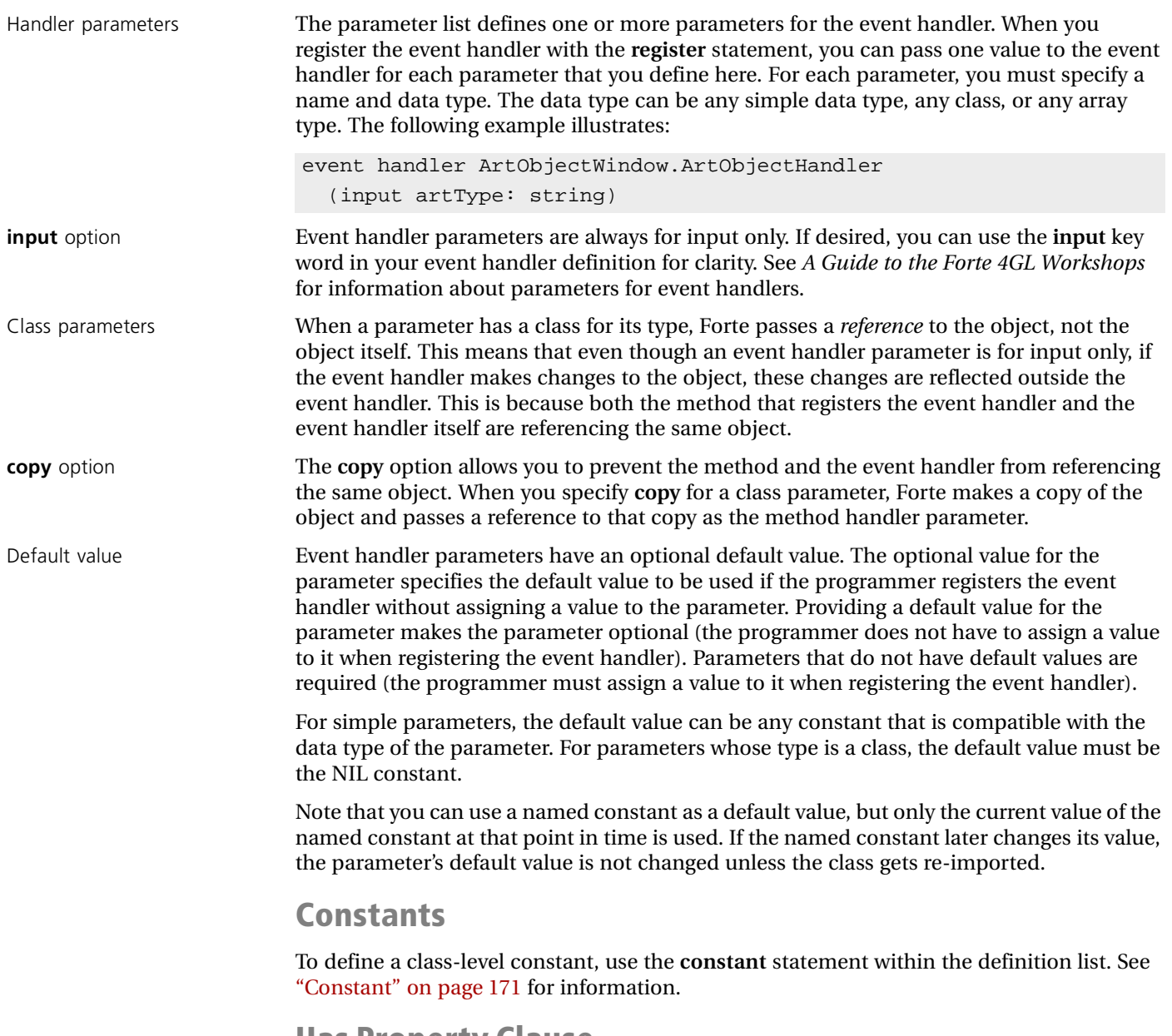

#### **Has Property Clause**

The **has property** clause allows you to specify whether objects of the specified class can be distributed, shared, transactional and/or monitored. These class properties add certain runtime behavior to objects that are instances of the class. Briefly the properties are:

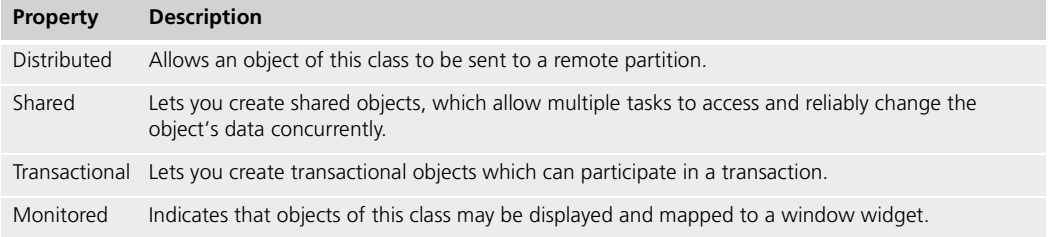

Each of these properties is associated with an attribute of the Object class. The following table describes the Object attribute for each class property:

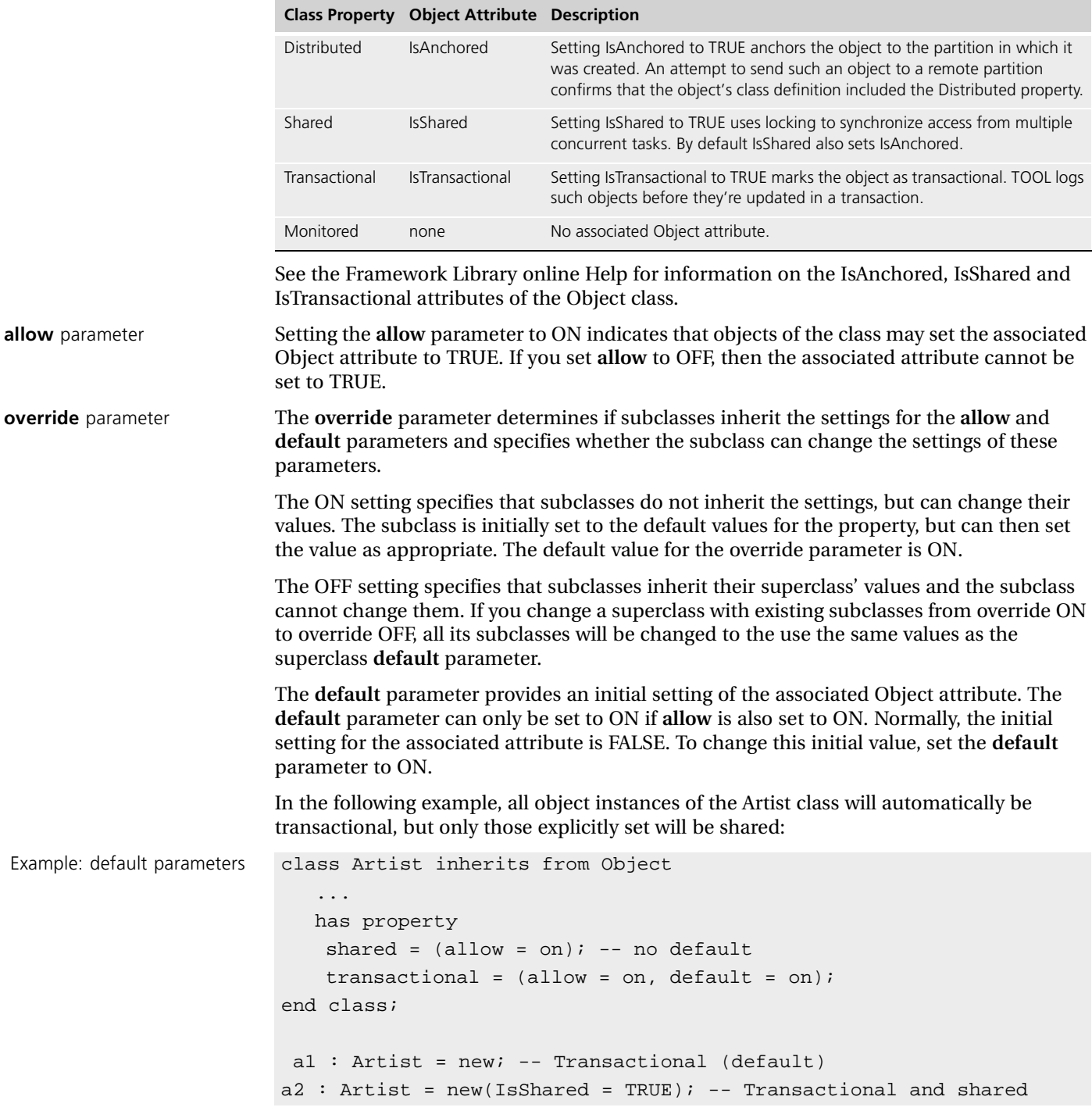

The **default** parameter is not applied to objects created with the Clone method. You can safeguard against this by setting the associated attribute in an Init method.

Default settings and performance considerations When you create a class, it is given default settings values for each of the class properties. The default property settings are briefly described in the table below:

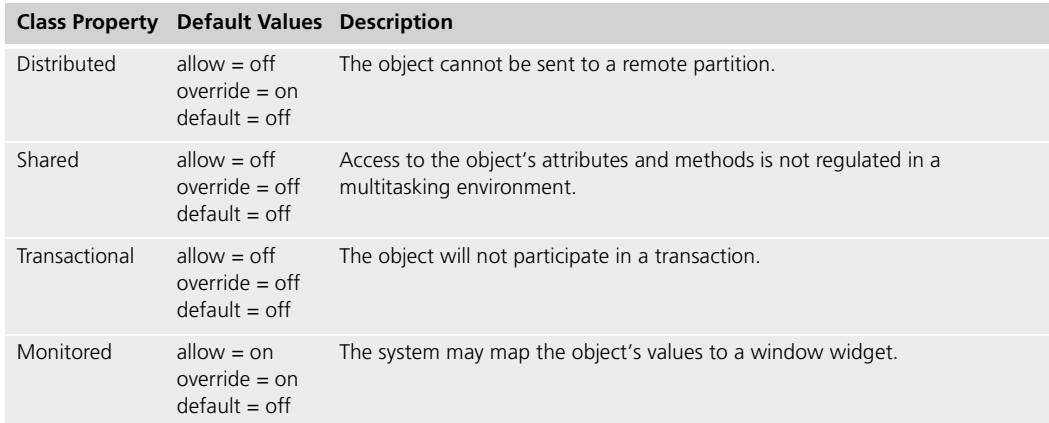

In order to improve the runtime performance of a class, in both a client and server, all properties should be explicitly turned off. For example:

```
distributed = (allow = off, override = off);shared = (allow = off, override = off);transactional = (allow = off, override = off);monitored = (allow = off, override = off);
```
Whenever possible, you should turn off as many of the properties as you can without impacting the runtime behavior of your application. See the *Forte 4GL Programming Guide* for more information on distributed, shared, transactional and monitored objects.

## **Has Property Restricted Clause**

If the current project has a supplier project or library that is restricted and the class you are creating in the current project references components in the restricted plan, you can declare the class as "restricted." When the class itself is restricted, this allows you to create objects from the class, not just service objects.v

## **Has Property Extended Clause**

The **has property extended** clause for a class allows you to set any number of extended properties for a class or any of its elements. Extended properties are simply user-defined name-value pairs.You can assign arbitrary name-value pairs to the class or its components for any purpose. For example, you can use extended properties for comments.

## **Example Class Definition**

The following example illustrates a complete class definition.

```
class Bid inherits from Object
                   has private
                     PaintingForBid : Painting;
                     BidValue : DecimalData;
                     LastBidTime : DateTimeData;
                     LastBidder : TextData;
                     BidInProgress : boolean;
                   has public
                     method Init();
                     method CompleteBid (bid : DecimalData);
                     method GetValues (
                       output paintingForBid : Painting,
                       output bidValue : DecimalData,
                       output lastBidTime : DateTimeData,
                       output bidInProgress : boolean);
                     method SetValues (
                       paintingForBid : Painting = NIL,
                       bidValue : DecimalData = NIL,
                       lastBidTime : DateTimeData = NIL,
                       lastBidder : TextData = NIL,
                       bidInProgress : boolean = FALSE);
                     method StartBid(
                       input bidderName : TextData,
                       output paintingForBid : Painting,
                       output bidValue : DecimalData,
                       output lastBidTime : DateTimeData,
                       output bidInProgress : boolean) : TextData
                     where completion = (return = StartBid_return,
                           exception = StartBid_exception);
                      ...more methods...
                     event BidCompleted (newBid : DecimalData,
                       timeOfBid : DateTimeData, whoBid : TextData);
                     event BidCancelled;
                     event BidStarted (who : TextData);
                   has property
                     transactional = (allow = on, default = on);shared = (allow = on, default = on);distributed = (allow = on);end class;
See AuctionServerProject
            example Project: AuctionServerProject • Class: BidWindow • Method: Display
```
## <span id="page-170-0"></span>**Constant**

The **constant** statement declares a named constant.

#### **Syntax**

**constant** *name* = *value*;

### **Example**

```
constant seconds_per_hour = 3600;
constant PI = 3.14159268;
constant CompName = 'Forte Software Inc.';
```
### **Description**

The **constant** statement allows you to define a constant in a file using the Forte Fscript utility. You can use the **constant** statement to declare a named constant as part of a project definition or as part of a class definition.

If you declare a constant as a project component, its scope is the entire project. Any other component in the project can reference the constant. See ["Begin tool" on page 157](#page-156-0) for information about defining projects and their components.

If you declare a constant as a class component, its scope is limited to that class. In order to reference the constant from outside the current class, you must use a qualified name. See ["Qualified Names" on page 53](#page-52-0) for information about qualified names. See ["Class" on](#page-158-0)  [page 159](#page-158-0) for information about defining classes and their components.

#### **Constant Name**

The constant name can be any legal Forte name and must be unique for the current statement block. Because constants share the same name scope as several other components, if the constant has the same name as a component in an enclosing scope, the new named constant will "hide" the existing component. See ["Name Resolution" on](#page-51-0)  [page 52](#page-51-0) for information on name resolution.

#### **Constant Value**

The constant value can be any numeric or string value. The data type of the value determines the data type of the constant. See [Chapter 2, "Language Elements,"](#page-46-0) for information about how to specify a numeric or string constant.

Once you specify the value for a constant, you can change it only by recompiling the **constant** statement, or through the Project Workshop (for project constants) or the Class Workshop (for class constants).

## **Cursor**

The **cursor** statement declares a database cursor.

### **Syntax**

```
cursor name [(name: type [= value] [, name : type [= value]]...)]
begin
  select_statement
  [for {read only| update [of column [, column]...]}];
end;
```
#### **Example**

```
cursor artist_cursor (name : string)
begin
 select name, country, born, died, school, comments
  from artist_table
  where name LIKE : name;
end;
```
## **Description**

The **cursor** statement allows you to define cursors in a file using the Forte Fscript utility. You can use the **cursor** statement to declare a cursor for use with the project. The example above illustrates this.

#### **Cursor Name**

The cursor name can be any legal Forte name and must be unique for the project.

#### **Placeholders**

When you declare the cursor, you have the option of declaring one or more placeholders. These are names that represent values that will be supplied at runtime. After you declare placeholders, you use them in the **where** and **having** clauses of the **select** statement in the cursor definition. Then, when you open the cursor, you set the values of the placeholders as part of the **open cursor** statement.

Name and type Each placeholder has a name, a type, and an optional default value. The name can be any legal Forte name. The type can be any Forte simple data type or any DataValue subclass.

Default values The optional default value is used when you do not specify the value for the placeholder in the **open cursor** statement. This can be any value that is compatible with the data type of the placeholder.

## **Cursor Select Statement**

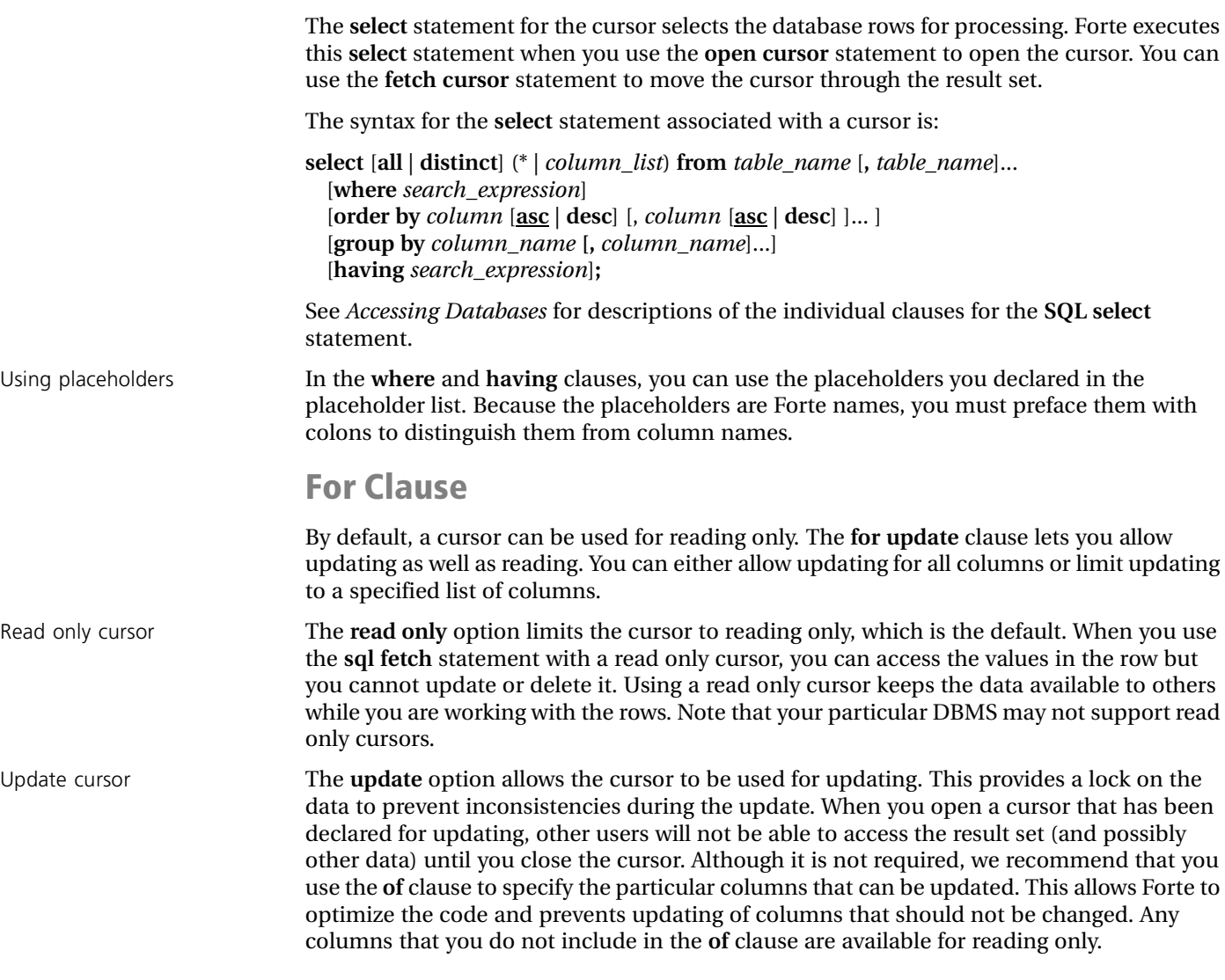

## **Event Handler**

The **event handler** statement defines an event handler for a class.

**Syntax**

```
event handler class.handler_name [(parameter_list)]
begin
  [preregister statement_list]...
  [[postregister] statement_list]
  [when event_specification do statement_block]...
  [exception_handler]
end [event];
```
### **Example**

```
event handler ArtObjectWindow.ArtObjectHandler
   (input artType: string)
begin
  preregister
    -- Use the parameter passed to the handler to set the
    -- initial value of the object_type widget's mapped
    -- attribute.
    artobject_data.object_type.SetValue(artType);
  -- Validate the object_type field.
  when <artobject_data.object_type>.AfterValueChange do
   retval : TextData = self.artobject_data.ValidateType();
    if retval != NIL then
     -- Error in validation. Print message and get rid
     -- of pending events.
     self.Window.MessageDialog(messageText = retval);
     self.Window.PurgeEvents();
    end if;
  -- Validate the whole thing.
  when <artobject_data>.AfterValueChange do
   retval : TextData = self.artobject_data.ValidateAll();
    if retval != NIL then
      -- Error in validation. Print message and get rid
      -- of pending events.
     self.Window.MessageDialog(messageText = retval);
     self.Window.PurgeEvents();
    end if;
end event;
```
## **Description**

The **event handler** statement provides the source code for the event handler you create in a **class** statement. This is the code that provides the event handler's functionality.

When you use the **event handler** statement, you must specify the handler name and parameters. These must match the event handler name and parameters you specified for the event handler in the **class** statement.

## **Class and Handler Name**

You must specify the class to which the event handler belongs. Because you can override inherited event handlers, Forte uses the class name to assign the event handler to the class.

The handler name is the name you must use to identify the event handler. This must be the same as the name you specified for the event handler in the class definition.

Note that you can override an event handler, but you cannot overload it. There can only be one event handler with a given name in the class.

#### **Parameters**

The handler parameters provide the mechanism for passing values to the event handler. This clause must match exactly with the handler's parameter list you specified in the **class** statement. The syntax is:

 $([copy] [input] name : type [ = value]$ [**,** [**copy**] [**input**] *name* **:** *type* [ **=** *value*]]...)

See ["Event Handlers" on page 166](#page-165-0) for information about the handler's parameter list.

#### **Preregister Clause**

The optional **preregister** clause provides a list of statements to be executed *before* Forte registers the events in the **when** clause list. You can use any TOOL statements in the **preregister** clause except the **return** and **exit** statements.

The **preregister** clause is especially useful for including other named event handlers in the current event handler. Using the **register** statement in the **preregister** clause is the primary mechanism for including one event handler's code within another event handler. For example:

```
-- Registering handlers from both self and super in an event loop.
event loop
     preregister
        register self.ArtistHandler();
        register self.ResetHandler();
        -- Use the inherited event handler to handle exit button 
events.
        register super.ExitHandler();
end event;
```
See InheritedWindow example **Project:** InheritedWindow • **Class:** ArtistDataEntryWindow • **Method:** Display

See ["Register" on page 131](#page-130-0) for further information about using the **register** statement.

Forte registers the events in the **preregister** clause before registering the events in the **when** clauses of the event handler. Therefore, if the same event is registered by the **preregister** clause and a **when** clause, the **when** clause will supercede the **preregister**  clause. The event handling code in the **preregister** clause will become inactive.

The **preregister** clause is also useful for creating the objects that will be posting the events you are registering for. For example, you can include the **start task** statement that will create the TaskDesc object on which return events will be posted. The following example illustrates this:

```
event handler ArtSeller.ArtSellerHandler()
begin
 preregister
   start task self.TheSale.StartSale()
      where completion = event;
  -- When the sale has started, display a message.
  when self.The Sale.StartSale_return do
   self.Window.MessageDialog( messageText = 'Sale has started.');
end event;
```
Scoping for variables The statement list for the **preregister** clause determines the scope for any variables or constants that are declared within it. Variables and constants that you declare within the statement list are available within the **preregister** clause only and cannot be accessed by the rest of the event handler.

Exception handling The statement list in the **preregister** clause does not provide an exception handler. If exceptions are raised within the **preregister** clause, they are handled by the **event** statement that registers the event handler. See ["Event" on page 106](#page-105-0) for information about exception handling for the **event** statement.

> Of course, you can include a **begin/end** statement block in the **preregister** clause, and use the exception handler within the **begin/end** statement to handle the exceptions raised within the **begin/end** block. This way, the exceptions raised within the **begin/end** block can be handled within the block, rather than by the enclosing **event** statement.

## **Postregister Clause**

The optional **postregister** clause provides a list of statements to be executed *after* Forte registers the events in the **when** clause list, but before the events are handled by the event handler. You can use any TOOL statements in the **postregister** clause except the **return** and **exit** statements.

The **postregister** clause is useful for ensuring that the code that posts an event is always executed after the event statement has registered for that event (and so is ready to receive it). For example:

```
event handler ArtSeller.ArtSellerHandler()
begin
 postregister
    -- StartSale posts an event when it's ready for input.
   start task self. TheSale. StartSale();
  -- When StartSale has posted the event, do something.
  when self.The Sale.ReadyforInput do
    ...start another task related to input...
end event;
```
You can use the **register** statement in the **postregister** clause to include named event handlers in the current event handler.

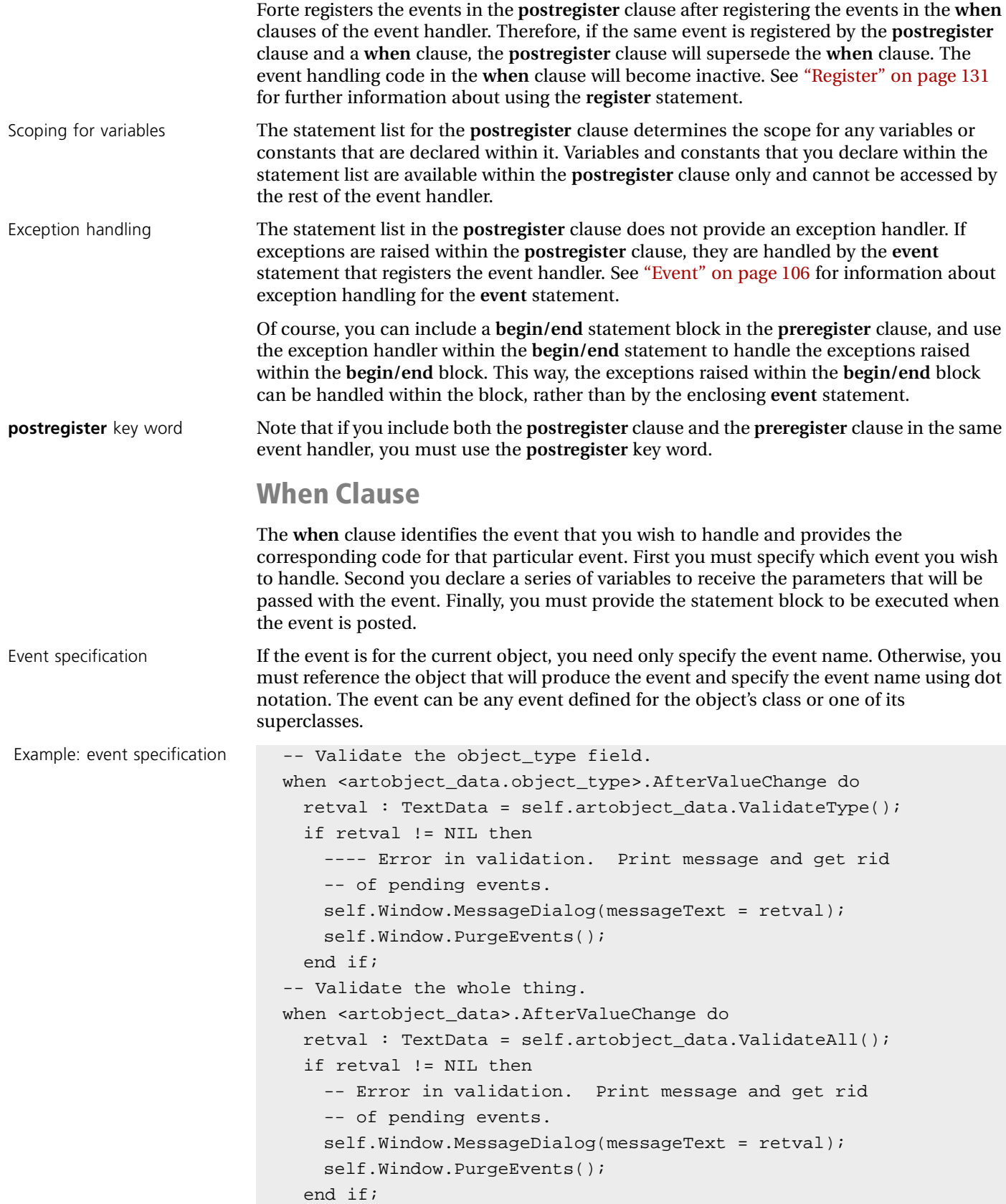

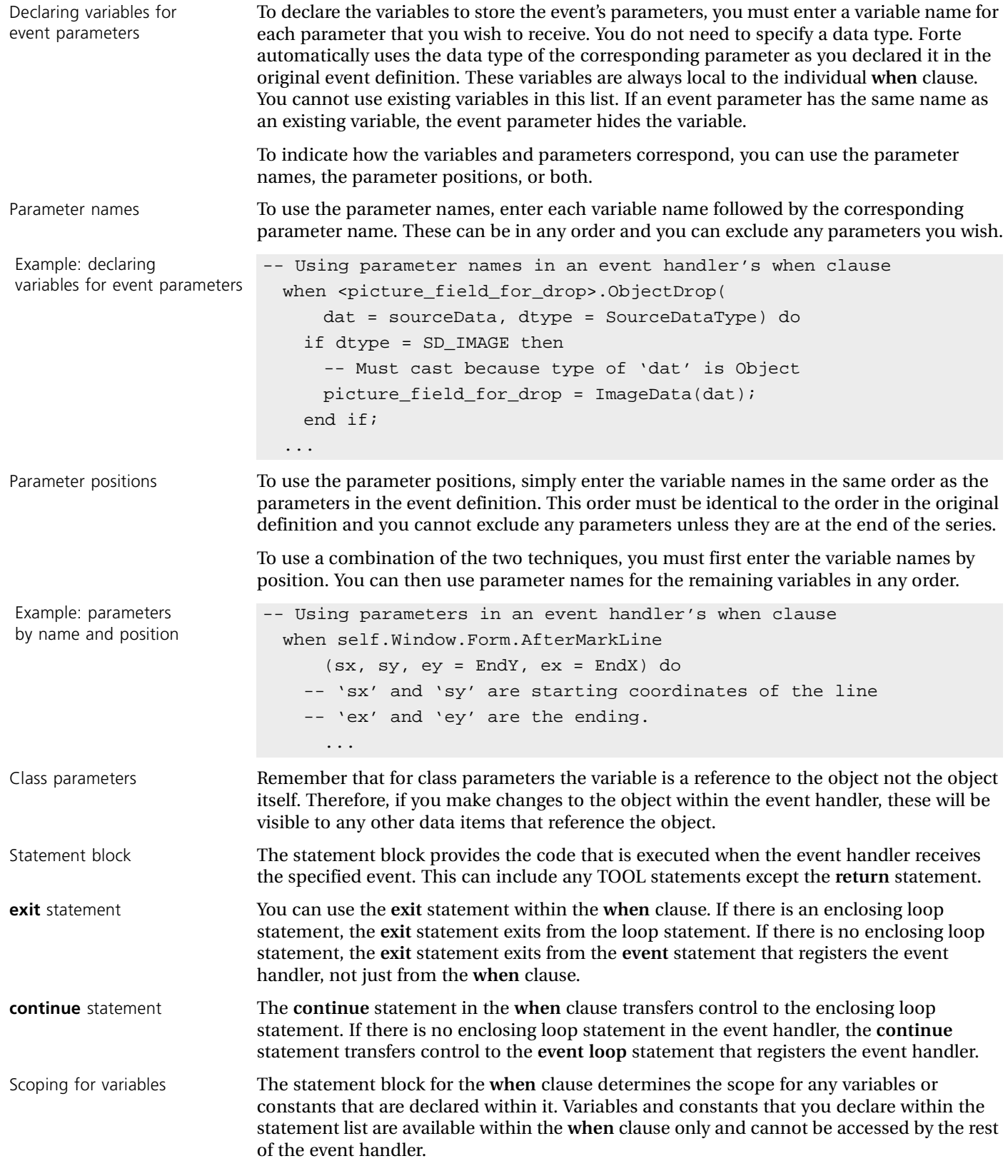

## **Exception Handling**

The exception handler for the **event handler** statement provides exception handling for the event handler as a whole. See ["Exception" on page 113](#page-112-1) for details about using exception handlers.

Because the event handler is a separate block of code, any exceptions handled by its **exception** clause affect only the **event handler** statement and do not affect the calling method or **event** statement. If an exception occurs while the event handler is being executed, the **exception** clause of the event handler catches that exception. The calling **event** statement or method will therefore not see that exception and will continue executing.

One thing you need to consider is which part of the event handler is being executed when the event handler catches the exception. This effects whether or not the events in the event handler are registered.

If an exception occurs while the **preregister** clause is being executed, the **exception** clause of the event handler catches that exception before the events in the event handler have been registered. Therefore, the events will not be registered in the enclosing event loop. However, the enclosing event loop will still be active and all of its events will still be registered.

If an exception occurs while a **when** clause or the **postregister** clause is being executed, the events in the event handler have already been registered, and so will still be registered in the enclosing event loop. The enclosing event loop will still be active and all of its events will also still be registered.

If an exception occurs in any of the event handler clauses, and the **exception** clause of the event handler does *not* handle the exception, the exception is passed to the caller. The caller will then handle the exception or pass it on to its own caller. This is the standard exception handling behavior for TOOL. If the caller is in an **event** statement, the **event** statement will exit and deregister all of its events.

Another issue to consider is whether the caller of the event handler is an **event** statement or a method. This may affect whether or not the unhandled exception causes the enclosing **event** statement to exit. While a **when** clause of the event handler is being executed, the caller of the event handler is always the enclosing **event loop** or **event case** statement. However, the **register** statement can be called from a method that is separate from the loop. Therefore, while the **preregister** or **postregister** clause of an event handler is being executed, the caller of the event handler could be a method. If the caller is a method and the exception is not handled by the event handler, the exception could be handled by the calling method. And, if the exception is handled by the calling method, the exception will not force the enclosing event loop to exit.

When the caller is the **event case** statement, an exception in the **when** clause of an event handler will always cause the **event case** statement to exit. This is true even if the event handler handles the exception, because an **event case** statement always exits after processing one event, even if that processing happens to get an exception.

Exceptions in **preregister** clause

Exceptions in **postregister** clause and **when** clause

## **Interface**

The **interface** statement creates an interface.

#### **Syntax**

```
interface interface_name [ inherits [ from ] super-interface ]
[ [ has public ] component_definitions ]...
[ has property [extended = (name=value[,name=value]...)]...
end [ interface ];
```
#### **Example**

```
interface TaxCalculationIFace 
has public event TaxCalculated(input theTax: double);
has public method CalculateTax(input theSale: AAInterfaces.Sale)
      : double;
end interface;
```
## **Description**

Typically, you create interfaces using the Interface Workshop. However, the **interface**  statement allows you to define interfaces in a file. To import the interface definition from the file into your development repository, you can use the **Compile or Import Class**  commands in Fscript or the **Import** command in the Project Workshop.

#### **Interface Name**

The interface name provides a name for the new interface. If an interface by that name already exists, your new definition replaces the existing definition.

We recommend that you adopt a naming convention to distinguish your interfaces from the Forte system classes.

#### **Inherits Clause**

Specifying the superinterface

The **inherits** clause specifies one interface from which this interface will inherit virtual attributes, methods, events, event handlers, and constants. You can specify any interface, or none; if you specify no interface then this interface inherits no components.
### <span id="page-180-1"></span>**Component Definitions**

The components you can define for an interface include:

- virtual attributes
- events
- methods
- event handlers
- <span id="page-180-4"></span><span id="page-180-3"></span>■ constants

#### **Virtual Attributes**

The syntax for defining a virtual attribute in an interface is the same as the syntax for defining a virtual attribute in a class.

To define a virtual attribute, you must specify the attribute name, the attribute type, and two expressions that determine the value of the attribute when it accessed or assigned. The syntax is:

```
virtual [attribute] attribute_name : type = (get = expression,
 [set = expression]) [ has property [extended = (name=value[,name=value]...)]];
```
See ["Virtual Attributes" on page 162](#page-161-0) for more information about defining a virtual attribute.

#### <span id="page-180-2"></span><span id="page-180-0"></span>**Events**

The syntax for defining an event in an interface is the same as the syntax for defining an event in a class.

You define an event by specifying an event name and an optional list of parameters. The syntax is:

**event** *event\_name* [( *name* **:** *type* [= *value*] [**,** *name* **:** *type* [= *value*]]... ) ] [ **has property** [**extended** = (*name=value*[,*name=value*]...)]];

See ["Events" on page 163](#page-162-0) for more information about defining an event.

### <span id="page-181-7"></span><span id="page-181-1"></span>**Methods**

The syntax for defining a method in an interface is the same as the syntax for defining a method in a class.

To include a method in an interface, you must specify the method name, the method parameters, and the method return type. If you want to create return and exception events to be used with the **start task** statement, you must specify names for these events. The syntax is:

[**method**] *method\_ name* [(*parameter\_list*)] [**:** [**copy**] *return\_type*] [**where completion** = (*event\_setting* [, *event\_setting*]) [ **has property** [**extended** = (*name=value*[,*name=value*]...)]];

*parameter \_list* is:

```
( [copy] [input | output | input output] name : type [ = value]
  [, [copy] [input | output | input output] name : type [= value]]... )
```
*event\_setting* is:

**return** = *event\_name* | **exception** = *event\_name*

Note that you can overload a method in an interface, but you cannot override a method. Because the interface provides only the method signatures, overriding an inherited method in an interface has no significance.

#### <span id="page-181-6"></span><span id="page-181-3"></span>**Event Handlers**

The syntax for defining an event handler in an interface is the same as the syntax for defining an event handler in a class.

To include a named event handler in an interface you must specify the event handler name and the event handler parameters. You provide the code for event handler separately, in each class that implements the interface. The syntax is:

**event handler** *handler\_ name* [(*parameter\_list*)] [ **has property** [**extended** = (*name=value*[,*name=value*]...)]];

*parameter \_list* is:

 $([copy] [input] name : type [ = value]$ [**,** [**copy**] [**input**] *name* **:** *type* [**=** *value*]]... )

#### <span id="page-181-5"></span><span id="page-181-2"></span>**Constants**

To define an interface-level constant, use the **constant** statement within the definition list. See ["Constant" on page 171](#page-170-0) for information.

#### <span id="page-181-4"></span><span id="page-181-0"></span>**Has Property Clause**

The **has property** clause for an interface allows you to set any number of extended properties for the interface or any of its elements, just as you can for a class (see ["Has](#page-168-0)  [Property Extended Clause" on page 169](#page-168-0)). You can assign arbitrary name-value pairs to the interface for whatever purpose you choose. For example, you might wish to use them for comments.

## <span id="page-182-0"></span>**Method**

The **method** statement defines a method for a class.

#### <span id="page-182-1"></span>**Syntax**

**method** *class***.***method\_name* [(*parameter\_list*)] [**:** [**copy**] *type*] **begin** *statement\_block* [*exception\_handler*] **end** [**method**]**;**

#### **Example**

```
method Bid.StartBid (
  input bidderName : TextData,
  output paintingForBid : Painting,
  output bidValue : DecimalData,
  output lastBidTime : DateTimeData,
  output bidInProgress : boolean) : TextData
begin
  self.BidInProgress = TRUE;
  self.LastBidder.SetValue(bidderName);
  post self.BidStarted (who = bidderName);
  paintingForBid = self.PaintingForBid;
 bidValue = self.bidValue;
  lastBidTime = self.LastBidTime;
 bidInProgress = self.bidInProgress;
  return bidderName;
end method;
```
## **Description**

The **method** statement provides the body of a method that you create in a **class** statement. This is the code that provides the method's functionality.

When you use the **method** statement, you must specify the method name, parameters, and return type. These must match the method name, parameters, and return type you specified for the method in the **class** statement.

### <span id="page-183-2"></span>**Class and Method Name**

You must specify the class to which the method belongs. Because you can have any number of methods with the same name, Forte uses the class name to assign the method to the class.

<span id="page-183-3"></span>The method name is the name you must use to invoke the method. This must be the same as the name you specified for the method in the class definition.

#### <span id="page-183-4"></span>**Parameters**

The method parameters provide the mechanism for passing values to and from the method. This clause must match exactly with the method's parameter list you specified in the **class** statement. The syntax is:

```
( [copy] [input | output | input output] name : type [ = value]
  [, [copy] [input | output | input output] name : type [= value]]... )
```
<span id="page-183-7"></span><span id="page-183-5"></span>See ["Methods" on page 164](#page-163-0) for information about the method's parameter list.

#### **Return Type**

If a method returns a value, you must specify the type of the returned value. The type for the method specifies the data type of the return value. This clause must match exactly with the return type you specified for the method in the **class** statement. If you specified a return type in the **class** statement, you must also specify it here. See ["Class" on page 159](#page-158-0) for information about the method's return type.

#### <span id="page-183-6"></span><span id="page-183-0"></span>**Statement Block (Method Body)**

The statement block is the body of the method. This is where you provide code that operates on the object, invokes methods on other objects, and so on. The statement block can include any TOOL statements.

Note that when the method has a return type, you must use the **return** statement to exit from the method and return a value to the invoking method.

#### <span id="page-183-1"></span>**Exception Handler**

The optional exception handler provides exception handling for the method as a whole. See ["Exception" on page 113](#page-112-0) for information about this.

## <span id="page-184-1"></span><span id="page-184-0"></span>**Service**

The **service** statement declares a service object.

#### <span id="page-184-4"></span>**Syntax**

**service** *name* **:** *class* [ = ([*attribute* = *value* [**,** *attribute = value*]... ])]

#### **Example**

```
service MySybase : DBResourceMgr;
service ImageService : ImageMgr =
  (visibility = user);service AuctionService : AuctionMgr = 
  (visibility = environment);
```
## **Description**

Normally you create service objects using the Project Workshop. The **service** statement allows you to define service objects in a file using the Forte Fscript utility.

You can create three types of service objects:

- service objects based on the DBResourceMgr class
- service objects based on the DBSession class
- simple service objects

Each type of service object has its own special set of attributes that you can set when you declare the service object. See below for a description of the attributes that are common to all service objects. This is followed by information on the attributes that are only for specific service objects.

#### <span id="page-184-3"></span>**Name**

<span id="page-184-2"></span>The service object name can be any legal Forte name. It must be unique for the project.

#### **Class**

Only certain classes allowed You can create service objects using custom classes, or some Forte classes. You can use any custom class that has the distributed property set to "allow=on." However, you can only use certain Forte classes for service objects. Refer to the reference section for any given class, checking the first summary table, to see whether the class can be used for a service object.

> To create a DBResourceMgr service object, you use the DBResourceMgr class for the service object's base class. To define a DBSession service object, you use the DBSession class for the base class. See the manual *Accessing Databases* for information about these classes and creating these types of service objects.

## **Service Object Attributes**

<span id="page-185-3"></span><span id="page-185-1"></span><span id="page-185-0"></span>The attributes you can set for any service object are:

<span id="page-185-2"></span>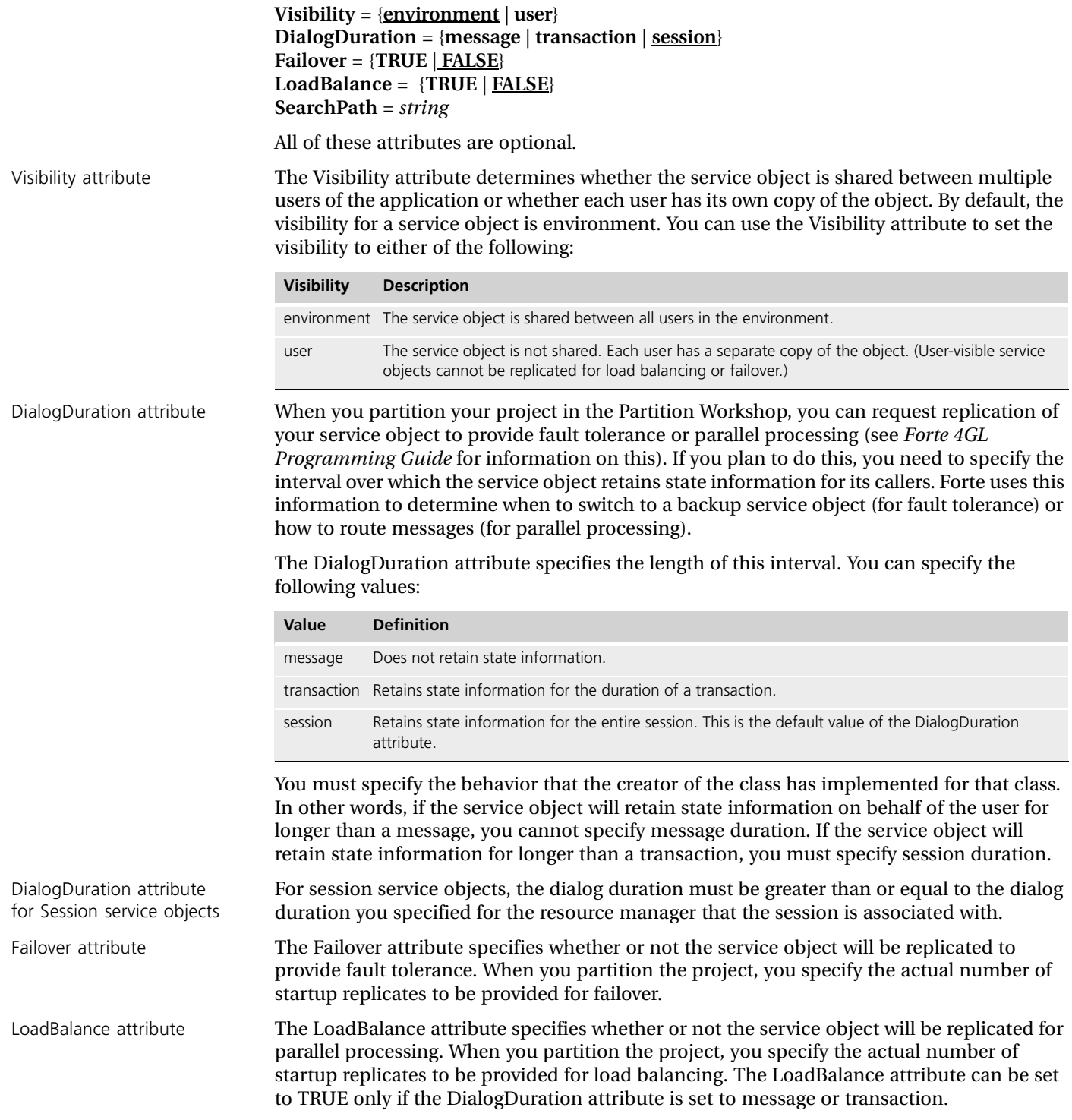

SearchPath attribute The environment search path for the service object specifies the connected environments in which Forte searches for failover service objects and for service objects in reference partitions. This is the default search path for the service object.You can override the default search path for a service object in the Partition Workshop by specifying a search list for the service object within a particular configuration (see *A Guide to the Forte 4GL Workshops* for information).

> <span id="page-186-1"></span>To specify the environment search path, enter a string that includes one or more environment paths. Forte searches for the service object in the same order as the paths in the string.

The syntax of the search list string is:

*path* [**(a)**] [**:** *path* [**(a)**]...

*path* is:

(**%** | **%***environment\_name*)

A special (a) option allows you to specify that the service object identified by a specific path should automatically be started if necessary.

You can use an environment variable to specify an environment name. The value for the environment variable is set on first access to the service object, using the value of the environment variable as set on the service object's partition. The syntax is:

**\${***environment\_variable\_name***}**

Be sure to include the braces!

The following example illustrates a search list that looks first in the current environment, second in the "la" environment, and last in the "sf" environment:

%:%la:%sf

#### **DBResourceMgr Service Object Attributes**

The attributes you can set for a DBResourceMgr service object are:

**Visibility** = {**environment** | **user**} **DialogDuration** = **session Failover** = {**TRUE** | **FALSE**} **LoadBalance** = {**TRUE** | **FALSE**} **SearchPath** = *string* **ExternalManager** = *string*

<span id="page-186-0"></span>All of these attributes are optional, except the ExternalManager attribute, which is required*.*

ExternalManager attribute For a DBResourceMgr service object, you must specify the external resource manager associated with the service object. Forte uses this resource manager for the service object unless you override this setting for a particular configuration.You can specify the name of any database resource manager that is defined in your environment. For more information on resource managers, refer to the manual *Accessing Databases*.

## **DBSession Service Object Attributes**

<span id="page-187-3"></span><span id="page-187-2"></span><span id="page-187-1"></span><span id="page-187-0"></span>The attributes you can set for a DBSession service object are:

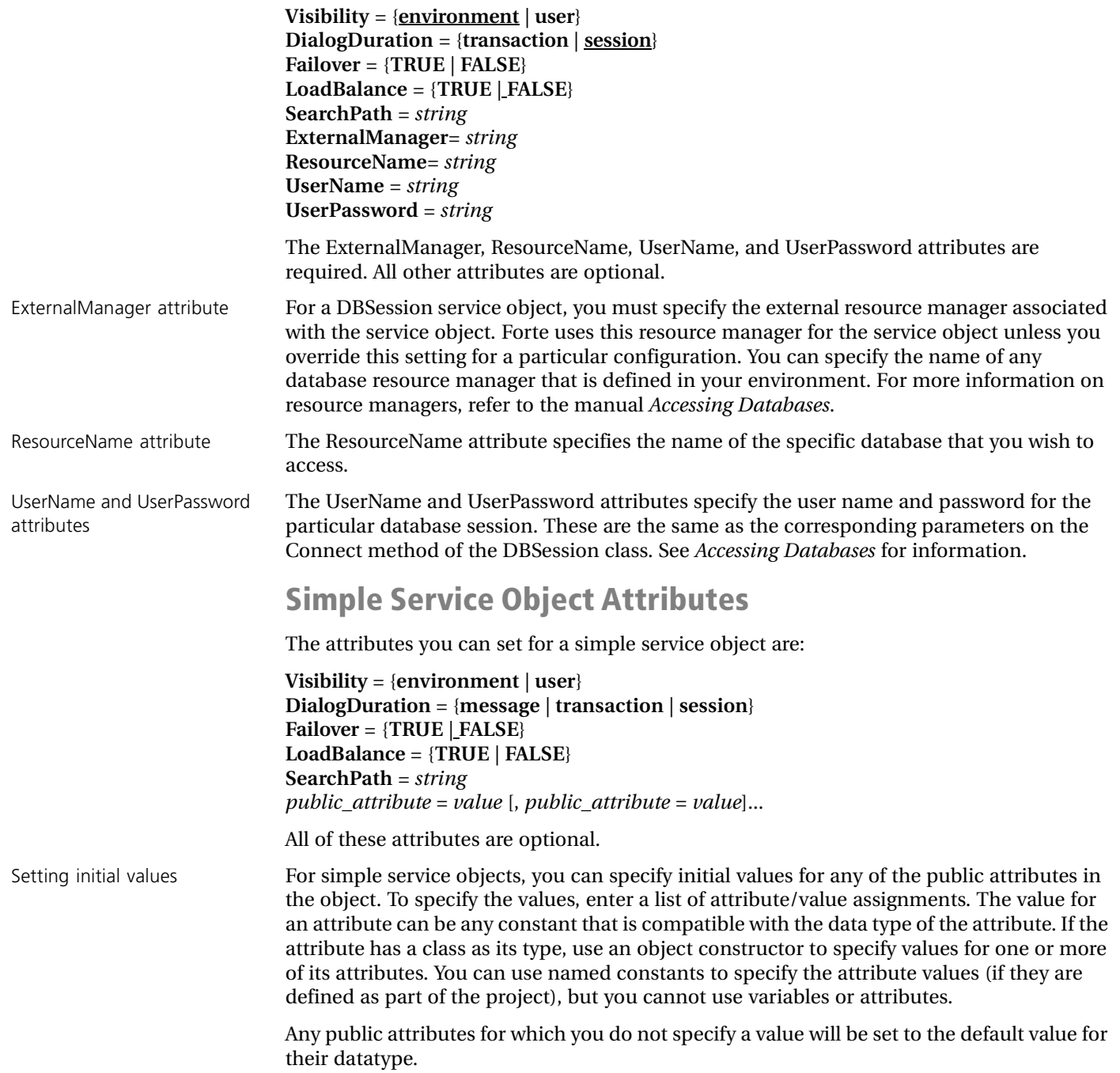

# **Appendix A**

# **Reserved Words**

This appendix contains two lists:

- TOOL reserved words
- SQL reserved words

You should avoid using SQL reserved words for attribute and variable names.

## **TOOL Reserved Words**

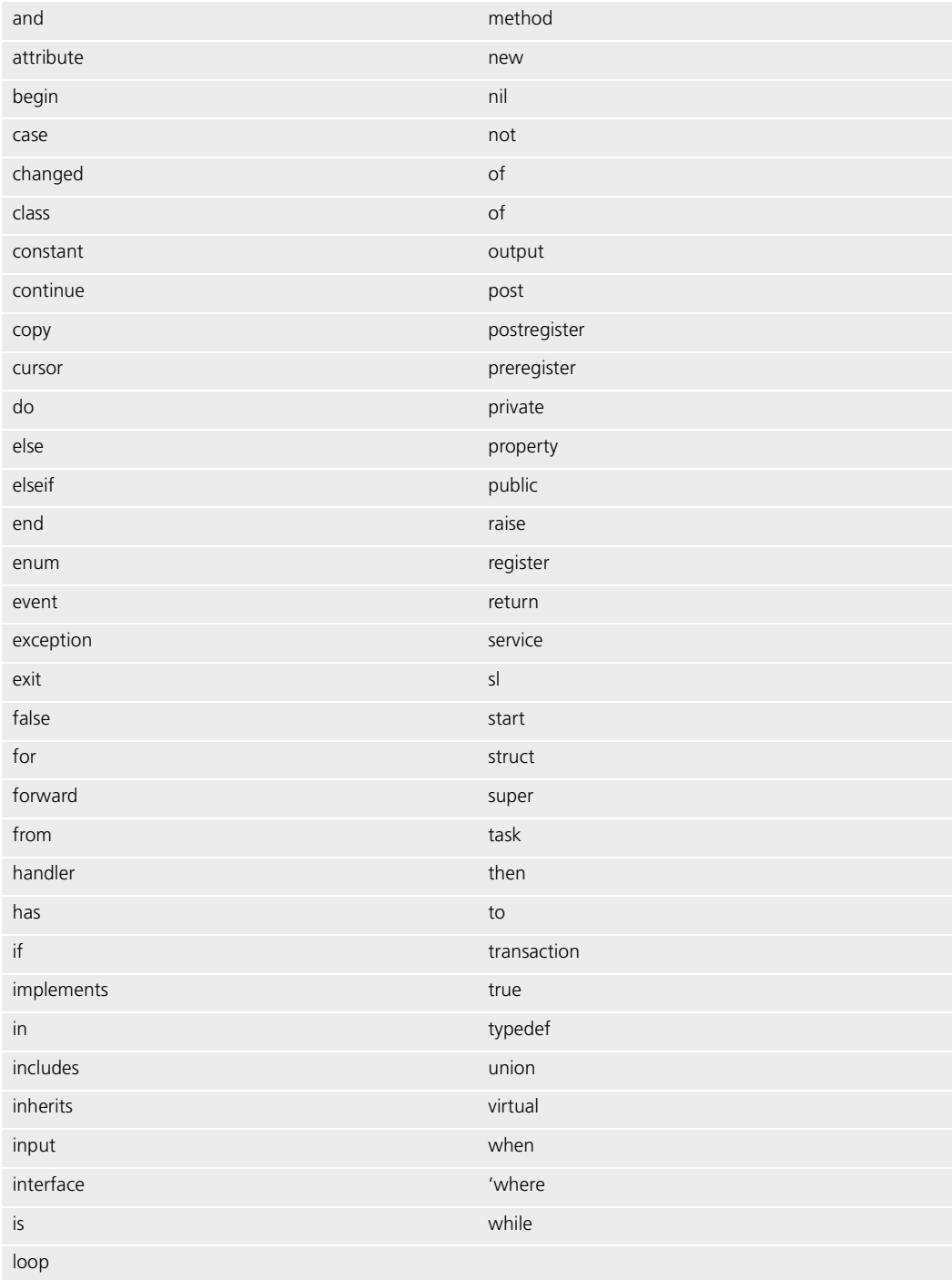

The TOOL key word "application" is not reserved. You can use it for projects, classes, attributes, methods, and so on; however, if you do, you will also need to use dot notation to access the object normally accessed by the key word application.

For example, you would have to type Framework.application instead of just "application" if the current class had an attribute or method with the name application.

## **SQL Reserved Words**

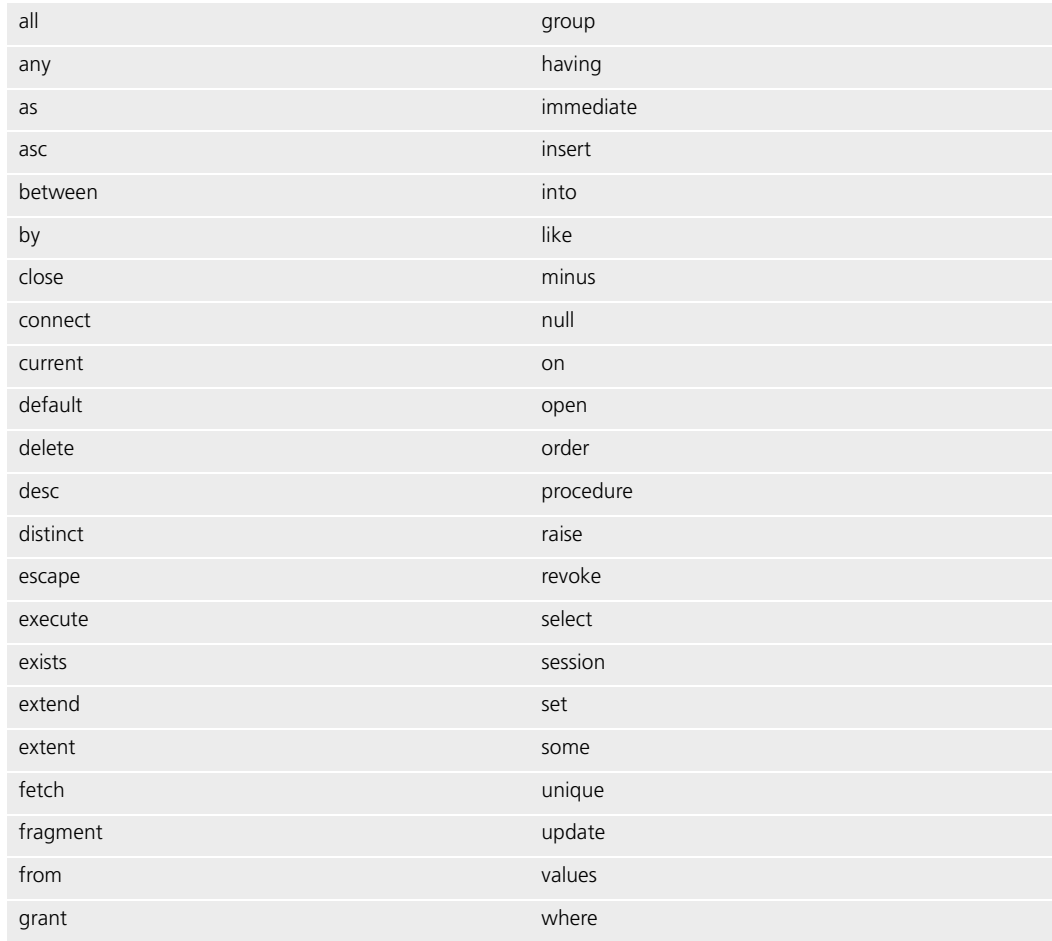

Reserved Words **Appendix A**

# **Forte TOOL Example Applications**

Forte provides a number of example applications that illustrate how to use the features described in this manual. This appendix provides instructions on how to install the examples, a brief overview of the applications to help you locate relevant examples, and a section describing each example in detail. Typically, you run an example application, then examine it in the various Forte Workshops to see how it is implemented. You can modify the examples if you wish.

## **How to Install Forte Example Applications**

You can access the Forte example applications only if they have been installed into your central repository or into a private local repository during installation of Forte, or if you have imported them into your repository.

The examples are located in subdirectories under the FORTE\_ROOT/install/examples directory. The example applications are stored as .pex files. If they are not already installed in your repository, import them by including the tstapps.fsc script in Fscript. The tstapps.fsc script is located in the FORTE\_ROOT/install/examples/install directory. Bring up Fscript in standalone mode and issue the following command:

```
fscript> UsePortable
fscript> SetPath %{FORTE_ROOT}/install/examples/install
fscript> Include tstapps.fsc
```
This will import most of the example applications and quit Fscript. Note that certain highly specialized examples are not automatically imported by tstapps.fsc.

To run an application, select it in the Repository Workshop's plan browser and then click on the Run button.

If you want to remove all the examples from your workspace, you can do so by including the remprj.fsc script in Fscript. Bring up Fscript in standalone mode and issue the following commands:

```
fscript> UsePortable
fscript> SetPath %{FORTE_ROOT}/install/examples/install
fscript> Include remprj.fsc
```
This will exclude all the example applications and quit Fscript.

## **Overview of Forte TOOL Example Applications**

This section provides an overview of the Forte TOOL example applications. For a complete list of the Forte example applications, see *A Guide to the Forte 4GL Workshops*.

The margin note for each of the following tables shows the name of the subdirectory under FORTE\_ROOT/install/examples where you can find the .pex files for the examples. For the complete description of an individual application, see ["Application Descriptions" on](#page-195-0)  [page 196,](#page-195-0) which lists the applications in alphabetical order.

#### **TOOL Examples**

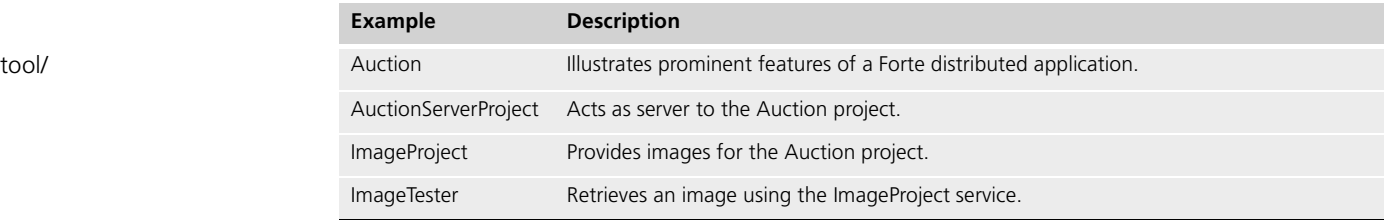

## <span id="page-195-0"></span>**Application Descriptions**

This section lists the example applications in alphabetical order. Each example has five sections describing it.

The **Description** section defines the purpose of the example, what problem it solves, and what TOOL features and Forte classes it illustrates.

The **Pex Files** section gives you the subdirectory and file names of the exported projects. The examples are in subdirectories under the FORTE\_ROOT/install/examples directory. You can import example applications individually if you wish. When multiple .pex files are listed, there are supplier projects in addition to the main project. You will need to import all the files listed to run the application. Import them in the order given so that dependencies will be satisfied.

The **Mode** section indicates whether the application can be run in either standalone or distributed mode, or whether it must be run in distributed mode.

The **Special Requirements** section identifies whether you need a database connection, an external file, or any other special setup.

Finally, the **To Use** section tells you how to step through the application's functions.

<span id="page-195-2"></span>See the *Forte 4GL System Management Guide* if you need directions to set up a Forte server. See *Accessing Databases* if you need information on how to make a connection to a database. The database examples run against either Sybase or Oracle.

#### <span id="page-195-1"></span>**Auction**

**Description** Auction illustrates prominent features and capabilities of a Forte distributed application: GUI independence, distributed processing, event handling, multitasking, and image handling. The application allows a number of bidders located at their respective computers to bid on a set of paintings being offered by an auctioneer located at some other computer. The Art Auction application provides a list of paintings available for bidding and notifies interested bidders when a price changes.

**Pex Files** frame/utility.pex, tool/imageprj.pex, tool/aucserv.pex, tool/auction.pex.

**Mode** Standalone or Distributed.

**Special Requirements** The image files used by this application must be located in \$FORTE\_ROOT/install/examples/images.

- **To use Auction:**
	- **1** Start up the auction by clicking the Be Auctioneer option in the radio list, then clicking the Start Auction button.
	- **2** Assume the role of a bidder by clicking the Be Bidder option in the radio list. You should click on a painting in the array, then click the View Painting button.

From the painting window, you can double-click on the image to see it enlarged. You can also click the Bid button to set a bid.

**3** Another bidder can view available paintings being offered and then join the bidding process.

Both bidders become involved in bidding on the same painting. In the standalone use of this application, you can simulate a second bidder on the same screen by opening a second bidding window.

## <span id="page-196-0"></span>**ImageTester**

<span id="page-196-1"></span>**Description** ImageTester retrieves an image using the ImageProject service. It is normally used to start up the ImageProject service in conjunction with a demonstration of the Auction application. It can also be used to set up a reference partition in conjunction with Auction.

**Pex Files** frame/utility.pex, tool/imageprj.pex, tool/imagetst.pex.

**Mode** Standalone or Distributed.

**Special Requirements** The image files used by this application must be located in \$FORTE\_ROOT/install/examples/images.

#### **To use ImageTester:**

**1** Enter a bitmap graphic file name in the Name field and click on the GetImage button.

Graphic files, for example mona.fso, can be found in FORTE\_ROOT/install/examples/images. The .fso suffix is automatically appended. Enter the filename without the suffix. For example, enter 'mona'.

# **Index**

## **A**

AbortException [43](#page-42-0) Addition operator [61](#page-60-0) Alert (bell) entering [55](#page-54-0) Apostrophe entering [55](#page-54-1) AppendRow method [79](#page-78-0) Application (key word) [67](#page-66-0) ArithmeticException [43](#page-42-1) Arithmetic operator symbols [61](#page-60-1) Array adding rows [79](#page-78-1) class for [78](#page-77-0) declaring variable [78](#page-77-1) definition [77](#page-76-0) for statement with [119](#page-118-0) Array attribute [72](#page-71-0) Array class [77–](#page-76-1)[84](#page-83-0) compared to LargeArray [78](#page-77-2) using Array or LargeArray [78](#page-77-3) Array object [77–](#page-76-2)[84](#page-83-1) adding rows [83](#page-82-0) assigning a row [83](#page-82-1) casting [81](#page-80-0) constructing [78](#page-77-4) constructor [81](#page-80-1) declared type [78](#page-77-5) DefaultClass attribute [81](#page-80-2) definition [77](#page-76-3) processing rows [83](#page-82-2) referencing [79](#page-78-2) referencing a row [82](#page-81-0) referencing attribute in a row [84](#page-83-2)

row numbers [82](#page-81-1) rows [82](#page-81-2) runtime type [80](#page-79-0) specifying values for [80](#page-79-1) using [78](#page-77-6) Array object constructor [78](#page-77-7) Array row assigning [83](#page-82-3) attribute in [84](#page-83-3) referencing [82](#page-81-3) Assignment statement [92](#page-91-0) syntax [92](#page-91-1) Attribute array [72](#page-71-1) defining [162](#page-161-1) in array rows [84](#page-83-4) object [72](#page-71-2) referencing [71](#page-70-0) referencing in an array row [84](#page-83-5) referencing virtual [71](#page-70-1) setting [72](#page-71-3) setting virtual [72](#page-71-4) setting widget value [72](#page-71-5) Auction sample application [196](#page-195-1)

## **B**

Backslash character entering [55](#page-54-2) Backspace character entering [55](#page-54-3) Begin class statement [155](#page-154-0) Begin c statement [154](#page-153-0) Begin dce statement [154](#page-153-1) Begin obb statement [154](#page-153-2)

Begin statement [93](#page-92-0) [–94](#page-93-0) in a method [48](#page-47-0) syntax [93](#page-92-1) variables in [94](#page-93-1) Begin tool statement [157](#page-156-0) [–158](#page-157-0) compatibilitylevel option [158](#page-157-1) definition list [157](#page-156-1) has property clause [158](#page-157-2) includes clause [157](#page-156-2) project name [157](#page-156-3) restricted option [158](#page-157-3) startingmethod option [158](#page-157-4) syntax for [157](#page-156-4) Begin transaction statement [95](#page-94-0) [–99](#page-98-0) exception handler [99](#page-98-1) label [99](#page-98-2) scalar variables [95](#page-94-1) statement block [97](#page-96-0) syntax [95](#page-94-2) transactional, shared objects [96](#page-95-0) transactional objects [95](#page-94-3) transaction type [96](#page-95-1) Bitwise (unary) operator [61](#page-60-2) Bitwise and operator [61](#page-60-3) Bitwise exclusive or operator [61](#page-60-4) Bitwise or operator [61](#page-60-5) Block comment [50](#page-49-0) Boolean constant [56](#page-55-0) BooleanData class [59](#page-58-0) Boolean data type [56](#page-55-1) Boolean expression [56,](#page-55-2) [124](#page-123-0)

## **C**

CancelException [43](#page-42-2) start task statement [148](#page-147-0) Carriage return entering [55](#page-54-4) Case statement [100](#page-99-0) [–101](#page-100-0) expression [100](#page-99-1) label [101](#page-100-1) syntax [100](#page-99-2) when clause [101](#page-100-2) Casting [69](#page-68-0) [–71](#page-70-2) array objects [81](#page-80-3) definition [70](#page-69-0) numeric types [62](#page-61-0) object [69](#page-68-1) syntax [70](#page-69-1)

Character entering special [55](#page-54-5) Char data type [55](#page-54-6) Child field [68](#page-67-0) Class constant [87](#page-86-0) Class statement [159](#page-158-1) attribute definition [162](#page-161-2) class name [160](#page-159-0) component definitions [161](#page-160-0) constant definition [167](#page-166-0) distributed property [168](#page-167-0) event definition [163](#page-162-1) event handler definition [166](#page-165-0) example [170](#page-169-0) has file clause [161](#page-160-1) has private clause [161](#page-160-2) has property clause [167,](#page-166-1) [182](#page-181-0) has public clause [161](#page-160-3) inherit clause [161,](#page-160-4) [180](#page-179-0) is mapped clause [160](#page-159-1) method definition [164,](#page-163-1) [182](#page-181-1) monitored property [168](#page-167-1) shared property [168](#page-167-2) syntax for [159](#page-158-2) transactional property [168](#page-167-3) virtual attribute definition [162](#page-161-3) command syntax conventions [15](#page-14-0) Comment block [50](#page-49-1) definition [50](#page-49-2) single-line [50](#page-49-3) Comparison expression [57](#page-56-0) Comparison operators [57](#page-56-1) Compatibility level Begin TOOL statement [158](#page-157-5) Completion event start task statement [148,](#page-147-1) [166](#page-165-1) Compound statement begin statement [93](#page-92-2) definition [49](#page-48-0) exception handler for [44](#page-43-0) **Constant** boolean [56](#page-55-3) double [61](#page-60-6) float [61](#page-60-7) integer [60](#page-59-0) named [87](#page-86-1) naming [87](#page-86-2) NIL [69](#page-68-2) numeric [60](#page-59-1) string [54](#page-53-0)

Constant statement (class or project) [167](#page-166-2)[171](#page-170-1) name [171](#page-170-2) syntax [171](#page-170-3) value [171](#page-170-4) Constant statement (interface) [182](#page-181-2) Constant statement (local) [102](#page-101-0) name [102](#page-101-1) syntax [102](#page-101-2) value [102](#page-101-3) **Constructor** array object [81](#page-80-4) object [65](#page-64-0) Continue statement [103–](#page-102-0)[104](#page-103-0) label [104](#page-103-1) syntax [103](#page-102-1) Control statement [49](#page-48-1) definition [20](#page-19-0) C project defining [154](#page-153-3) Cursor [39,](#page-38-0) [89](#page-88-0) cursor reference [89](#page-88-1) definition [89](#page-88-2) for statement with [120](#page-119-0) sal close cursor statement [138](#page-137-0) sql fetch cursor statement [142](#page-141-0) sql open cursor statement [144](#page-143-0) Cursor statement [172–](#page-171-0)[173](#page-172-0) for clause [173](#page-172-1) name [172](#page-171-1) placeholders [172](#page-171-2) read only option [173](#page-172-2) select statement [173](#page-172-3) syntax [172](#page-171-3) update option [173](#page-172-4)

## **D**

Database interacting with [38](#page-37-0) retrieving null values [121](#page-120-0) transaction control [40](#page-39-0) updating [39](#page-38-1) Database session multiple [41](#page-40-0) multitasking [41](#page-40-1) Data type boolean [56](#page-55-4) char [55](#page-54-6) expressions [62](#page-61-1) float [60](#page-59-2)

integer [59](#page-58-1) numeric [54,](#page-53-1) [59](#page-58-2) string [54](#page-53-2) DataTypeException [43](#page-42-3) dce project [154](#page-153-4) Declaration statement [105](#page-104-0) array variables [78](#page-77-8) initial value [105](#page-104-1) syntax [105](#page-104-2) variable name [105](#page-104-3) variable type [105](#page-104-4) Declared type array object [78](#page-77-9) object [66](#page-65-0) DefaultClass attribute [81](#page-80-5) DefectException [43](#page-42-4) Dependent transaction [97](#page-96-1) DeregisterHandler method [133,](#page-132-0) [134](#page-133-0) Dialog duration Message [109](#page-108-0) Distributed property (class) [168](#page-167-4) Distributed transaction [35](#page-34-0) Division operator [61](#page-60-8) Dot notation [71](#page-70-3) Double data type [60](#page-59-3)

### **E**

Equals operator [57](#page-56-2) Error handling [46](#page-45-0) Error manager [45](#page-44-0) ErrorMgr object [45](#page-44-1) Evaluation order of [58](#page-57-0) Event completion [109](#page-108-0) definition [24](#page-23-0) event registration stack [134](#page-133-1) nested [26](#page-25-0) posting [28](#page-27-0) registration [25](#page-24-0) responding to [25](#page-24-1) return and exception [109](#page-108-0) Event-based programming [24–](#page-23-1)[28](#page-27-1) definition [24](#page-23-2) Event case statement [26,](#page-25-1) [107](#page-106-0)

Event definition [163](#page-162-2) interface statement [181](#page-180-0) Event handler definition [166](#page-165-2) definition for interface [182](#page-181-3) optional parameters [136](#page-135-0) parameters [135](#page-134-0) parameters by name [136](#page-135-1) parameters by position [136](#page-135-2) required parameters [135](#page-134-1) Event handler statement class name [175](#page-174-0) event specification [177](#page-176-0) exception handler [179](#page-178-0) handler name [175](#page-174-1) parameters [175](#page-174-2) postregister clause [176](#page-175-0) preregister clause [175](#page-174-3) syntax [174](#page-173-0) when clause [177](#page-176-1) Event loop statement [26,](#page-25-2) [107](#page-106-1) Event queue [27](#page-26-0) multitasking and [27](#page-26-1) order of [27](#page-26-2) EventRegistration object [132](#page-131-0) Event registration stack [134](#page-133-2) Event statement [106–](#page-105-0)[112](#page-111-0) event case [107](#page-106-2) event loop [107](#page-106-3) event specification [109](#page-108-1) exception handler [111](#page-110-0) includes clause [107](#page-106-4) label [112](#page-111-1) on Message Dialog object [109](#page-108-2) postregister clause [108](#page-107-0) statement block [110,](#page-109-0) [178](#page-177-0) syntax [106](#page-105-1) variables for parameters [109,](#page-108-3) [178](#page-177-1) when clause [109](#page-108-4) **Exception** definition [43](#page-42-5) fatal [114](#page-113-0) handling [44](#page-43-1) types [43](#page-42-6) user-defined [43](#page-42-7) Exception event [166](#page-165-3) definition [30](#page-29-0) with start task [149](#page-148-0) Exception event (method) [109](#page-108-0)

Exception handling [42–](#page-41-0)[46](#page-45-1) ErrorMgr object and [45](#page-44-2) exception clause [44](#page-43-2) exception definition [43](#page-42-8) raising exceptions [46](#page-45-2) Exception statement [113–](#page-112-0)[115](#page-114-0) else clause [115](#page-114-1) event handler and [179](#page-178-1) raise statement and [115](#page-114-2) raise statement in [130](#page-129-0) syntax [113](#page-112-1) transactions [99](#page-98-3) when clause [114](#page-113-1) Exit statement [116–](#page-115-0)[117](#page-116-0) label [117](#page-116-1) syntax [116](#page-115-1) Expression boolean [56](#page-55-5) comparison [57](#page-56-3) data types [62](#page-61-2) evaluation order [58](#page-57-1) logical [57](#page-56-4) named constants in [88](#page-87-0) numeric [61](#page-60-9) parentheses [58](#page-57-2) Extended properties class [169](#page-168-1) interface [169,](#page-168-2) [182](#page-181-4)

## **F**

Float constant [61](#page-60-10) Float data type [60](#page-59-4) default value [60](#page-59-5) Formfeed character entering [55](#page-54-7) For statement [39](#page-38-2)[118–](#page-117-0)[122](#page-121-0) array version [119](#page-118-1) cursor version [120](#page-119-1) exception handler [122](#page-121-1) label [122](#page-121-2) range version [119](#page-118-2) select statement version [120](#page-119-2) syntax [118](#page-117-1) Forward registration class names [156](#page-155-0)

## **G**

GenericArray class when to use [78](#page-77-10) GenericDBMS library [38](#page-37-1) Greater than operator [57](#page-56-5)

## **H**

Hexadecimal value entering [55](#page-54-8)

## **I**

i1 data type [59](#page-58-3) i2 data type [59](#page-58-4) i4 data type [59](#page-58-5) If statement [123–](#page-122-0)[124](#page-123-1) boolean expressions [124](#page-123-2) exception handler [124](#page-123-3) statement blocks [124](#page-123-4) syntax [123](#page-122-1) ImageTester sample application [197](#page-196-0) Implicit transaction [41](#page-40-2) for statement [120](#page-119-3) Independent transaction [97](#page-96-2) Inherits clause Class statement [161](#page-160-5) Interface statement [180](#page-179-1) Init method [66](#page-65-1) InsertRow method [79](#page-78-3) Int data type [59](#page-58-6) Integer constant [60](#page-59-0) Integer data type [59](#page-58-7) default value [60](#page-59-6) Interface casting and [71](#page-70-4) object value for [68](#page-67-1) Interface statement component definitions [181](#page-180-1) constant definition [182](#page-181-5) event definition [181](#page-180-2) event handler definition [182](#page-181-6) example [183](#page-182-0) interface name [180](#page-179-2) syntax for [180](#page-179-3) virtual attribute definition [181](#page-180-3)

Invoking methods [73](#page-72-0) IsAnchored attribute [168](#page-167-5) IsShared attribute [168](#page-167-6) IsTransactional attribute [168](#page-167-7)

## **K**

Key words list of [67](#page-66-1)

## **L**

Labels [49](#page-48-2) case statement [101](#page-100-1) LargeArray class [78](#page-77-11) compared to Array [78](#page-77-12) Less than operator [57](#page-56-6) Local constant [87](#page-86-3) declaring [87](#page-86-4) **Locks** transaction and mutex [34](#page-33-0) Logical expression [57](#page-56-7) Logical operators [57](#page-56-8) Long data type [59](#page-58-8)

## **M**

Message catalog application key word [67](#page-66-2) Message dialog duration event registration and [109](#page-108-0) Method class type parameters [76](#page-75-0) invoking [73](#page-72-1) method invocation statement [125](#page-124-0) optional parameters [75](#page-74-0) output parameters [75](#page-74-1) overloaded [73](#page-72-2) overridden [73](#page-72-3) parameters by name [74](#page-73-0) parameters by position [75](#page-74-2) parameters for [74](#page-73-1) required parameters [74](#page-73-2) return value [76](#page-75-1) using as object value [69](#page-68-3) writing [22](#page-21-0)

Method definition [164,](#page-163-2) [182](#page-181-7) completion event [148](#page-147-1) exception event [166](#page-165-4) parameters [164,](#page-163-3) [167](#page-166-3) return event [166](#page-165-5) return type [165](#page-164-0) TOOL code for [184](#page-183-0) where completion option [166](#page-165-6) Method invocation statement [125](#page-124-1) –[126](#page-125-0) class parameters [126](#page-125-1) output parameters [126](#page-125-2) parameters [125](#page-124-2) syntax [125](#page-124-3) Method statement [183](#page-182-0) [–184](#page-183-1) class name [184](#page-183-2) method name [184](#page-183-3) parameters [184](#page-183-4) return type [184](#page-183-5) statement block [184](#page-183-6) syntax [183](#page-182-1) Mod operator [61](#page-60-11) Monitored property (class) [167](#page-166-4) Multiplication operator [61](#page-60-12) Multitasking [29](#page-28-0) –[33](#page-32-0) communicating between tasks [32](#page-31-0) definition [29](#page-28-1) event queue [27](#page-26-3) multithreading [29](#page-28-2) shared objects [33](#page-32-1) start task statement [147](#page-146-0) transactions and [35](#page-34-1) Multithreading [29](#page-28-3) Mutex class [33](#page-32-2) Mutex lock [33](#page-32-3) and transaction lock [34](#page-33-1)

## **N**

Named constant [87](#page-86-5) –[88](#page-87-1) class [87](#page-86-6) declaring local [87](#page-86-7) local [87](#page-86-3) project [87](#page-86-8) referencing [87](#page-86-9) using in expressions [88](#page-87-2) value for [87](#page-86-10) Named event handler [25](#page-24-2)

Names [51](#page-50-0) project [53](#page-52-0) resolution [52](#page-51-0) SQL key words and [53](#page-52-1) using with SQL [53](#page-52-2) Negative operator [61](#page-60-13) Nested events [26](#page-25-3) Nested transactions [97](#page-96-3) New (key word) [65](#page-64-1) New line characters [48](#page-47-1) entering [55](#page-54-9) NIL (constant) [64,](#page-63-0) [69](#page-68-4) as array object value [81](#page-80-6) performing operations on [69](#page-68-5) Nontransactional object [34](#page-33-2) Not equals operator [57](#page-56-9) NullBoolean class [59](#page-58-9) Null values selecting [121](#page-120-0) Numeric constants [60](#page-59-7) Numeric data types [54,](#page-53-3) [59](#page-58-10) Numeric expression [61](#page-60-14) data type of [62](#page-61-3) evaluation order [61](#page-60-15) parentheses [62](#page-61-4) SQL statements in [63](#page-62-0) Numeric operators [61](#page-60-16)

## **O**

obb project [154](#page-153-5) Object [64](#page-63-1) [–76](#page-75-2) array [77](#page-76-4) casting [69](#page-68-6) declared type [66](#page-65-2) Init method for [66](#page-65-3) IsShared attribute [65](#page-64-2) IsTransaction attribute [65](#page-64-3) method as value for [69](#page-68-7) NIL [64](#page-63-2) referencing [67](#page-66-3) runtime type [66](#page-65-4) self (key word) [71,](#page-70-5) [73](#page-72-4) shared [65](#page-64-4) specifying value for [68](#page-67-2) widgets [67](#page-66-4) widgets and [68](#page-67-3)

**P** 205

Object constructor [21,](#page-20-0) [65,](#page-64-5) [69](#page-68-8) in expressions [66](#page-65-5) setting attribute values [65](#page-64-6) syntax [65](#page-64-7) Object-oriented programming [21](#page-20-1) –[23](#page-22-0) writing methods [22](#page-21-1) Object reference definition [67](#page-66-5) line breaks in [67](#page-66-6) Octal value entering [55](#page-54-10) **Operator** symbols [61](#page-60-1) Output parameters [125](#page-124-4) Overloaded methods [73](#page-72-5) Overloading methods [164](#page-163-4) Overridden methods [73](#page-72-6) Overriding methods [164,](#page-163-5) [166](#page-165-7)

## **P**

Parameters (for event handlers) [167](#page-166-5) Parameters (for methods) [74](#page-73-3) copy [76,](#page-75-3) [126](#page-125-3) object constructor as [66](#page-65-6) optional [75](#page-74-3) output [75,](#page-74-4) [126](#page-125-4) required [74](#page-73-4) types of [125](#page-124-5) with a type of a class [126](#page-125-5) Parentheses logical expressions and [58](#page-57-3) numeric expressions [62](#page-61-5) PDF files, viewing and searching [18](#page-17-0) Positive operator [61](#page-60-17) Postregister clause event handler statement [176](#page-175-1) event statement [108](#page-107-1) PostShutdown method [32](#page-31-1) Post statement [127](#page-126-0) –[128](#page-127-0) event [127](#page-126-1) parameters for event [128](#page-127-1) syntax [127](#page-126-2) Precedence, order of [61](#page-60-18) Preregister clause event handler statement [175](#page-174-4) event statement [107,](#page-106-5) [131](#page-130-0)

Private class components has private clause [161](#page-160-6) Project creating [157](#page-156-5) identifying [53](#page-52-0) Project constant [87](#page-86-11) Public class components has public clause [161](#page-160-7) PurgeEvents method [27](#page-26-4)

## **R**

Raise statement [129](#page-128-0) [–130](#page-129-1) current exception [130](#page-129-2) exception [130](#page-129-3) exception statement and [115](#page-114-3) syntax [129](#page-128-1) Raising exceptions [46](#page-45-3) Register statement [131](#page-130-1) –[136](#page-135-3) event registration stack [134](#page-133-2) parameter list [135](#page-134-2) syntax [131](#page-130-2) ResourceException [43](#page-42-9) Restricted option project [158](#page-157-6) Return event [31](#page-30-0) asynchronous task [148](#page-147-2) definition [30](#page-29-1) handling [31](#page-30-1) return parameter [31,](#page-30-2) [149](#page-148-1) specifying [166](#page-165-8) Return event (method) [109](#page-108-5) Return statement [137](#page-136-0) in start method [137](#page-136-1) return type [137](#page-136-2) return value [137](#page-136-3) syntax [137](#page-136-4) use for error handling [46](#page-45-4) Return type for methods [184](#page-183-7) Return value for methods [76,](#page-75-4) [165](#page-164-1) Row number [82](#page-81-4) referencing [82](#page-81-5) Runtime type array object [80](#page-79-2) object [66](#page-65-7)

## **S**

Sample applications Auction [196](#page-195-2) ImageTester [197](#page-196-1) InheritedWindow [135](#page-134-3) Scope for name [52](#page-51-1) variable or constant [48](#page-47-2) Select statement cursor version [173](#page-172-5) Self (key word) [67,](#page-66-7) [72,](#page-71-6) [73](#page-72-7) Service object [90](#page-89-0) defining [185](#page-184-0) Service statement [185–](#page-184-1)[188](#page-187-0) class [185](#page-184-2) DialogDuration attribute [186](#page-185-0) ExternalManager attribute [187](#page-186-0) Failover attribute [186](#page-185-1) LoadBalance attribute [186](#page-185-2) name [185](#page-184-3) public attributes [188](#page-187-1) ResourceName attribute [188](#page-187-2) SearchPath attribute [187](#page-186-1) syntax [185](#page-184-4) UserName attribute [188](#page-187-3) UserPassword attribute [188](#page-187-3) UserRole attribute [188](#page-187-3) Visibility attribute [186](#page-185-3) SetCancel method [32](#page-31-2) Shared object definition [33](#page-32-4) Shared property (class) [168](#page-167-8) Short data type [59](#page-58-11) Single-line comments [50](#page-49-4) Special characters entering [55](#page-54-11) Specifying [83](#page-82-3) **SQL** transactions [40](#page-39-1) using in numeric expressions [63](#page-62-1) Sql close cursor statement [138](#page-137-1) syntax [138](#page-137-2) SQL commit command [40](#page-39-2) Sql delete statement [139](#page-138-0) syntax [139](#page-138-1) Sql execute immediate statement [140](#page-139-0) syntax [140](#page-139-1)

Sql execute procedure statement [141](#page-140-0) syntax [141](#page-140-1) Sql fetch cursor statement [142](#page-141-1) syntax [142](#page-141-2) Sql insert statement [143](#page-142-0) syntax [143](#page-142-1) Sql open cursor statement [144](#page-143-1) syntax [144](#page-143-2) SQL rollback command [40](#page-39-3) Sql select statement [145](#page-144-0) syntax [145](#page-144-1) SQL setautocommit command [40](#page-39-4) SQL statements close cursor [39](#page-38-3) delete [39](#page-38-4) execute procedures [38](#page-37-2) fetch cursor [39](#page-38-5) insert [39](#page-38-6) open cursor [39](#page-38-7) select [38](#page-37-3) transactions [97](#page-96-4) update [39](#page-38-8) Sql update statement [146](#page-145-0) syntax [146](#page-145-1) Start method Begin TOOL statement [158](#page-157-7) return statement in [137](#page-136-5) Start task statement [147–](#page-146-1)[150](#page-149-0) CancelException [148](#page-147-3) completion clause [148](#page-147-4) dependent transaction [150](#page-149-1) exception event [149](#page-148-2) independent transaction [150](#page-149-2) invoking method [148](#page-147-5) nested transaction [150](#page-149-3) return event [149](#page-148-3) return value [147](#page-146-2) shared objects [147](#page-146-3) syntax [147](#page-146-4) transaction clause [150](#page-149-4) transactions and [148](#page-147-6) **Statement** blocks [48](#page-47-3) compound [49,](#page-48-3) [94](#page-93-2) exception handler for [44](#page-43-3) labels [49](#page-48-4) Statement block definition [48](#page-47-4) syntax [48](#page-47-5)

**T** 207

String constants [54](#page-53-4) String data type [54](#page-53-5) String data types [54](#page-53-6) Subtraction operator [61](#page-60-19) Super (key word) [67](#page-66-8) for overriding event handlers [135](#page-134-4) for overriding methods [73](#page-72-8) Supplier plan specifying for project [157](#page-156-6) Symbols, arithmetic operator [61](#page-60-1) Syntax [48,](#page-47-6) [92,](#page-91-1) [154](#page-153-6) case insensitivity [48](#page-47-7) statements [48](#page-47-8)

## **T**

Tab character entering [55](#page-54-12) entering vertical [55](#page-54-13) Task cancelling [147](#page-146-5) communicating between tasks [32](#page-31-3) completing [31](#page-30-3) definition [29](#page-28-4) error manager for [45](#page-44-3) event queue for [30](#page-29-2) exception event [30,](#page-29-3) [31](#page-30-4) information about [30](#page-29-4) local and remote shutdown [32](#page-31-4) requesting completion events [31](#page-30-5) return event [30](#page-29-5) return parameter [31](#page-30-6) starting [30](#page-29-6) synchronizing multiple [30](#page-29-7) TaskDesc object [31,](#page-30-7) [147](#page-146-6) TaskHandle object [33](#page-32-5) transactions and [30](#page-29-8) Task (key word) [33,](#page-32-6) [67](#page-66-9) TaskHandle object [33](#page-32-7) TaskDesc object [31,](#page-30-8) [33](#page-32-8) TaskHandle object [30,](#page-29-9) [33](#page-32-9) TOOL definition [20](#page-19-1) overview of [20](#page-19-2)

TOOL code conventions [15](#page-14-1)

TOOL project compatibility level [158](#page-157-8) defining [157](#page-156-7) defining components for [157](#page-156-8) name for [157](#page-156-9) restricted availability [158](#page-157-9) setting properties for [158](#page-157-10) starting method for [158](#page-157-11) supplier plans for [157](#page-156-10) Transaction [34](#page-33-3) –[37,](#page-36-0) [41](#page-40-3) AbortException exception [98](#page-97-0) aborting [98](#page-97-1) begin transaction statement [95](#page-94-4) committing [98](#page-97-2) compound statements within block [98](#page-97-3) dependent [97](#page-96-5) distributed [35](#page-34-2) ending and multitasking [98](#page-97-4) exception handling [99](#page-98-4) implicit [41](#page-40-4) independent [97](#page-96-6) label name [97](#page-96-7) lock [34](#page-33-4) multiple database sessions [41](#page-40-5) multitasking and [35](#page-34-3) multitasking and nested [97](#page-96-8) nested [97](#page-96-9) nontransactional object [34](#page-33-5) SQL statements in [97](#page-96-10) start task statement with [150](#page-149-5) statement block [97](#page-96-11) transactional object [34](#page-33-6) TransactionHandle object [36](#page-35-0) types [34,](#page-33-7) [96](#page-95-2) Transaction (key word) [36,](#page-35-1) [67](#page-66-10) TransactionalHandle object [36](#page-35-2) Transactional object [34](#page-33-8) Transactional property (class) [168](#page-167-9) Transaction lock [34](#page-33-4) and mutex lock [34](#page-33-9) Begin transaction statement [96](#page-95-3) Two-phase commit [41,](#page-40-6) [98](#page-97-5)

### **U**

Ui1 data type [59](#page-58-12) Ui2 data type [59](#page-58-13) Ui4 data type [59](#page-58-14) uInt data type [60](#page-59-8) ULong data type [60](#page-59-8)

## **V**

Variable [85–](#page-84-0)[86](#page-85-0) assigning [86](#page-85-1) compound statements [94](#page-93-3) declaration statement [105](#page-104-5) declaring [85](#page-84-1) definition [85](#page-84-2) initial value [86](#page-85-2) name [85](#page-84-3) referencing [86](#page-85-3) scope for [85](#page-84-4) type [86](#page-85-4) Virtual attribute referencing [71](#page-70-6) setting [72](#page-71-7) Virtual attribute definition [162](#page-161-4) interface statement [181](#page-180-4)

## **W**

When clause case statement [101](#page-100-2) nesting [101](#page-100-3) While statement [151–](#page-150-0)[152](#page-151-0) exception handler [152](#page-151-1) exiting while loop [152](#page-151-2) expression [151](#page-150-1) label [152](#page-151-3) statement block [152](#page-151-4) syntax [151](#page-150-2) Widget objects for [68](#page-67-4) setting attribute value [72](#page-71-8) syntax for [68](#page-67-5) WorstSeverity attribute [114](#page-113-2)